Universidad Complutense de Madrid Facultad de Ciencias Físicas

# **ESTUDIO Y EVOLUCION TEMPORAL EN PLASMAS GENERADOS POR LASER APLICACIONES EN MUESTRAS METALICAS DE INDIO Y ESTAÑO**

Benita Antonia Martinez Barcia

Tesis Doctoral

Universidad Complutense de Madrid Facultad de Ciencias Físicas Dpto. Fisica Atómica, Molecular y Nuclear

# **ESTUDIO Y EVOLUCION TEMPORAL EN PLASMAS GENERADOS POR LASER APLICACIONES EN MUESTRAS METALICAS DE INDIO Y ESTAÑO**

Memoria que presenta

Benita Antonia Martínez García

Para optar al grado de Doctora en

Director

José Campos Gutiérrez

Catedratico de Física Atómica Experimental

Madrid 1994

<sup>A</sup> mi familia

### **INTRODUCCION**

La espectroscopia es una técnica basada en la obtención de datos experimentales relativos al conocimiento de la estructura atómica y de los procesos relacionados con ella. Es de interés en diferentes campos de las Ciencias Físicas: Física Atómica, Física de Plasmas, Física de Láseres, Astrofísica, etc.

En este trabajo se han realizado estudios espectroscópicos de la emisión de átomos excitados por mecanismos diferentes, obteniéndose resultados de magnitudes atómicas como son las probabilidades de transición o las secciones eficaces, que permiten avanzar en el conocimiento de la estructura atómica, en los diferentes procesos de excitación y en el desarrollo de nuevas aplicaciones de la espectroscopia. Los mecanismos de excitación atónica en este trabajo han sido: excitación por colisión con electrones a energías dadas, y excitación por impacto de luz láser.

En el primer capítulo se efectúa un estudio teórico de las probabilidades de transición. Este estudio se aplica a la especie neutra In 1, obteniéndose las probabilidades de transición teóricas de líneas que en su mayoria terminan en los estados fundamental y metaestable. Estos resultados se comparan con los valores existentes en la bibliografía.

El capitulo dos está centrado en el estudio de la evolución temporal del plasma generado por un láser de potencia. Este trabajo se ha realizado en las especies ionizadas In II y Sn II. Las magnitudes espectroscópicas de interés han sido: intensidad y ensanchamiento de línea, densidades electrónicas, y por último probabilidades de transición. Los resultados obtenidos de las probabilidades de transición corresponden a un intervalo de tiempo prefijado dentro de la evolución del plasma, y en una región

de éste determinada. Se recogen los resultados obtenidos y se comparan, en los casos que es posible, con los de otros autores.

En el tercer y último capítulo de este trabajo y utilizando la excitación de muestras gaseosas por colisión con electrones, se han medido secciones eficaces de ionización y excitación simultánea desde el nivel fundamental, para niveles del neon, argon y cripton. Estas medidas se han realizado para energías de los electrones comprendidas entre el umbral y 1000eV. Se describe el método utilizado y se presentan los resultados obtenidos

# **CAPITULO <sup>1</sup>**

# **PROBABILIDADES DE TRANSICION Y VIDAS MEDIAS EN EL INDIO**

#### 1.1 - INTRODUCCION

Se han desarrollado estudios teóricos y experimentales para la determinación de probabilidades de transición en el espectro atómico del indio neutro.

Penkin y Shabanova en 1963, obtuvieron experimentalmente los más completos y fiables resultados conocidos hasta el momento sobre las tuerzas de oscilador para transiciones de la series, ns <sup>2</sup>S (serie sharp) y nd <sup>2</sup>D (serie difusa) correspondientes al  $In(I)$ , principalmente de niveles resonantes.

Para otras configuraciones excitadas se han realizado algunos trabajos teóricos siendo el más completo el publicado por Migdalek en 1976 utilizando un método semiempírico relativista.

El motivo de este trabajo es obtener resultados de probabilidades de transición para configuraciones que no han sido estudiadas hasta el momento.

Para ello se ha efectuado un cálculo sistemático de las probabilidades de transición de líneas con origen en las configuraciones excitadas 5s<sup>2</sup>ns con n=6,7,...13; 5s<sup>2</sup>np con  $n=6,7,...9$ ; y 5s<sup>2</sup>nd para n=5 y 6.

El factor angular en el cálculo de la probabilidad de transición se ha obtenido considerando acoplamiento L—S. Para el cálculo de la parte radial se ha utilizado el potencial semiempírico propuesto por Green y col. (1969), y el término que tiene en cuenta el efecto de polarización de la zona interna de la corteza o "core" por el electrón de valencia. Además, los efectos de polarización modifican el operador momento dipolar en el elemento de matriz de la transición, por lo que se ha utilizado el momento dipolar modificado de Nigdalek y Baylis (1979).

Un segundo proceso se ha seguido para el cálculo de la parte radial teniendo en cuenta los efectos relativistas.

Las probabilidades de transición absolutas obtenidas en este trabajo, han permitido: a) determinar las vidas medias de los niveles superiores efectuándose el estudio de su dependencia con el número cuántico efectivo ,b) y comparar con los valores teóricos y experimentales de otros autores.

### 1.2 - DIAGRAMA DE NIVELES DEL ÁTOMO DE INDIO

El átomo de indio, de número atómico 49, pertenece al grupo (B,Al,Ga,In,Tl) o grupo IIIB en la clasificación periódica de los elementos.

El indio neutro tiene en su estado fundamental la  $10 - 2 - 2$ configuración electrónica, [Kr]4d<sup>10</sup>5s<sup>2</sup>5p (<sup>2pº</sup>1/2). Para el átomo en estado excitado, el electrón óptico corresponde a orbitales nl de configuraciones  $5s^2(^1S)$  nl,  $5s 5p^2$  o **5~5p(3pO)** nl. Dicho orbital nl, en el esquema de acoplamiento Russel—Saunders, da lugar a estados dobletes de la configuración  $5s^2({}^1S)$  nl<sup>2</sup>L con energías por debajo del limite de ionización.

La configuración 5s  $5p^2$ da lugar a los términos  ${}^{4}P$ , **2 2 2** S, P, y D. Los niveles correspondientes al término 4P se encuentran situados entre los niveles  $6p^2P^{\circ}$  y  $7p^2P^{\circ}$  por debajo del limite de ionización; los restantes términos de este "core" se encuentran situados por encima del límite de ionización dando lugar a estados autoionizantes. (Bicchi y col. 1990)

Por último la configuración 5s  $5p(^3P^{\circ})$  nl da lugar a los términos 6s'<sup>4</sup>P° y 6p'-8p'<sup>2</sup>S todos ellos con energías por encima del limite de ionización.

En la figura 1.1 puede verse un diagrama parcial de

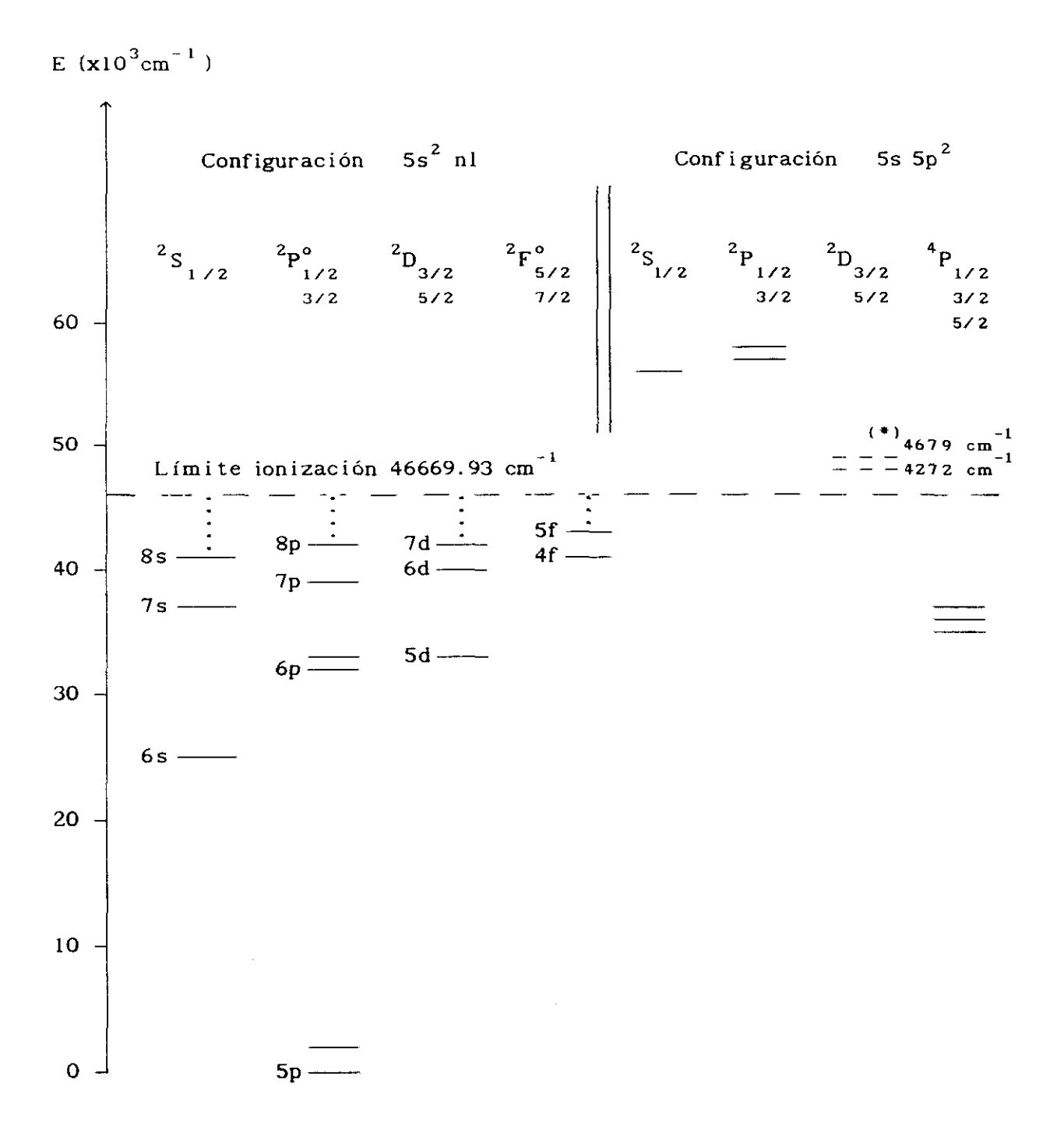

FIGURA 1.1: Diagrama parcial de Grotrian del In I (\*): Energías dadas por Vlieger y col. en 1983

Grotrian de niveles cuyas energías <Moore <1958)) se encuentran por debajo y por encima del límite de ionización.

# 1.3 - ESTUDIO TEORICO DE PROBABILIDADES DE TRANSICION Y VIDAS MEDIAS

El intercambio de energía entre un átomo y la radiación electromagnética, corresponde a procesos de emisión y absorción de fotones.

En nuestro caso estudiaremos transiciones entre un nivel superior de energía Ej y peso estadístico gj y un nivel inferior con energía E<sub>i</sub> y peso estadístico q<sub>i</sub> en los que tendrá lugar la emisión de un fotón de frecuencia

$$
U_{ji} = (E_j - E_i)/h
$$

siendo h la constante de Planck.

La probabilidad de transición por unidad de tiempo, en aproximación dipolar eléctrica, para la emisión espontánea de un fotón de frecuencia **UjI** viene dada por la expresión (Sobelman 1972)

$$
A_{j1} = \frac{32 \pi^3 e^2 v_{j1}^3}{3 \hbar c^3} \frac{1}{q_j} \frac{1}{M_j M_j}
$$
  $\left| \vec{r} | \psi_1 > \right|^2$  (1.1)

donde  $\psi_{\texttt{j}}$  y  $\psi_{\texttt{i}}$  son las funciones de onda de los estados de partida y de llegada en la transición, para los cuales hay que precisar sus números cuánticos

$$
\begin{array}{ccccccc}\n\downarrow & \psi > & = & \alpha_j & J_j & M_j > \\
\downarrow & \psi & & & = & \alpha_j & J_j & M_j > \\
\downarrow & \psi & & & & = & \alpha_i & J_i & M_i > \\
\end{array}
$$

quedando la expresión (1.1) en la forma

$$
A_{ji} = \frac{32 \pi^{3} e^{2} v_{ji}^{3}}{3 h c^{3}} \frac{1}{g_{j}} \frac{\sum |<\alpha_{j}J_{j}M_{j}| \vec{r} | \alpha_{i}J_{i}M_{i}>|^{2}}{(1.2)}
$$

LLamando fuerza de línea Sji a la expresión

$$
S_{ji} = \sum_{\substack{\text{if } M_j \in \mathbb{N} \\ M_j M_i}} \left| \vec{\mathcal{F}} \right| \alpha_{i} J_{i} M_{i} > \left| \frac{2}{\alpha_{i}} \right| \tag{1.3}
$$

la probabilidad de transición, Aji, en (1.2) toma la forma

$$
A_{j1} = \frac{32 \pi^{3} e^{2} v_{j1}^{3}}{3 h c^{3}} \frac{1}{g_{j}}
$$
 (1.4)

y expresando en (1.4), la longitud de onda en Å, y la fuerza de línea en unidades atómicas ( $a_0^2e^2$ ), la probabilidad de<br>transición en s<sup>-1</sup> corresponde a la expresión

$$
A_{ji} = \frac{2.026 \times 10^{18}}{\lambda^3} \frac{S_{ji}}{g_j}
$$
 (1.5)

Si en un instante t, hay Nj(t) átomos en el estado excitado j con energía E), la variación de la población del nivel debida a las transiciones espontáneas a todos los posibles niveles i de energía inferior Ei, viene dado por la expresión

$$
\frac{d N_j(t)}{dt} = - N_j(t) \sum_i A_{ji}
$$

integrando esta ecuación se tiene

$$
N_j(t) = N_j(o) e^{-t} \sum_i A_{ji}
$$
 (1.6)

Se define la vida media del estado j como

$$
\tau_j = \frac{1}{\sum_{i} A_{ji}} \tag{1.7}
$$

luego sustituyendo en (1.6) resulta

$$
N_j(t) = N_j(o) e^{-t/\tau_j}
$$
 (1.8)

Así pues el concepto de vida media de un nivel excitado está relacionado con el decaimiento exponencial de la población de dicho nivel debido a procesos de emisión espontánea.

## 1.4 - CALCULO DE PROBABILIDADES DE TRANSICION

Las probabilidades de transición se obtienen a partir de las correspondientes fuerzas de línea como se indicó en la expresión (1.5) del apartado anterior.

La fuerza de línea en aproximación dipolar eléctrica corresponde a la expresión

$$
S_{j1} = \sum_{\substack{m \neq j}} |\langle \alpha_j J_j M_j | \vec{r} | \alpha_i J_i M_i \rangle|^2
$$

del apartado anterior.

Puesto que el operador  $\vec{r}$  puede escribirse como un operador tensorial de rango <sup>1</sup> (Covan 1981),

$$
\vec{r} = r \ c^{(1)}
$$

donde  $C^{(1)}$  representa los armónicos esféricos renormalizados

$$
C_q^{(1)} = \sqrt{\frac{4\pi}{3}} \qquad Y_q^1
$$

y sustituyendo en la ecuación de la fuerza de línea, indicada anteriormente, y aplicando el teorema de Wigner—Eckart se obtiene

$$
S_{ji} = | \langle \alpha_j | J_j | | r C^{(1)} | | \alpha_i | J_i \rangle |^{2}
$$
 (1.9)

Para calcular la fuerza de línea Sji es necesario conocer las funciones de onda de los estados inicial y final.

Para obtener las funciones de onda, la mayor parte de los métodos de cálculo se basan en encontrar soluciones aproximadas de la ecuación de Schródinger

 $H \Psi = E \Psi$  siendo H el hamiltoníano

$$
H = \sum_{i=1}^{N} \left[ -\frac{1}{2} \nabla_{i}^{2} - \frac{Z}{r_{i}} \right] + \sum_{i>j=1}^{N} \frac{1}{r_{ij}}
$$
(1.10)

El cálculo más sencillo es aquel que considera un modelo de partículas independientes donde cada nivel del átomo pertenece a una configuración bien definida. En estas condiciones la función de onda del estado puede ser expresada como combinación lineal de determinantes de Slater construidos con las funciones de onda monoelectrónicas

$$
\Psi \text{ (n,1,m,ms)} \quad \text{siendo}
$$

$$
\Psi (n,1,m_1,m_s) = \frac{P_{n1}(r)}{r} Y_{m1}^1(\theta,\phi) \chi (\sigma,m_s)
$$

En esta aproximación de partículas independientes sometidas a un potencial central, las variables angulares y radiales de cada electrón pueden separarse y en consecuencia la fuerza de línea puede expresarse como el producto de un factor angular y un factor radial.

# 1.4.1 - CALCULO DE LA PARTE ANGULAR. ACOPLAMIENTO L-S

Se considera el átomo formado, por una parte central llamada "core" con números cuánticos Lc y Sc y un electrón externo (electrón óptico) con números cuánticos 1 y **5.** En la aproximación de acoplamiento L—S el número cuántico angular del "core" se acopla con el número cuántico orbital del electrón óptico para dar el número cuántico orbital del átomo L. Así mismo se acoplan los números cuánticos de spin,

dando lugar al spín total del átomo S. El momento angular total del átomo 5 se obtiene sumando L y S.

Utilizando la expresión <11.38) de Cowan 1981, el elemento de matriz del operador dipolar eléctrico para acoplamiento L—S puede escribirse en la forma

$$
\langle \alpha \cup S \cup \mid r C^{(1)} \mid \alpha' L' S' J' \rangle =
$$
\n
$$
= \delta s s' (-1)^{L + S + J' + 1} \sqrt{(2J + 1) (2J' + 1)} \times
$$
\n
$$
\times \begin{cases} L & S \ J \ J' & 1 & L' \end{cases} \langle \alpha L \mid r C^{(1)} \mid \alpha' L' \rangle \qquad (1.11)
$$

Aplicando la misma fórmula al último elemento de matriz en la expresión <1.11) y considerando los números cuánticos correspondientes al "core" y al electrón óptico podemos separar las partes angulares y radiales. Teniendo en cuenta las reglas de selección para acoplamiento L—S, y las relaciones triangulares que satisfacen los símbolos 6j para que no sean nulos se obtiene la siguiente expresión para la fuerza de línea

$$
S = (2J +1) (2J' +1) (2L +1) (2L' +1) \times
$$
  
\n
$$
\begin{pmatrix} L & S & J \\ J' & 1 & L' \end{pmatrix}^{2} \times \begin{pmatrix} Lc & 1 & L \\ L' & 1 & Lc' \end{pmatrix}^{2} \times
$$
  
\n
$$
\times \text{1max} \mid \int Pnl(r) r Pnl'(r) dr \mid^{2} (1.12)
$$

Siendo los dos últimos factores de esta expresión (1.12), la parte radial de la probabilidad de transición, cuyo valor de acuerdo al desarrollo indicado no depende del esquema de acoplamiento considerado, y sustituyendo (1.12> en  $(1.5)$ , la probabilidad de transición en s<sup>-1</sup> entre el

estado j **>** y el estado <sup>j</sup> <sup>i</sup> **<sup>&</sup>gt;** viene dado por el producto de un factor numérico, un factor angular y un factor radial.

Factor numérico  
\n2.026 x10<sup>18</sup>/
$$
\lambda^3
$$
 (1.13a)  
\nFactor angular  
\n(2J'+1)(2L+1)(2L'+1)  $\begin{pmatrix} L & S & J \\ J' & 1 & L' \end{pmatrix}^2 \times \begin{pmatrix} L_c & 1 & L \\ L' & 1 & L_c' \end{pmatrix}^2$  (1.13b)

Factor radial

$$
\text{lmax} \mid \int \text{Pnl}(r) \ r \text{Pn'l'}(r) \ \text{dr} \mid^2 \qquad (1.13c)
$$

# 1.4.2 - CALCULO DE LA PARTE RADIAL

En el apartado anterior la expresión (1.13c) correspondiente al factor radial de la probabilidad de transición intervienen las partes radiales de las funciones de onda monoelectrónicas de los orbitales que participan en la transición.

En la aproximación de campo central se supone que cada electrón se mueve en el campo producido por el núcleo atómico y un potencial central medio que representa el **efecto** de los restantes electrones sobre él. Con esta hipótesis el hamiltoniano de un átomo en unidades atómicas viene dado por

$$
H = \sum_{i=1}^{N} \left[ -\frac{1}{2} \overline{v}_{i}^{2} + V(r_{i}) \right]
$$

siendo V (r<sub>i</sub>) la energía potencial del electrón "i" en el campo producido por el núcleo y los restantes electrones.

Las funciones de onda radiales serán las soluciones de la ecuación de Schródinger

$$
\left[ -\frac{1}{2} \frac{d^2}{dr^2} + \frac{1(1+1)}{2r^2} - V(r) \right] P_{n1}(r) = E_{n1} P_{n1}(r)
$$
\n(1.14)

siendo E<sub>nl</sub> el valor experimental de la energía de ligadura del electrón "nl".

La parte radial de las funciónes de onda monoelectrónicas se han obtenido: teniendo en cuenta la aproximación de Coulomb, y de la resolución numérica de la ecuación (1.14) considerando para V(r) un potencial local semiempírico.

#### 1.4.2.1 - APROXIMACION DE COULONB

El método fué formulado por Bates y Dangaard en 1949 y está basado en que la mayor contribución a la integral, corresponde a la región más alejada de el núcleo atómico, en donde el potencial es casi coulombiano. En esta aproximación los efectos del "core" (el núcleo y Z—l electrones), vienen representados por un potencial asintótico

$$
V(r) = \frac{Z - Nc}{r} = \frac{C}{r}
$$
 (1.15)

siendo Z la carga nuclear y Nc el número de electrones en el "core" atómico.

La solución de la ecuación de Schródinger (1.14) con el potencial propuesto en (1.15) es:

$$
R_{n1}(r) = \left(\frac{2 Cr}{n^{*}}\right)^{n^{*}} \left[\exp\left(-\frac{Cr}{n^{*}}\right)\right].
$$

$$
\left\{\sum_{k=0}^{\infty} \frac{k^{a}}{r^{k}}\right\} \qquad (1.16)
$$

siendo n<sup>\*</sup> el número cuántico efectivo cuyo valor es

$$
n^* = \frac{c}{(2E_{n1})^{1/2}}
$$

y E<sub>nl</sub> es la energía experimental del nivel expresada en Rydbergs.

Los coeficientes  $a_k$  satisfacen la relación de recurrencia

$$
a_k = a_{k-1} \left\{ \frac{n^*}{2kC} \left[ 1(1+1) - (n^* - k)(n^* - k + 1) \right] \right\}
$$

con 
$$
a_0 = \frac{1}{n^*} \left( \frac{c}{\Gamma (n^*+1+1) \Gamma (n^*-1)} \right)^{1/2}
$$

Para asegurar la convergencia de la serie en (1.16), ésta debe ser finita. Esto se consigue haciendo los  $\text{coefficients}$  a<sub>k</sub> nulos cuando k = n<sup>\*</sup>+1.

Esta aproximación de Coulomb simplifica en gran medida el problema, siendo válida cuando las transiciones entre niveles son altamente excitados, es decir alejados del "core" atómico.

Resulta interesante realizar el cálculo de las probabilidades de transición en aproximación de Coulomb, con el fin de comparar estos resultados con los obtenidos por otros métodos ya sean teóricos o experimentales.

## 1.4.2.2 - POTENCIAL SEMIEMPIRICO

Para la obtención de la parte radial de la probabilidad de transición mediante este método, se introduce en la ecuación de Schródinger (1.14) un potencial paramétrico que tenga en cuenta el apantallamiento del electrón óptico, debido a los restantes electrones en el átomo. El potencial utilizado, propuesto por Creen y col. (1969), es:

$$
V_{G}(r) = -\frac{1}{\tilde{r}} \left[ 1 + \frac{Z - 1}{H \left( exp (r/d) - 1 \right) + 1} \right] \qquad (1.17)
$$

Este potencial depende de dos parámetros: H y d.

Nuestros cálculos se han realizado tomando para d el valor de 0.810 propuesto para el átomo de indio por estos autores, y el parámetro H se ajustó de forma que los autovalores de la energía al resolver la ecuación radial de Schrodinger coincidiese con las energías experimentales dadas por Moore (1958). El valor E obtenido, es en todos los casos, próximo al valor 3.842 propuesto por dichos autores.

En la ecuación radial (1.14) se introduce el cambio de variables

$$
r = \frac{1}{Z} e^{\rho}
$$
,  $P(r) = P(\rho) \frac{e^{\rho/2}}{Z^{1/2}}$ 

quedando la ecuación radial en la forma:

$$
\left[ -\frac{d^2}{dr^2} + (1 + \frac{1}{2}) - 2Z_e r - 2Er^2 \right] P(\rho) = 0
$$
\n(1.18)

siendo:

$$
\rho = \ln r + \ln Z
$$
,  $P(\rho) = P(r) \frac{Z^{1/2}}{e^{\rho/2}}$ 

$$
Z_{e} = 1 + \frac{Z - 1}{H (e^{r/d} - 1) + 1}
$$

La ecuación radial (1.18) es de la forma

$$
P''(\rho) = f(\rho) . P(\rho) \qquad \text{siendo}
$$
  

$$
f(\rho) = (1+1/2)^2 - 2Z_{e}r - 2Er^2
$$

Para integrar la ecuación radial (1.18), se ha empleado el método de Numerov.

#### METODO DE NUMEROV

Este método de integración consiste en dividir el intervalo de integración en subintervalos de amplitud h =  $\rho_{n+1}$  –  $\rho_n$  y desarrollando en serie de Taylor las funciones  $P_n$ ,  $P_{n+1}$  ,  $P'$ ,  $Y$   $P'$ , en torno de  $\rho_n$  y utilizando la ecuación

$$
P''(\rho) = f(\rho) . P(\rho)
$$

se obtiene la relación de recurrencia

$$
P_{n+1} = \frac{\left(2 + \frac{10}{12} \text{ h}^2 f_n\right) P_n - \left(1 + \frac{h^2}{12} f_{n-1}\right) P_{n-1}}{1 - \frac{h^2}{12} f_{n+1}}
$$

siendo  $P_n=P(\rho_n)$ ,  $P_{n+1}=P(\rho_n+h)$ ,  $P_{n-1}=P(\rho_n-h)$  con análogas expresiones para la función *it.*

El programa utilizado (Apéndice 1) integra la<br>ecuación diferencial partiendo del origen hacia r diferencial partiendo del origen crecientes, y partiendo de una r suficientemente grande hacia el origen con las condiciones de contorno

> $P(r) \approx r^{1+1}$  cuando  $r \to 0$ **1/2** P<r) <sup>=</sup> exp( *—* (—2E) r) cuando r **-\* <sup>~</sup>**

siendo E la energía experimental del orbital.

Ambos cálculos se empalman en el punto clásico de retroceso quedándose con la mejor zona de cada uno, y sirviendo la precisión del empalme como criterio de calidad del cálculo.

Como amplitud del intervalo de discretizacion se ha tomado h~l/l6 en radios de Bohr.

Para cada orbital se aplica este procedimiento de resolución numérica, modificando el valor del parámetro H en el potencial hasta que la diferencia de las pendientes en el empalme sea inferior a  $10^{-5}$ .

En la ecuación de Schrodinger (1.14) utilizada para el cálculo de las funciones de onda radiales de los **,** únicamente interviene el número cuántico orbital 1 , por lo que en las energías experimentales, se ha tomado la energía promedio con los pesos estadísticos de los distintos niveles de una misma configuración, es decir:

$$
E = \frac{\sum_{i} [ (2J_{i} + 1) E_{i} ]}{\sum_{i} (2J_{i} + 1)}
$$

Una vez obtenidas las funciones de onda radiales  $P_{n,l}(r)$ , se ha calculado la parte radial de la probabilidad de transición en la aproximación dipolar eléctrica

$$
I_{\max} \left| \int_0^{\infty} P_{n1}(r) \ r \ P_{n'1}(r) \ dr \right|^2 \qquad (1.19)
$$

Esta integral se calcula numericamente por el método de Simpson. En el apéndice 2 se muestra el listado del programa utilizado.

### 1.4.2.3 - POLARIZACION DEL CORE

En los cálculos realizados en los apartados anteriores, se ha considerado al "core" del átomo formado por capas completas con simetría esférica, por lo que la polarización que el electrón óptico induce sobre el "core" se ha considerado despreciable. Sin embargo el efecto de la polarización puede ser importante. Para tener en cuenta este efecto se suele considerar un potencial de polarización y una corrección al momento dipolar.

Migdalek y Baylis en 1979 propusieron el potencial de polarizacián y el momento dipolar que a continuación se indica.

$$
V_p = -\frac{1}{2} \alpha_p \frac{r^2}{(r^2 + r_c^2)^3}
$$
 (1.20)

$$
r_p = - r + \alpha_p \frac{r}{(r^2 + r_c^2)^{3/2}}
$$
 (1.21)

siendo:

 $\alpha_{_{\bf n}}$  la polarizabilidad dipolar estática del "core" p **it** el radio de corte

El valor de r<sub>c</sub> nos asegura que la interación permanece finita cuando r tiende a cero.

 $\overline{a}$ 

Para la obtención de las funciones de onda radiales, teniendo en cuenta la polarización del "core" se resuelve la ecuación de Schródinger (1.14) de forma análoga al apartado anterior considerando el término adicional V<sub>n</sub> en el  $V_{\mathbf{p}}$ potencial de Green. Los valores de  $\alpha_p$  y r<sub>c</sub> han sido 32.29 y 2.21 unidades atómicas respectivamente, tomados de Fraga y col. (1976).

En esta situación, el valor del parámetro H obtenido es ligeramente superior al valor 3.841 del caso anterior.

El momento dipolar modificado se ha utilizado al calcular las probabilidades de transición radiales en la ecuación (1.19).

### 1.4.2.4 *-* CORRECIONES RELATIVISTAS

Los efectos relativistas en las funciones de onda radiales comienzan a ser apreciables para átomos con  $Z \geq 30$ <Cowan 1981). Para tener en cuenta adecuadamente los efectos relativistas, se debería resolver la ecuación de Dirac en lugar de la ecuación de Schródinger. Afortunadamente es suficiente considerar correciones relativistas en **1er** orden en la ecuación de Schrádinger. Estas correciones se deducen de la ecuación de flirac, considerando que la velocidad **y** del electrón es siempre pequeña con respecto a la velocidad de la luz, y despreciando todos los términos que tienen potencias de exponentes mayores que <sup>2</sup> en (v/c) (Cowan 1981 pag.81).

Así pues para un potencial central V(r), en la

ecuación de Schrodinger, se le adicionan tres nuevos términos al Hamiltoniano, correspondientes a los efectos relativistas.

Estos términos en unidades atómicas son:

—Término que tiene en cuenta la variación de la masa con la velocidad.

$$
-\frac{\alpha^2}{2} \left( E - V(r) \right)^2
$$

—Término de Darwin. Tiene en cuenta el momento eléctrico inducido relativisticamente del electrón.

$$
-\frac{\alpha^2}{4} \frac{d V(r)}{dr} r \frac{d}{dr} r^{-1}
$$

—Término de spín—órbita. Representa la energía de interacción magnética entre el momento magnético de spín del electrón y el campo magnético que el electrón ve como resultado de su movimiento orbital dentro del campo eléctrico del núcleo.

$$
\frac{\alpha^2}{2} \quad \frac{1}{r} \quad \frac{d V(r)}{dr} \quad (\begin{array}{c} \rightarrow \\ 1 \end{array}, \begin{array}{c} s \end{array})
$$

En las anteriores expresiones  $\alpha$  es la constante de estructura fina.

**4 4 4 4 4** El operador  $(1, s)$ , siendo  $j = 1 + s$  se puede poner como

$$
\frac{1}{2} \quad (\begin{array}{c} \rightarrow \\ j^2 \end{array} - \begin{array}{c} \rightarrow \\ 1^2 \end{array} - \begin{array}{c} \rightarrow \\ s^2 \end{array})
$$

y el autovalor correspondiente es:

$$
X = \frac{1}{2} \left[ j(j+1) - l(l+1) - s(s+1) \right]
$$

quedando la ecuación de Schrodinger (1.14) en la forma:

$$
\left[ -\frac{1}{2} \frac{d^{2}}{dr^{2}} + \frac{1(1+1)}{2r^{2}} + V(r) - \frac{\alpha^{2}}{2} (E - V(r))^{2} - \alpha^{2} \left( \frac{dV(r)}{dr^{2}} \right) r \frac{d}{dr} r^{1} + \frac{\alpha^{2}}{2} \frac{X}{r} \left( \frac{dV(r)}{dr} \right) \right] P_{n1}(r)
$$
  
=  $E P_{n1}(r)$  (1.22)

En esta ecuación V(r) es igual a la suma del potencial de Green  $V_G(r)$  (ecuación (1.17)) y el potencial de polarización y **(it)** (ecuación (1.20)). p

Y efectuando el cambio de variables, tal como se indicó en el apartado 1.4.2.2, y siendo

 $\overline{z}$  1  $e$  and  $\frac{1}{\alpha}$  $\frac{1}{r}$   $\frac{1}{r}$   $\frac{1}{r}$   $\frac{1}{r}$   $\frac{1}{r}$ **1**<sup>2</sup>  $\frac{1}{(r^2 + r^2)}$  $z H(e^{r/d}$  $z_{\text{e}}=1$ y

la ecuación de Schródinger (1-22) queda de la forma

$$
P''(\rho) = \left\{ (1 + 1/2)^2 - 2Z_{e}r - \alpha_{p} \frac{r^4}{(r^2 + r_{c}^2)^3} - \right\}
$$

$$
- \alpha^{2} (E - V(r))^{2} r^{2} - \frac{\alpha^{2}}{2} \left[ \frac{(Z - 1) H e^{r/d} r^{2}}{(H (e^{r/d} - 1) + 1)^{2} d} + \right]
$$

$$
+ Z_{e} r - \frac{1}{2} \alpha_{p} \frac{2 r^{4} (r_{c}^{2} - 2r^{2})}{(r^{2} + r_{c}^{2})^{4}} \bigg] \left( \frac{\frac{\delta}{\delta \rho} - \frac{1}{2}}{r^{3/2}} \right) +
$$

$$
+\alpha^2
$$
 X  $\left[\frac{(Z-1) H e^{r/d}}{(H (e^{r/d} - 1) + 1)^2 d}\right] + \frac{Z_e}{r} -$ 

$$
- \alpha_p \frac{(\mathbf{r}_c^2 - 2\mathbf{r}^2) \ \mathbf{r}^2}{(\mathbf{r}^2 + \mathbf{r}_c^2)^4} \bigg] - 2\mathbf{E}\mathbf{r}^2 \bigg\} \ \mathbf{P}(\rho) \tag{1.23}
$$

y llamando A, B, y C a las expresiones

$$
A = \frac{(Z - 1) H e^{T/d}}{(H (e^{T/d} - 1) + 1)^{2} d}
$$
  

$$
B = - \alpha_{p} \frac{(r_{c}^{2} - 2r^{2}) r^{2}}{(r^{2} + r_{c}^{2})^{4}}, \quad Y = C = A + B + \frac{Z_{e}}{r}
$$

la ecuación que hay que resolver queda de la forma

$$
P''(\rho) = \left\{ (1 + 1/2)^2 - 2Z_{e}r - \alpha_{p} \frac{r^4}{(r^2 + r_{e}^2)^3} - \alpha^{2} (E - V(r))^{2} r^2 + \alpha^{2} C (X + 1/4 r^{1/2}) - \alpha^{2} (E - V(r))^{2} r^2 + \alpha^{2} C (X + 1/4 r^{1/2}) - \alpha^{2} (E - V(r))^{2} r^2 + \alpha^{2} C (X + 1/4 r^{1/2}) - \alpha^{2} (E - V(r))^{2} r^2 + \alpha^{2} C (X + 1/4 r^{1/2}) \right\}
$$
 (1.24)

Las funciones de onda de los orbitales se obtienen de la resolución de la ecuación (1.24) siguiendo un proceso similar al caso no relativista y con la ley de recurrencia correspondiente. Para obtener  $P'(\rho)$  se utiliza la pendiente de la recta que une  $P_n Y P_{n-1}$ .

En el apéndice 3 puede verse el listado del programa utilizado.

Una vez obtenidas las funciones de onda radiales, se calculan las correspondientes probabilidades de transición, considerando el momento dipolar normal r y el momento dipolar r<sub>n</sub> modificado por la polarización del "core" y p expresado en la ecuación (1.21).

En el apéndice 4 se da el listado correspondiente al programa utilizado en el cálculo de las probabilidades de transición radiales (integración efectuada por el método de Simpson) para las funciones de onda relativistas.

### 1.4.3 - RESULTADOS OBTENIDOS

Las funciones de onda radiales obtenidas para cada orbital por los diferentes métodos son ligeramente diferentes. Algunas de ellas, correspondiendo a los niveles mas bajos de las configuraciones estudiadas, pueden verse en

las figuras 1.2 a 1.5.

El factor angular en la probabilidad de transición corresponde, como ya fué indicado anteriormente, al modelo de acoplamiento L—S y para transiciones de la forma

 $[s^c \t F^c]$  1  $r^T$   $\longrightarrow$   $[s^c \t F^c]$  1,  $r^T$ 

el factor angular correspondiente a la ecuación (l.13b) se ha obtenido en cada caso de acuerdo con la expresión

$$
(2J'+1)(2L+1)(2L'+1)
$$
  $\left\{\begin{array}{ccc} L & S & J \\ J' & 1 & L' \end{array}\right\}^2 \times \left\{\begin{array}{ccc} Lc & 1 & L \\ L' & 1 & 1' \end{array}\right\}^2$ 

Las probabilidades de transición obtenidas se muestran en las tablas 1.1, 1.2, y 1.3, correspondiendo a **2** transiciones con origen en orbitales de la serie <sup>2</sup>S, <sup>2</sup>P, y  $2D$  respectivamente.

En la tabla 1.1 se indican las probabilidades de transición correspondientes a las transiciones radiativas  $\text{ns}$   $\overset{2}{\rightarrow}$   $\rightarrow$  $n s \xrightarrow{2} s \longrightarrow m n \xrightarrow{2} p^0$  con  $n = 6.7$  13 y m  $\ge 5$  del  $\text{as } S_{1/2} \longrightarrow \text{mp } P_{1/2, 3/2} \text{ con } n = 6, 7, 13 \text{ y m } \geq 5, \text{ del }$ están recogidos en la tabla: los valores obtenidos por Migdalek en 1976 (los más completos encontrados en la bibliografía) y los de Miqdalek y Baylis en 1979, como teóricos, y los valores experimentales tambien encontrados en la bibliografía.

Cabe destacar al comparar con los resultados experimentales, que existe un buen acuerdo con los valores obtenidos por nosotros teniendo en cuenta la polarización del "core" expresados en la columna c de la tabla 1.1. Las variaciones encontradas resultan ser interiores al 12\* para los casos mas desfavorables.

Se ha efectuado una estimación global de comparación

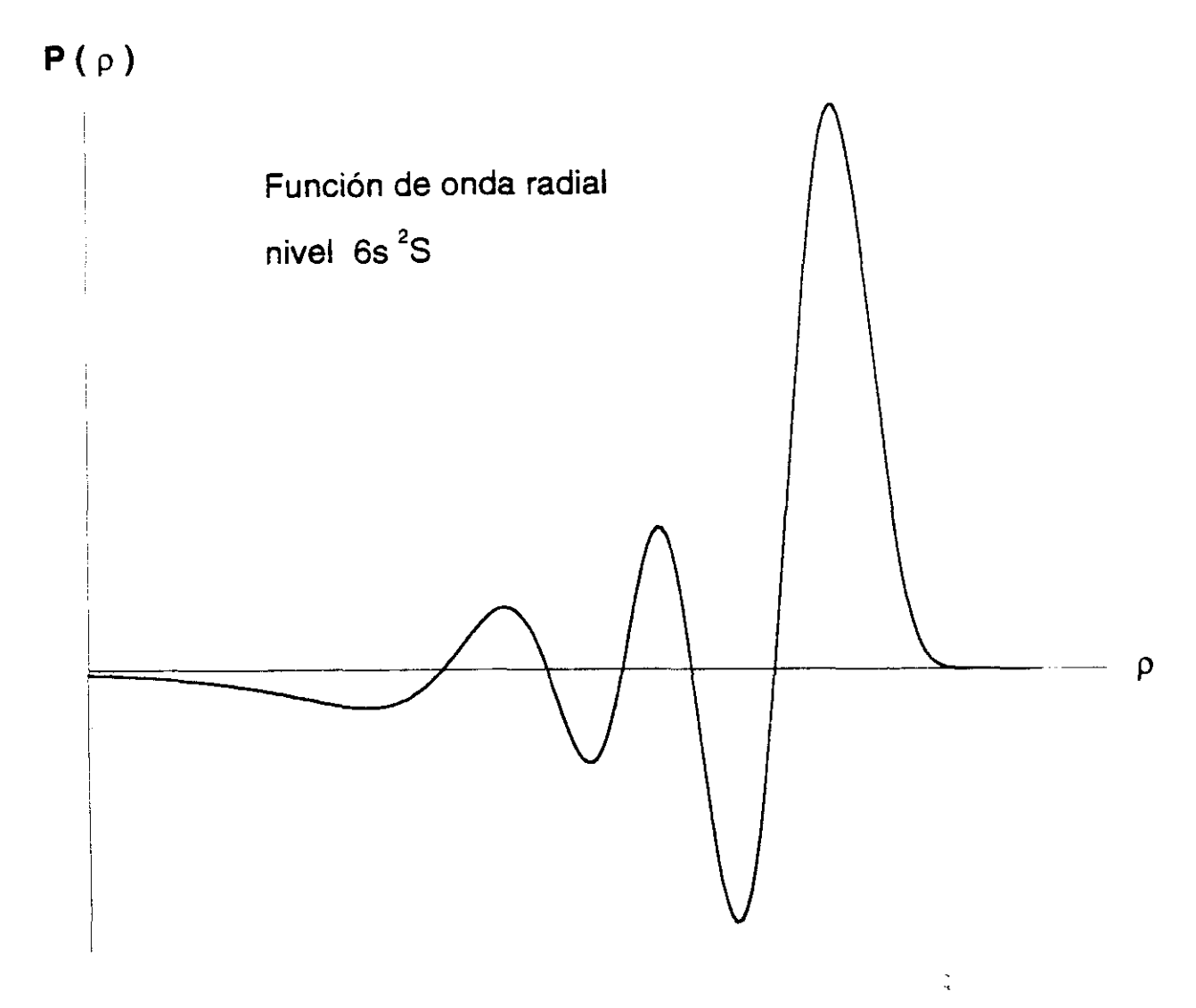

InI

Parámetro H obtenido en los cálculos efectuados:

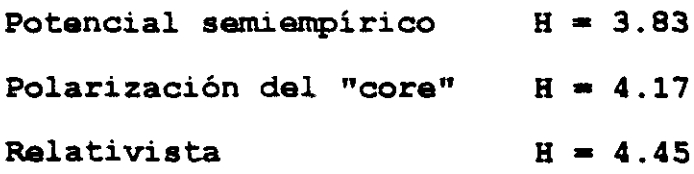

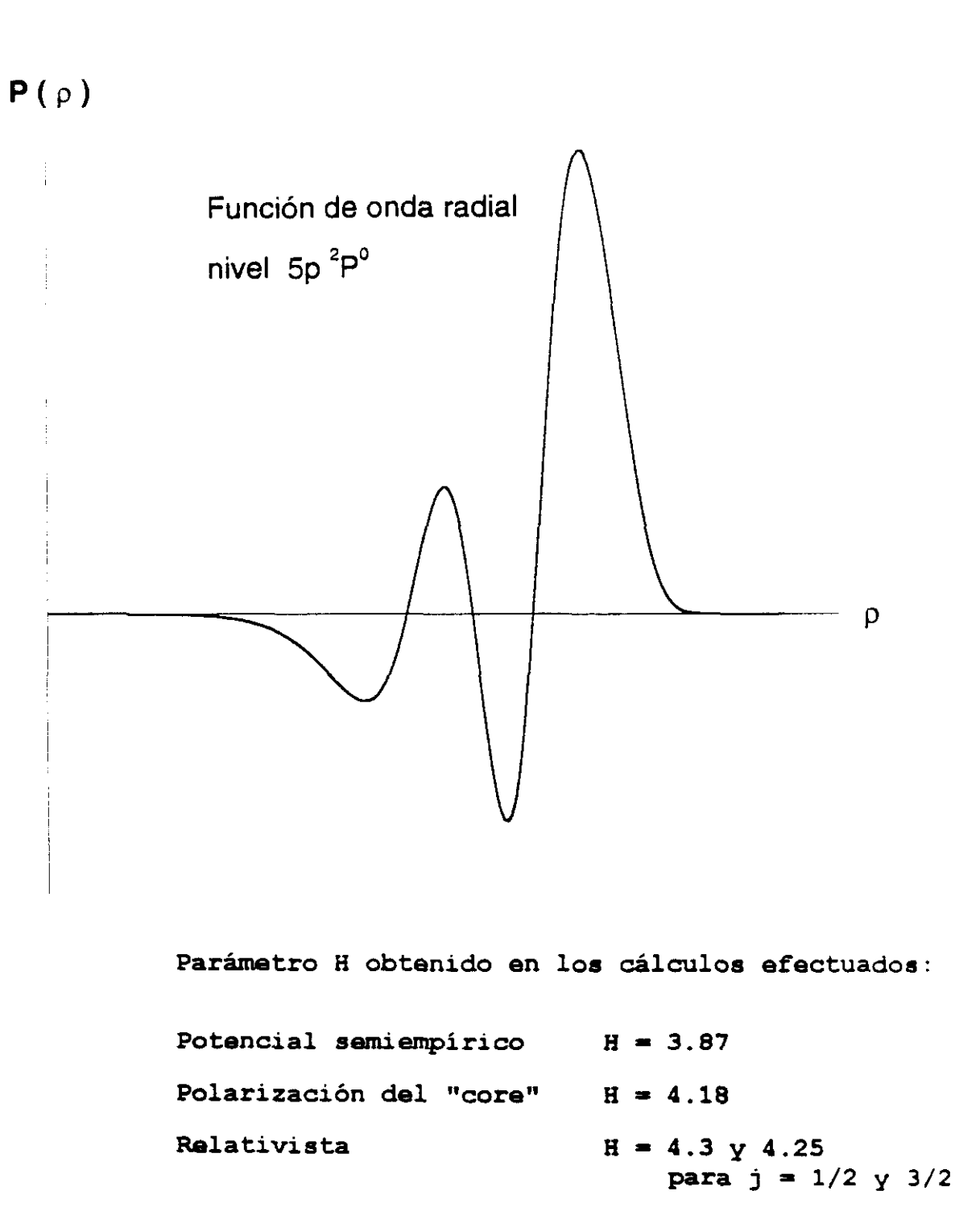

In I

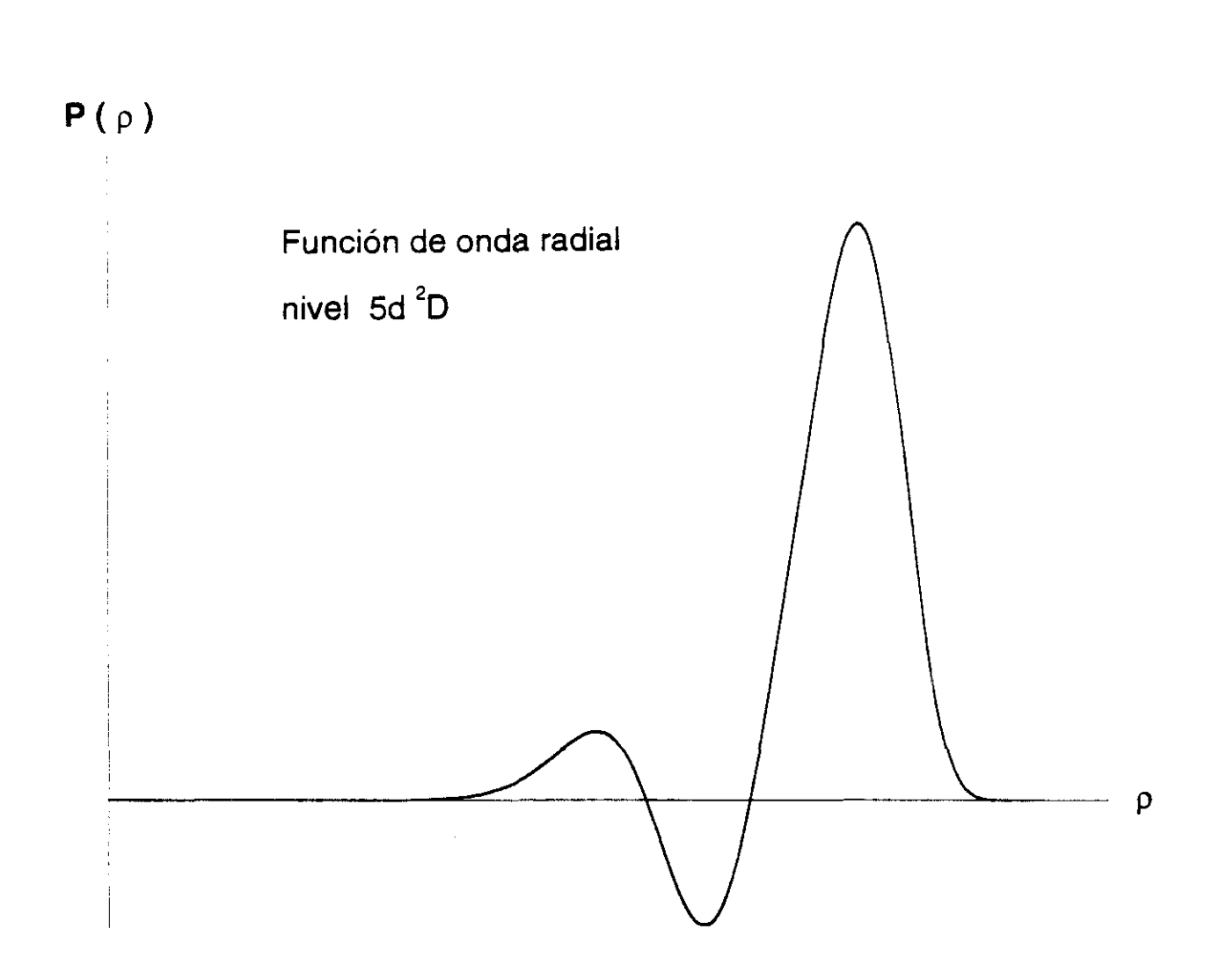

InI

Parám.tro H obtenido en los cálculos efectuados:

Potencial semiempirico Polarización del "core" Relativista  $H = 3.34$  $H = 4.02$  $H = 4.05 y 4.04$ para <sup>j</sup> **<sup>=</sup>** 3/2 *y* 5/2

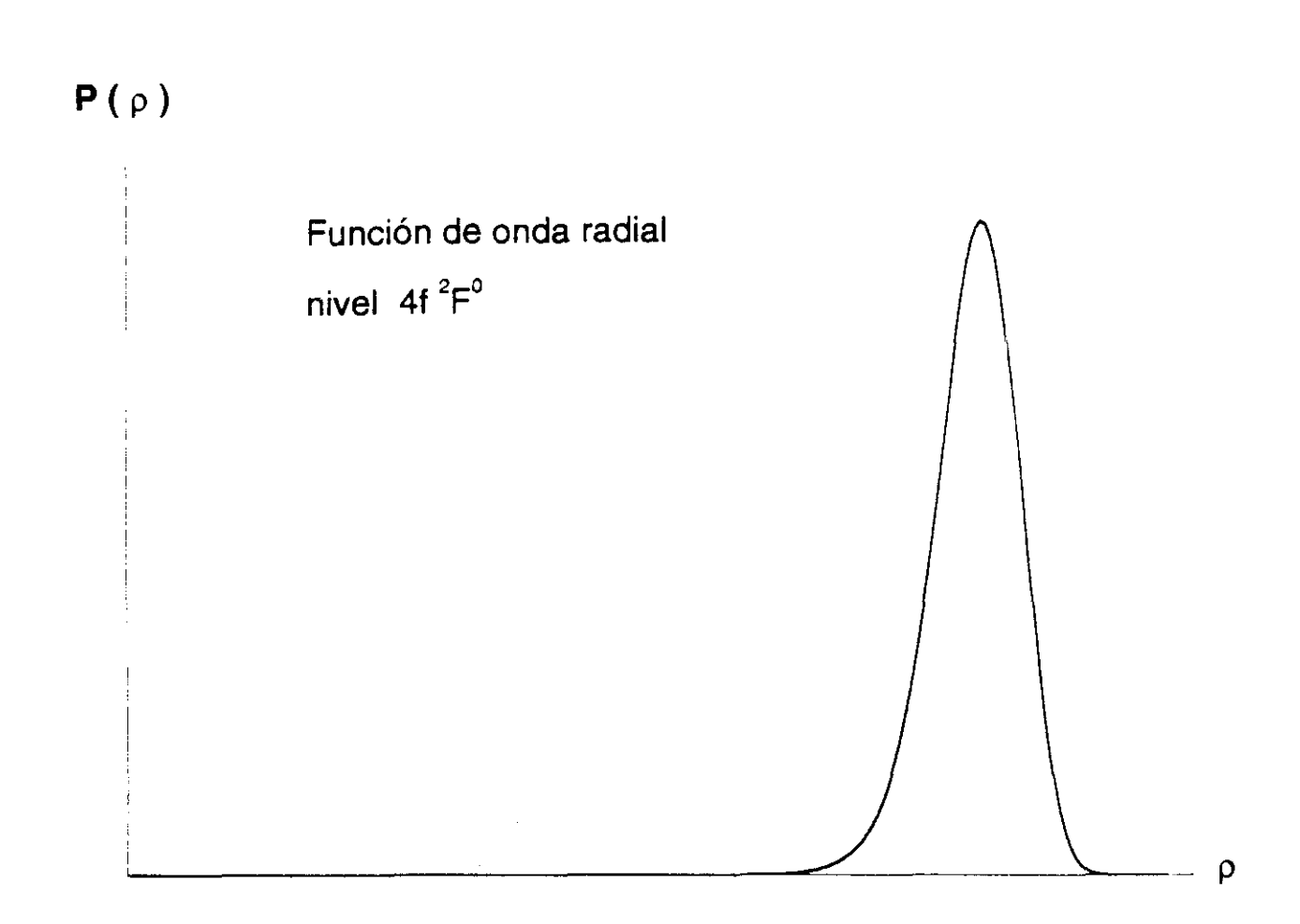

In I

Parámetro H cotenido en los cálculos efectuados:

Potencial semiempirico Polarización del "core" Relativista  $H = 3.32$  $H = 4.0$  $H = 4.0$  para  $j = 5/2$   $\gamma$  7/2

**TABLA 1.1** .- Probabilidades de transición de líneas con origen en los niveles ns  ${}^{2}S_{1/2}$  del átomo de indio.

- a: Cálculos en aproximación de Coulomb
- b: Cálculos con potencial de Green
- c: Cálculos con potencial de Green y polarización del "core"
- d: Cálculos teniendo en cuenta correciones relativistas en el caso c.
- e: Cálculos de Migdalek (1976). Entre paréntesis cáculos de Migdalek y Baylis (1979)
- f: Experimental de Penkin y col. (1963). Valores absolutos con la vida media del nivel 6s  ${}^{2}$ S<sub>1</sub>/2 de Norton y col. (1971)

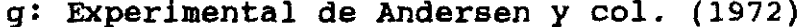

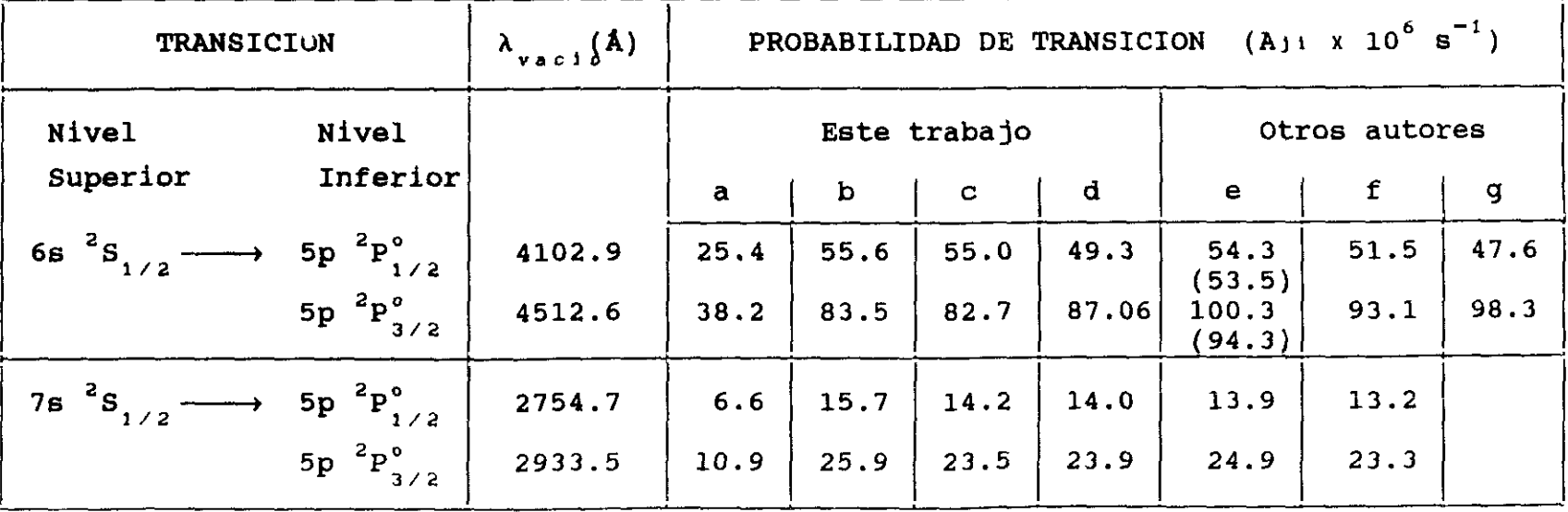

 $CONTINUA$   $\longrightarrow$ 

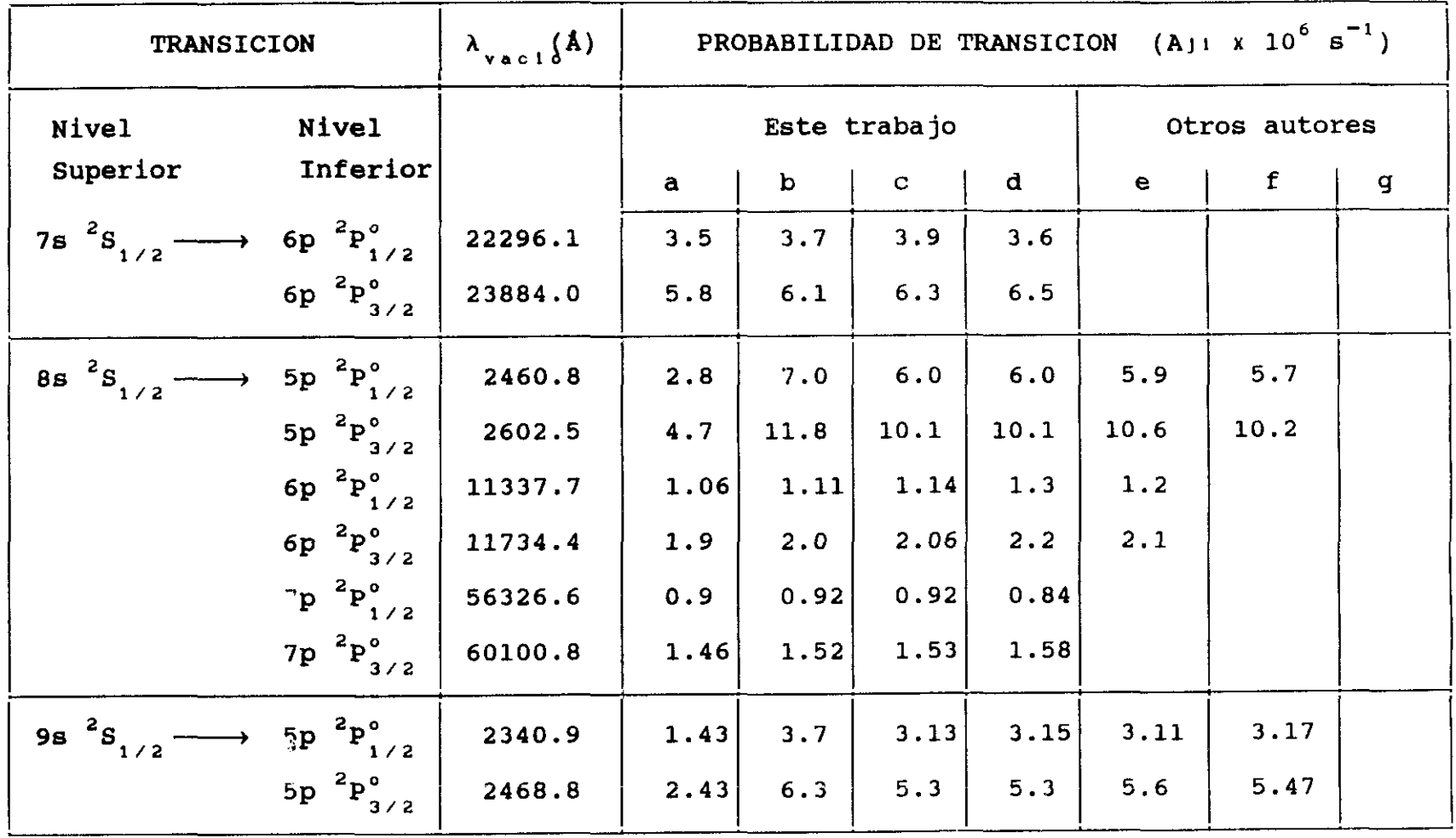

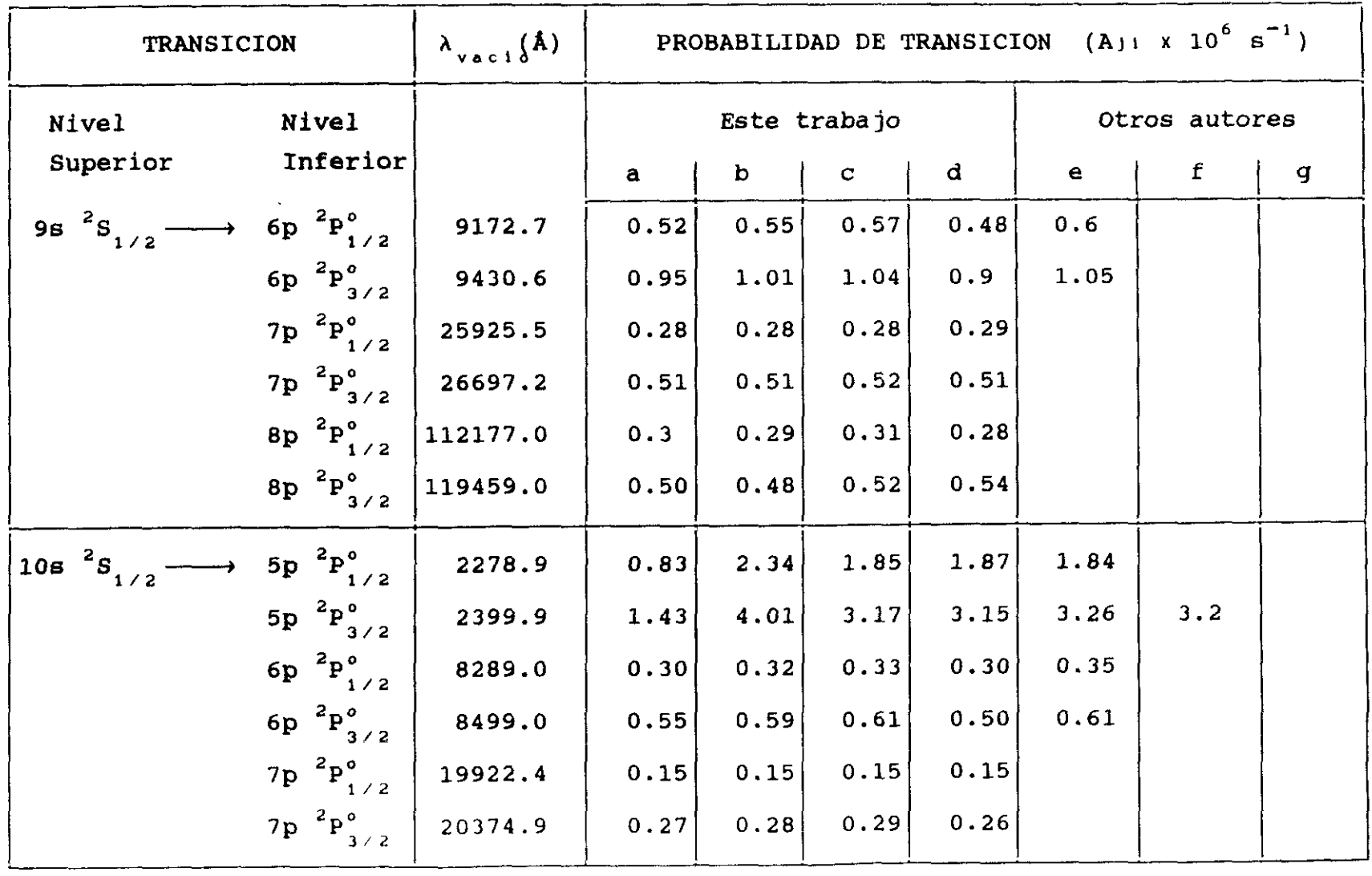

 $\frac{2}{3}$ 

the contract of the contract of the contract of

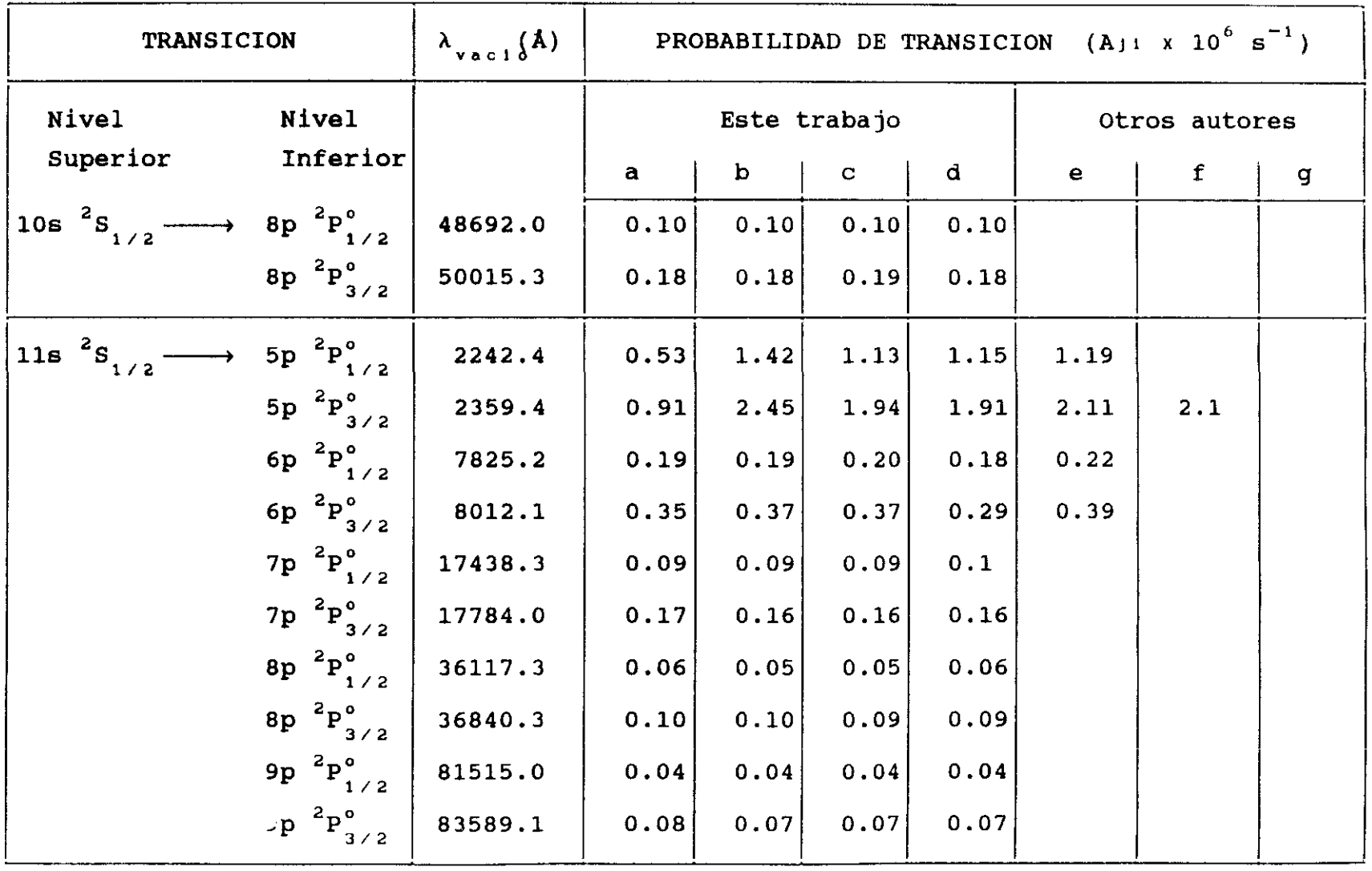

 $\sim 10^{12}$ 

 $\mathcal{L}(\mathcal{L}(\mathcal{$ 

 $CONTINUA$   $\longrightarrow$ 

ပ္ပ
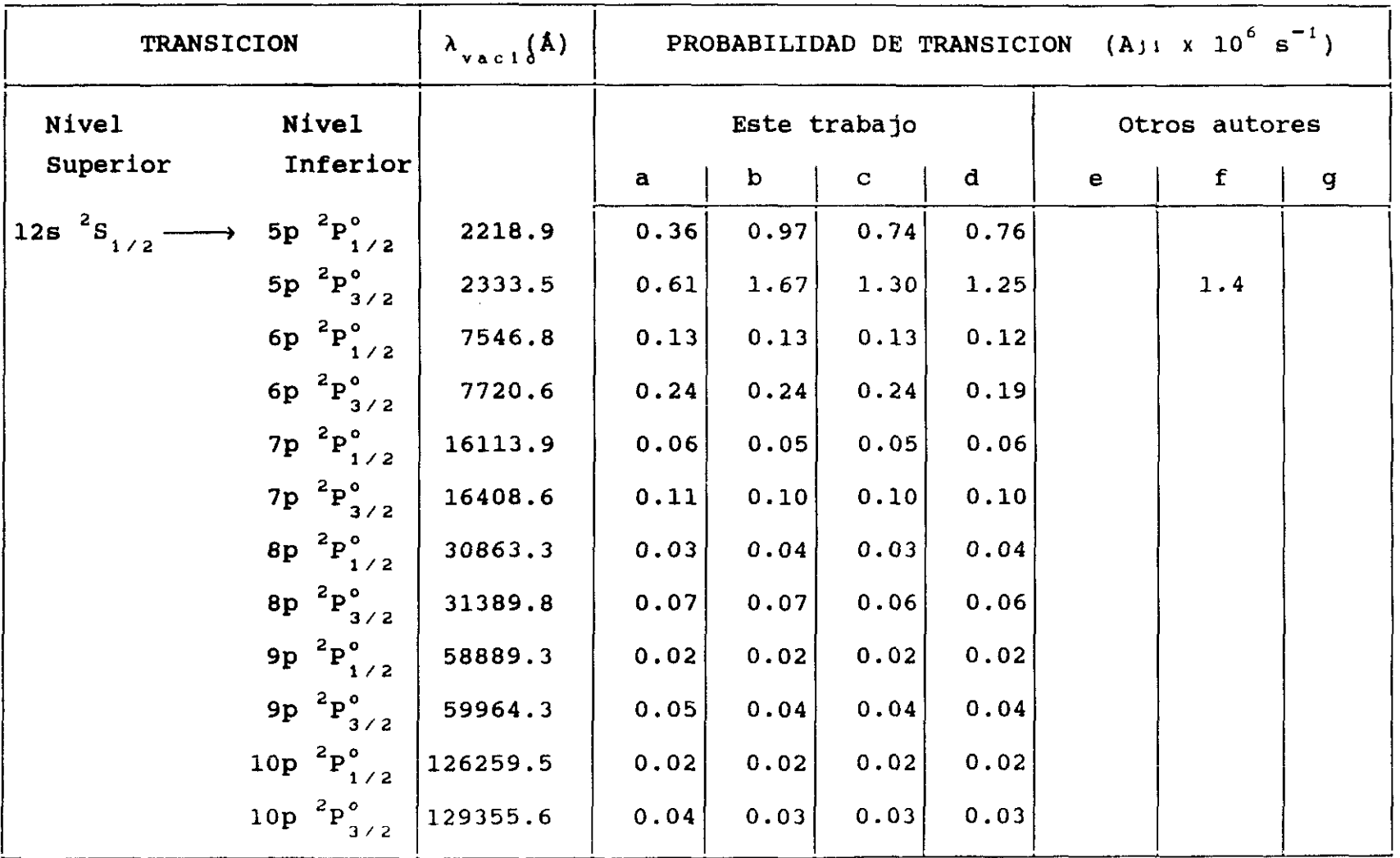

 $CONTINUA$   $\longrightarrow$ 

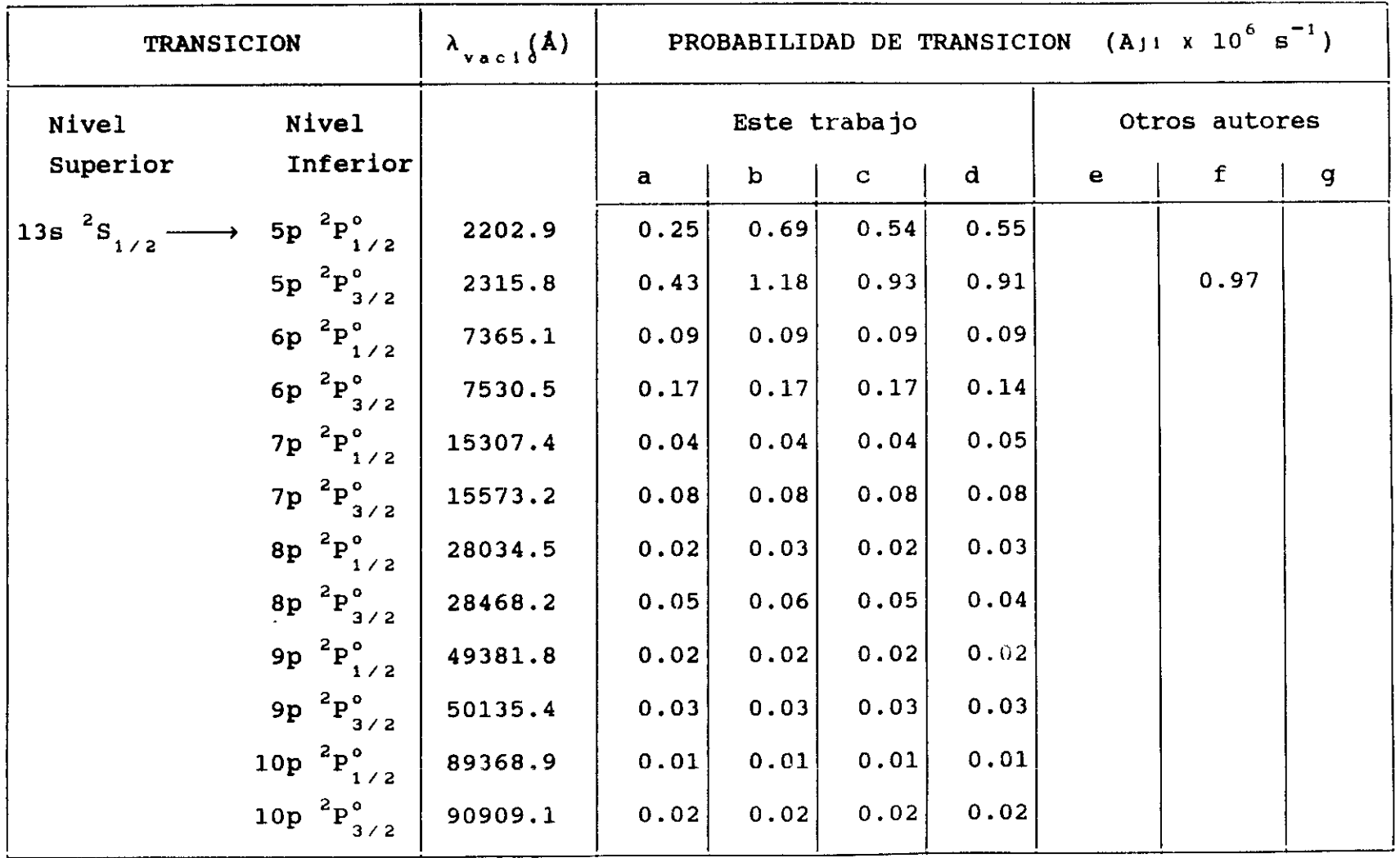

con los valores experimentales a través de la expresión

$$
\eta = \frac{1}{n} \sum_{i=1}^{n} | \frac{A_i^{\exp} - A_i^{\text{teór}}}{A_i^{\exp}} | \times 100
$$
 (1.25)

en donde  $\eta$  representa el % promedio entre los valores experimentales y los calculados siendo n el número de casos comparados fijado por el número de valores experimentales existentes. Los % resultantes han sido de 4.1\* para el caso no relativista y del 3% para el caso relativista.

Los cálculos relativistas no difieren en gran medida de los obtenidos teniendo en cuenta los efectos de polarización ya que las correciones relativistas son muy pequeñas al tratarse de un elemento químico de número atómica relativamente pequeno.

En la tabla 1.2 se recogen los resultados obtenidos por nosotros de las probabilidades de transición de la serie principal del In(I) y para comparación los obtenidos por Migdalek en 1976. Se observa que las diferencias encontradas entre nuestros cálculos, con correciones de polarización del "core" y con correciones relativistas, columnas c y d en la tabla de resultados y los obtenidos por Migdalek, llegan a ser considerables a medida que los niveles son mas excitados en la transición. Y tambien, a medida que aumenta el nivel de partida considerado en la transición, el efecto relativista va siendo mayor, como puede observarse a partir del nivel 8p siendo el efecto relativista grande para los niveles de partida con numero cuántico total j **= 1/2,** frente a los niveles con  $j = 3/2$ .

No se ha encontrado en la bibliografía valores experimentales de probabilidades de transición correspondiente a esta serie.

**TABLA 1.2** .- Probabilidades de transición de líneas con origen en los niveles np ${}^{2}P^{o}_{1/2,3/2}$ del átomo de indio.

- a: Cálculos en aproximación de Coulomb
- b: Cálculos con potencial de Green
- c: Cálculos con potencial de Green y polarización del "core"
- d: Cálculos teniendo en cuenta correciones relativistas en el caso c.
- e: Cálculos de Migdalek (1976)

 $\sim 100$ 

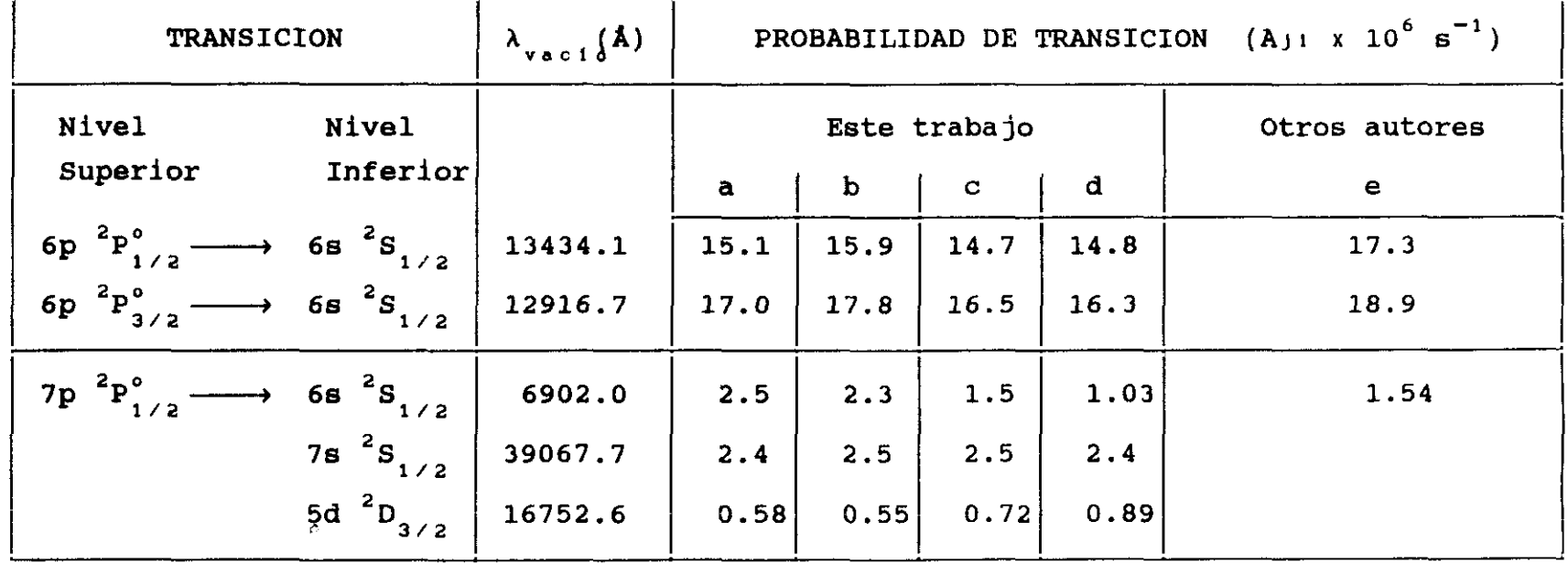

 $CONTINUA$   $\longrightarrow$ 

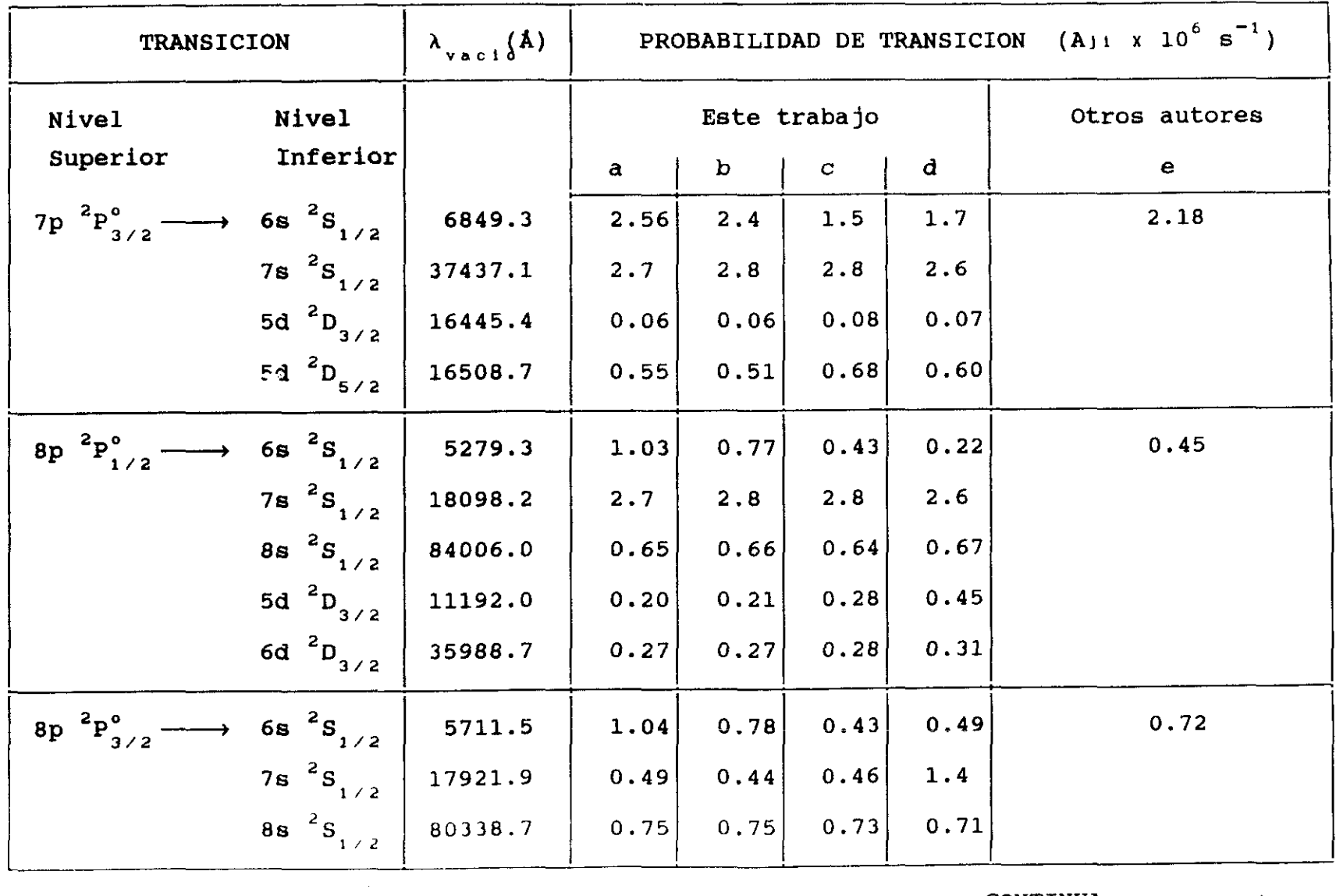

CONTINUA  $\longrightarrow$ 

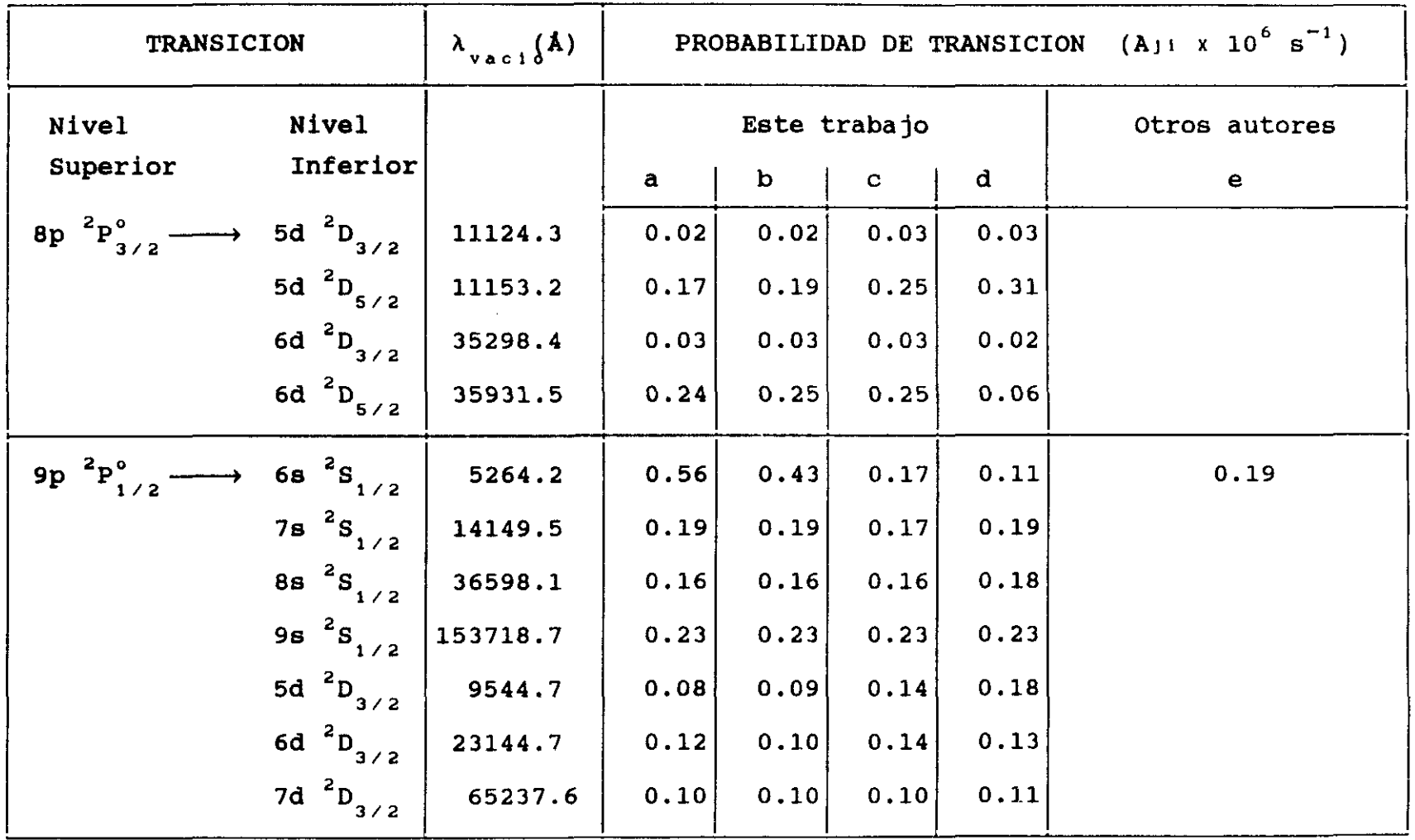

 $CONTINUA$   $\longrightarrow$ 

 $\frac{6}{6}$ 

the control of the control of the

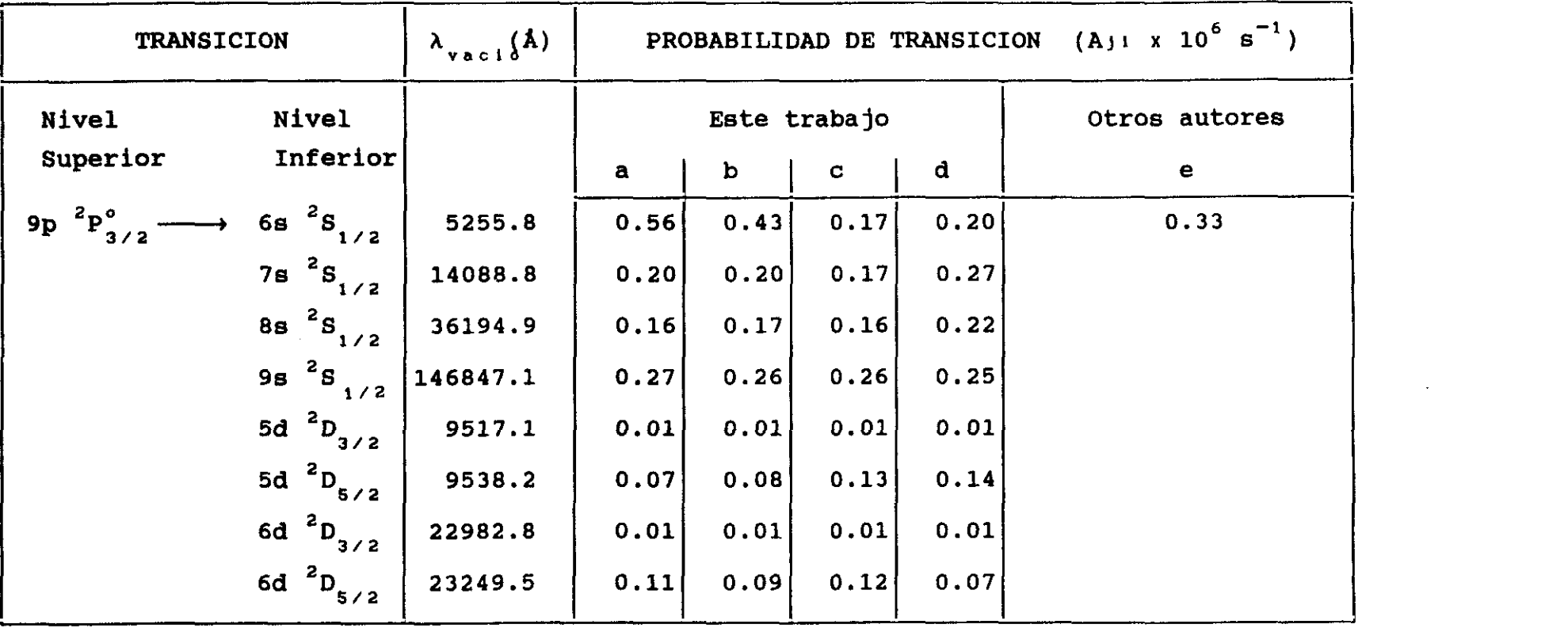

 $\mathcal{L}^{\mathcal{L}}(\mathcal{L}^{\mathcal{L}})$  and  $\mathcal{L}^{\mathcal{L}}(\mathcal{L}^{\mathcal{L}})$  .

En la tabla 1.3 se indican las probabilidades de transición de los niveles mas bajos de la denominada serie difusa correspondiente al In(I), obtenidos por nosotros y los obtenidos por otros autores (teóricos y experimentales) encontrados en la bibliografía. Es de destacar el buen acuerdo encontrado al comparar los cálculos más completos efectuados por nosotros, columnas c y d en la tabla de resultados, y los valores experimentales.

Los niveles de la serie nd  $2$ D para n mayor que 6 se encuentran perturbados (Jónsson y col. (1983)) por la encuentian pertantados (consoon y cor. (1909)) por re<br>configuración 5s5p<sup>2</sup> entre otras: es por ello que para los términos mas bajos, 5d y 6d, en los que la perturbación es menor, nuestros resultados son aceptables al compararlos con los existentes experimentales.

#### 1.5 **-** VIDAS MEDIAS

Al existir abundantes datos experimentales de la vida media de niveles del In(I) debido a diferentes autores y métodos experimentales, pasamos <sup>a</sup> comparar esta magnitud atómica obtenida por nosotros de las correspondientes probabilidades de transición teniendo en cuenta la relación (1.7) y las experimentales y teóricas encontradas en la bibliografía.

#### 1.5.1 **-** RESULTADOS OBTENIDOS

En las tablas 1.4, 1.5, y 1.6 se recogen los resultados mas completos obtenidos en este trabajo sobre vidas medias de niveles correspondientes a la serie sharp **2** (<sup>2</sup>S), serie principal (<sup>2</sup>P<sup>o</sup>) y serie difusa (<sup>2</sup>D) respectivamente, y los encontrados en bibliografía.

- **TABLA 1.3.** Probabilidades de transición de líneas con origen en los niveles nd  ${}^{2}D_{3/2,5/2}$ del átomo de indio.
	- a: Cálculos en aproximación de Coulomb
	- b: Cálculos con potencial de Green
	- c: Cálculos con potencial de Green y polarización del "core"
	- d: Cálculos teniendo en cuenta correciones relativistas en el caso c.
	- e: Cálculos de Migdalek (1976). Entre paréntesis cálculos de Migdalek y Baylis (1979)
	- f: Experimental de Penkin y col. (1963). Valores absolutos con la vida media del nivel 6s  ${}^{2}S_{1/2}$  de Norton y Gallagher (1971)
	- g: Experimental de Andersen y SØrensen (1972)

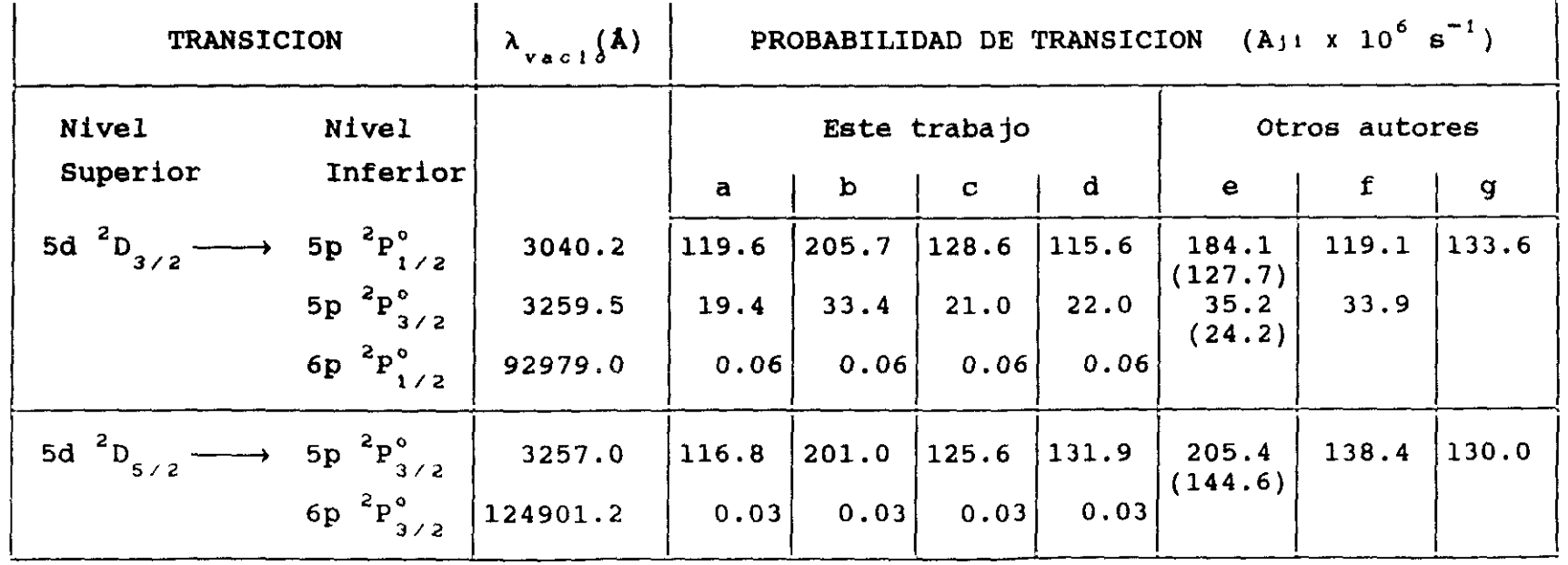

 $\frac{4}{2}$ 

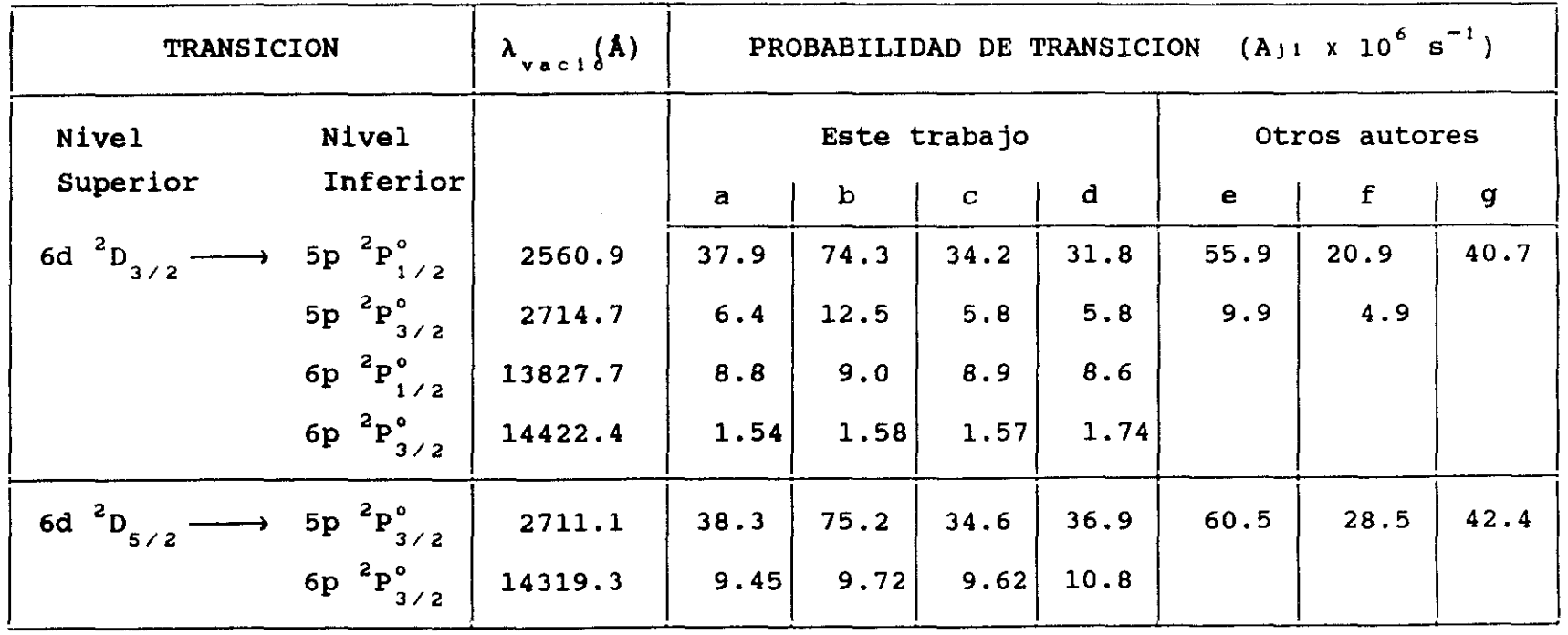

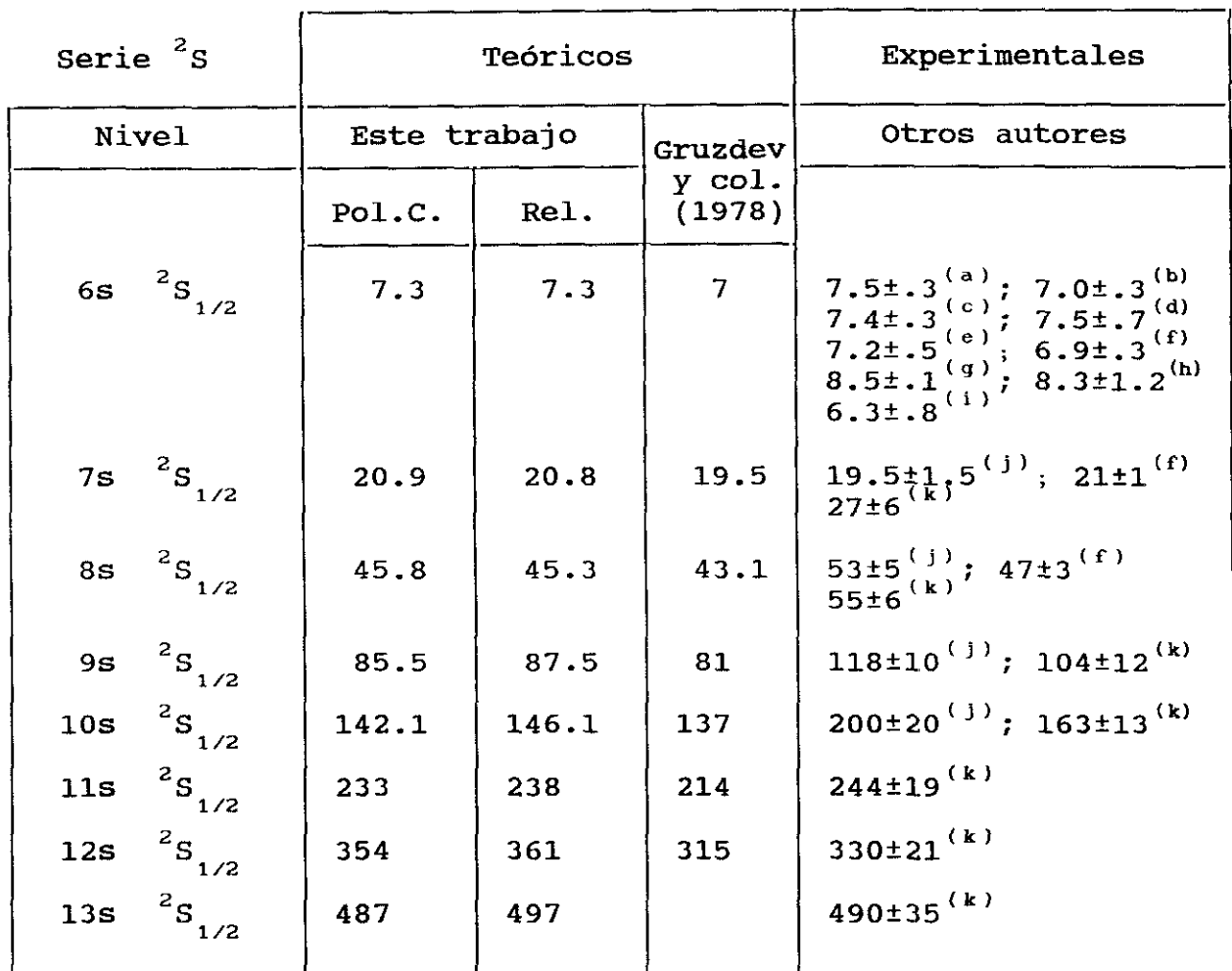

## TABLA 1.4 **. -** VIDAS MEDIAS DEL In <sup>1</sup> EXPRESADAS EN ns.

Pol.C.: Cálculos teniendo en cuenta la polarización del "core"

Reí.: Cálculos teniendo en cuenta en el caso anterior las correciones relativistas

(a): Cunningham y Link (1967). Desplazamiento de fase. tb>: Norton y Gallagher **(1971).** Efecto Hanle. ~: Havey y col. (1977). Decaimiento de la fluorescencia. (d): Andersen y Sorensen (1972). Bean—foil. ~: Erdevdi y Shimon **(1976).** Coincidencias retardadas. (1-): Blagoev y col. **(1985).** Coincidencias retardadas. (g> Hulpke y col. **(1964).** Desplazamiento de tase. (h): Lawrence y col. (1965). Bombeo atómico. (i): Penkin y Shabanova (1963). Método de "Ganchos" (fi: Zaki y Snoek (1983). Decaimiento de la fluorescencia. <u: Jónsson y col. (1983). Decaimiento de la fluorescencia.

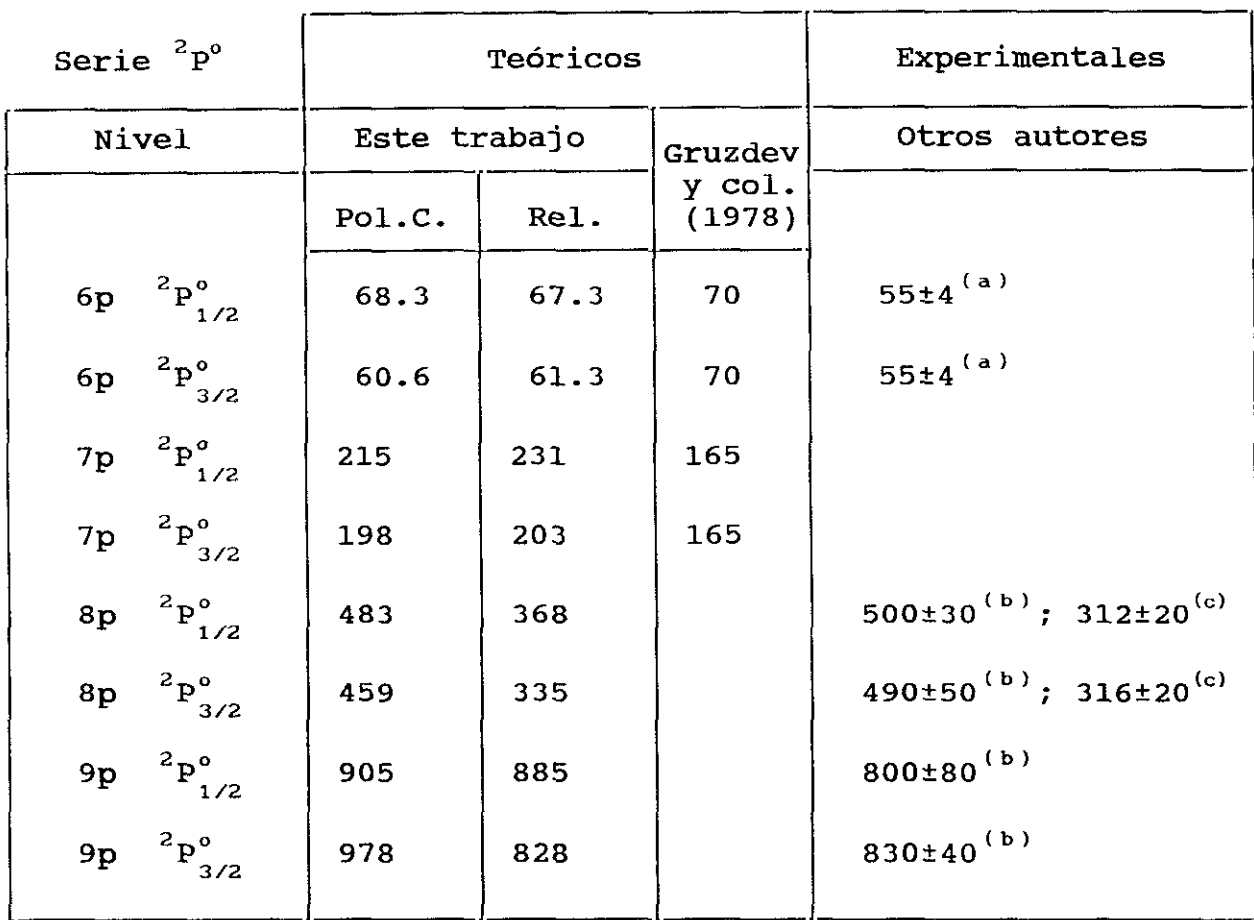

TABLA 1.5 **.** *-* VIDAS MEDIAS DEL In <sup>1</sup> **EXPRESADAS EN ns.**

Pol.C.: Cálculos teniendo en **cuenta** la polarización del "core'

Rel.: Cálculos teniendo en cuenta en el caso anterior las correciones relativistas

(a): Zaki Ewiss y col. (1983). Decaimiento de la fluorescencia. ch): Hani Bwibb y Col. (1989). Becaimichte ac ia fiac<br>(b): Blagoev y col. (1985). Coincidencias retardadas. b): Blagoev y col. (1985). Colncidencias retardadas.<br>col. Neijzen y col. (1979). Decaimiento de la fluorescencia.

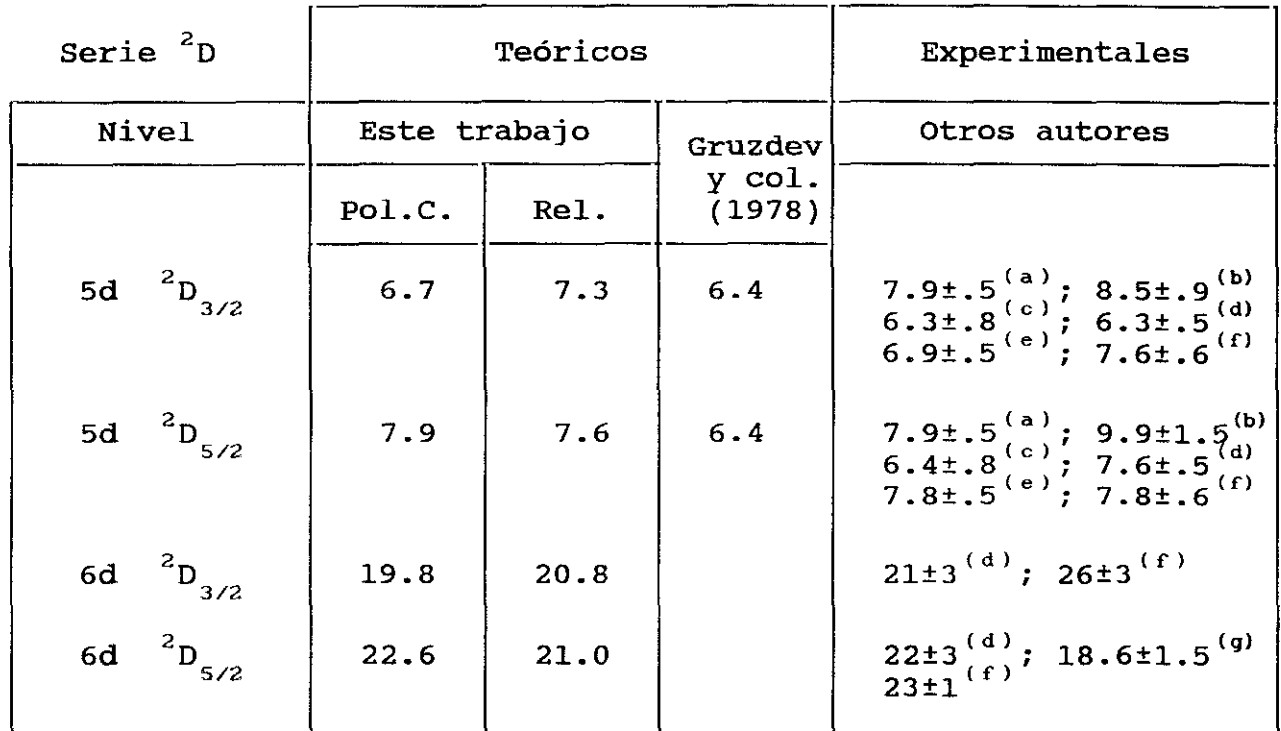

**TABLA 1.6 .** *-* **VIDAS MEDIAS DEL** In <sup>1</sup> EXPRESADAS EN ns **-**

Pol.C.: Cálculos teniendo en cuenta la polarización del "core"

Rel.: Cálculos teniendo en cuenta en el caso anterior las correciones relativistas

(a>: Cunninghani y LInk **(1967).** Phase Shift.

(b>: Lawrence y col. **(1965).** Bombeo atómico.

~: Penkin y Shabanova **(1963).** Método de "Ganchos" a: Andersen y Sorensen **(1972).** Beam—toil.

(d): Andersen y Sorensen (1972). Beam-foil.<br>(e): Erdevdi y Shimon (1976). Coincidencias retardadas.

(f): Blagoev y col. (1985). Coincidencias retardadas.

(g> Zaki y Snoek (1983). Decaimiento de la fluorescencia.

Los valores obtenidos resultan satisfactorios, y en la mayoría de los casos se encuentran dentro del margen de error de los valores experimentales.

Para estimar de forma global la dispersión entre los valores experimentales y los obtenidos por nosotros, se ha utilizado la expresión (1.25), y se ha aplicado (único caso posible) a los términos de la serie <sup>2</sup>S. Los valores experimentales elegidos para comparación, han sido los obtenidos por Jánsson y col. (1983) por ser los más completos, y para el nivel 6s se ha tomado el valor experimental de Norton y Gallagher en 1971. El % de variación encontrado ha sido del 6.7% (cálculos con polarización del "core"), y del 6.5% (cálculos con correciones relativistas), frente al 8.7% de variación para los cálculos efectuados por Gruzdev en 1978.

En la figura 1.6 se ha representado la vida media de los niveles de la serie <sup>2</sup>S hasta n=13 frente al nú<mark>mer</mark>o cuántico efectivo en escala doble logarítmica. Con nuestros resultados y los valores experimentales anteriormente indicados se ha obtenido la dependencia funcional  $\tau$ (ns) =  $(0.69 \pi r)^{2.94}$  con exponente en n<sup>\*</sup> muy próximo a 3, lo cual confirma la regularidad de la serie y su buen comportamiento como serie de Rygberg sin perturbaciones.

En la figura 1.7 se representan las vidas medias de los niveles mas bajos de la serie <sup>2</sup>P° frente al número cuántico efectivo en escala doble logarítmica. Con nuestros resultados teóricos y los experimentales que se han encontrado en bibliografía se obtiene una recta de ajuste correspondiente a la función  $\tau$ (ns) = 2.03  $(n^*)^{3 \cdot 4}$  . De nuevo tenemos la ley exponencial predicha para una serie sin perturbaciones.

Por el contrario la serie  $2$ D se encuentra fuertemente perturbada(Gruzdev y Afanaseva (1978);Jónsson y col. (1983)) debido entre otras causas a interaciones con términos de la **2** configuración Ss5p **.** Es por ésto por lo que **solamente**

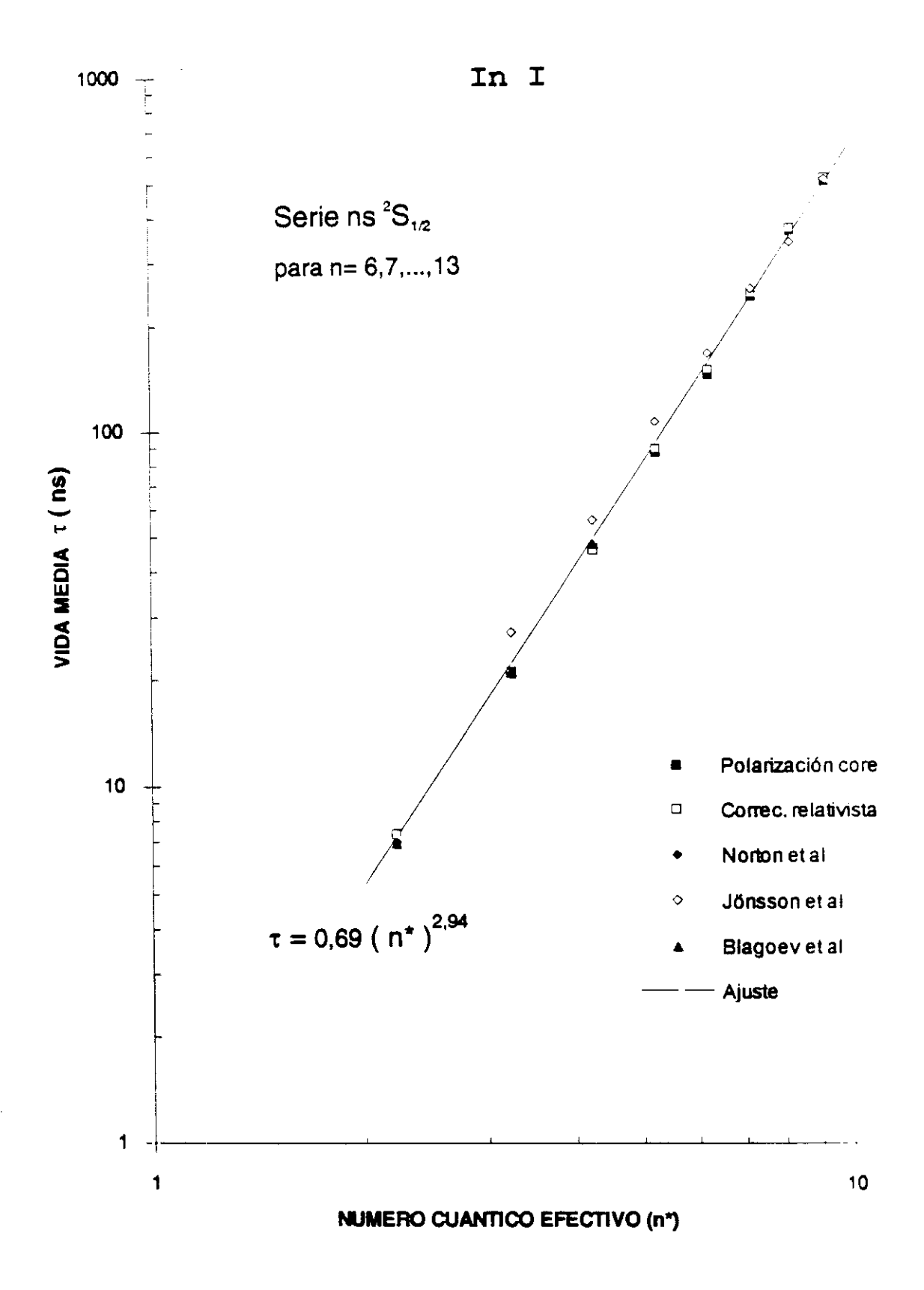

FIGURA 1.6

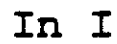

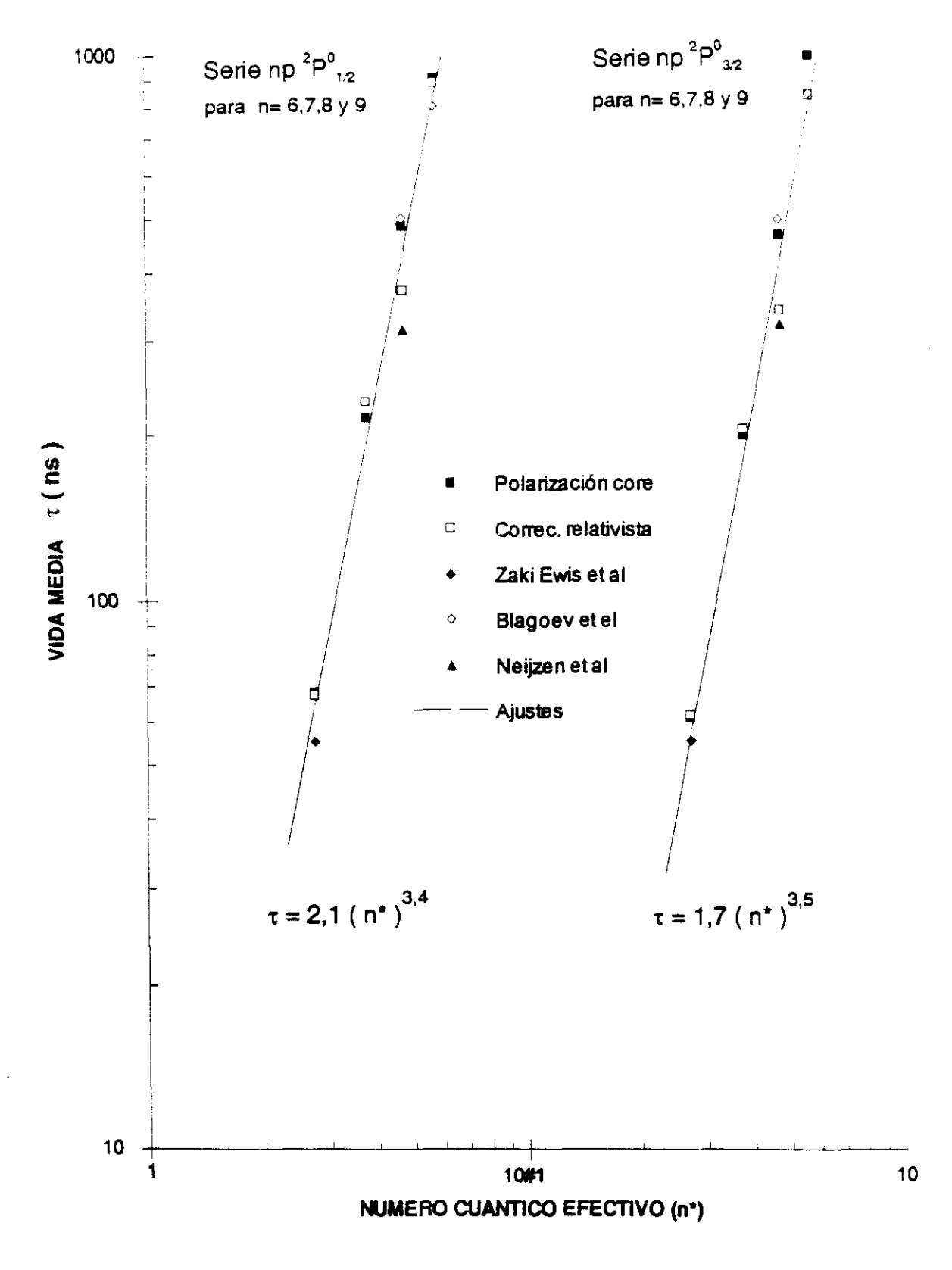

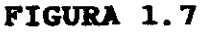

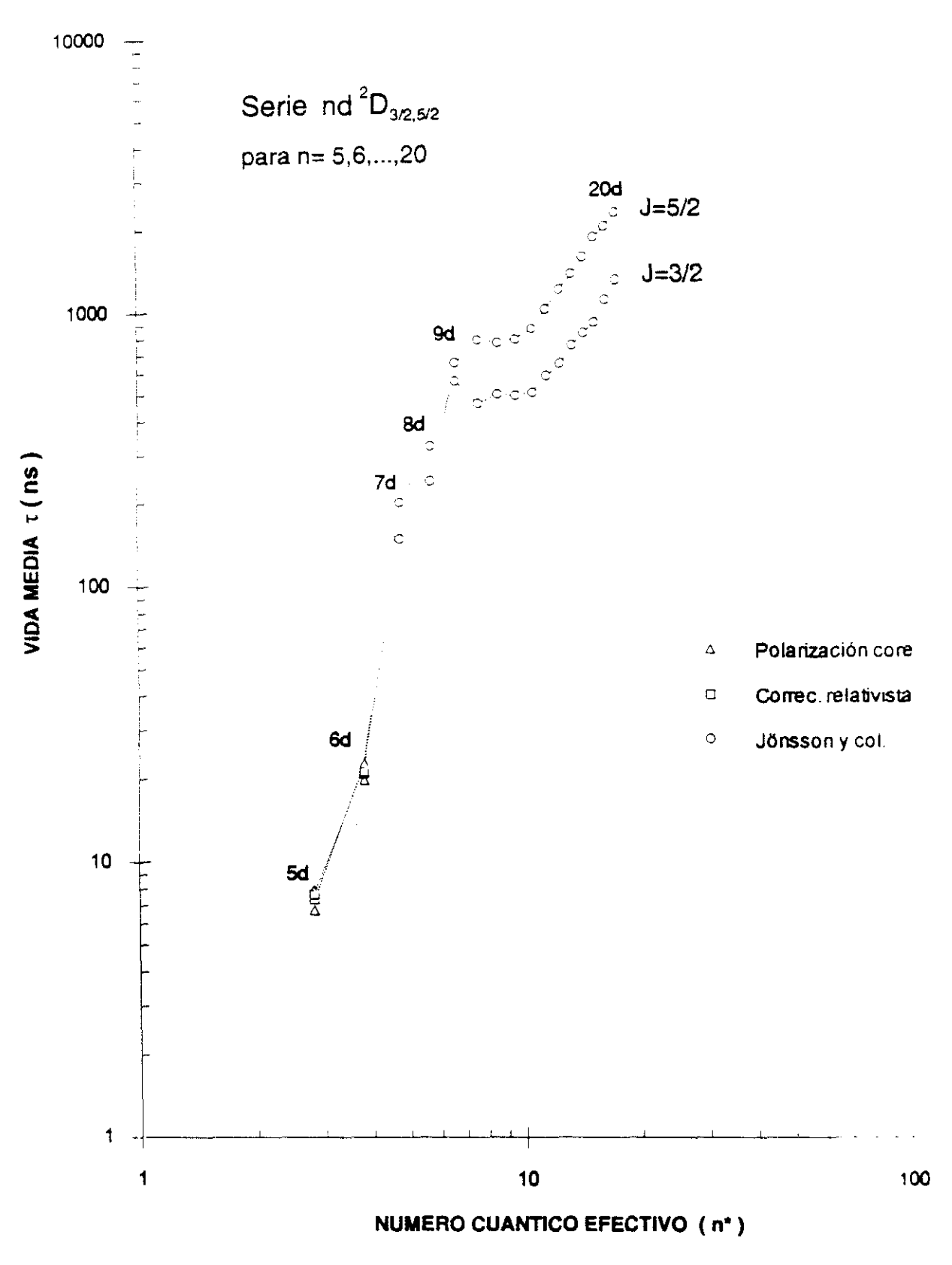

FIGURA 1.8

In I

hemos realizado cálculos en esta serie para los términos más bajos, donde la perturbación es pequeña, como lo confirman nuestros resultados al compararlos con los valores experimentales encontrados en la bibliografía. Véase la tabla 1.6.

Por último en la figura 1.8 se ha representado en escala doble logarítmica la vida media de los estados nd<sup>2</sup>D<sub>3/2,5/2</sub> para n = 5,6,......20 frente al número cuántico efectivo. Las vidas medias tomadas corresponden a los valores experimentales de las medidas más recientes de Jónsson y col. **(1983),** y para los niveles más bajos los obtenidos por nosotros. Claramente se pone de manifiesto en esta representación, la perturbación de la serie a partir de los términos con n **= 7.**

De ésto se deduce, que es necesario efectuar cálculos teóricos incluyendo efectos de interación de configuraciones en esta serie  ${}^{2}$ D, para explicar estos resultados.

# **CAPITULO 2**

# **ESTUDIO DE PLASMAS GENERADOS POR LASER: APLICACIONES EN MUESTRAS METALICAS DE INDIO Y ESTAÑO**

#### **2.1 - INTRODUCCION**

Un haz láser con una densidad de potencia  $\geq 10^8$ a wat/cm (Radziemski **1989),** al incidir sobre un blanco, produce el plasma de emisión de los átomos e iones excitados de las especies atómicas que constituyen la muestra, siendo de interés el estudio espectroscópico del plasma así formado.

Las temperaturas que alcanzan estos plasmas son mayores que las correspondientes a los plasmas obtenidos por descargas, por lo que constituyen una fuente muy interesante de estudio de emisiones de las líneas procedentes de átomos ionizados **-**

El estudio de la radiación emitida por los plasmas generados por láser es de gran utilidad para comprender sus mecanismos de formación y evolución, así como las características generales de la física de plasmas.

Inicialmente, la emisión corresponde a un continuo intenso debido a que la densidad electrónica es muy alta. Esta emisión continua tiene una distribución de cuerpo negro con una temperatura muy elevada. A medida que transcurre el tiempo, el plasma se va expandiendo y relajando, dando lugar a la presencia de las líneas de emisión sobre el continuo. En esta situación, la densidad de electrones es todavía alta y las líneas aparecen ensanchadas por efecto Stark.

En general las características de la emisión (intensidades, ensanchanientos, etc.) dependen del gas ambiental que rodea al plasma en cada punto e instante de tiempo. Los parámetros de interés en el plasma, temperatura y densidad de electrones, van disminuyendo a medida que el plasna se expande. Los valores más altos de temperatura y densidad electónica se encuentran en las regiones más internas del plasma, donde se hallan las especies más

ionizadas.

Para el periodo de máxima emisión de líneas, las densidades electrónicas se encuentran entre valores de 10<sup>16</sup> y 10<sup>17</sup> electrones/cm<sup>3</sup> y las temperaturas entre 9 y 12 kK en la región ocupada por los átomos una vez ionizados, llegando a alcanzar temperaturas más elevadas en las regiones más calientes del plasma.

En estas condiciones de densidades electrónicas y temperaturas, el plasma se encuentra en equilibrio termodinámico local (morne, 1988), por lo que las poblaciones relativas de los diferentes estados energéticos siguen una distribución de Boltzmann y las densidades relativas de especies ionizadas satisfacen la ecuación de Saha; este equilibrio termodinámico se debe al predominio de las colisiones de los átomos y especies iónicas con los electrones, cuya distribución de velocidades es Maxwelliana.

En los estudios de la radiación de los plasmas generados por láser, es fundamental que el detector disponga de resolución temporal debido a la gran velocidad con que evoluciona la emisión del plasma. Es por lo que en este trabajo se ha utilizado como detector un analizador óptico multicanal con resolución temporal  $\mathbf{r}$ 

#### 2.2 *-* **ESTUDIO TEORICO**

El análisis espectroscópico de una fuente de radiación es utilizada en general para la determinación de la estructura interna de los átomos y moléculas que constituyen la fuente en procesos de absorción o emision.

El primer análisis corresponde a la obtención de su espectro y a la identificación de sus líneas de emisión, estableciendo qué átomos están presentes en la fuente de radiación. Este estudio corresponde al campo de la

Espectroquimica que junto con medidas relativas de intensidad de radiación, proporciona información sobre los porcentajes de los diferentes átomos en la fuente.

Así mismo, para cada línea espectral, se establecen los niveles energéticos o estados estacionarios que conecta la transición del átomo o molécula. Esto constituye la base experimental para el desarrollo teórico de las estructuras internas atómicas y moleculares. Finalmente las propiedades físicas (temperatura, presion,...) del gas o plasma que contiene a las partículas radiantes, afecta a la intensidad y longitud de onda de la radiación. El estudio de estos efectos, estableciendo los parámetros físicos de la fuente, corresponde al campo de la Espectrofísica.

La Espectrofísica estudia básicamente las interaciones entre átomos, moléculas, electrones y fotones, mediante la determimación de intensidades de línea, anchuras y desplazamientos, asi como la intensidad y distribución espectral del continuo de la radiacion.

# **2.2.1 - PLASHA EN EQUILIBRIO TERNODINAHICO LOCAL**

Se denomina "plasma' a un conjunto de átomos y moléculas en un cierto grado de ionización y electrones que encerrados en un pequeño volumen, pueden ser tratados estadísticamente de la misma forma que un gas teniendo en cuenta su interacción electromagnética. El plasma considerado como un todo es eléctricamente neutro, siendo la carga iónica total igual al número de electrones libres. Las distribuciones energéticas que tienen lugar en el plasma corresponden a sus energías radiativas, cinéticas y de excitación, verificándose las relaciones de Planck, Maxwell, y Boltzmann respectivamente. Los procesos de recombinación e ionización vienen regidos por la ley de Saha.

Si la radiación y las partículas están encerrados en

un recinto mantenido a una temperatura constante T, siendo esta temperatura la misma para cada una de las distribuciones energéticas, se dice que el plasma se encuentra en equilibrio termodinámico, es decir que cada proceso energético que tiene lugar en el plasma debe venir acompañado del proceso inverso; por cada fotón emitido un fotón de la misma frecuencia debe ser absorbido, para cada excitación por colisión electrónica debe tener lugar la desexcitación correspondiente, etc.

En situaciones reales hay a menudo una distribución de equilibrio de uno o más de uno, pero no de todos los procesos energéticos y el parámetro de temperatura puede variar para cada uno de ellos.

En el estado conocido como equilibrio termodinámica local <LTE) es posible encontrar una temperatura común de población según la estadística de Maxwel—Boltzmann e incluso de ionización (Saha), pero no equilibrio de radiación, dando lugar a la emisión de un espectro de líneas en lugar de un continuo de cuerpo negro.

Para que el plasma se encuentre en equilibrio termodinámico local, los procesos de colisiones tienen que ser más importantes que los procesos radiativos; es decir, un estado excitado debe tener mayor probabilidad de desexcitarse por colisión que por emisión espontánea, como ocurre en plasmas con densidades electrónicas Ne $\geq 10^{16}$ cm<sup>-3</sup> y temperaturas T<  $6x10^4$  K (Griem, 1963).

#### 2.2.2 **-** ECUACION DE TRANSFERENCIA

Consideremos un plasma de profundidad 1 en un estado de equilibrio termodinámico local a la temperatura T. La intensidad de una línea de emisión a la frecuencia <sup>y</sup> es definida como la energía emitida desde el plasma por unidad de tiempo, unidad de superficie, unidad de ángulo sólido, y

unidad de frecuencia.

La variación de la intensidad a lo largo de la línea de señal es dada por la ecuación de transferencia de la radiación (Chandrasekhar,1960)

$$
\frac{d I(\nu)}{d x} = K(\nu) \left[ B(\nu, T) - I(\nu) \right]
$$
 (2.1)

siendo x la coordenada axial a lo largo de la línea de la señal y perpendicular a la superficie del plasma, B(v,T) la función de Planck correspondiente a un cuerpo negro, y K(v) el correspondiente coeficiente de absorción que incluye correcciones de emisión estimulada y es dado por la ecuación

$$
K(\nu) = \frac{h \nu_o}{c} \quad P(\nu) \quad N_i \quad B_{i j} \left( 1 - e^{-h \nu_o / RT} \right) \quad (2.2)
$$

siendo:

h y K las constantes de Planck y Boltzmann respectivamente.

N<sub>,</sub> la densidad de población de la especie de interés en el más bajo nivel de energía de los niveles que envuelve la transición.

P(v) el perfil de la línea de emisión centrada en **¡.'** o y normalizada, es decir

$$
\int_{\nu_{0}^{-}}^{\nu_{0}^{+}} P(\nu) d\nu = 1
$$
 (2.3)

 $B_{i,j}$  es el coeficiente de absorción de Einstein.

Los coeficientes de Einstein, B<sub>ij</sub> de absorción, A<sub>ji</sub>

de emisión espontánea y  $B_{ij}$  de emisión estimulada verifican las relaciones

$$
g_{j} A_{ji} = \frac{2 h v_{o}}{c^{2}} g_{i} B_{ij}
$$
  
\n
$$
g_{i} B_{ij} = g_{j} B_{ji}
$$
 (2.4)

g<sub>i</sub> y g<sub>j</sub> son los pesos estadísticos de los nivele considerados en la transición y c es la velocidad de la luz.

La ecuación (2.1) integrada con respecto a x a lo largo de la profundidad 1 del plasma, resulta

$$
I(\nu) = B(\nu, T) \left[ 1 - e^{-K(\nu) \cdot 1} \right]
$$
 (2.5)

donde la constante de integración se ha considerado nula al no existir fuentes de radiación externas al propio plasma. El espesor óptico del plasma,  $K(\nu)$ . 1, si es pequeño comparado con la unidad se dice que el plasma es ópticamente delgado y si por el contrario es infinitamente grande, el plasma se comporta como una superficie radiante de cuerpo negro a la temperatura T.

Es costumbre y apropiado medir la intensidad integrada de una línea de emisión centrada en *y*

$$
I = \int_{v_0 - \infty}^{v_0 + \infty} \frac{I(v)}{v_0 - \infty} dv
$$

resultando de la ecuación (2.5)

$$
I = B(\nu_o, T) \int_{\nu_o - \omega}^{\nu_o + \omega} \left(1 - e^{-K(\nu) \cdot 1} \right) d\nu \qquad (2.6)
$$

En el límite de espesores pequeños resulta la conocida proporcionalidad de la intensidad con la población del nivel emisor y la probabilidad de transición.

# 2.2.3 **- DISTRIBUCION DE BOLTZMANN Y FUNCION DE PARTICION**

En un plasma en equilibrio termodinámico local la relación de poblaciones de una especie para una transición dada entre los niveles 1 y 2 de energías E, y E<sub>2</sub>, depende de **1** la temperatura de equilibrio y viene dada por la relación de Boltzmann.

$$
\frac{N_2}{N_1} = \frac{q_2}{q_1} e^{-(E_2 - E_1) / KT}
$$
 (2.7)

siendo N, g, y <sup>E</sup> respectivamente la población del nivel, su degeneración y su energía. El subíndice dos corresponde al nivel superior y el subíndice uno al nivel inferior en la transicion.

Considerando la densidad total de la especie en estudio como la suma de las poblaciones en los diferentes estados energéticos, es decir

 $N = No + N_1 + N_2 + ...$ 

donde Ni para **= 0,1,2,...** representan las poblaciones en los diferentes estados, y siendo No la población del nivel fundamental, la relación de Boltzmann (2.7) referida a este nivel fundamental toma la forma

$$
\frac{N_i}{N_O} = \frac{g_i}{g_O} e^{-E_i / KT}
$$
 (2.8)

resultando la población total

$$
N = \frac{N_O}{g_O} \left( g_O + g_1 e^{-E_1/KT} + g_2 e^{-E_2/KT} + \dots \right)
$$
  
=  $\frac{N_O}{g_O} \sum_{j=0}^{\infty} g_j e^{-E_j/KT}$ 

y siendo la función de partición

$$
Q(T) = \sum_{j=0}^{\infty} g_j e^{-E_j / KT}
$$
 (2.9)

la ecuación de Boltzmann queda en la forma

$$
N_j = \frac{N}{Q(T)} \t q_j e^{-E_j / KT}
$$
 (2.10)

obteniéndose la población de un nivel, en función de la población total de la especie atómica a una temperatura de equilibrio.

Cuando la temperatura es baja, la función de partición es practicamente igual a la degeneración (2J+1) del estado fundamental.

### 2.2.4 *-* **INTENSIDAD DE UNA LíNEA ESPECTRAL**

En el apartado 212.2 de este capítulo se expresa la intensidad integrada de la emisión de una línea espectral como

$$
I = B(\nu_o, T) \int_{\nu_o - \infty}^{\nu_o + \infty} \left(1 - e^{-K(\nu) \cdot 1} \right) dv \qquad (2.11)
$$

Esta intensidad en general no depende linealmente con la concentración, pues el espesor óptico K(v).l decrece con el incremento de la concentración, reduciendo el número de emisores en la transición. En el limite de bajas concentraciones donde el plasma viene a ser ópticamente delgado, la intensidad crece linealmente con la densidad numérica, y siendo  $K(v)$ .1 << 1, la expresión de la intensidad de línea toma la forma

$$
I = \frac{h v_0}{4 \pi} A_{ji} \frac{N l}{Q} q_j e^{-E} N^{/KT} \text{ (watics) (2.12a)}
$$

o bien

$$
I = A_{j1} \frac{N \cdot 1}{Q} q_j e^{-E_j / KT}
$$
 (fotones/seg) (2.12b)

donde se ha tenido en cuenta las relaciones entre los coeficientes de Einstein (ecuación 2.4>, la normalización del perfil de la línea (ecuación 2.3), y la función de radiación de Planck

$$
B(\nu_{o}, T) = \frac{2 h \nu^{3}}{c^{2}} \qquad \frac{1}{e^{h\nu_{o}/KT} - 1}
$$
 (2.13)

Así pues, la intensidad de emisión viene dada por el área que subtiende el perfil de la línea.

#### **2.2.5** *-* **TEMPERATURA Y DENSIDAD ELECTRONICA**

Los perfiles fueron ajustados a un perfil de Voigt, previa corrección por el perfil instrumental.

La mayor contribución a la anchura de la línea corresponde al perfil Lorentziano de cuya anchura a la semialtura se obtiene la densidad electrónica del plasma en las condiciones de trabajo. Considerando el ensanchamiento Stark total de la línea como (Griem 1964).

$$
w_{exp.} = \omega_p \left[ \frac{N_e}{10^{-16}} \right] \tag{2.14}
$$

que expresa el ensanchamiento de la línea debido al predominio de las colisiones con los electrones. predominio de las colisiones con los electrones.<br>Consideramos despreciable el ensanchamiento debido a otros mecanismos dado que estudiamos plasmas con densidades electrónicas del orden de  $10^{16} \text{cm}^{-3}$  y temperaturas de  $10^4 \text{K}$ .

anter i or,  $w_{exp}$  representa ensanchamiento experimental,  $\omega_{\rm s}$  es la anchura patrón conocida de la transición en estudio , y N<sub>,</sub> es la densidad electrónica en unidades de  $10^{16}$  cm<sup>-3</sup>.

Para determinar la temperatura de población se emplea el siguiente método. Medidas las intensidades de emisión y utilizando la expresión 2.12b en la forma

$$
\ln\left(\frac{I}{g_i A_{ji}}\right) = cte - E_j / KT \quad (2.15)
$$

se efectúa la correspondiente representación de Boltzmann para un margen de energías de algunos electron—voltios en las transiciones en estudio de las que se conocen sus probabilidades de transición. El buen ajuste a una recta<br>qarantiza la existencia del supuesto equilibrio garantiza la existencia del supuesto equilibrio termodinámico local en el margen de energías considerado, junto con la requerida densidad de electrones verificando la inecuación

$$
N_e \ge 1.6 \times 10^{12} T^{1/2} (\Delta E)^3 cm^{-3}
$$
 (2.16)

con T en grados Kelvin, y el intervalo de energías considerado AE en electron—voltios.

De la pendiente en dicha recta se obtiene la correspondiente temperatura de equilibrio.

#### **23 - DISPOSITIVO EXPERIMENTAL**

El sistema experimental utilizado para la formación y estudio del plasma generado por láser y mostrado en la figura 2.1, está compuesto por un láser de Hd-YAG, una cámara de vacío donde se sitúa la muestra en estudio en el medio gaseoso elegido, un sistema óptico para recoger y seleccionar la radiación, un sistema de detección OMA y un ordenador encargado de la recogida de los espectros de radiación seleccionados para su análisis posterior.

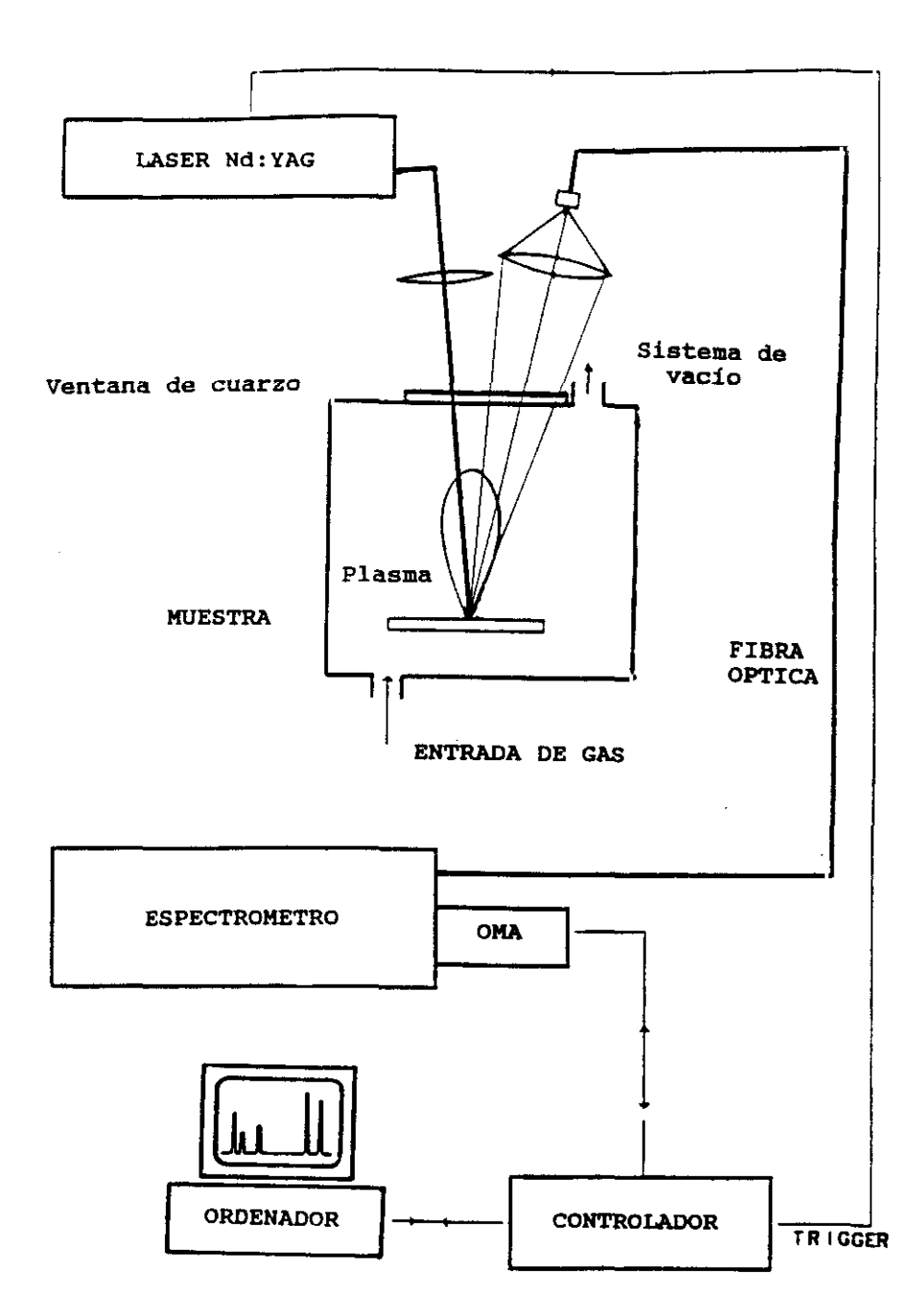

FIGURA 2.1: Diagrama de bloques del dispositivo experimental

## **2.3 <sup>e</sup> 1** *-* **FUENTE ESPECTRAL: PLASMA PRODUCIDO POR LÁSER**

Para generar el plasma se ha utilizado un láser pulsado de Nd-YAG con Q-Swictch incorporado. Este láser proporciona impulsos de luz de longitud de onda 1064nm, de duración 7ns a una frecuencia de repetición de 20 Hz, y con una energía máxima por impulso de 300mJ-

Este haz de radiación láser es llevado a la muestra, utilizando una lente de focal 15 cm. El impacto sobre la muestra se realiza en la dirección perpendicular a su superficie **-**

En la formación y evolución del plasma así formado, se distinguen dos etapas temporales (Shah y col. 1989).

En la primera etapa temporal, correspondiente al tiempo de duración del impulso láser (si la irradiancia del láser es mayor o del orden de 10<sup>8</sup>wat/cm<sup>2</sup>), el plasma se inicia en la superficie de impacto y en el medio que le rodea, y crece alejándose de la superficie. El valor del umbral para producir este efecto depende de la longitud de onda del haz láser y de la naturaleza y presión del gas que rodea a la muestra.

Al inicio del impacto del haz sobre la muestra, esta radiación es absorbida en la superficie de impacto calentándose rápidamente y dando lugar a la fusión y evaporación de la superficie del blanco. Las partículas formadas interacionan con la radiación del láser dando lugar a su excitación e ionización, siendo importantes los procesas de absorción multifotónica (Eberly y col.1978). Así mismo son tambien extraidos electrones libres por efectos fotoelectrónicos multifotónicos. Los procesos de colisiones entre las partículas aumentan la temperatura y la presión del gas.

La evaporación y calentamiento continúa hasta que la

densidad electrónica es lo suficientemente alta para que dé comienzo el proceso de "bremsstrahlung inverso". Este proceso calienta los electrones en un medio altamente ionizado efectuándose transiciones entre estados libres.

Una rápida expansión del plasma corresponde al tiempo del máximo de intensidad del impulso láser, siendo la velocidad de expansión del orden de 10<sup>7</sup>cm/s. Se distingue dos direciones de expansión: la denominada radial (perpendicular a la direción del haz láser) caracterizada por una mayor concentración de las especies neutras y una vez ionizadas, y la denominada axial (de la misma direción del haz láser) donde se concentran las especies más altamente ionizadas.

La segunda etapa temporal es la que tiene interés en este trabajo, y corresponde a la evolución del plasma ya formado, a partir del instante de tiempo en que cesa el impacto del láser.

Finalizado el impulso del láser tenemos un plasma con forma de pluma en la direción del haz incidente, de alta densidad energética, debido al fuerte atrape y difusión de la radiación, de alta densidad electrónica *(~* 10<sup>21</sup>elect./cm<sup>3</sup>) y alta temperatura( $\sim 10^6$  K).

El plasma en esta etapa evoluciona expandiéndose y enfriándose, y via procesos de dexescitación y recombinación llega a extinguirse en tiempos que van desde 300ns a 40«s (Radziemski 1989.Capítulo 8). En los primeros instantes hay un predominio del continuo de luz y a medida que evoluciona el plasma disminuye el continuo y emergen las líneas de las transiciones atómicas de los diferentes estados iónicos dependiendo sus intensidades del tiempo transcurrido desde que cesa el haz láser hasta su completa extinción.

En el presente trabajo se han generado plasmas de indio y estaño y se ha estudiado su evolución temporal.

Una de las ventajas que presenta la utilización de un plasma ganerado por láser como fuente espectral es la obtención directa de los espectros de las especies atómicas que constituyen el material en el que se está interesado, evitándose las posibles superposiciones con líneas del gas de llenado de otros tipos de fuentes espectrales. En la figura 212 se comparan una sección del espectro de indio obtenido de una lámpara de cátodo hueco y el obtenido del plasma generado por láser.

#### **2.3.2** *-* **CAMARA DE FORMACION DEL PLASMA**

La muestra en estudio se sitúa dentro de una cámara de vacio, sobre una plataforma móvil que permite cambiar la posición de la muestra desde el exterior, manteniéndose el vacio o la presión de gas elegido dentro de la cámara (figura 2.3). De esta forma el plasma se forma en cada medida sobre la superficie lisa del blanco y no sobre el cráter formado en las medidas anteriores.

La cámara lleva asociada un sistema de vacío provisto de bombas rotatoria y difusora alcanzándose vacíos de  $10^{-5}$ torr.

Tal como escribimos anteriormente, el haz láser es llevado y enfocado en la muestra mediante una lente de 15 cm de focal en direción perpendicular a la superficie, dando lugar a la formación del plasma. La luz se recoge a través de una ventana de cuarzo situada en la cámara y es llevada a la rendija de entrada del monocromador.

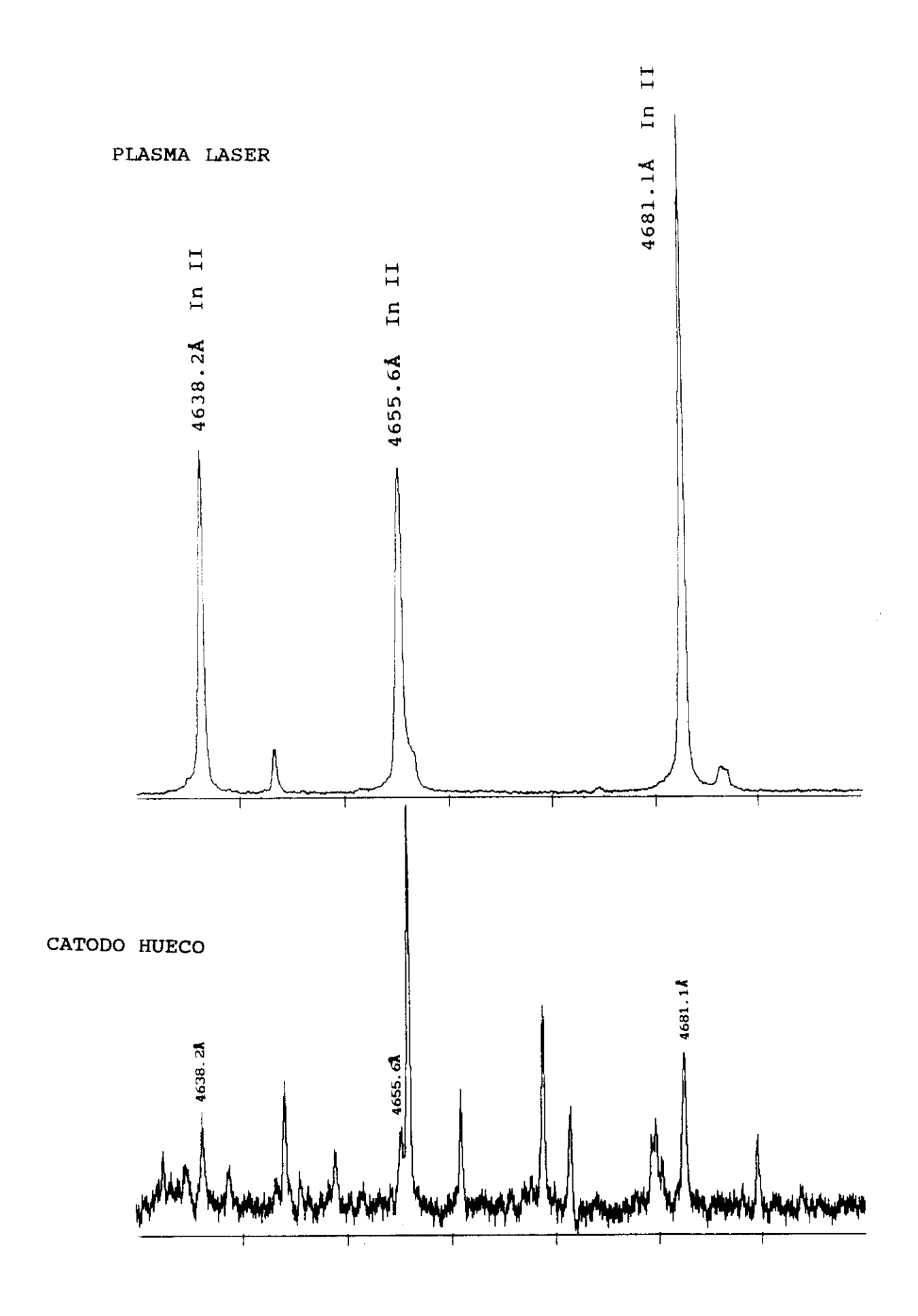

FIGURA 2.2

 $\beta$ 

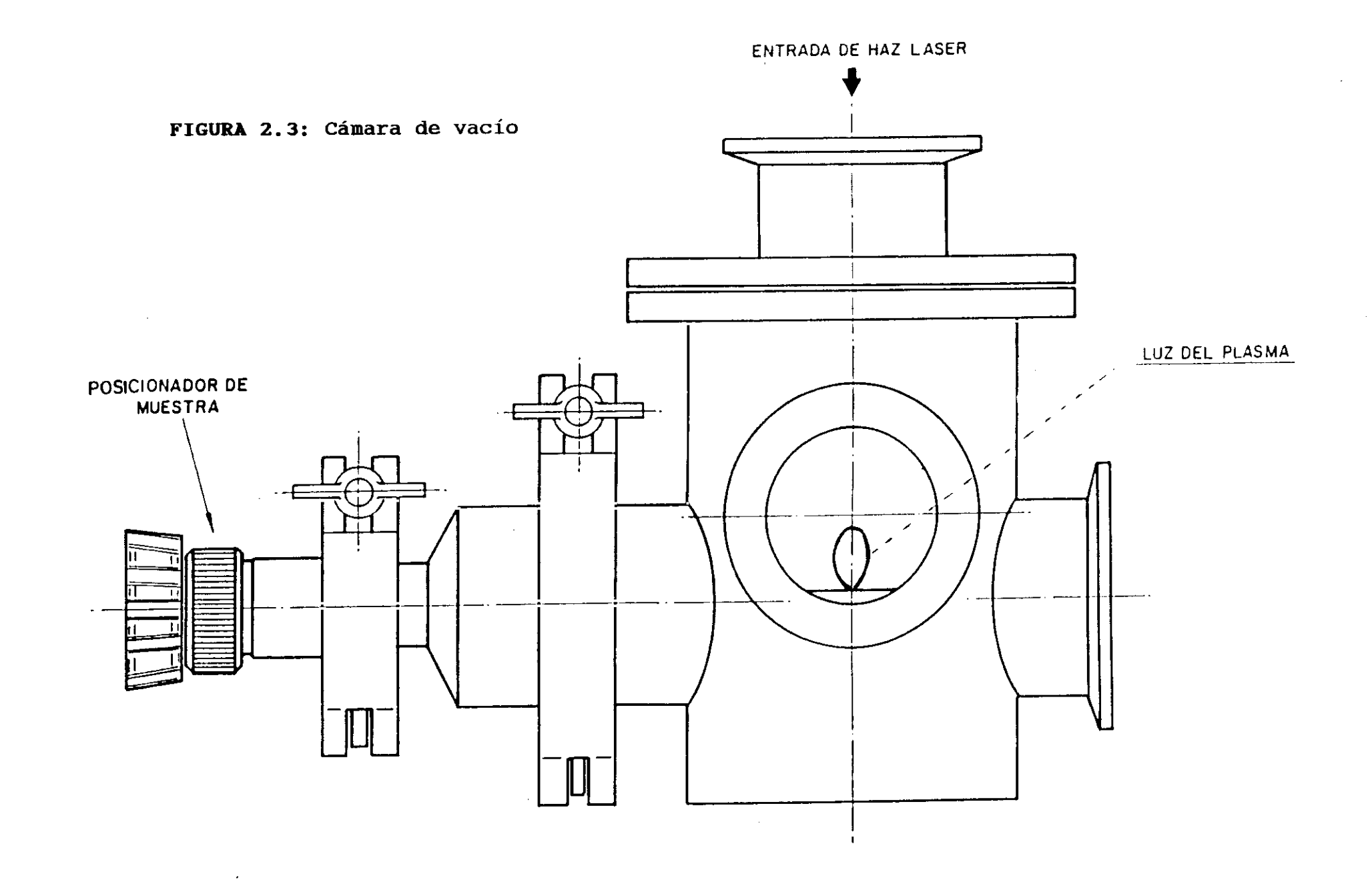
## **2.3.3 - INSTRUMENTOS OPTICOS. RECOGIDA Y SELECCION DE** LA RADIACION

Los sistemas ópticos utilizados están formados por un prisma de reflexión total, cuya finalidad es la de llevar la luz del láser perpendicularmente a la superficie de la muestra. Una lente de cuarzo de 5cm de focal recoge la luz del plasma y la enfoca en una guía de luz que la lleva a la entrada del monocromador.

El plasma en estudio se lleva a la rendija de entrada de un monocromador tipo Czerny-Turner de lm de focal, provisto de una red holográfica plana de **2400** trazas/mm. La luz del plasma se introduce en el monocromador, utilizando una guía de luz como se indicó en párrafos anteriores, o creándose el plasma frente a la entrada del monocromador y a una distancia de 6cm. recogiéndose la luz en la direción radial y transversal del plasma.

# **2.3.4** *-* **SISTEMA DE DETECCION . ANALIZADOR OPTICO** MULTICANAL (OMA)

A la salida del monocromador se situa el sistema de detección (OMA) que comprende, el detector de luz propiamente dicho, el controlador del detector, y una interface que comunica el detector con el ordenador, almacenando temporalmente los espectros para su análisis posterior **-**

El analizador óptico multicanal es un sistema electro—óptico capaz de adquirir simultáneamente datos espectrales de una banda ancha de longitudes de onda. Esta amplia información espectral es una de las ventajas de estos sistemas de detección frente a los tradicionales fotomultiplicadores que sólo proporcionan información de forma instantánea sobre un rango estrecho de longitudes de

onda, dependiendo de la posición angular de la red de difracción del espectrómetro y su resolución espectral. Un **OMA** dispone de diversos canales de detección que situados a la salida del monocromador, cada uno de ellos íntegra un rango estrecho de longitudes de onda, y que en su totalidad proporcionan un espectro en una banda de longitudes de onda.

El sistema de detección nos pernite obtener los espectros con resolución temporal, mediante una ventana temporal de anchura variable y con un retardo, también variable, respecto a una señal de disparo procedente del propio experimento. Esta resolución temporal es imprescindible en el estudio de plasmas generados por láser, por tratarse de plasmas que evolucionan , y rápidamente, con el tiempo.

### **2.3.4.1 - DETECTOR DE LUZ**

El detector de luz está formado por un reticón de **<sup>1024</sup>** fotodiodos de silicio alineados (array); siendo el tamaño de cada fotodiodo de 25«m de anchura y 2.5mm de longitud, la anchura total del array es de 25.6mm. El array viene precedido de un intensificador de imagen de 25mm de diámetro, limitándose en **1000** los fotodiodos utilizables del reticón-

El intensificador de imagen está formado por un fotocátodo de un material multialcalino que emite electrones cuando sobre él inciden fotones. Los electrones emitidos son acelerados por una tensión negativa de 200voltios, y mediante una señal de puerta temporal prefijada aplicada al fotocátodo, marca el comienzo y la duración de dicha señal, determinándose de esta forma el tiempo que el intensificador permanece abierto. Los electrones se aceleran en una placa microcanal produciéndose electrones secundarios debido a las colisiones con las paredes siendo la ganancia de í0  $n^4$  Dor último los electrones son acelerados con una tensión de 5kV

hacia una pantalla de material fluorescente. La luz de fluorescencia emitida se lleva mediante haces de fibras ópticas al array de fotodiodos.

Para evitar corrientes de fuga o de obscuridad en los fotodiodos, debidas a portadores de carga generados térmicamente, el detector está equipado con un refrigerador termoeléctrico de efecto Peltier que permite reducir la temperatura hasta  $-40^{\circ}$ C, con la posible medida de señales poco intensas en las que el tiempo de integración es alto.

Todo el sistema de detección se encuentra inmerso en una atmósfera de nitrógeno seco a la presión de <sup>1</sup> atmósfera cuyo fin es evitar descargas eléctricas entre los distintos electrodos por las posibles condensaciones de vapor de agua.

Para la detección de luz de fuentes continuas de radiación (lámparas de descarga,..j, el detector tiene también la posibilidad de mantener abierta la ventana del intensiticador de imagen, seleccionando el tiempo de exposición de los diodos antes de su lectura.

## **2.3.4.2 - PROCESO DE ADQUISICION DE DATOS**

E]. proceso de lectura de los canales del reticón y el de apertura del intensificador se sincronizan, siendo el generador de impulsos de apertura quien dispara al controlador del detector.

Mediante software se indica a la interfase del detector las características que debe tener todo el proceso de detección de luz.

El generador de impulsos de apertura del intensificador, se dispara externamente por medio de una señal óptica con energía mínima lOpJ y del propio haz láser, para que se produzca el disparo.

La secuencia de tiempos seguida en cualquier experiencia puede verse en la siguiente figura 2.4, y consta de los siguientes pasos:

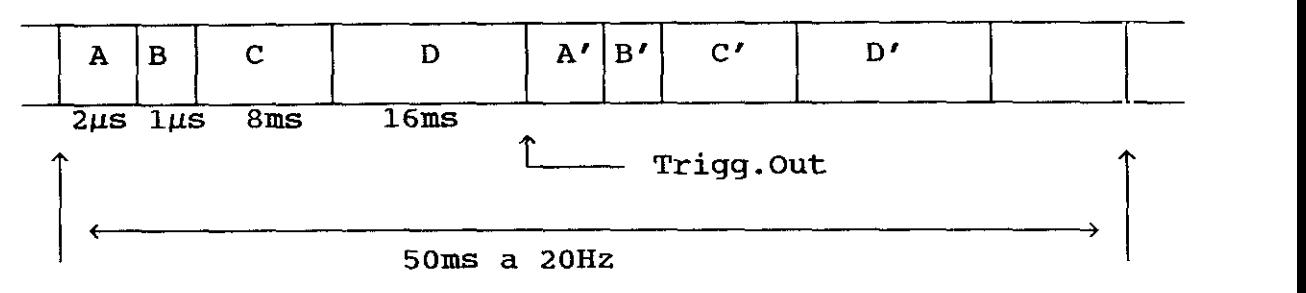

pulso láser pulso láser

FIGURA 2.4: Diagrama temporal correspondiente a la detección de luz entre dos disparos consecutivos del láser.

Una vez disparado el generador de impulsos, se introduce:

A) Un retardo entre el disparo del generador de impulsos de apertura y la generación del impulso de salida.

B) El tiempo de duración de dicho impulso de salida.

C) La señal es llevada al amplificador y es retrasada Bms para disparar el controlador del detector con el fin de que toda la información haya llegado a los fotodiodos.

D> Por último la lectura de la información se realiza en l6ms.

Entre dos disparos consecutivos del láser, el controlador dispara internamente al generador de impulsos,

repitiéndose la secuencia anterior, y los datos almacenados mediante este proceso son sustraídos de los anteriores. corrigiéndose el fondo en cada medida realizada.

Un ejemplo del programa utilizado en esta experiencia para el estudio del plasma de estaño es el siguiente:

Nombre del fichero....."Sn.DAD"

"TOMA 6 ESPECTROS A DISTINTOS TIEMPOS EN EL INTERVALO 0-10us" CLR.ALL; CRM "BORRA MEMORIAS Y AREA DE COMANDOS"  $FREO$  50;  $XS$ ;  $SC$ "50Hz RED; EXT SYNCRO; SOURC. COMP ( INTEGRADA" "COMENZAR MEM 1; MEM. USADAS= 6" MEM  $1; J$  6 "AMPLIF ON; GATE 1µs"  $40N/OFF$  1; FPW 1E-6 **DAD** DP 1; MEM 1 "DOBLE PRECISION; COMIENZA MEM. 1" SET 0 "LECTURAS PREVIAS IGNORADAS CON RETARDO A 0.1µs" 1E-7; DO 4; IGN; TOUT; IGN; LOOP" SET.DLY "LECTURAS VALIDAS: SUMA SEÑAL(DISP. LASER) Y RESTA FONDO" "CADA RENGLON ES SUMA DE 20 ESPECTROS A UN TIEMPO, Y EN UNA MEMORIA" SET. DLY 9.0E-6; DO 20; ADD; TOUT; SUB; LOOP; INC. MEM SET. DLY 6.5E-6; DO 20; ADD; TOUT; SUB; LOOP; INC. MEM SET. DLY 4.5E-6; DO 20; ADD; TOUT; SUB; LOOP; INC. MEM SET. DLY 2.5E-6; DO 20; ADD; TOUT; SUB; LOOP; INC. MEM SET. DLY 1.5E-6; DO 20; ADD; TOUT; SUB; LOOP; INC. MEM SET. DLY 0.8E-6; DO 20; ADD; TOUT; SUB; LOOP CLR 0; EXIT

Las instruciones que se le indican al interface son:

las memorias disponibles en Borrar todas doble precisión y áreas de comandos.

- La frecuencia de la red, y que el disparo se realiza externamente.

- Las memorias que se van a utilizar. En este caso 6.
- El tiempo de apertura del detector. En este caso 1µs.

Con esta instrución, el generador de impulsos de

apertura, da una señal de  $1\mu s$  de duración que llevada al amplificador de impulsos da una señal de la misma duración y de amplitud -200V, dando lugar a la apertura del intensificador.

*—* Se le indica que acumule comenzando en la memoria 1.

— Se ignoran los 4 primeros disparos del láser, los cuales son usados para eliminar posibles impurezas en la superficie de la muestra.

*—* Cada espectro es suma de 20 secuencias simples.

*—* Por último se ordena la recogida de los espectros a los retardos indicados. El retardo corresponde al tiempo que transcurre desde el disparo del láser hasta el instante de apertura del intensificador. En este caso los retardos indicados son 9.0, 6.5, 4.5, 2.5, 1.5, y 0.8 «s. Véase la figura 2.5. Cada espectro simple así obtenido es corregido el fondo, realizándose una medida consecutiva en las mismas condiciones y sin luz del plasma. Véase la secuencia de tiempos en la figura 2.4.

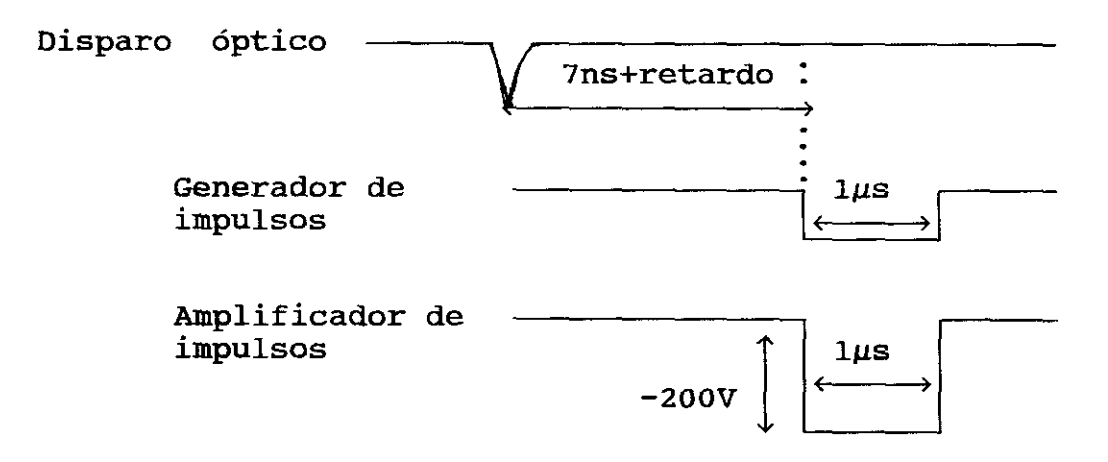

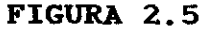

El registro de lectura corresponde a las tarjetas del controlador del detector:

*—* La tarjeta controladora del registro que comunica con la tarjeta analógica enviándole información de cómo y cuando realizar la lectura.

*—* La tarjeta analógica que recibe un pixel por cada diodo registrado del detector. La señal recibida tiene dos componentes (doble canal de salida del detector), una correspondiente a los diodos pares y otra de los impares. Esta tarjeta combina las componentes de la información original procedente del reticón y da lugar a una señal analógica comprendida entre <sup>O</sup> y 10 voltios, correspondiendo los 10 voltios a la saturación del fotodiodo. Esta señal analógica es llevada a la tarjeta analógica— digital.

La tarjeta analógico-digital convierte la señal analógica en digital, y está provista de 14 bits que permite un rango de O a 16383 cuentas. El máximo está ajustado con el nivel de saturación de la señal analógica (10voltios), dando lugar a 1 cuenta por cada 0.6lmV de la señal analógica.

La señal digital de cada registro se envia al interface del detector, y almacenadas en la memoria RAM de la unidad de control del OHA. El proceso se repite tantas veces como haya sido indicado en el programa de control y una vez finalizado (suma de los espectros obtenidos en cada toma de datos) se transmite el espectro resultante al ordenador.

# 2.3.5 **-** ORDENADOR. RECOGIDA DE LOS ESPECTROS PARA **SU AMALISIS POSTERIOR**

El ordenador utilizado dispone de una tarjeta de comunicaciones a través de la cual se realiza la comunicación con la unidad central del OMA.

Desde este ordenador se programa todo el proceso de adquisición de datos del OMA y se recibe el espectro una vez finalizado todo el proceso de medida, quedando grabado en su disco duro. Esto se realiza por medio del programa que

establece la comunicación con la unidad central del OMA, y hace uso de las rutinas que tiene grabadas en su memoria RON.

La configuración de todos los parámetros seleccionables del aMA, así como la secuencia de funcionamiento para la adquisición de datos se realiza dentro del entorno del programa anterior. Toda la secuencia de órdenes necesaria para un determinado modo de adquisición de datos puede grabarse en un fichero con extensión DAD (Data Acquisition Design). Un ejemplo puede verse en el apartado anterior.

Los ficheros de datos grabados en el ordenador, son posteriormente analizados. Medidas de ensanchamientos e intensidades de líneas se han realizado mediante un programa en Quíck—Basic desarrollíado por el Dr. F. Blanco en este Departamento; con este programa se ajusta el perfil de la línea experimental a un perfil de Voigt previa corrección del perfil de Voigt instrumental, obteniéndose las componentes gaussianas y lorentzianas de los correspondientes efectos Doppler y Stark, respectivamente.

## **2.4 - RESOLUCION <sup>Y</sup> EFICIENCIA DEL SISTEMA**

La luz del plasma llevada a la rendija de entrada del monocromador Czerny—Turner de lm de focal con red de difracción holográfica plana de 2400trazas/mm tiene un rango espectral de 1800Å a 7000Å.

La luz dispersada es detectada por el analizador óptico multicanal a la salida del espectrómetro.

La dispersión lineal de este espectrómetro, para ángulos de dispersión pequeños, es de 4.17Å/mm. Esta dispersión lineal se traduce en una dispersión por canal de  $0.1$ Å al tener en cuenta la dimensión de 25µm de cada uno de

los 1024 fotodiodos del OMA. La banda espectral detectada por el array de fotodiodos es de unos 100Å. Los valores reales sin embargo dependen de la longitud de onda, es decir, del ángulo de dispersión. En nuestro caso se tienen dispersiones de 0.104Å/canal para  $\lambda=1800$ Å hasta 0.059Å/canal para  $\lambda = 7000$ Å.

Utilizando una lámpara de arco de mercurio, y siendo la rendija de entrada del monocromador 50w», se ha obtenido una resolución de 0.37k.

Para la obtención de la curva de eficiencia del sistema se ha medido la respuesta  $N_o(\lambda)$  (número de cuentas de los canales centrales del reticón) de la radiancia espectral  $R(\lambda)$  de una lámpara calibrada de tunsgteno en el rango de 3000 a 7000k, siendo éste el rango de trabajo en esta experiencia.

Así pues la eficiencia en función de la longitud de onda se obtiene de la expresión

$$
\varepsilon(\lambda) = \frac{N_o(\lambda)}{R(\lambda)}
$$
 (2.15)

de donde la intensidad real de una línea se obtiene dividiendo el número de cuentas obtenido frente a la eficiencia para la longitud de onda correspondiente.

Aunque la respuesta de los canales era practicamente plana como puede verse en la figura 2.6, las medidas se han realizado (siempre que ha sido posible> sobre líneas que aparecen en los canales centrales del reticón en los que se ha obtenido la curva de eficiencia.

La curva de eficiencia obtenida puede verse en la figura 2.7. En el rango de trabajo (3000Å a 7000Å) no se han obtenido diferencias apreciables en la calibración del sistema al introducir la luz de la lámpara en el

monocromador utilizando: la guía de luz con lente de enfoque de 5cm de focal, o bien introduciendo la luz directamente (sin la fibra óptica).

1 (**u.a.**) **FIGURA 2.6:** Respuesta plana de los 1024 canales del array del detector **.4** 1  $\frac{1}{512}$   $\frac{1}{102}$   $\frac{1}{102}$ 1024 Canales

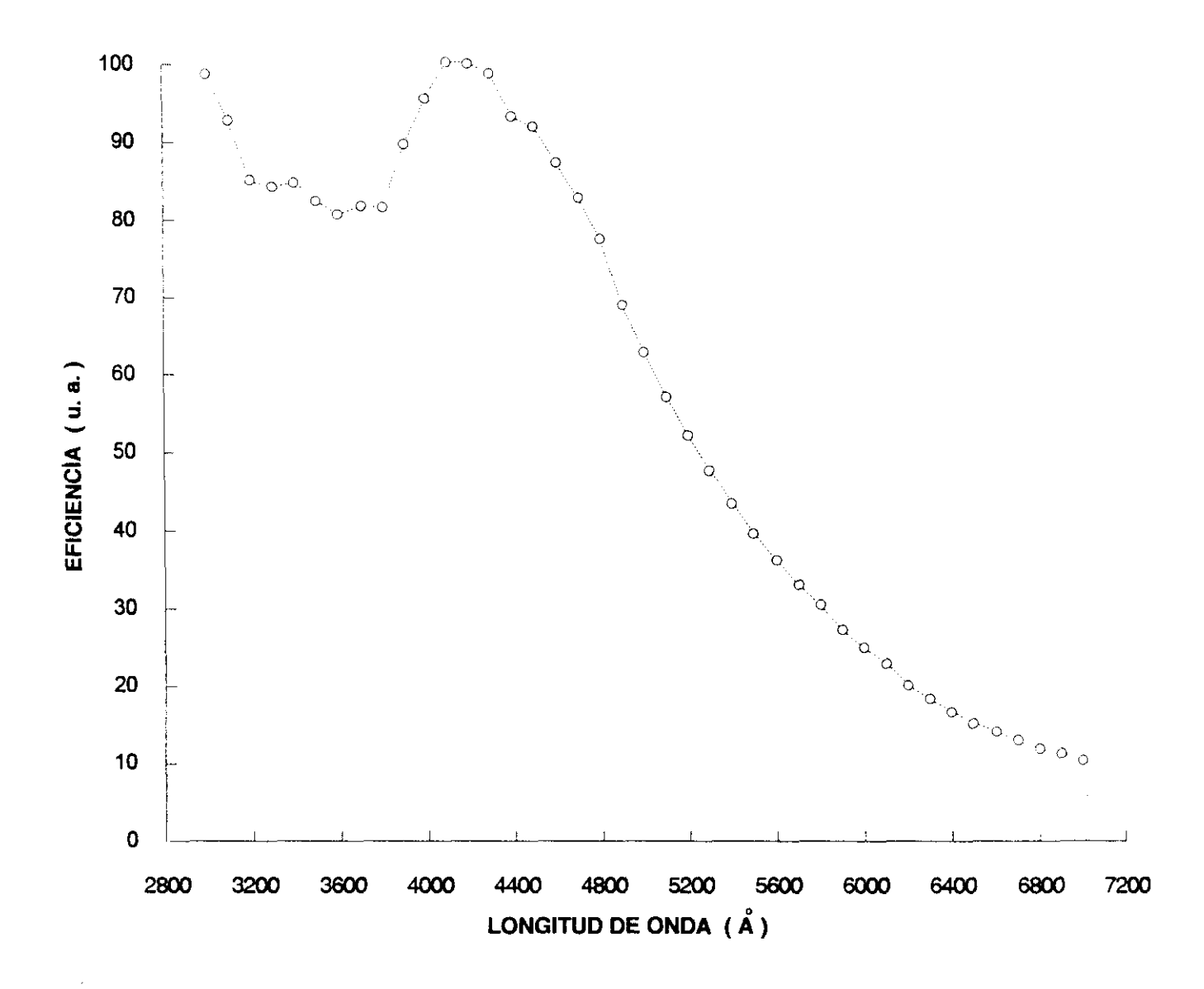

dispositivo 2.7: Respuesta espectral  $del$ FIGURA  $experimental$ 

#### **2.5** *-* ESTUDIOS REALIZADOS **EN EL INDIO**

Se realizaron estudios previos cualitativos, para elegir las condiciones óptimas de experimentación para la medida de intensidades de línea. La finalidad de estas medidas fue la de obtener las probabilidades de transición relativas correspondientes al multiplete 4f  ${}^{3}F^{o}$  del In II.

### **2.5.1** *-* **ESTUDIOS PREVIOS**

Con el sistema experimental descrito en el apartado anterior y cuyo esquema puede verse en la Figura 2.1, se obtuvo el espectro de emisión del indio entre 1900Å y 7000Å.

Para ello se situó la muestra de indio con impurezas de Al, Mg <sup>y</sup> Ti entre otras, en la plataforma móvil de la cámara de vacío, y se enfocó el haz láser en ella, perpendicularmente a su superficie, formándose el plasma correspondiente en el aire a presión atmosférica.

La luz es recogida en la dirección axial, es decir perpendicular a la superficie de impacto del haz láser, mediante su enfoque en la guía de luz que la introduce en el sistema de detección.

Cada espectro obtenido corresponde a la suma de <sup>5</sup> espectros simples previos <sup>2</sup> disparos del láser para la eliminación de impurezas superficiales en la muestra. El retardo elegido fue de lus, y el tiempo de exposición (recogida de luz) de 20µs.

En estas condiciones de trabajo, las transiciones observadas corresponden a las especies neutras y una vez ionizadas.

Como puede verse en las Figuras 2.8—2.11, las transiciones más intensas que decáen al estado fundamental y metaestable del In 1 (véase su diagrana de Grotrian en el capítulo 1 de este trabajo) aparecen muy ensanchadas, y con una estructura particular. La gran anchura de estas líneas es debido entre otros efectos, a la gran autoabsorción existente dada la elevada concentración de átomos de indio en las proximidades del blanco.

La absorción en las proximidades del máximo de emisión de la línea, recibe el nombre de "self—reversal". Esta estructura aparece, cuando la región más caliente del plasma (en las proximidades del blanco) origina una gran autoabsorción de las líneas que decaen al estado fundamental o estados metaestables. En regiones mas frias la autoabsorción es menor disminuyendo considerablemente la anchura de la línea debido a este fenómeno.

También se observa que el perfil de las líneas no es simétrico, véanse las figuras 2.12a y 2.12b, ya que por efecto Stark, en las proximidades del blanco, las altas densidades electrónicas desplazan las energías de los niveles, y por tanto desplazan las longitudes de onda correspondientes. Estos desplazamientos pueden ser hacia el rojo o hacia el azul, dependiendo de los desplazamientos relativos de las energias de los niveles implicados en la transición. Este efecto se pone claramente de manifiesto en la hendidura no simétrica de las figuras 2.8—2.11.

En las regiones frias del plasma con densidades electrónicas bajas, el desplazamiento experimental es inapreciable.

En la figuras 2.13 y 2.14 se indican líneas de emisión pertenecientes a transiciones de estados autoionizados (en este tipo de plasmas los estados autoionizados pueden encontrarse muy poblados poniéndose de manifiesto sus lineas de emisión), transiciones correspondientes a un cambio de "core", y transiciones

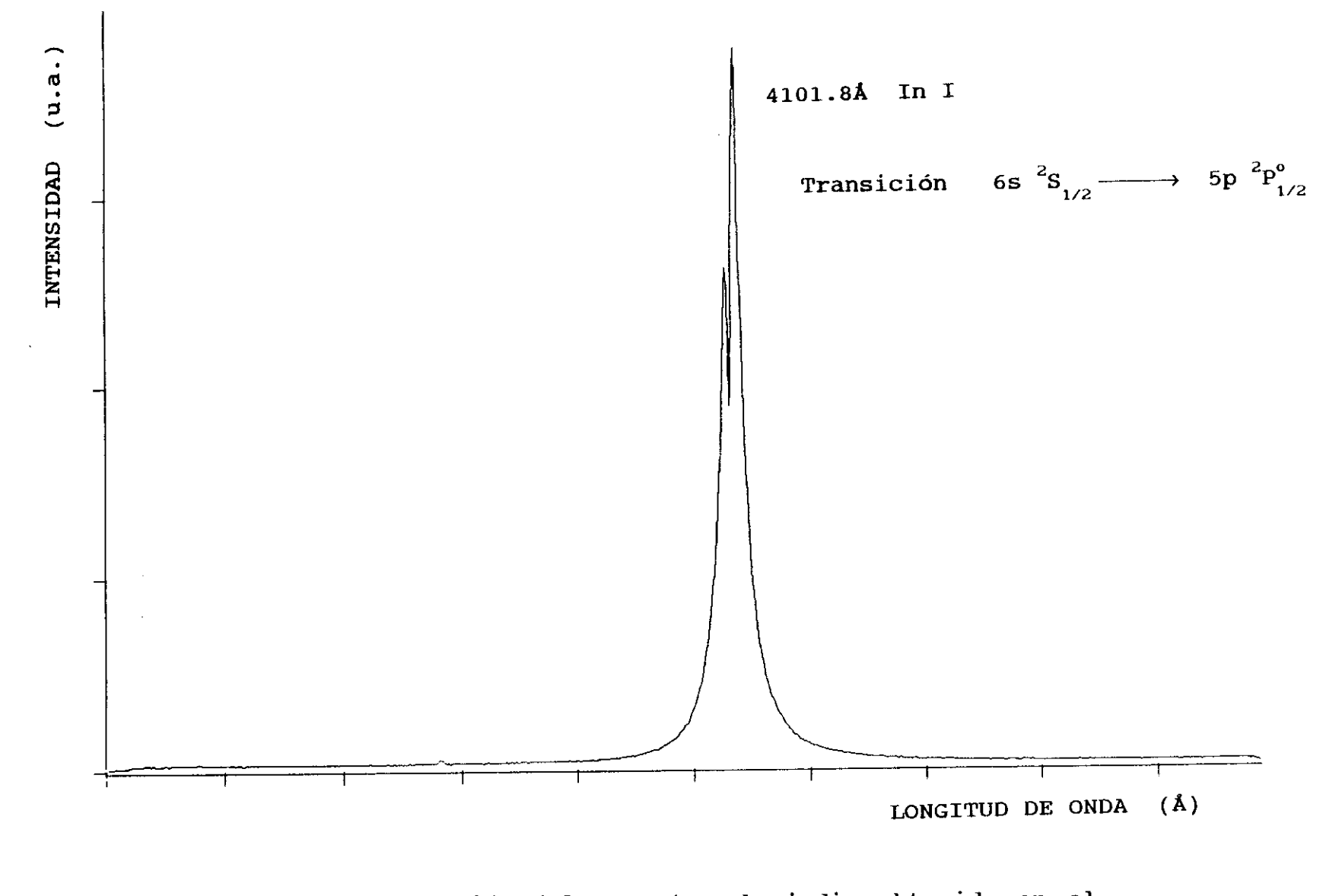

FIGURA 2.8: Sección del espectro de indio obtenido en el aire, y con  $t_{ref}$  =1µs. Exposición centrada en 4100Å.

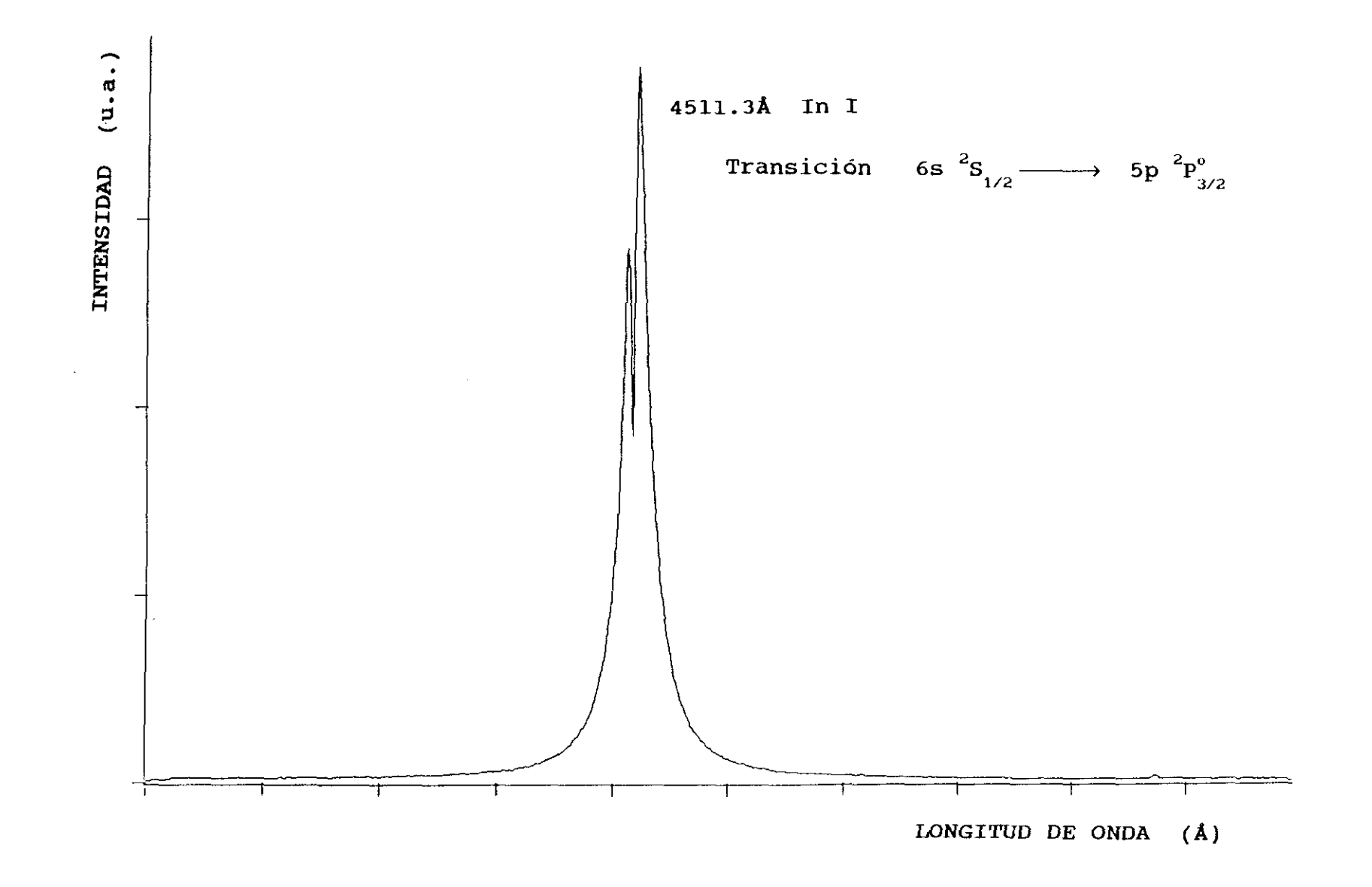

FIGURA 2.9: Sección del espectro de indio obtenido en el aire, y con t<sub>ret.</sub> Exposición centrada en 4520Å.

 $\mathbf{B}$ 

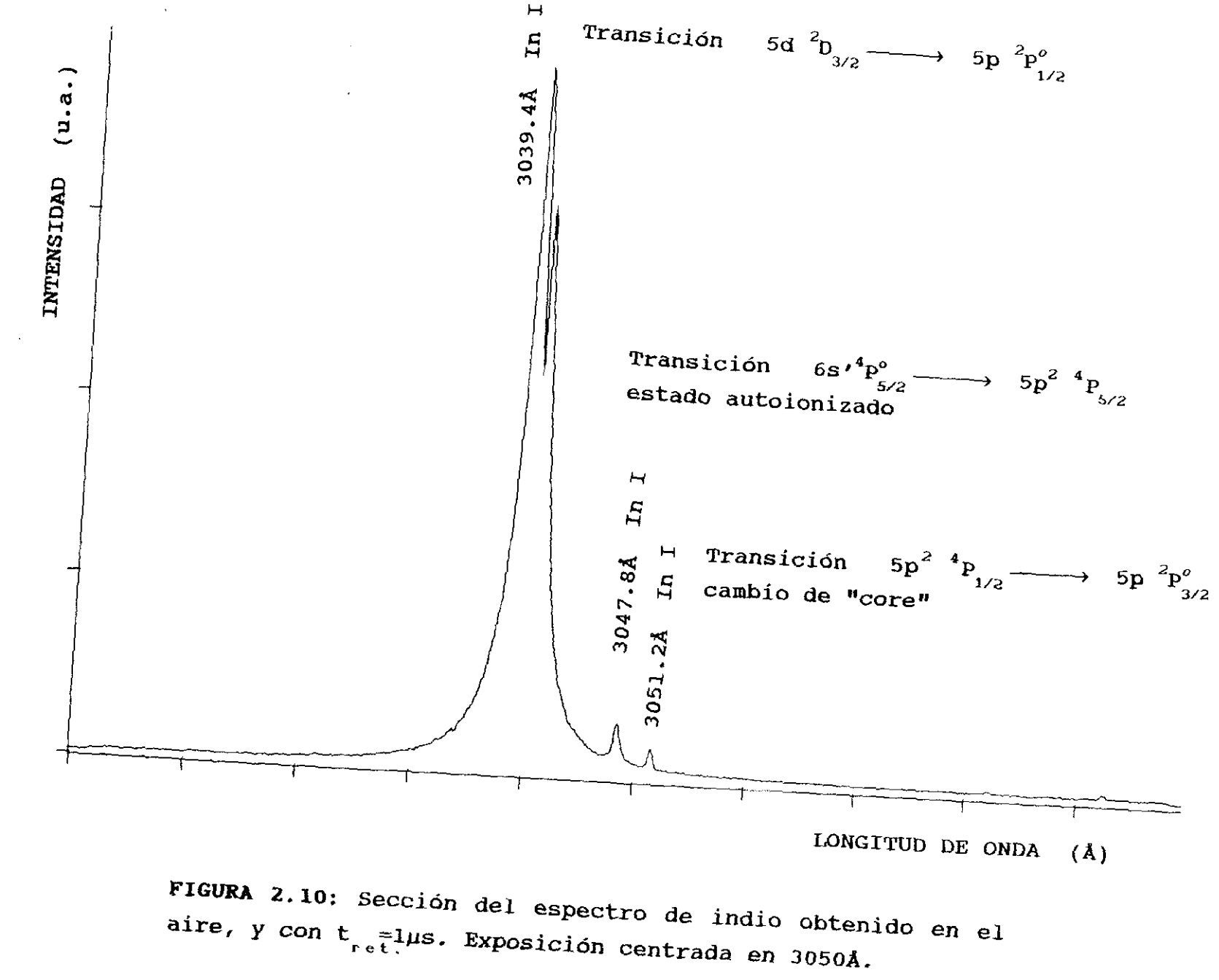

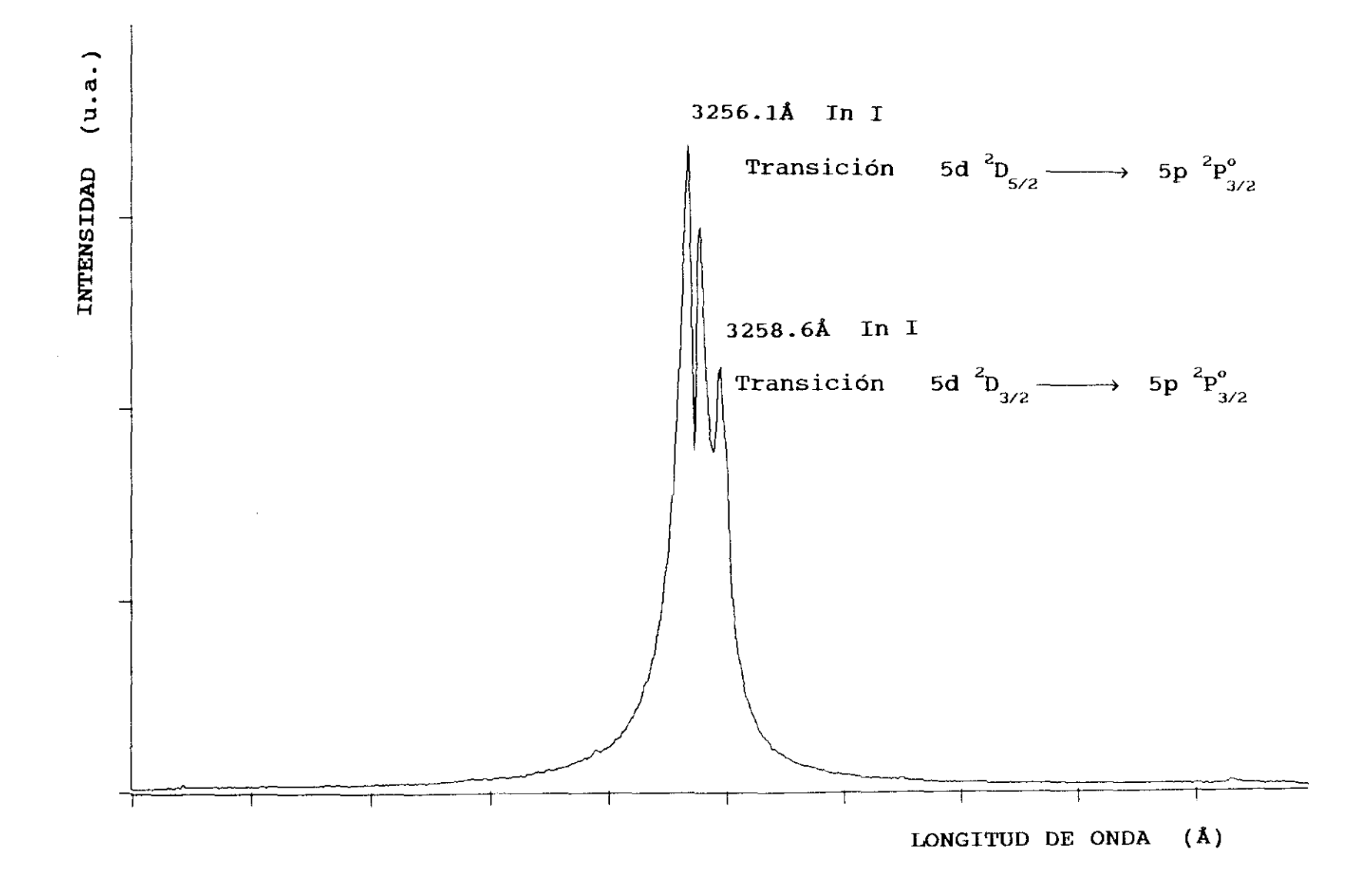

FIGURA 2.11: Sección del espectro de indio obtenido en el aire, y con  $t_{ref}$  = 1µs. Exposición centrada en 3260Å.

 $^{\circ}_{\sigma}$ 

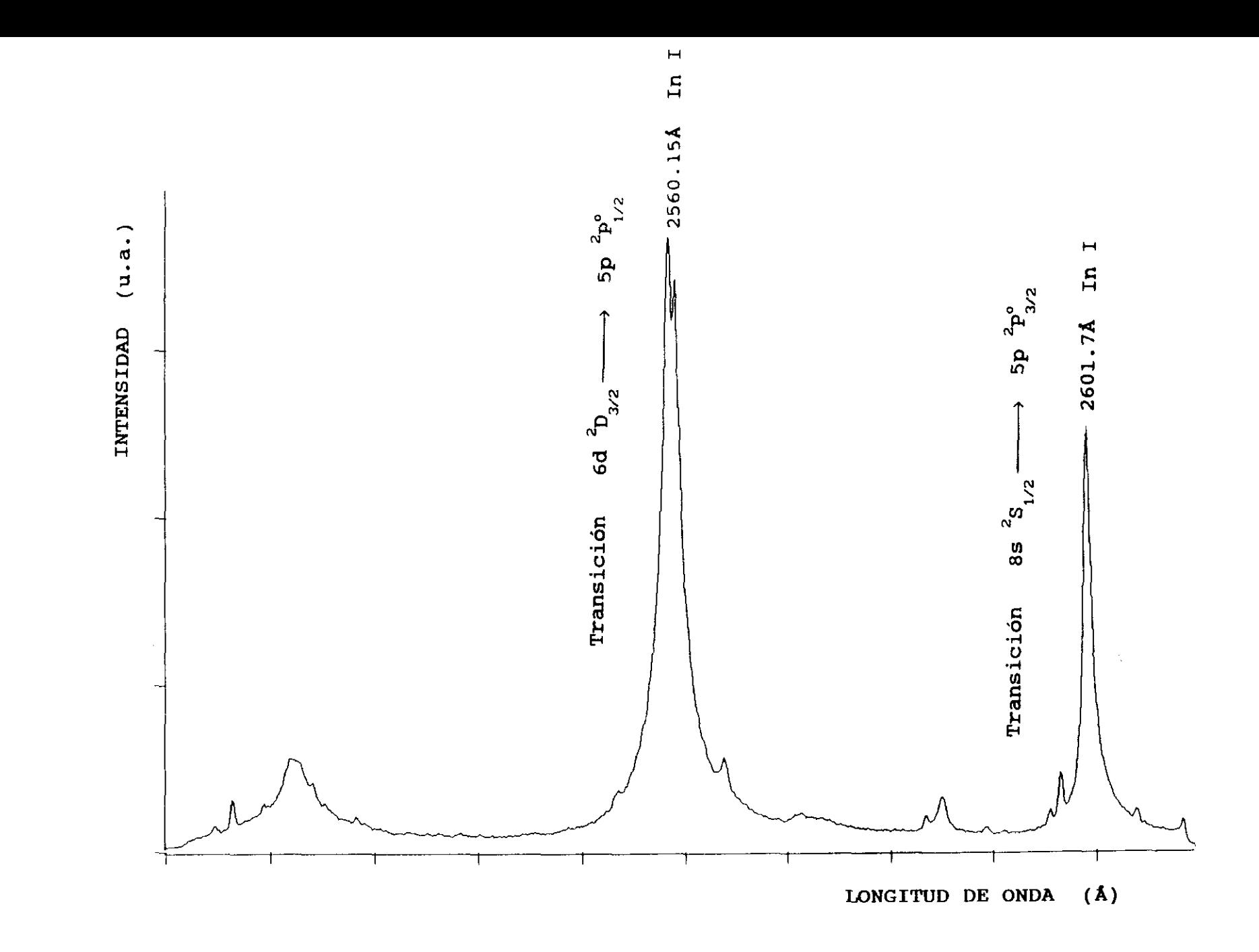

FIGURA 2.12a: Sección del espectro de indio obtenido en el aire, y con  $t_{ref}$ =1µs. Exposición centrada en 2560Å.

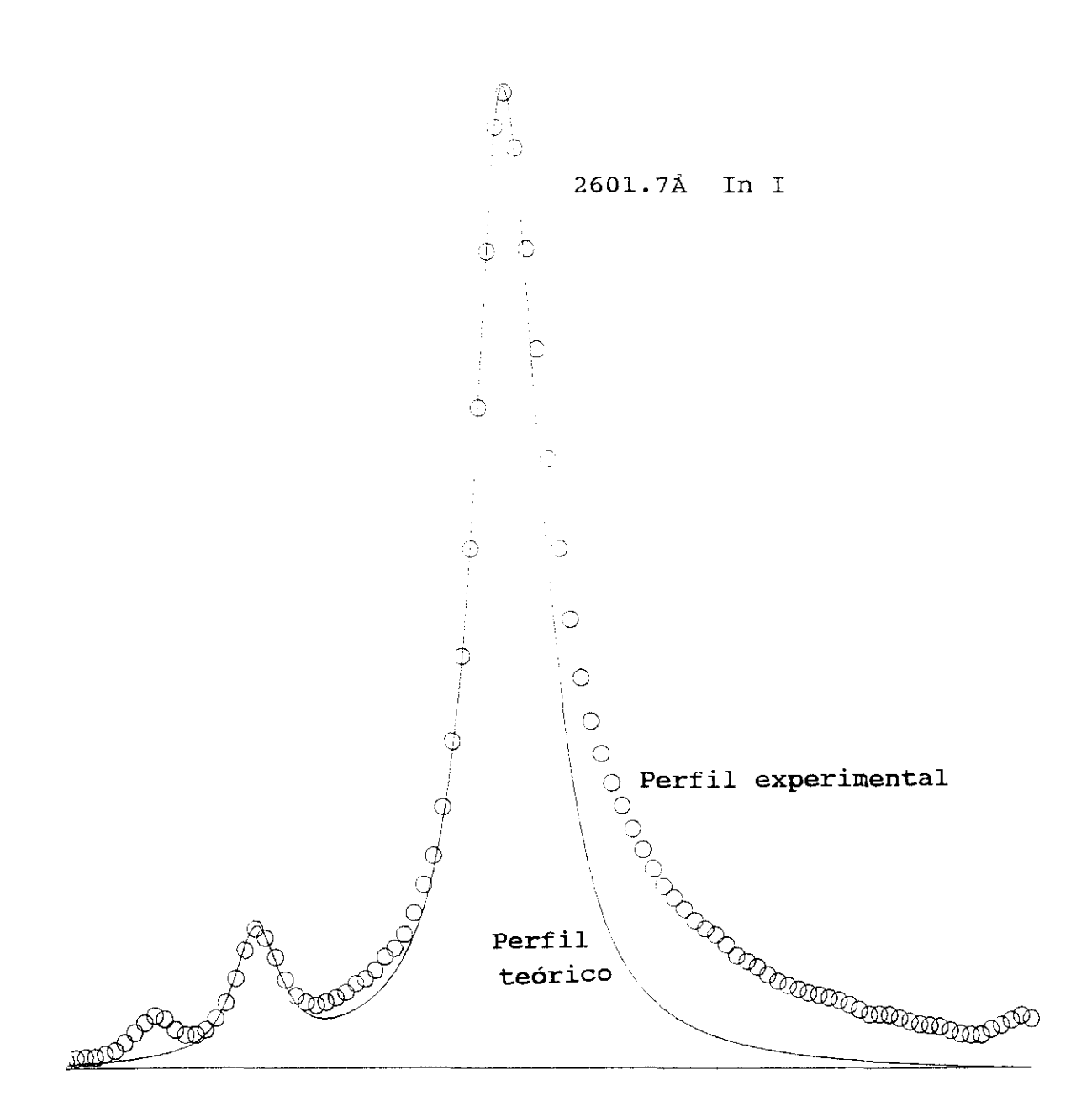

FIGURA 2.12b: Ajuste a un perfil de Voigt de la línea 2601.7Å del In I poniéndose de manifiesto la asimetría de la línea de emisión.

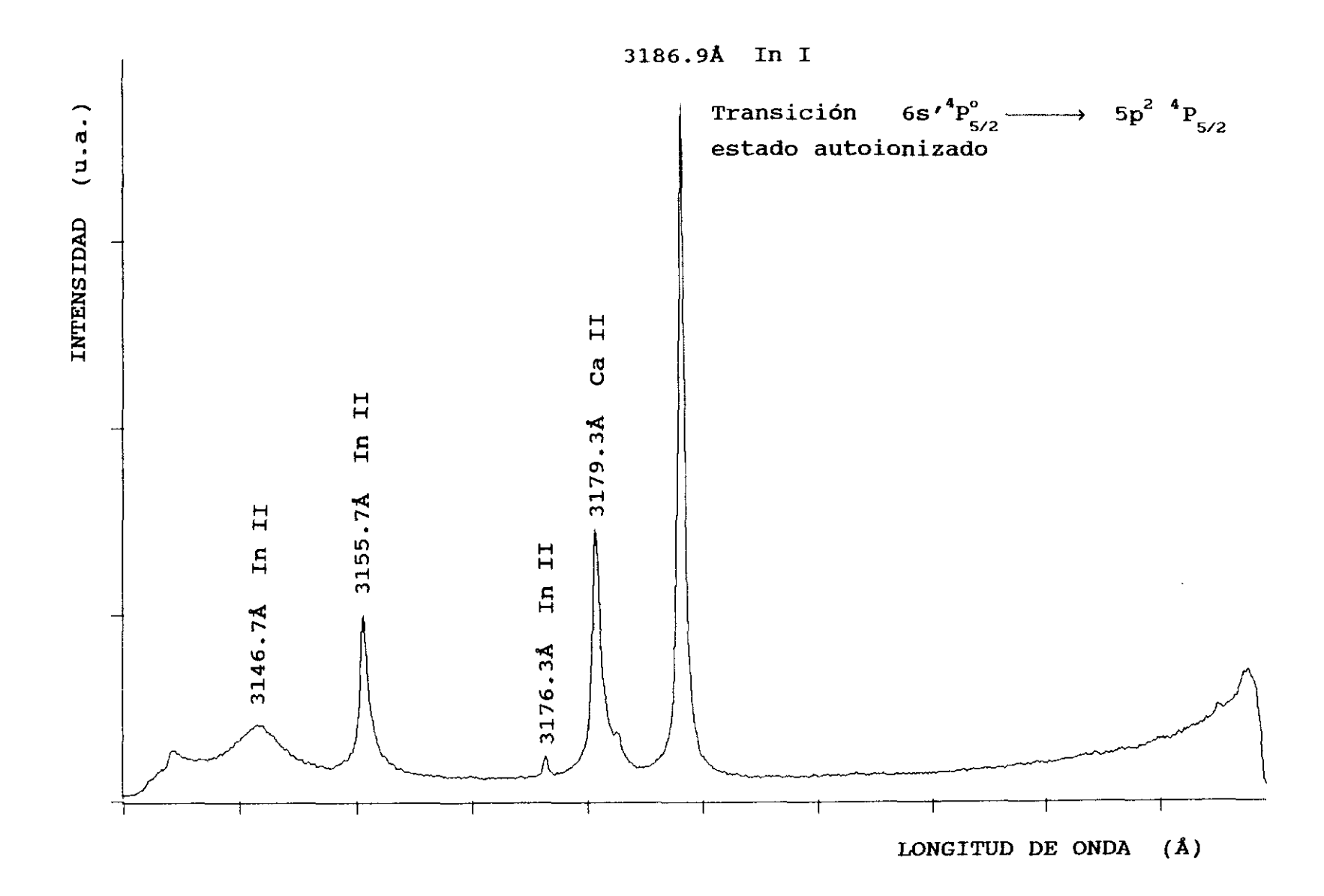

FIGURA 2.13: Sección del espectro de indio obtenido en el aire, y con  $t_{ret}$ =1µs. Exposición centrada en 3190Å.

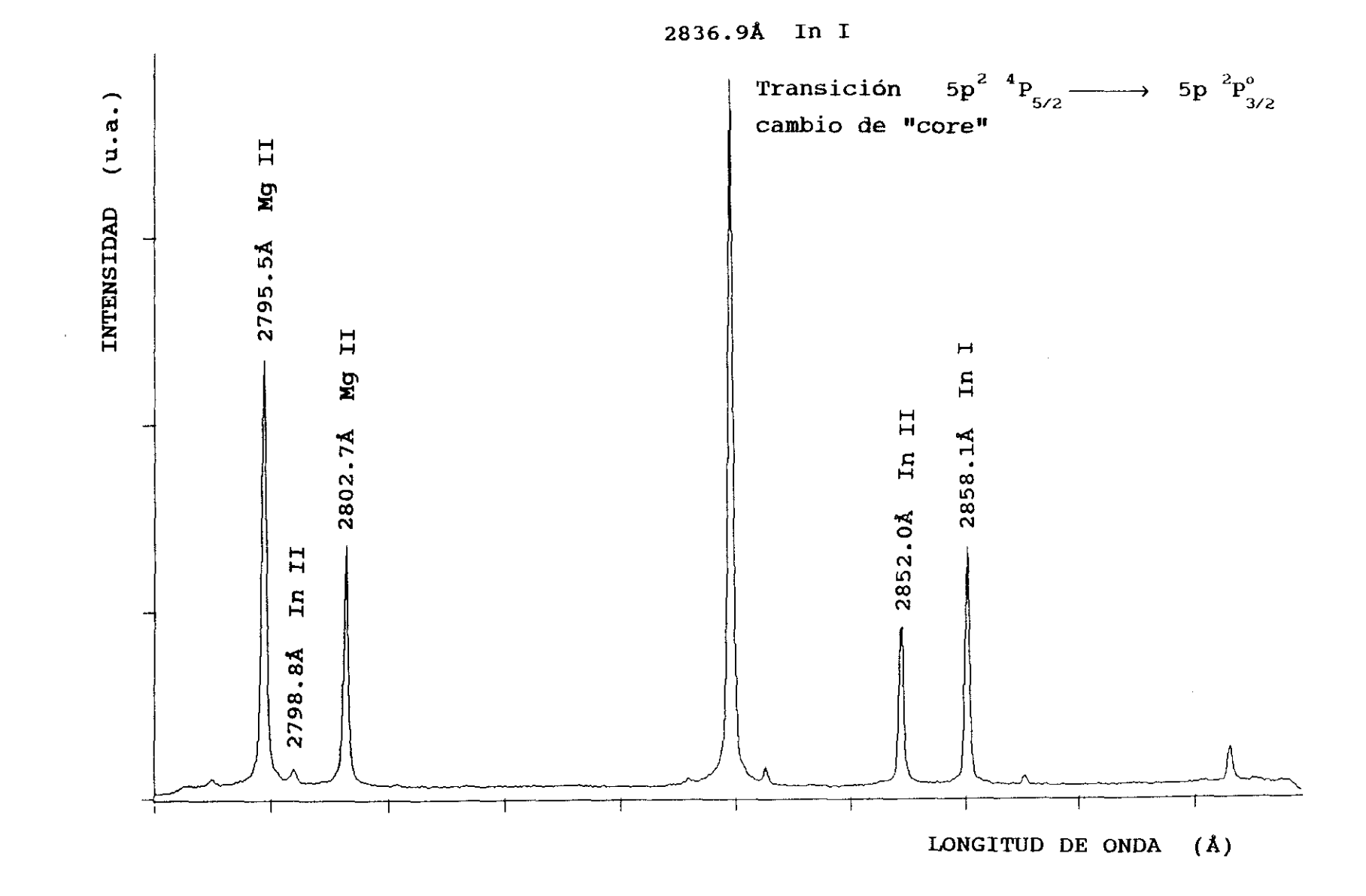

FIGURA 2.14: Sección del espectro de indio obtenido en el aire, y con  $t_{ref}$ =1µs. Exposición centrada en 2836Å.

correspondientes a la especie ionizada In II. Las transiciones más intensas de impurezas en la muestra de indio tales como Mg y ca se pueden observar en los espectros **-**

Estudios análogos cualitativos se realizaron en las transiciones observadas correspondientes al In II.

Los 48 electrones del In II se encuentran distribuidos en torno al núcleo, en la configuración  $\lceil Kr \rceil 4d^{10}$ 5s<sup>2</sup> para el estado fundamental de término  ${}^{1}S$ , en las configuraciones  $[Kr]4d^{10}5p^2$  y  $[Kr]4d^{10}5s$  nl para los estados excitados con términos singletes y tripletes, con energías bien definidas y por debajo del límite de ionizacíon. Su diagrama de Grotrian se indica en la figura 2.15 con los términos y energías correspondientes tomados de las tablas de Moore de 1958.

Las figuras 216, 2.17a, 2.18a y 2.19 ponen de manifiesto los perfiles de emisión de algunas de estas transiciones. Cabe destacar que las líneas son más estrechas que las observadas del In 1 aunque sean transiciones resonantes. Es por esto que la autoabsorción es mucho menor. Las alas del perfil de estas líneas están ensanchadas ajustándose a perfiles tipo lorentziano, como se indica en las figuras 2.17b y 2.18b.

Los niveles altamente excitados se encuentran superpuestos en el continuo de emisión. Véase la figura 2.20. Esto es debido a que el retardo considerado es muy corto, pues aún no se han poblado los niveles suficientemente en el proceso de relajación del plasma.

Una vez realizado este estudio cualitativo pasamos a estudiar la emisión del multiplete del In II  $4f^{-3}F^{\circ}$  a diferentes retardos y diferentes gases de llenado. Se fijó la zona de estudio en el plasma a unos 2mm. del punto de impacto del haz láser, por ser entre 1 y 3mm. donde aparecen las líneas más intensas, recogiéndose la luz del plasma en

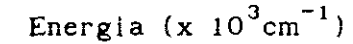

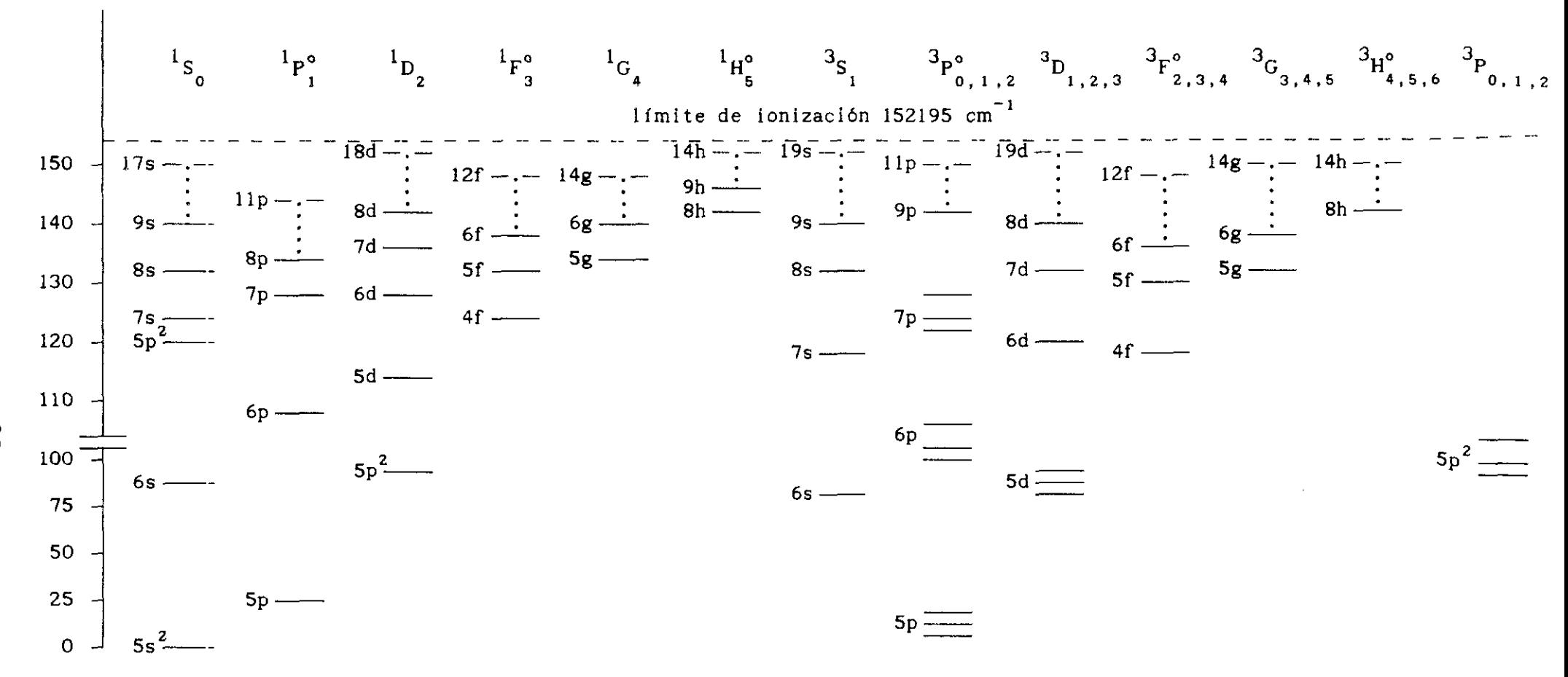

FIGURA 2.15: Diagrama de Grotrian correspondiente al In II

 $\frac{8}{5}$ 

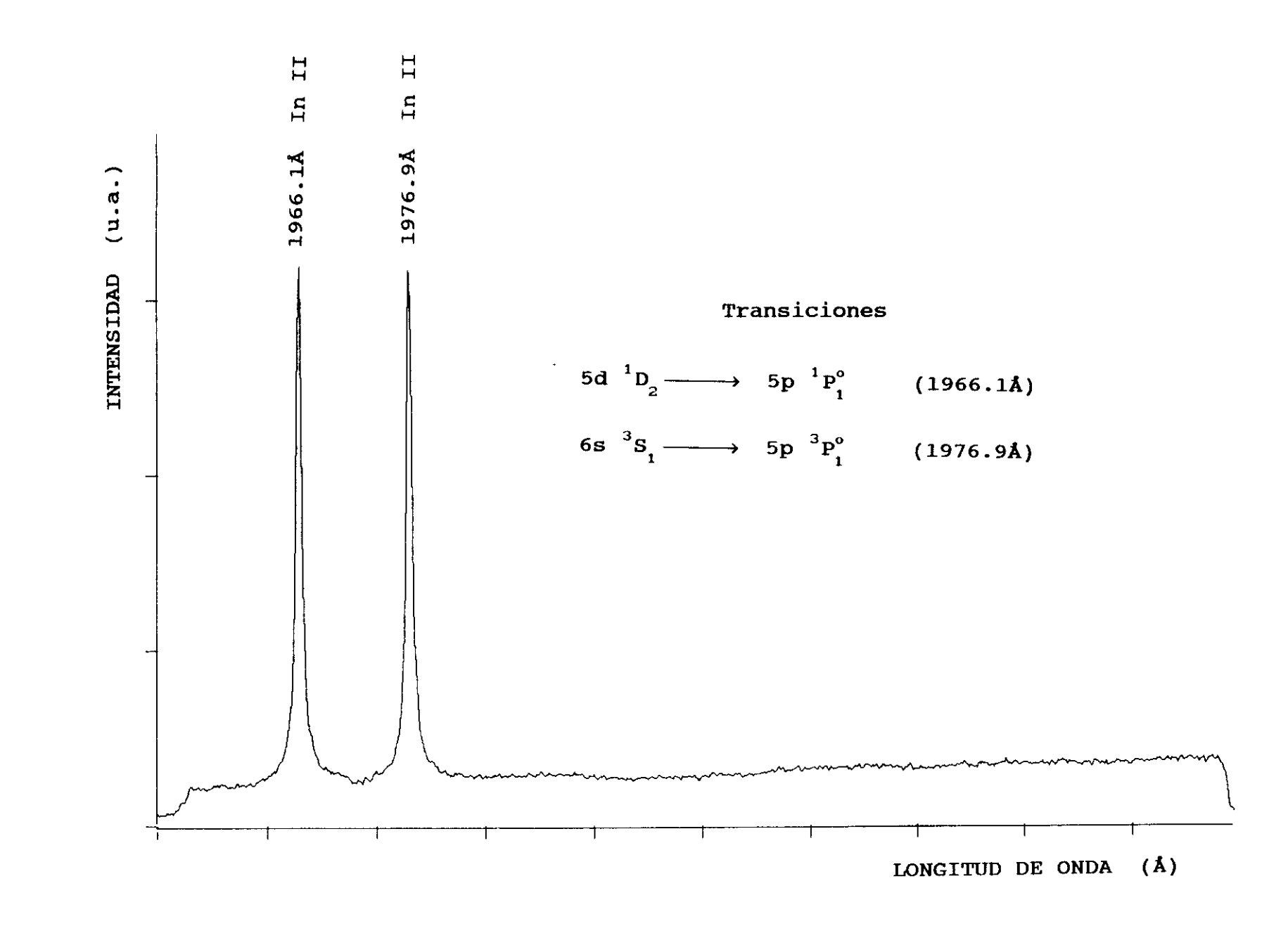

FIGURA 2.16: Sección del espectro de indio obtenido en el aire, y con  $t_{ref}$ =1µs. Exposición centrada en 2000Å.

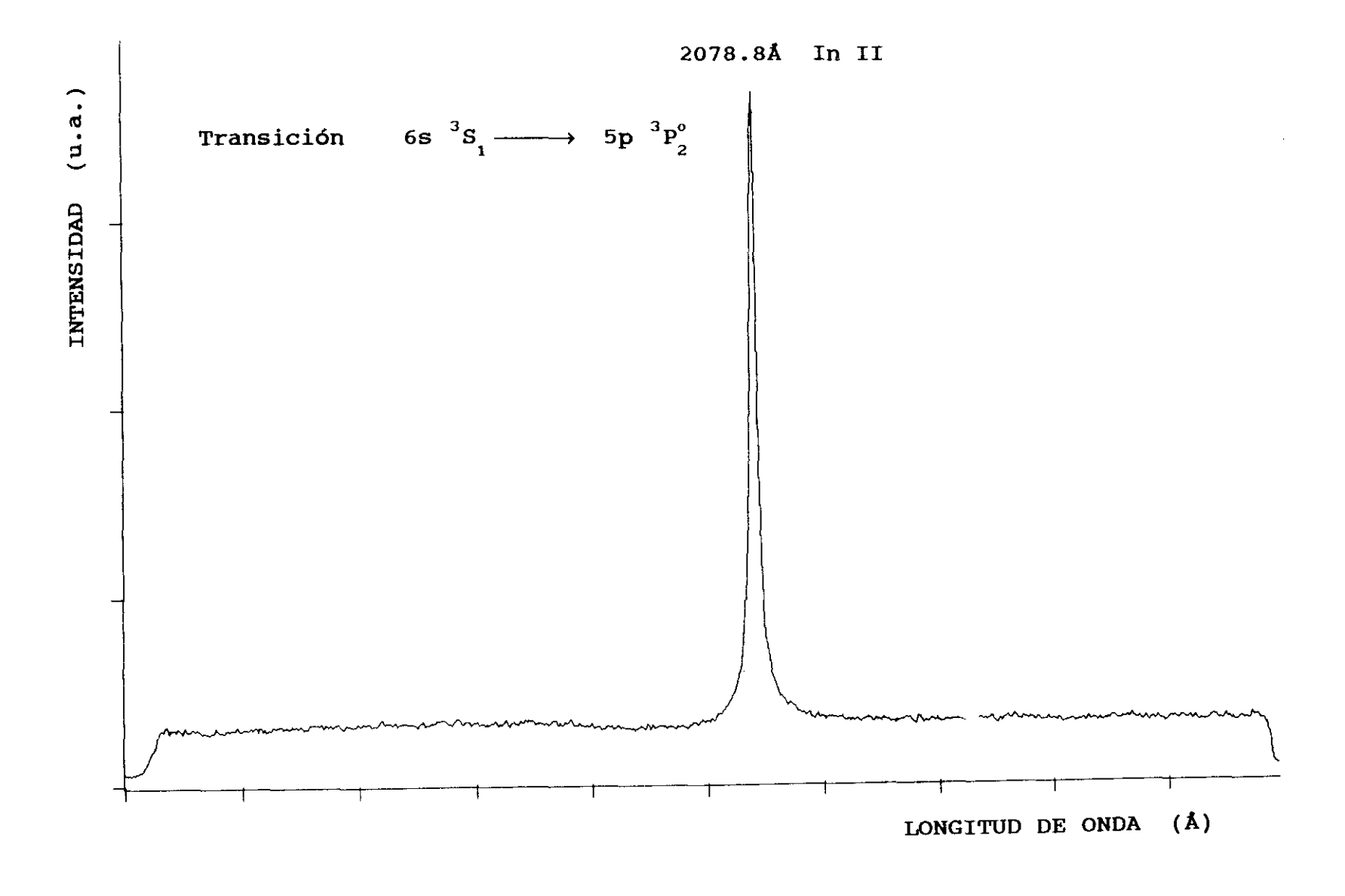

FIGURA 2.17a: Sección del espectro de indio obtenido en el aire, y con  $t_{ref}$  =1µs. Exposición centrada en 2070Å.

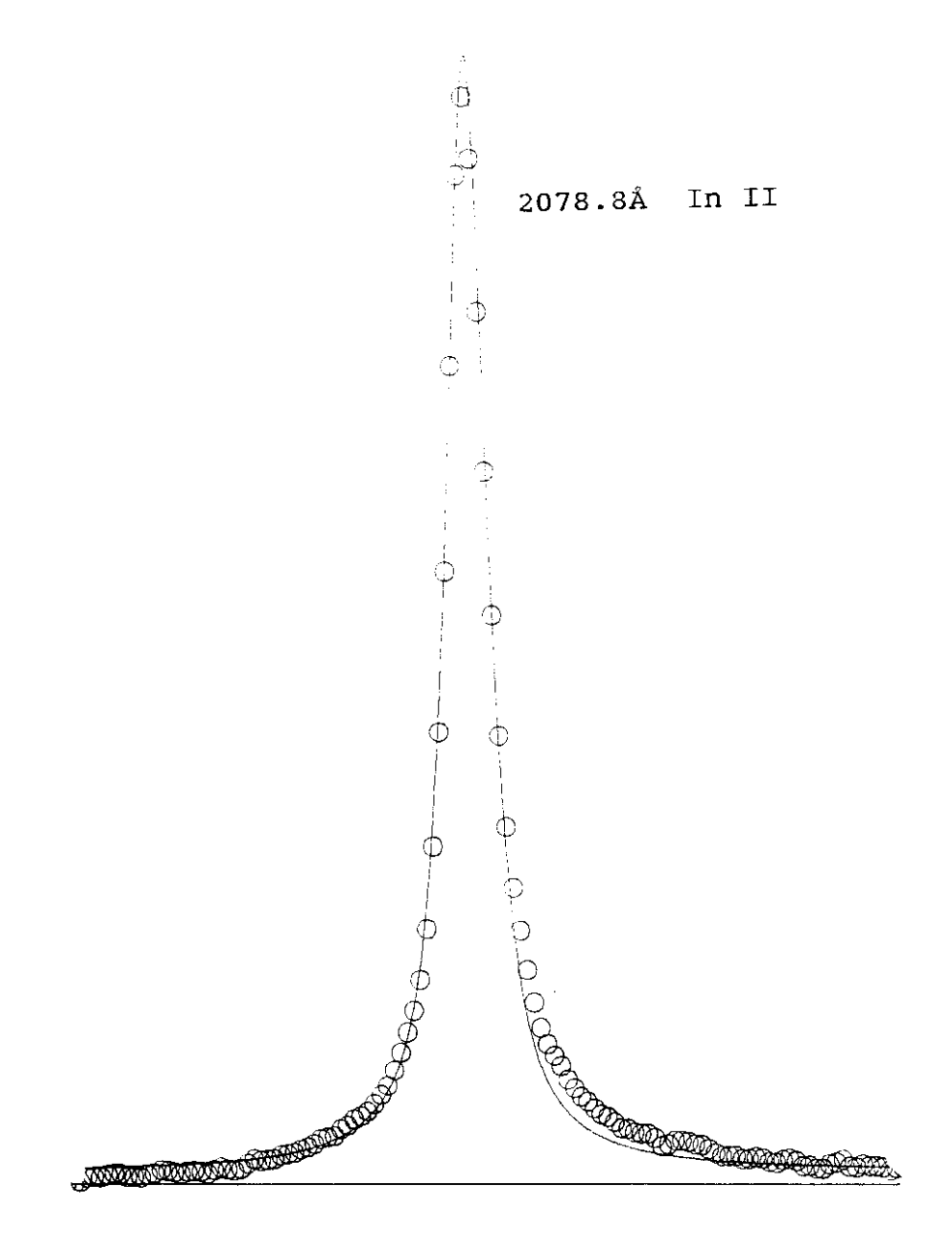

FIGURA 2.17b: Ajuste a un perfil de Voigt de la línea experimental 2708.8Å correspondiente al In II. La anchura Lorentziana es de 0.47Å.

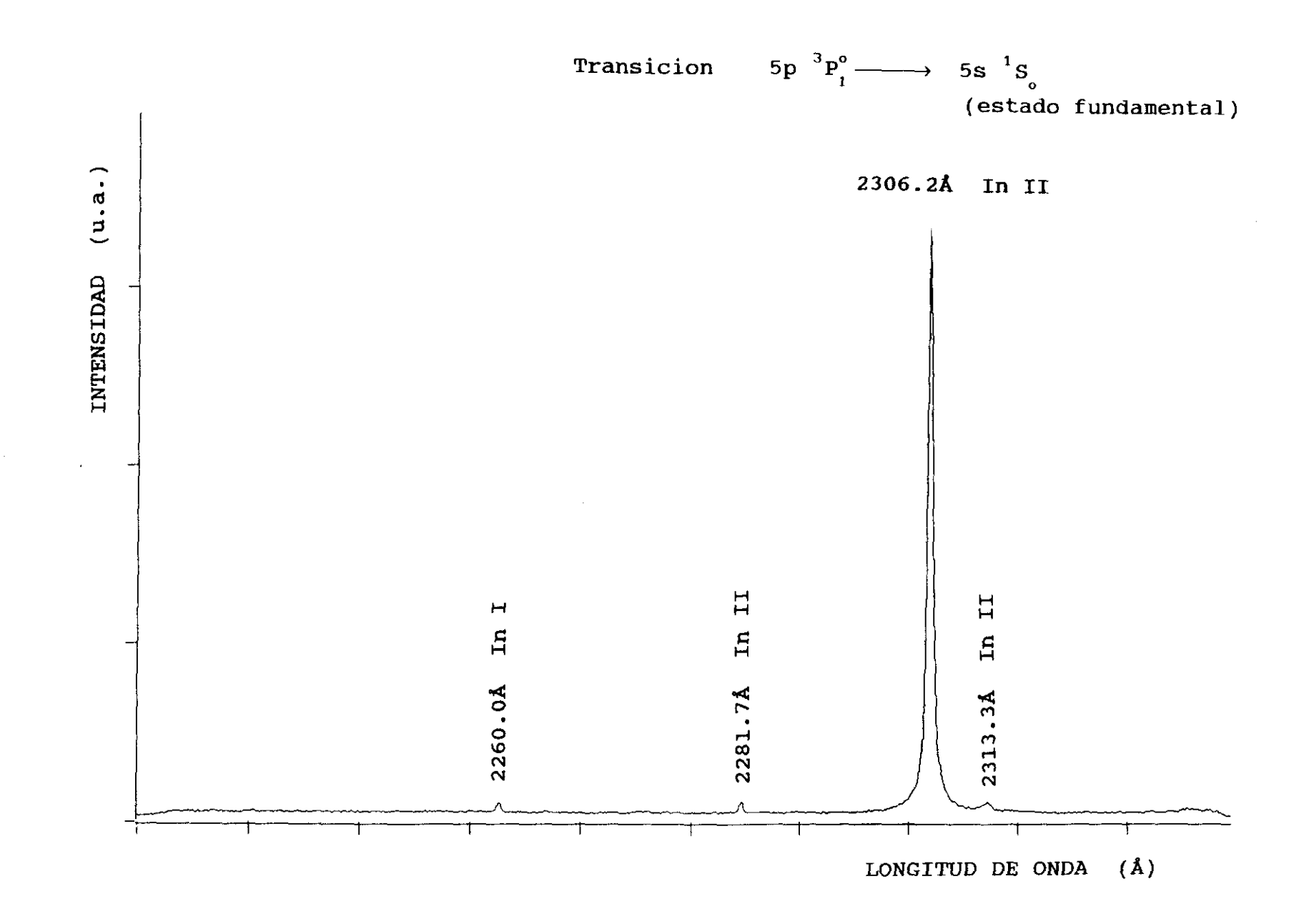

FIGURA 2.18a: Sección del espectro de indio obtenido en el aire, y con t<sub>ret</sub>!µs. Exposición centrada en 2280Å.

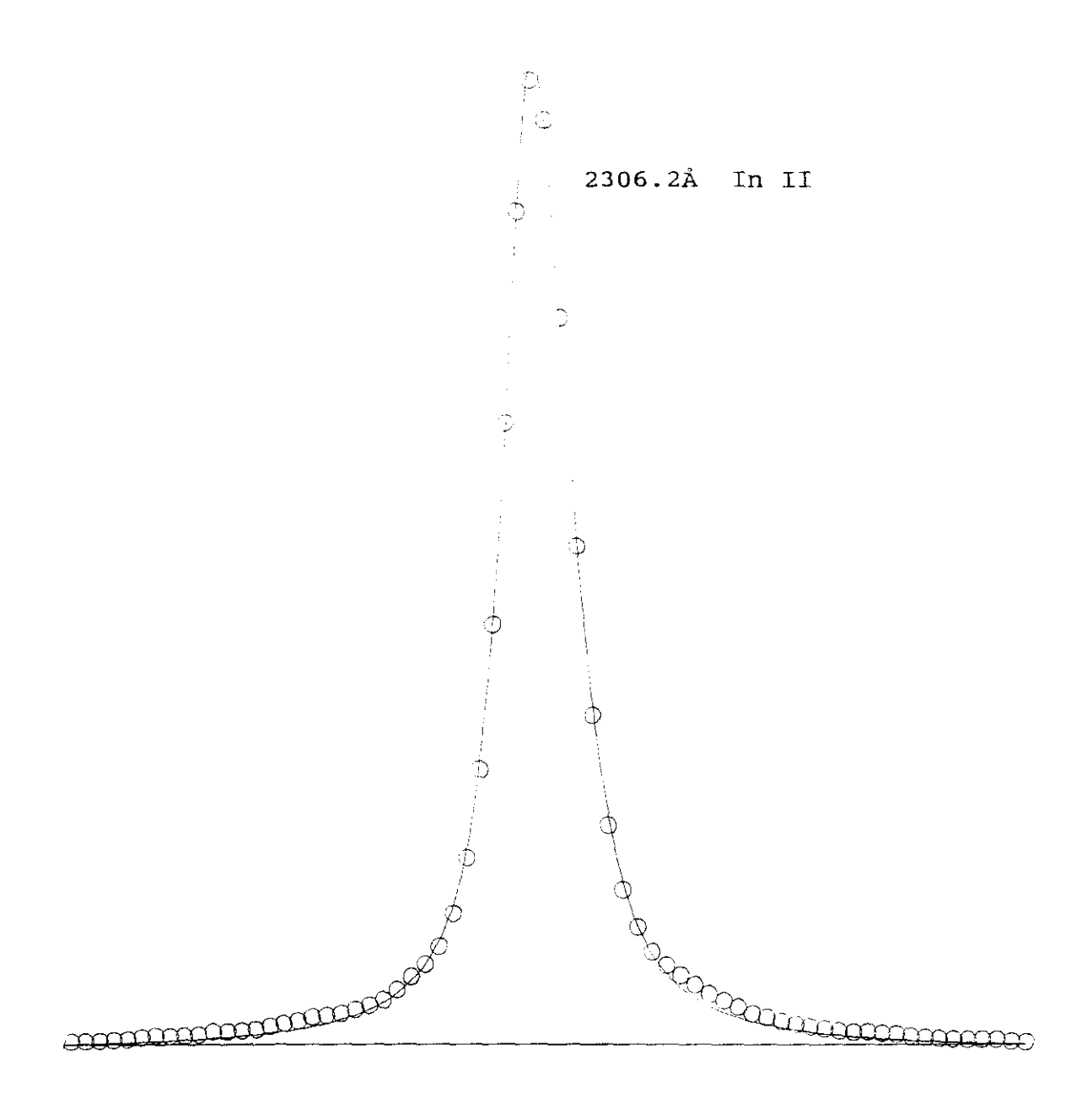

FIGURA 2.18b: Ajuste a un perfil de Voigt de la línea experimental 2306.2Å correspondiente al In II. La anchura Lorentziana es de 0.27Å.

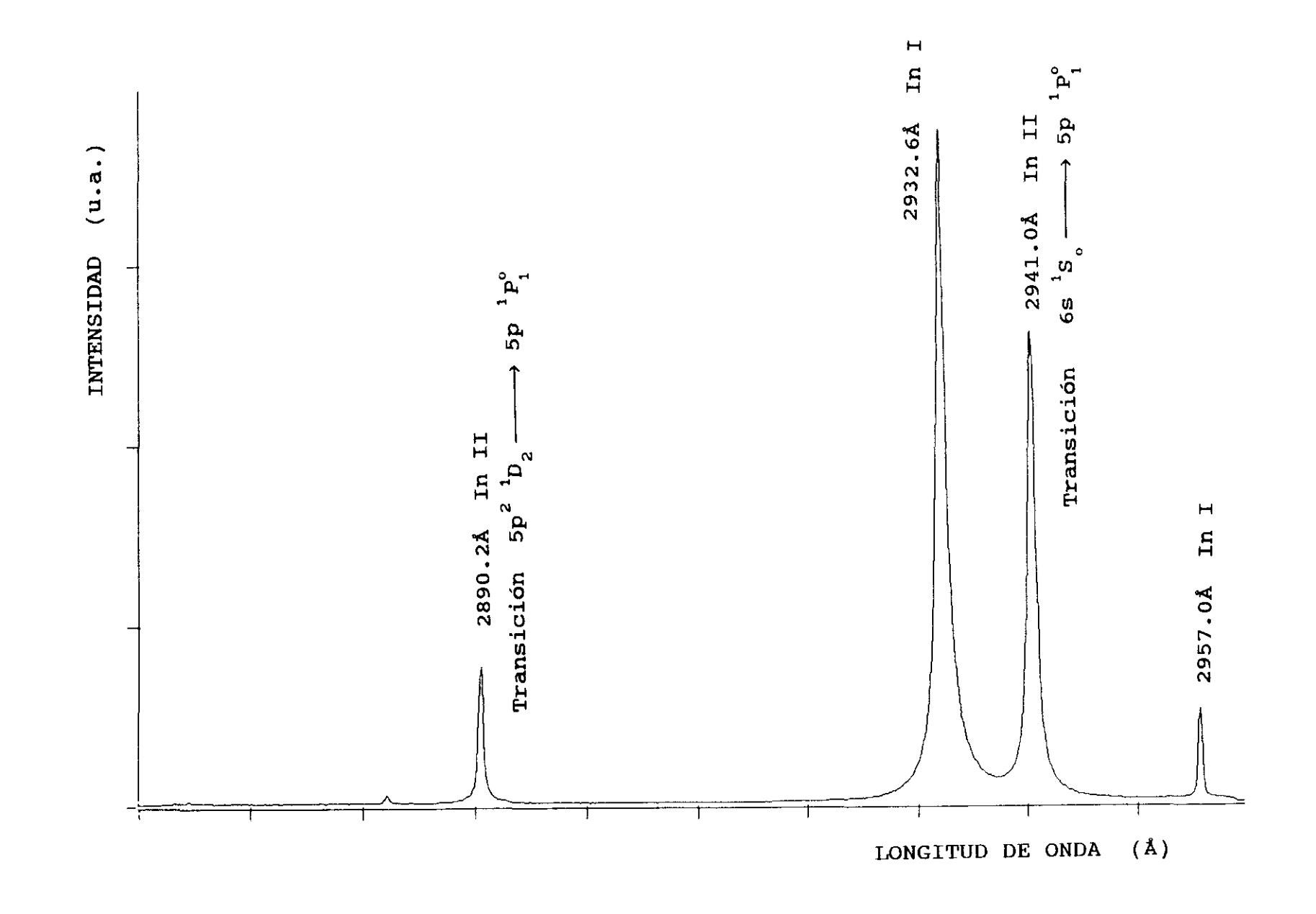

FIGURA 2.19: Sección del espectro de indio obtenido en el aire, y con  $t_{ref}$ =1µs. Exposición centrada en 2910Å.

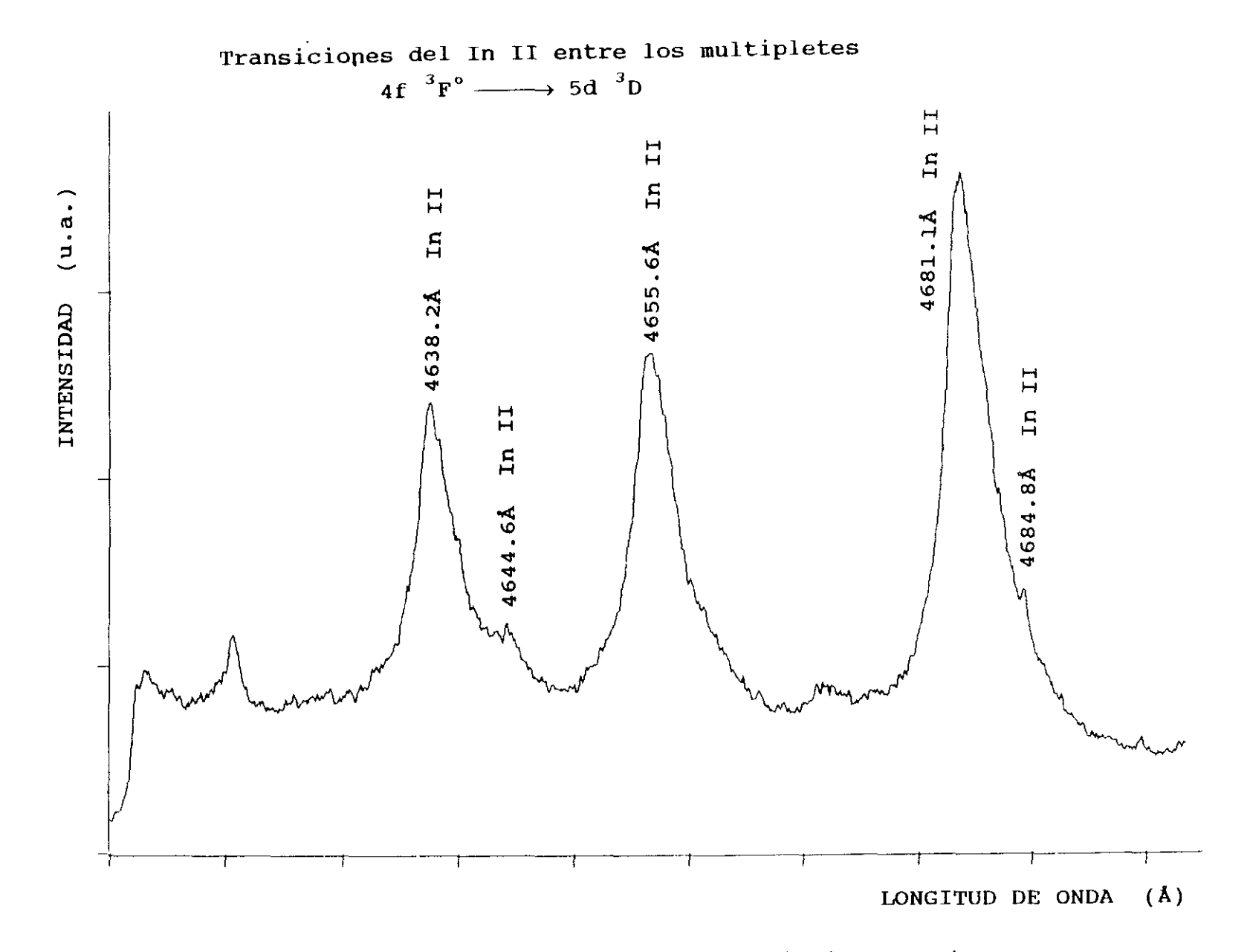

FIGURA 2.20: Sección del espectro de indio obtenido en el aire, y con t<sub>ret.</sub>us. Exposición centrada en 4660Å.

la dirección transversal.

### 2.5.2 **- HEDIDAS REALIZADAS EN** In II

Formado el plasma por impacto del haz láser, se procede a la obtención de los espectros del In II en el rango 4600Å a 4700Å. Un diagrama parcial de Grotrian se muestra en la figura 2.21, donde se indican las transiciones del multiplete en estudio. Las energías de los niveles han sido tomadas de las tablas de Moore (1958).

## 2.5.2.1 **- EVOLUC ION TENFORAL DEL PLASNA**

Los espectros obtenidos con un vacio en la cámara de  $10^{-2}$  torr, pueden verse en las figuras 2.22-2.26, para diferentes retardos, siendo el tiempo de apertura de la ventana del intensificador de O.2us.

El plasma evoluciona a gran velocidad y se extingue en tiempos muy cortos, siendo su existencia en el primer  $\mu$ s después de finalizado el impacto del haz láser.

La especie ionizada In III, se pone de manifiesto en las líneas 4032.3Å y 4023.7Å y su evolución temporal puede verse en las figuras 2.27, 2.28 y 2.29 para los retardos  $0.0 \mu s$ ,  $0.2 \mu s$  y  $0.5 \mu s$ .

Las especies altamente ionizadas efectúan sus emisiones en los primeros nanosegundos una vez finalizado el impacto del haz láser. Para su estudio es necesario trabajar en el ultravioleta de vacio donde tienen la mayor parte de sus emisiones, y con sistemas de detección con resolución temporal del orden de ns o menor.

Las intensidades relativas obtenidas para las

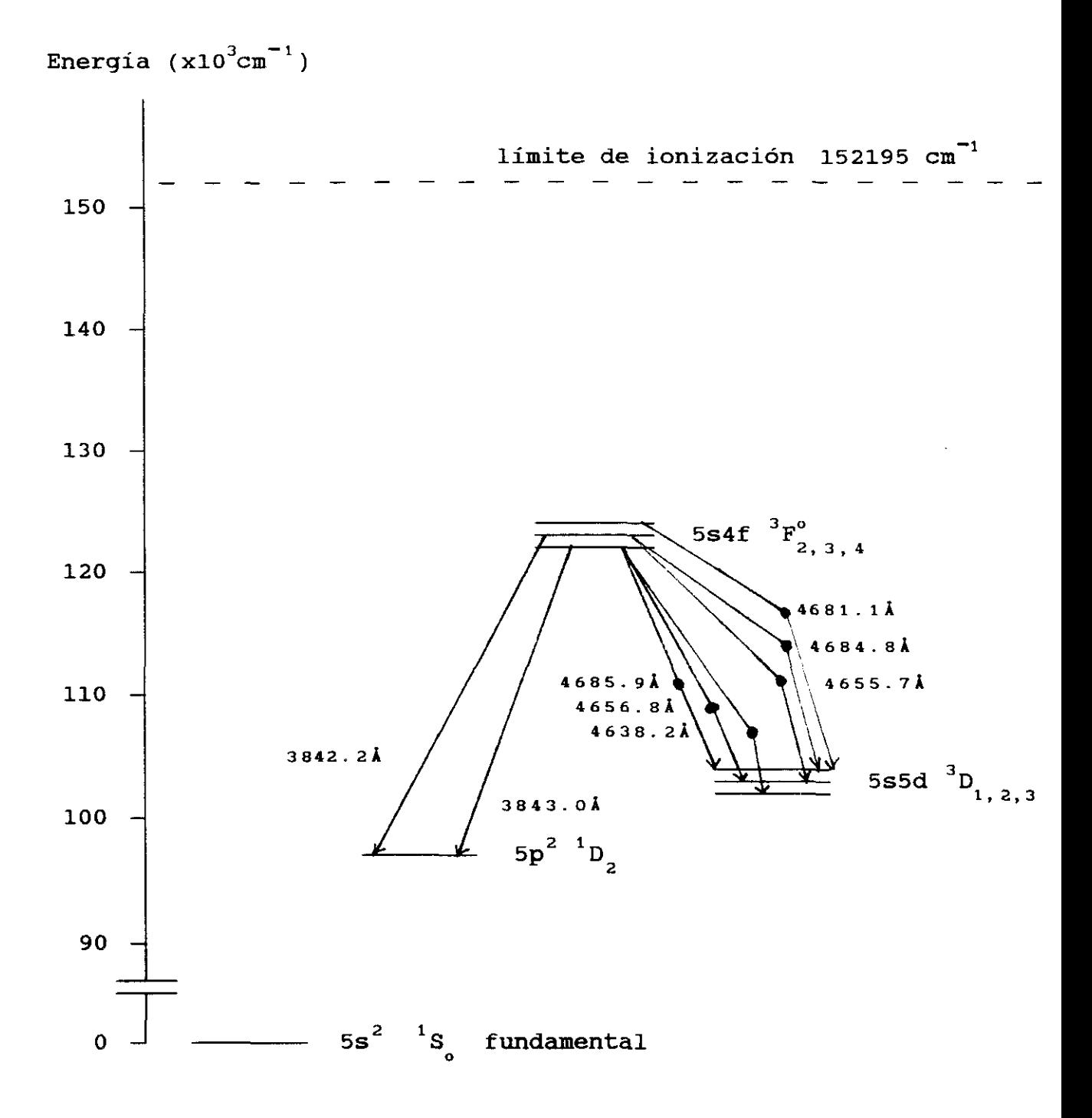

FIGURA 2.21: Diagrama parcial de Grotrian del In II

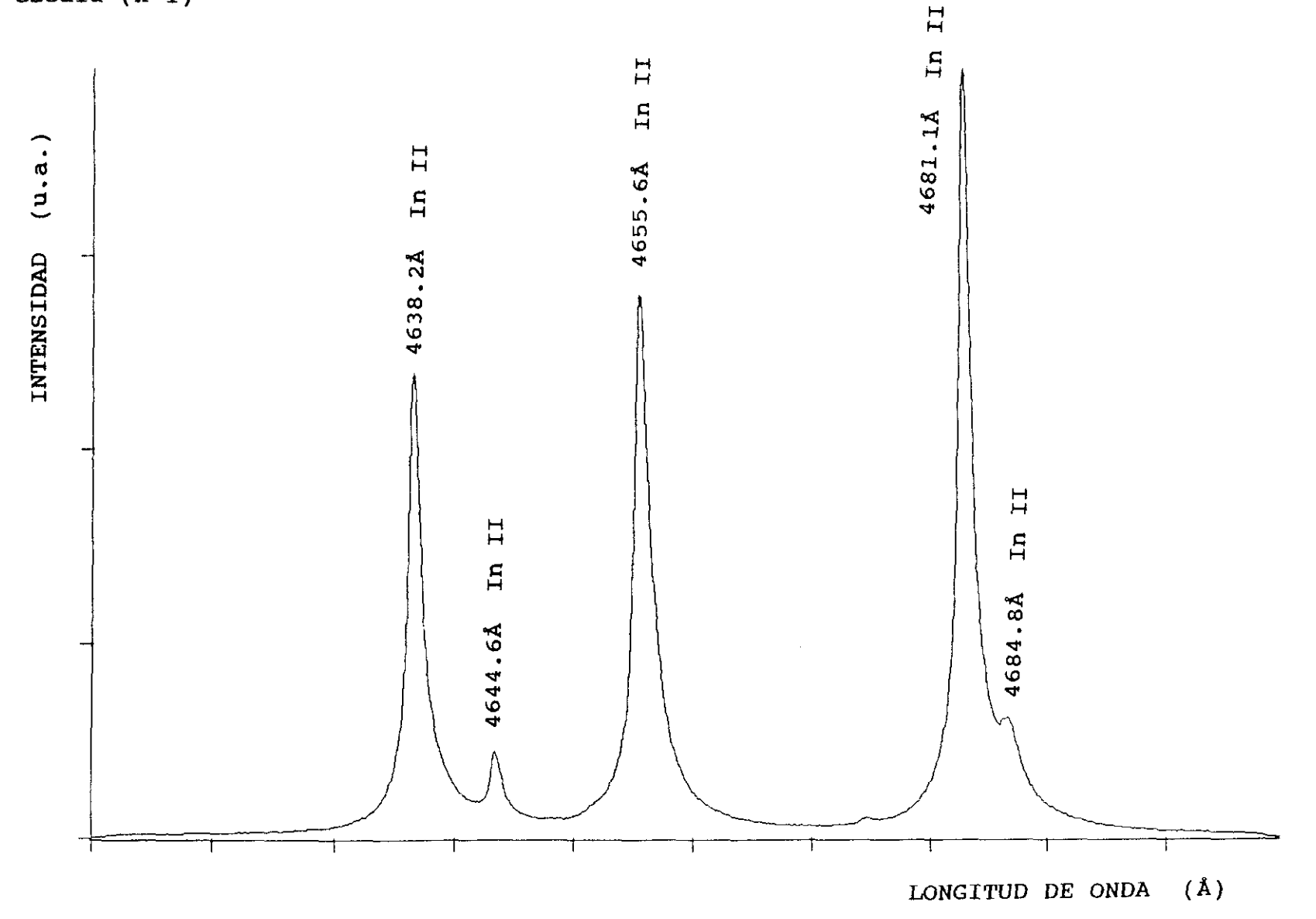

FIGURA 2.22: Sección del espectro de indio obtenido en vacío de 10<sup>-2</sup>torr y a un retardo de 0.0µs.

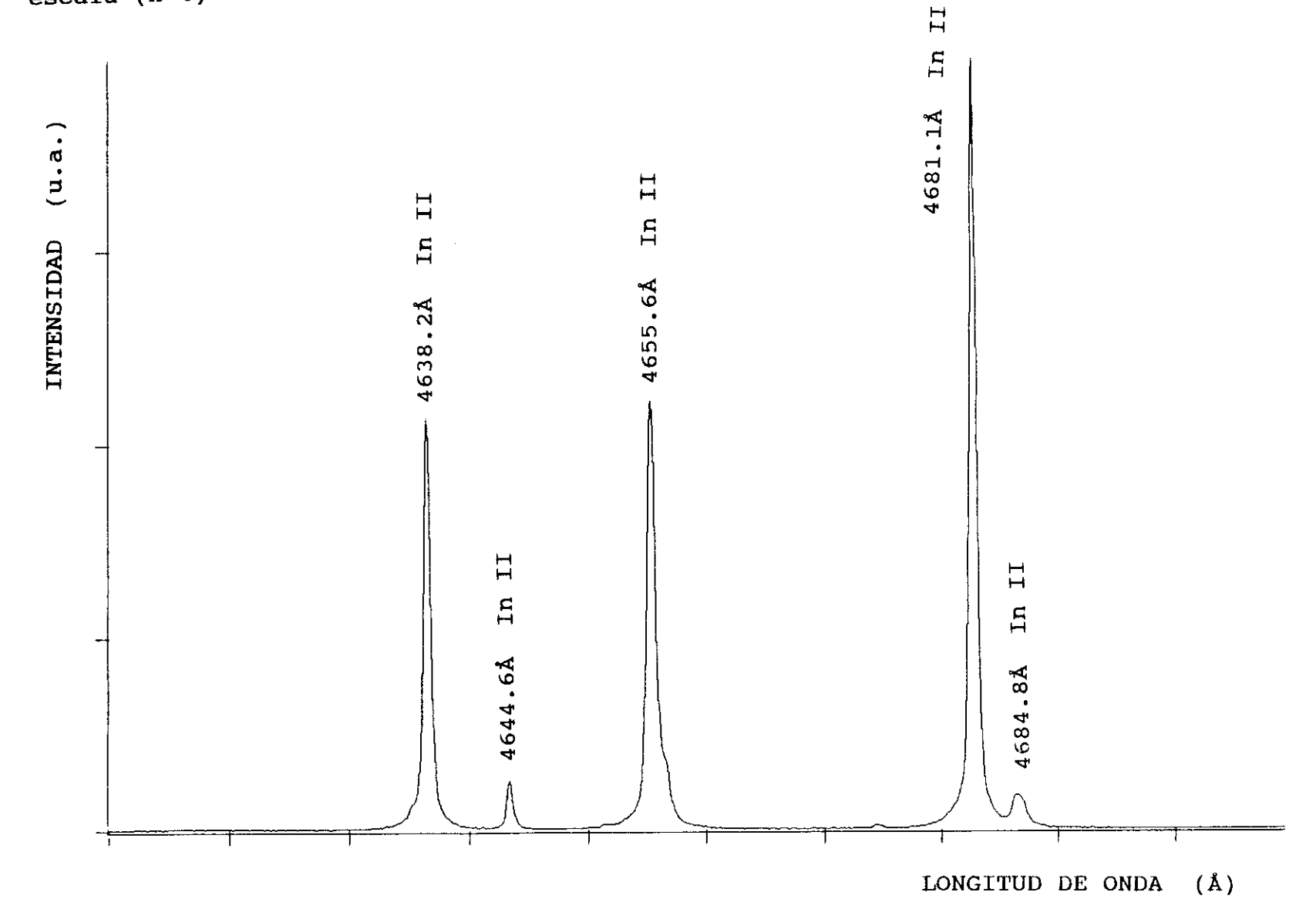

FIGURA 2.23: Sección del espectro de indio obtenido en vacío de  $10^{-2}$ torr y a un retardo de 0.2µs.

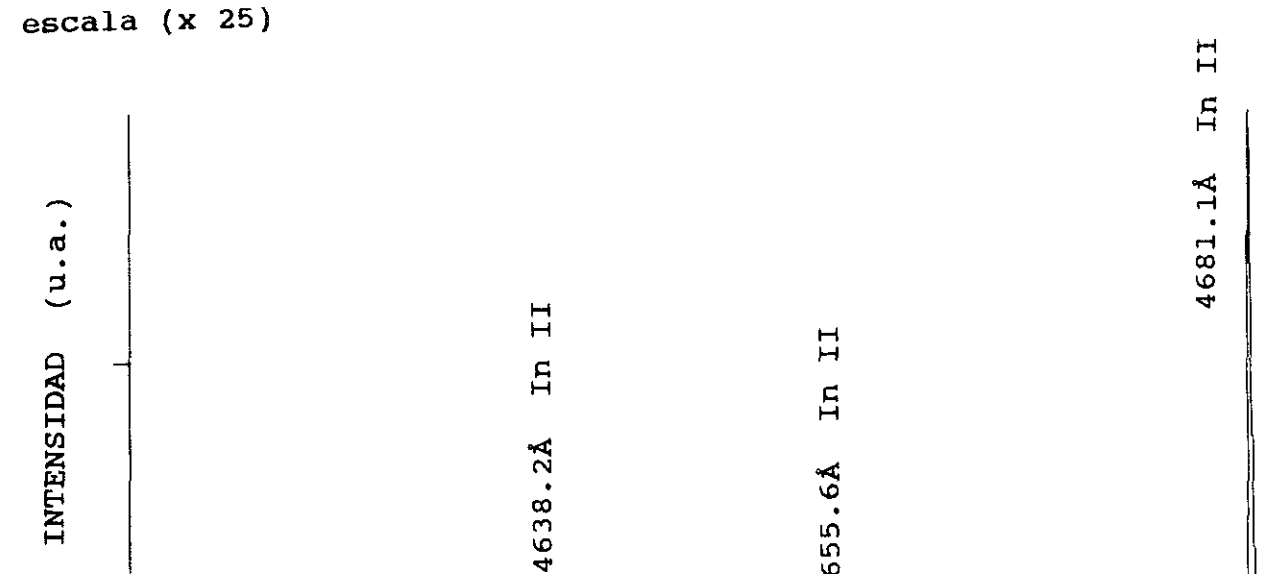

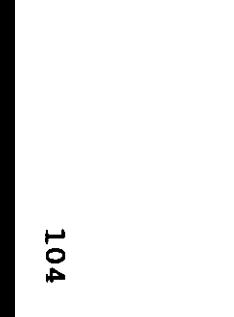

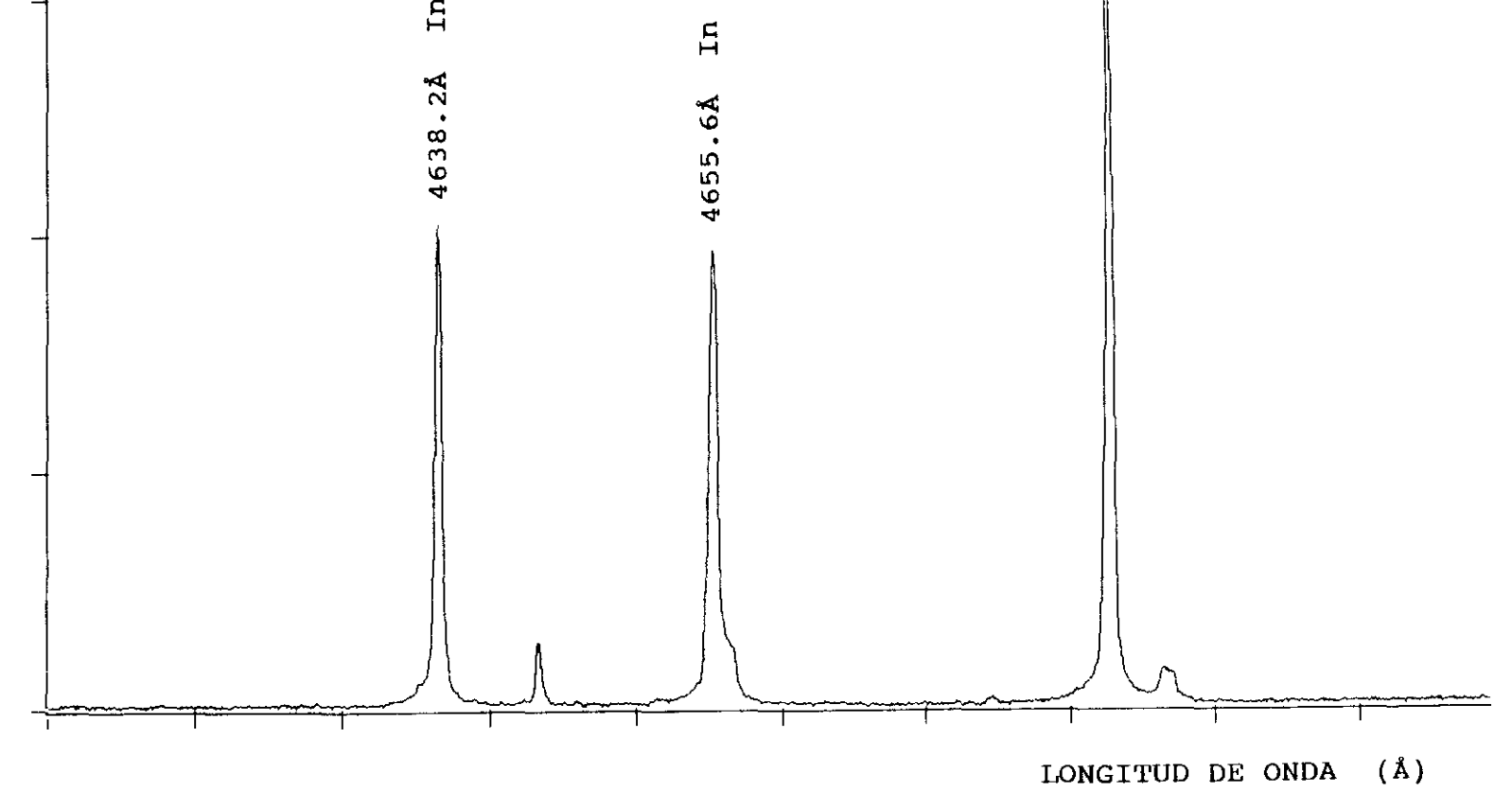

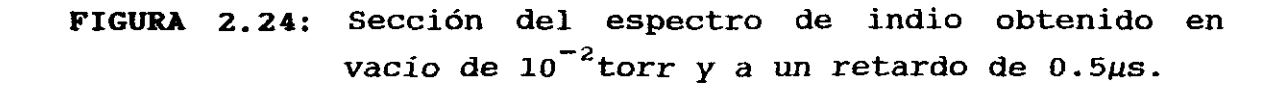

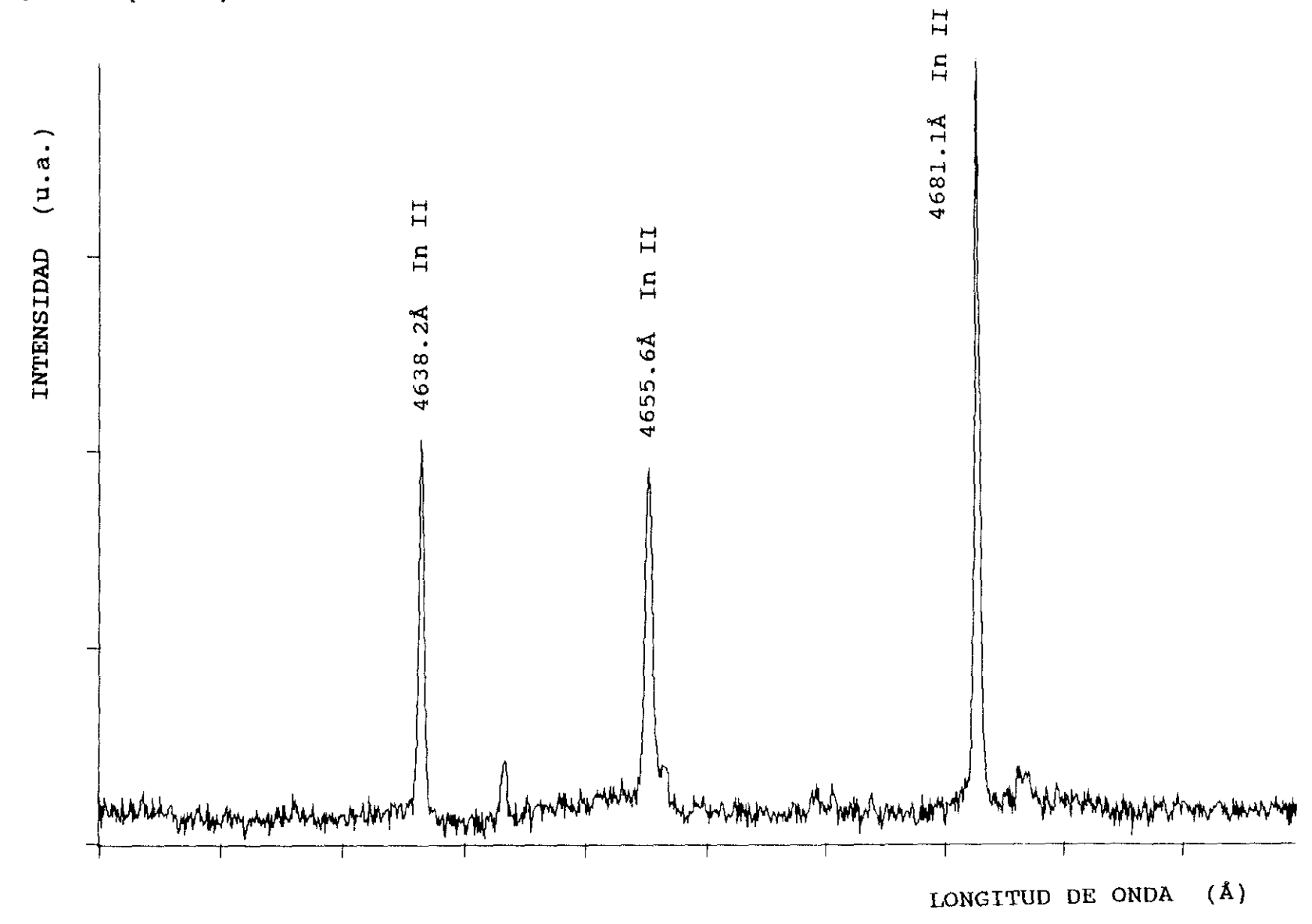

FIGURA 2.25: Sección del espectro de indio obtenido en vacío de 10<sup>-2</sup>torr y a un retardo de 1µs.
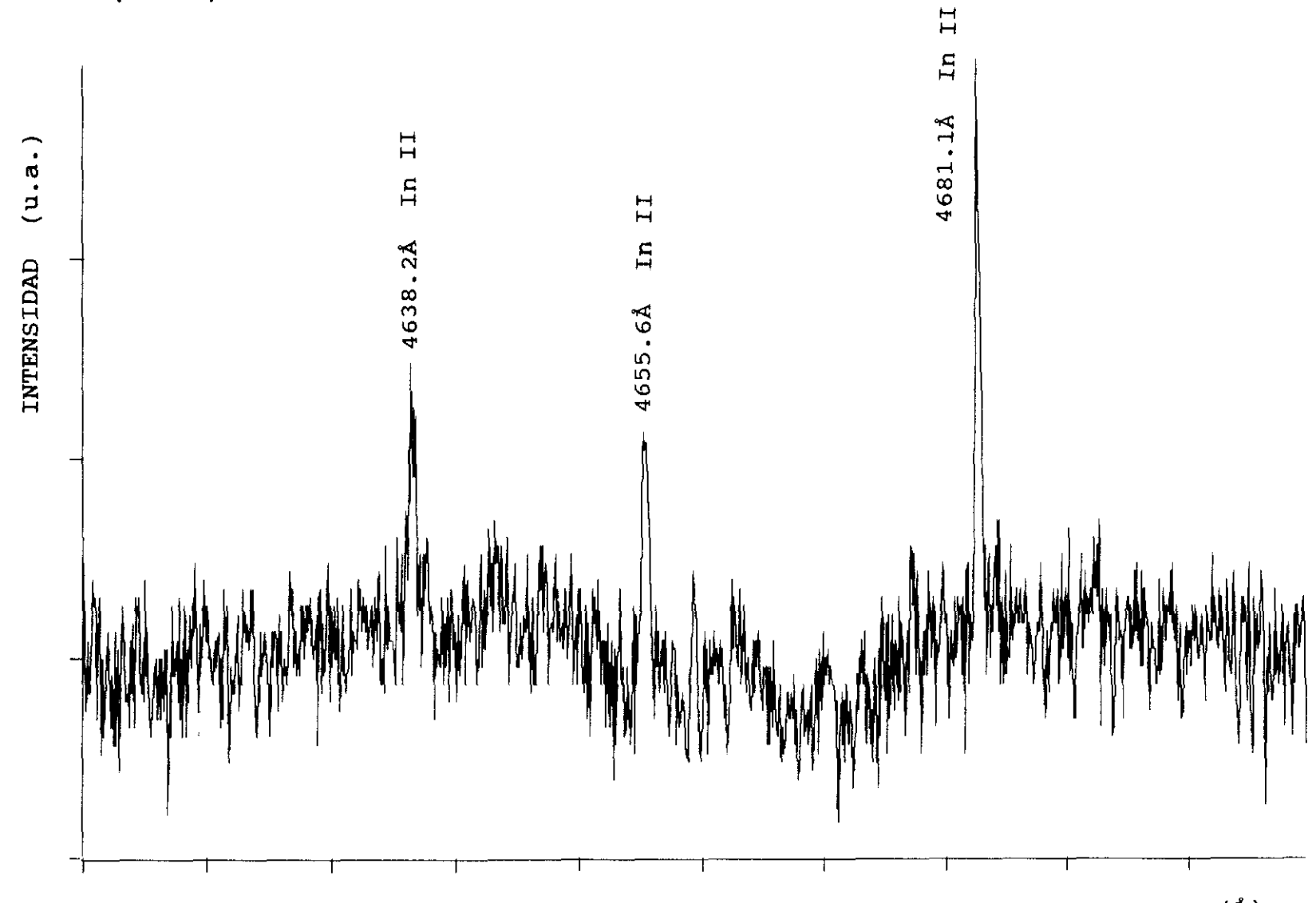

 $(\AA)$ LONGITUD DE ONDA

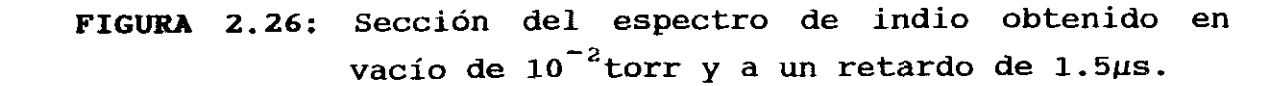

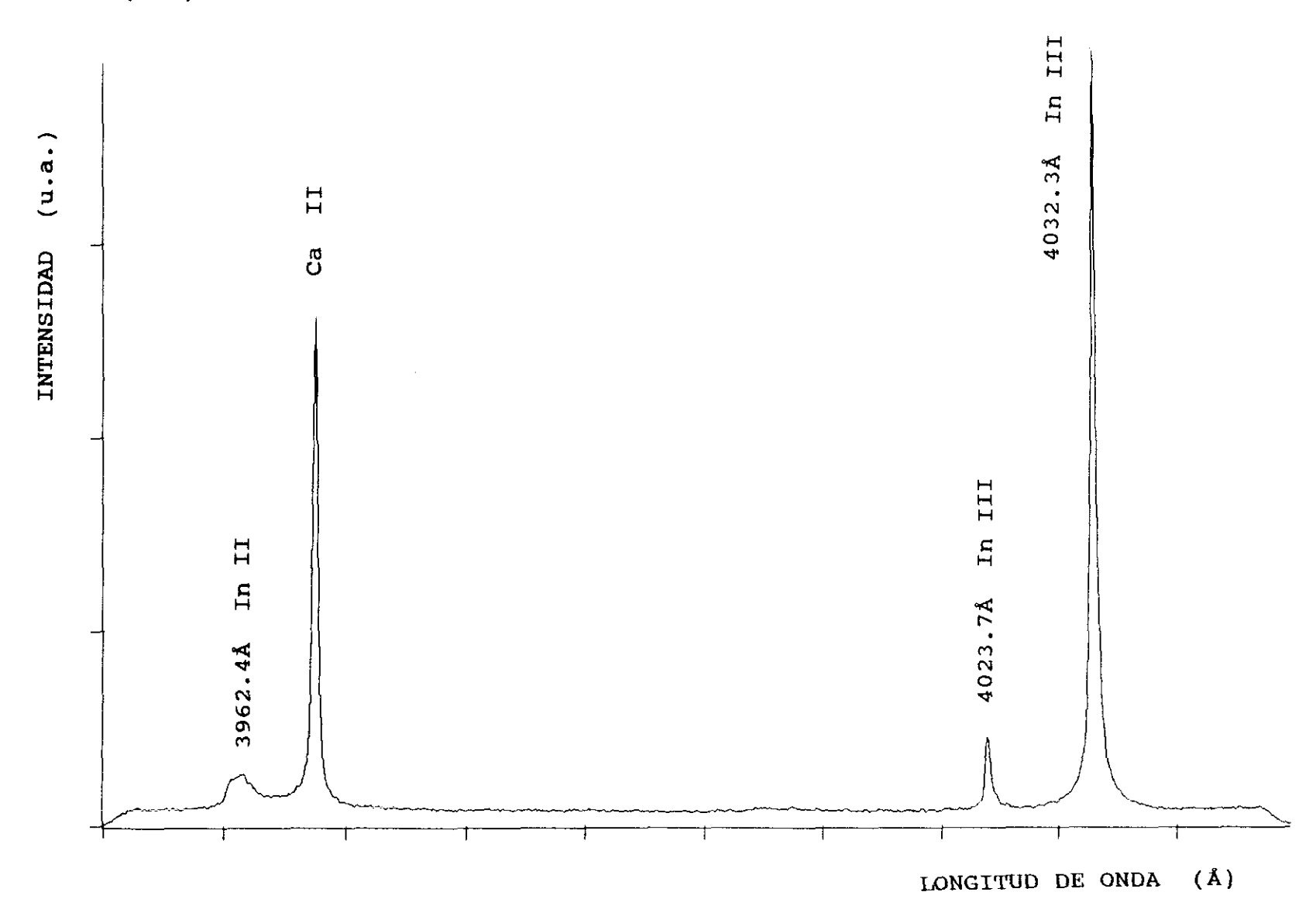

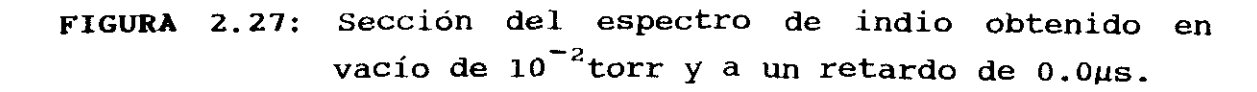

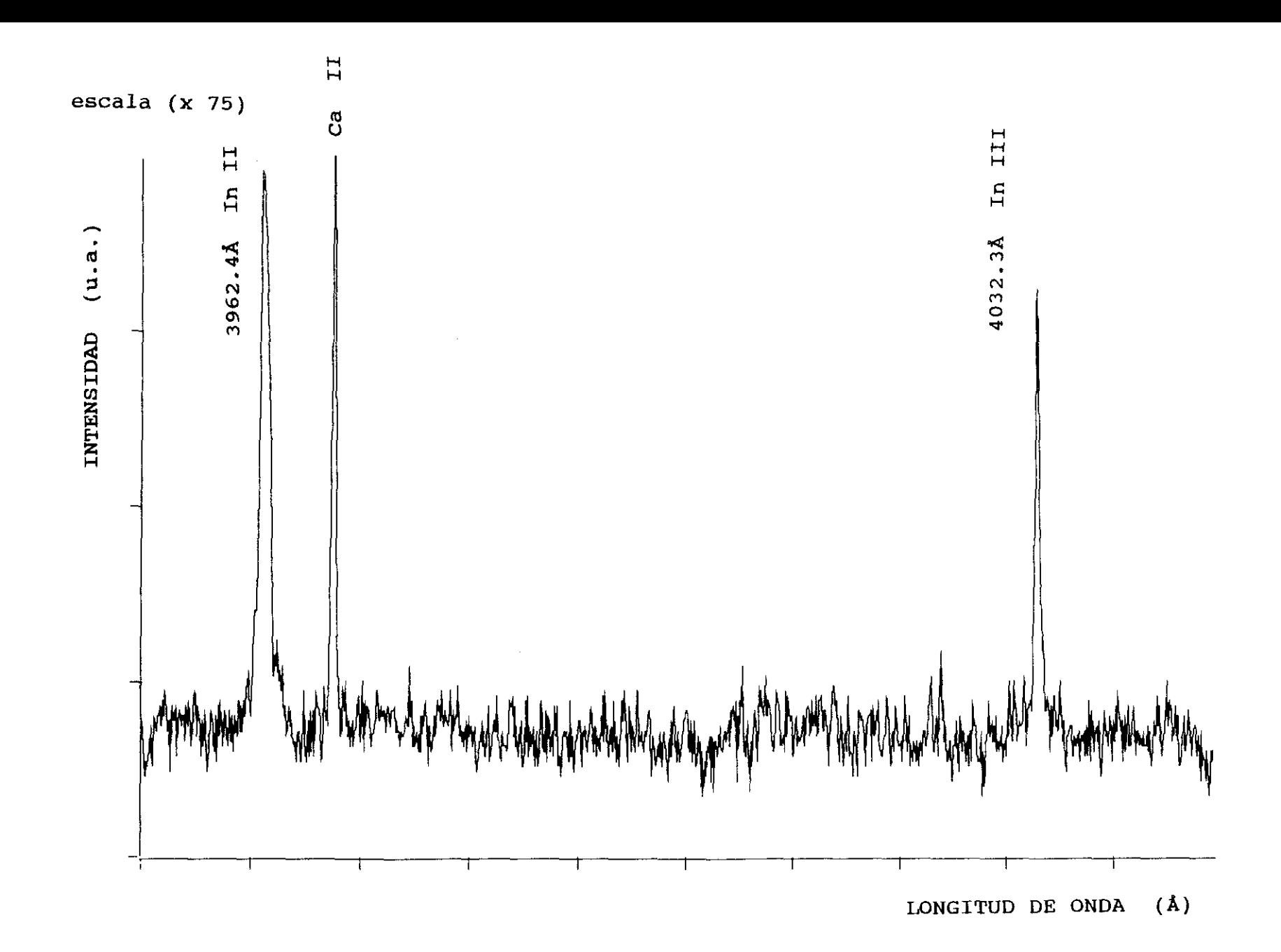

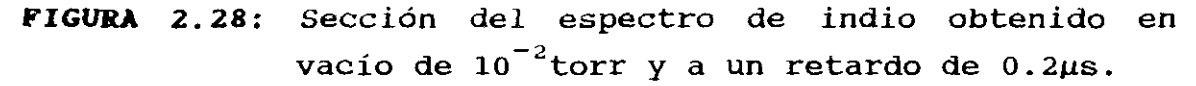

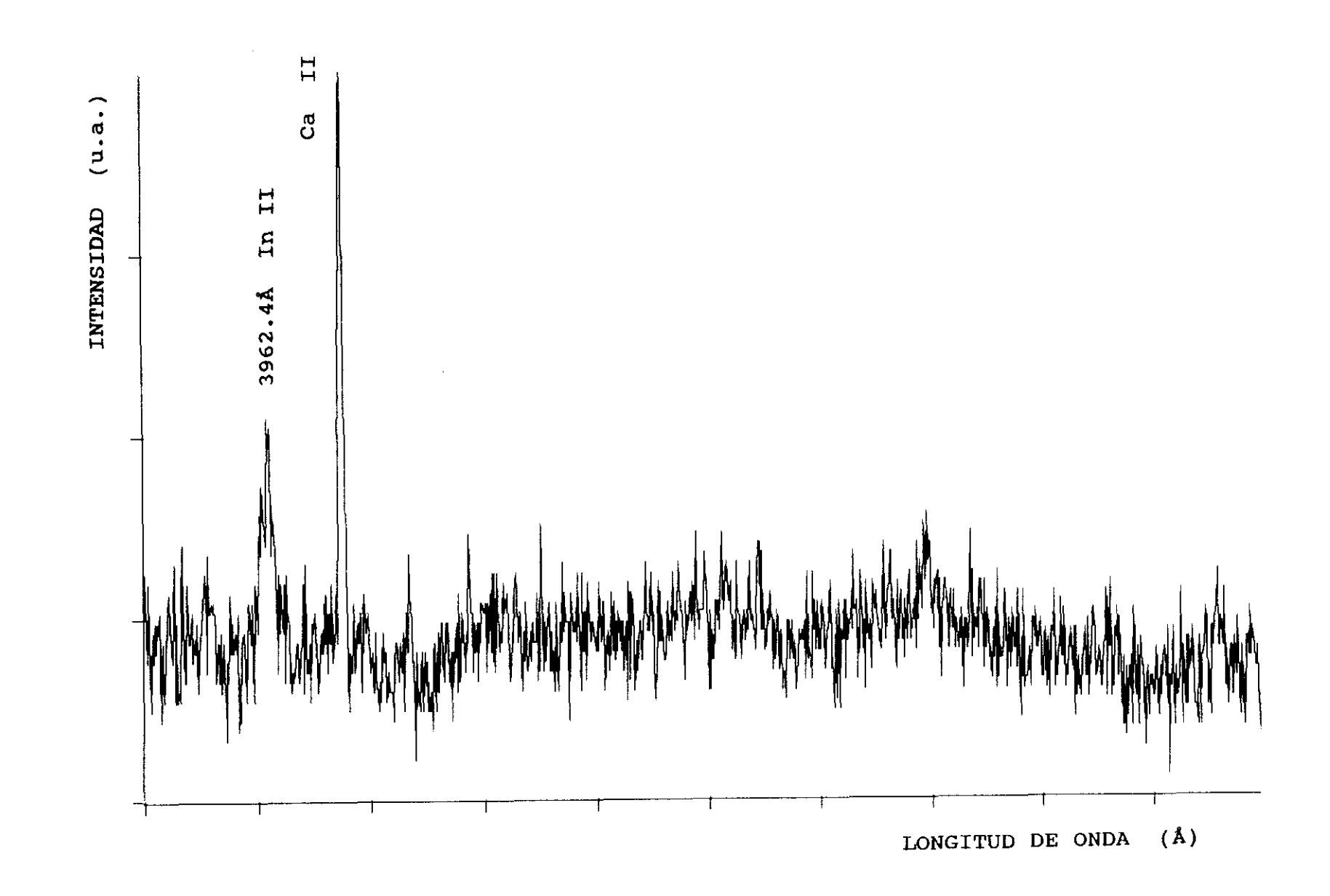

Sección del espectro de indio obtenido en **FIGURA 2.29:** vacío de  $10^{-2}$ torr y a un retardo de 0.5µs.

transiciones mas intensas del multiplete del In II respecto a la intensidad de la línea 4681.1k para los retardos O.Ous, O.2gs, *0.Sgs,* y ljis, se recogen en la tabla 2.1.

Se puede observar el buen acuerdo existente entre los valores experimentales, y los teóricos dados por Khun (1969) considerando acoplamiento L-S.

Así mismo en la figura 2.30 se indica la evolución temporal de la intensidad relativa de las líneas más intensas del multiplete, considerando una intensidad unidad para la línea 4638.2Å obtenida con un retardo de  $1\mu s$ , manifestando todas ellas la tendencia que se indica en la gráfica.

Cuando el medio en la cámara de experimentación es un gas inerte a baja presión, el plasma formado tiene un tiempo de vida media mayor que en el vacío y se mantiene para tiempos mas largos con respecto a la finalización en su formación.

Se ha realizado un estudio análogo al anterior considerando argon coma gas de llenado a una presión de 6 torr.

En atmósfera de argon y eligiendo adecuadamente los tiempos de retardo, en este caso mayores de lµs, se obtiene igualmente las intensidades de las líneas, cuyo comportamiento relativo responde al obtenido en vacío y en las condiciones indicadas anteriormente.

En la figura 2.31 puede verse uno de los espectros obtenidos, siendo argon el medio en el que se forma el plasma a una presión de <sup>6</sup> torr, y a un tiempo de retardo de  $2.5$   $\mu s$ .

|                                                     |                                                     |                                    | INTENSIDADES RELATIVAS |             |      |      |                    |
|-----------------------------------------------------|-----------------------------------------------------|------------------------------------|------------------------|-------------|------|------|--------------------|
| <b>TRANSICION</b>                                   |                                                     | $\lambda_{\text{are}}(\texttt{A})$ |                        | <b>KHUN</b> |      |      |                    |
| N.Sup.                                              | N.Inf.                                              |                                    | 0.0                    | 0.2         | 0.5  | 1    |                    |
| 4f ${}^3F^{\circ}_2$ $\longrightarrow$ 5d ${}^3D_1$ | 5d ${}^3D_2$                                        | 4638.2<br>4656.7                   | 51.6                   | 48.0        | 64.8 | 53.2 | 46.7<br>8.8        |
| 4f ${}^3F_3^o \longrightarrow 5d \ {}^3D_2$         | 5d ${}^3D_3$<br>5d ${}^3D_3$                        | 4685.9<br>4655.6<br>4684.8         | 62.2                   | 71.5        | 68.9 | 72.2 | 0.2<br>69.1<br>8.8 |
|                                                     | 4f ${}^{3}F_{4}^{0} \longrightarrow 5d {}^{3}D_{3}$ | 4681.1                             | 100                    | 100         | 100  | 100  | 100                |

TABLA 2.1 - Intensidades relativas experimentales del In II obtenidas a diferentes retardos

 $\sim$ 

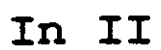

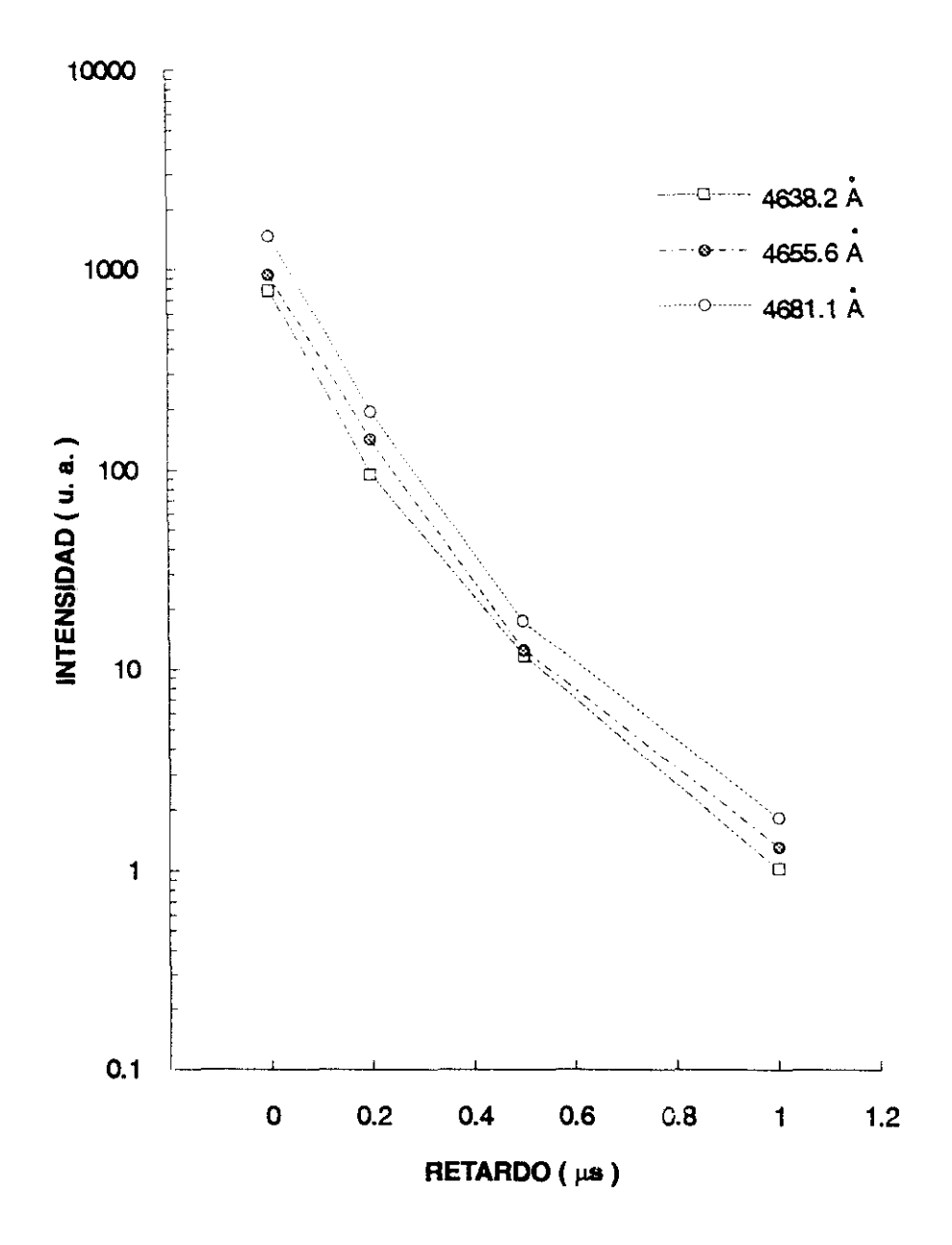

FIGURA 2.30

Luz de emisión obtenida para las transiciones que se indican en función del retardo.

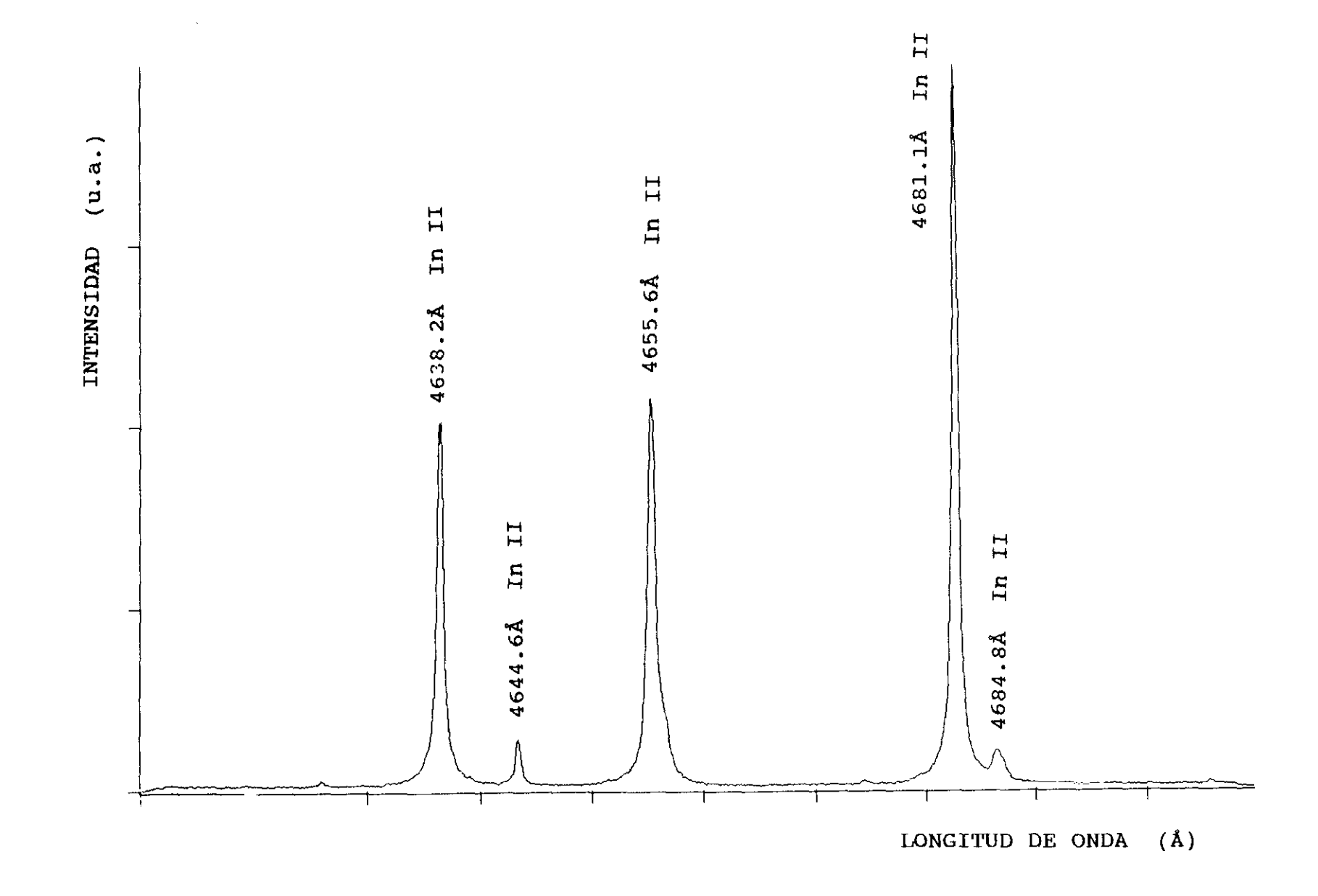

FIGURA 2.31: Sección del espectro de indio obtenido en argon a una presion de 6 torr, y t<sub>ret</sub> = 2.5 $\mu$ s.

### 2.5.2.2 - PROBABILIDADES DE TRANSICION

En la tabla 2.2 se recogen entre otras, las intensidades de emisión relativas obtenidas, correspondientes al multiplete  $4f \frac{3}{4}r^{\circ}$  del In II en las condiciones indicadas, es decir, en atmósfera de argon a una presión de 6 torr y a un tiempo de retardo de 2.5µs. La figura 2.32 representa las intensidades relativas experimentales frente a las teóricas de Khun.

La medición fue repetida varias veces con el fin de obtener una estadística en los resultados. Las medidas resultantes tienen un margen de error del 2% al 5%.

Las condiciones de la experiencia para cada medida realizada fueron:

- **—** Gas de llenado: Argon a la presión de <sup>6</sup> torr
- Potencia del láser: <sup>6</sup> watios
- Tiempo de exposición: 1µs
- Tiempo de retardo: 2.5µs
- **—** Se efectuan <sup>4</sup> disparos previos del láser para la limpieza de la muestra
- **—** Se acumulan 20 disparos del láser para cada espectro obtenido

De las intensidades relativas recogidas en la tabla 2.2 obtenemos las probabilidades de transición absolutas conociendo las vidas medias de los niveles correspondientes. Tambien se efectúan medidas en el rango de 3840k para las líneas 3843.0 y 3842.2k.

En la bibliografía se han encontrado dos valores experimentales muy diferentes entre sí para el nivel 4f  $^{3}F_{2}^{o}$ Andersen y Sorensen en 1972 dan el valor experimental de 7.3±l.Ons, mientras que Ansbacher y col. en 1986 dan el valor de 4.5±0.Sns. Aunque el método experimental fue el mismo (bean—foil), el valor de 4.5ns ha sido obtenido teniendo en cuenta una corrección en la población del nivel

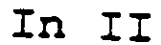

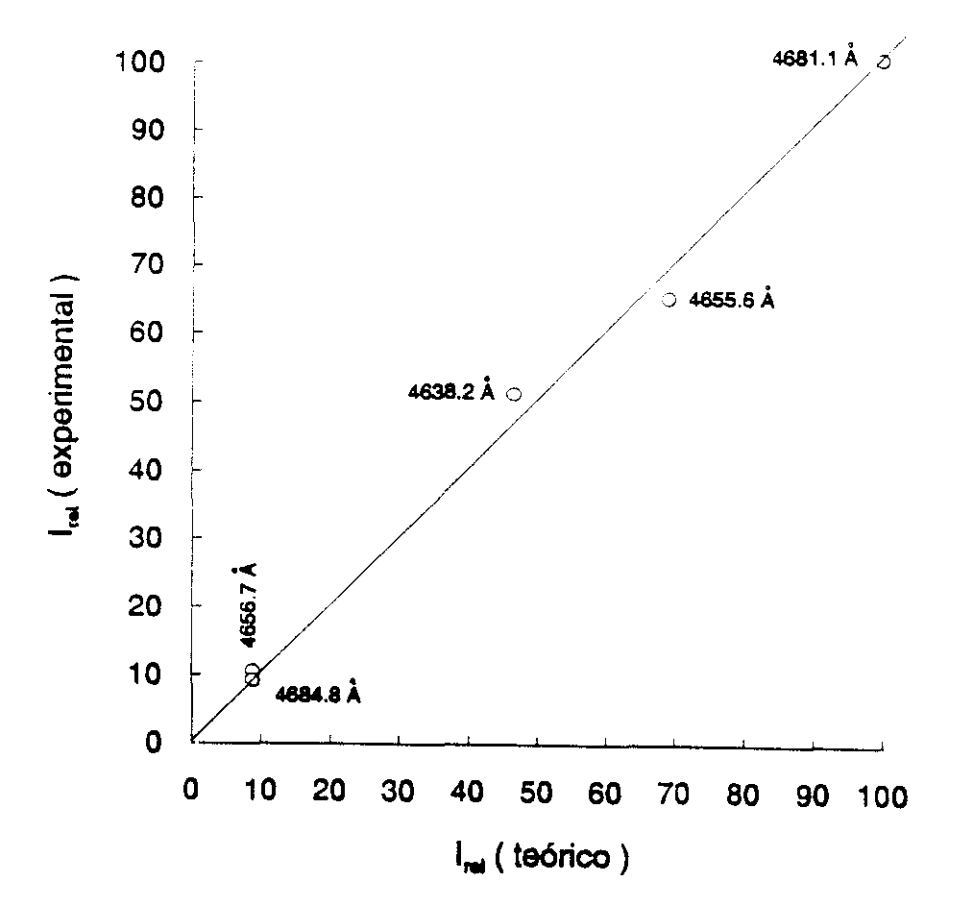

**FIGURA 2.32:** Intensidades relativas de las líneas  $\mathbf{F}^{\circ}$ del multiplete  $4f$  $de1$ In II más intensas obtenidas del plasma formado en Ar a 6 torr, a un retardo de 2.5µs y un tiempo de exposición de lµs

|                                                         |                                   |                     | P. de Transición $A_{i,j}$ ( x 10 <sup>6</sup> s <sup>-1</sup> ) |              |              |              |  |
|---------------------------------------------------------|-----------------------------------|---------------------|------------------------------------------------------------------|--------------|--------------|--------------|--|
|                                                         |                                   |                     | Teórico                                                          |              | Experimental |              |  |
| TRANSICION                                              | $\lambda_{\text{aire}}(\text{A})$ | $I_{\text{relat.}}$ | Coulomb<br>Acopl. LS                                             | (1)          | (2)          | (3)          |  |
| N.Inf.<br>N.Sup.                                        |                                   |                     |                                                                  |              |              |              |  |
| 4f ${}^{3}F_{2}^{0} \longrightarrow 5d \ ^{3}D_{1}^{0}$ | 4638.2                            | 100                 | 199.8                                                            |              |              | 115.5±20%    |  |
| 5d ${}^{3}D_{2}$                                        | 4656.7                            | 18.5                | 36.6                                                             |              |              | 23.1±20%     |  |
| 5d ${}^3D_3$                                            | 4685.9                            | < 0.15              | 1.02                                                             |              |              | 0.2          |  |
| $5p^{2}$ <sup>1</sup> D <sub>2</sub>                    | 3843.0                            | 0.07                | 0.0                                                              |              |              | < 0.14       |  |
| 4f ${}^3F_3^o \longrightarrow 5d \ ^3D_2$               | 4655.6                            | 100                 | 209.1                                                            | 117.0±17%    | 189.8±15%    |              |  |
| 5d ${}^{3}D_{3}$                                        | 4684.8                            | 13.7                | 25.7                                                             | 16.4±22%     | 26.6±20%     |              |  |
| $5p^2$ ${}^1D_2$                                        | 3842.2                            | 3.1                 | 0.0                                                              | $3.6 \pm 37$ | 5.9±35%      |              |  |
| 4f ${}^3F_4^o \longrightarrow 5d \ ^3D_3$               | 4681.1                            | 100                 | 231.5                                                            |              | 200±10%      | $133 \pm 78$ |  |

TABLA 2.2 - Probabilidades de transición absolutas del multiplete 4f  ${}^{3}F^{o}$  del In II

(1): Con la vida media experimental de Andersen y Sorensen (1972)

(2): Con la vida media experimental de Ansbacher y col. (1986)

(3): Con la vida media experimental de Blagoev y col. (1985)

de partida debido a cascadas de niveles de energía superior por lo que este último valor parece el más preciso.

Las probabilidades de transición absolutas, teniendo en cuenta cada uno de los valores experimentales de la vida media, se encuentran recogidos tambien en la tabla 2.2.

No se han encontrado en la bibliografía valores experimentales de estas probabilidades de transición, por lo que no se pueden comparar con resultados de otros autores.

Asi mismo en la tabla 2.2, se indican los valores absolutos de las probabilidades de transicion teóricas obtenidas por nosotros, en la aproximación de Coulomb y considerando acoplamiento L—S, tal como se indicó en el primer capítulo de este trabajo.

Cabe destacar el buen acuerdo existente para las transiciones destacar el buen acuerdo existente para las<br>transiciones del nivel 4f  $^3{\rm F}^{\rm o}_z$  , entre los valores teóricos y los experimentales, considerando la vida media del nivel dada por Ansbacher y col, en 1986.

#### **2. 6** - **ESTUDIOS REALIZADOS EN ESTAla**

Mediante estudios previos cualitativos y cuantitativos efectuados en el plasma formado por el impacto del haz láser en muestras de estaño/plomo a diferentes concentraciones, se eligieron las condiciones más idóneas en la experimentación con el fin de obtener probabilidades de transición de líneas de emisión correspondientes al Sn IT.

## 2.6.1 **- ESTUDIOS PREVIOS**

Se dispone de una muestra calibrada de estaño del 99.94% de pureza, teniendo como impurezas Pb (0.028%), Sb y As (0.009%), Ni (0.003%), Cu, In y Fe (0.001%) y Cd, Ag, Zn y Al ( **<** 0.001% ).

Se trata de estudiar el plasma formado por impacto del haz láser, fijando el estudio en la especie ionizada Sn II.

El diagrama de Grotrian correspondiente a las transiciones de este átomo se indica en la figura 2.33. Las energías y los niveles correspondientes se han tomado de las tablas de Moore (1958).

Para elegir las condiciones óptimas de trabajo se procedió de la siguiente forma:

Se situó la muestra en la cámara de vacío, y una vez formado el plasma, la luz fue recogida y enfocada en una guía de luz por medio de una lente de cuarzo de 5.5 cm de focal como se indica en la figura 2.1.

Con la cámara en vacío de  $10^{-2}$  torr se obtuvieron espectros en el rango de trabajo 3000k a 7000k con un

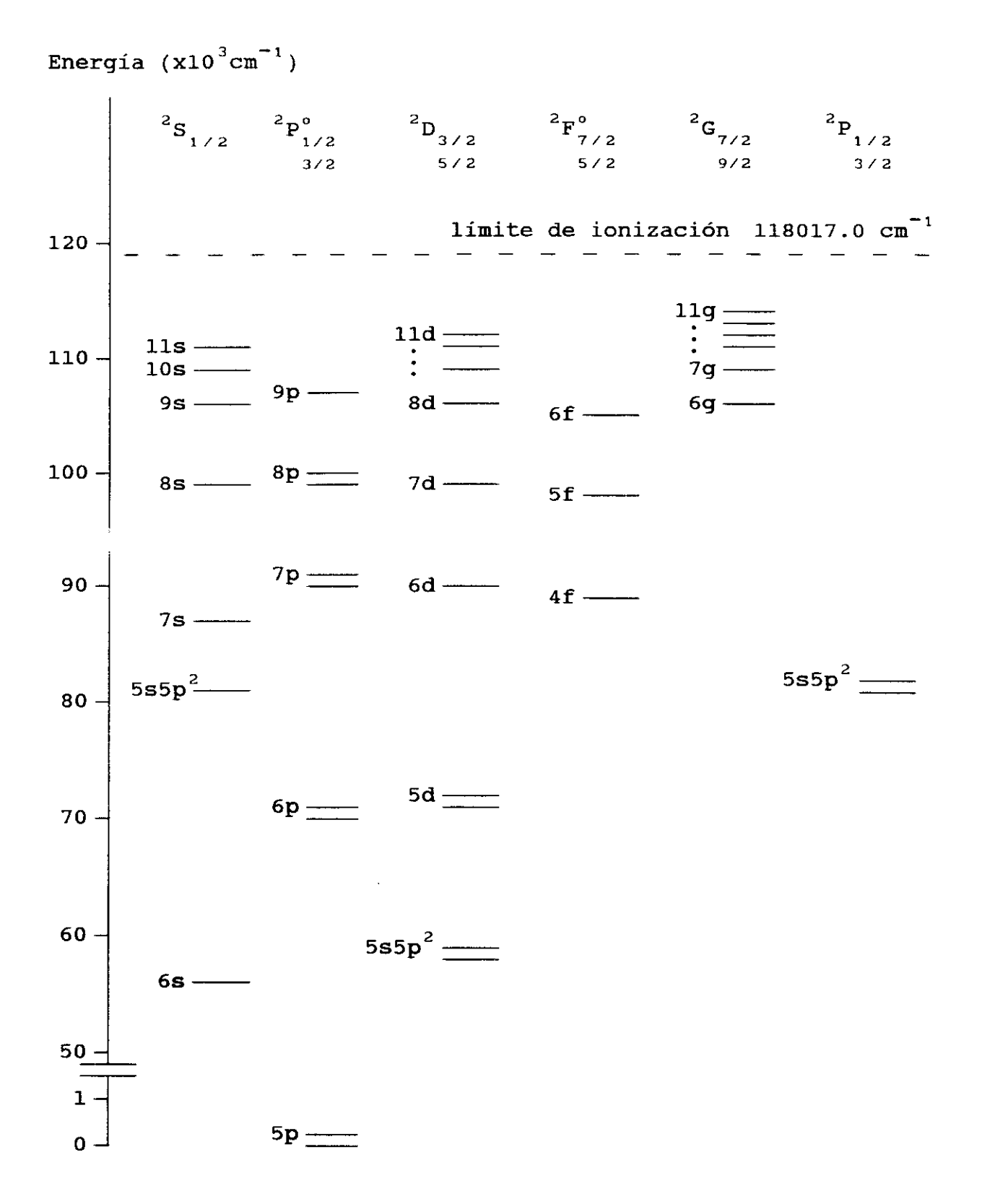

FIGURA 2.33 Diagrama de Grotrian de los términos dobletes del Sn II

tiempo de exposición y de retardo fijos.

Se obtuvieron espectros con un número de disparos acumulados diferentes para cada uno de ellos. Así mismo se obtuvieron espectros en las mismas condiciones anteriores, variando la distancia entre la lente de enfoque en la fibra óptica, y la fuente de luz.

De estas primeras medidas se concluye que considerando, <sup>4</sup> disparos para la limpieza de la muestra y unos 20 disparos para acumulación del espectro, la deformación de la muestra no influye en la luz observada, y la distancia de la lente a la fuente de radiación no era muy crítica fijándose en torno a unos 17 cm.

<sup>A</sup> continuación se procede a la obtención del espectro variando el retardo, y con diferentes medios gaseosos en la cámara de excitación.

Para retardos menores de lµs, las líneas aparecen deformadas e inmersas en el continuo. Para tiempos más  $largos$ , comprendidos entre  $0.8\mu s$   $y$   $9\mu s$ , las líneas van evolucionando, y disminuyen su intensidad a medida que el plasma se va extinguiendo. Las figuras 2.34, 2.35 y 2.36 corresponden a los espectros obtenidos para la exposición centrada en 5600k con la muestra pura de estaño a diferentes retardos y en la cámara, vacío de  $10^{-2}$ torr o argon a 6 y 12 torr.

En la figura 2.37 puede verse la dependencia funcional de las intensidades de emisión en función del retardo, para las transiciones 5561.9Å, 5588.9Å y 5596.2Å del Sn II, con argon en la cámara de experimentación <sup>a</sup> presiones de <sup>6</sup> torr y 12 torr. También se han obtenido para cada retardo los ensanchamientos de las líneas anteriores. La figura 2.38 manifiesta la dependencia que se ha obtenido.

De acuerdo con los anteriores resultados, se eligió el argon como gas de llenado en la cámara a una presión de

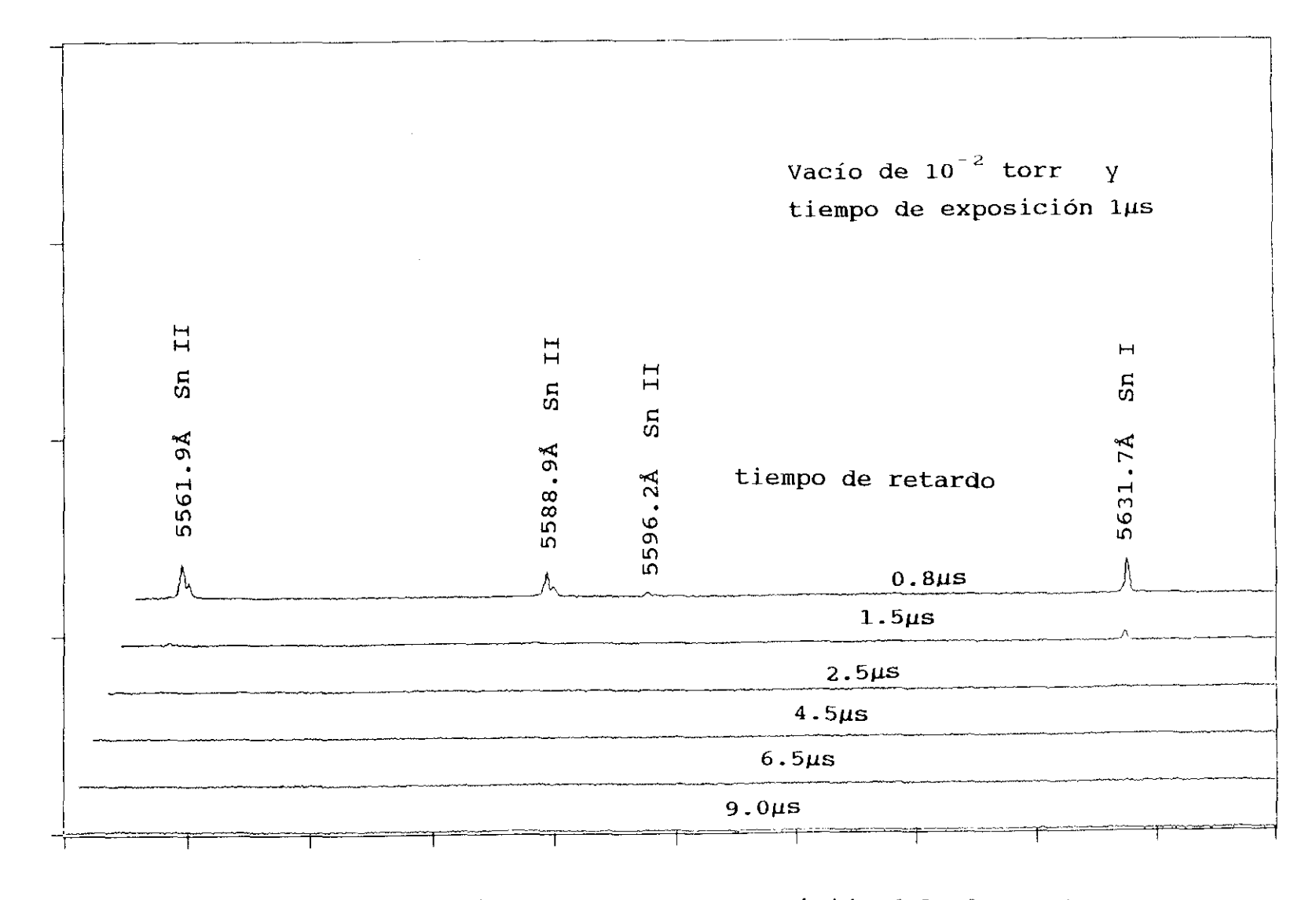

FIGURA 2.34: Evolución temporal de la emisión del plasma de estaño obtenido en vacío de  $10^{-2}$  torr.

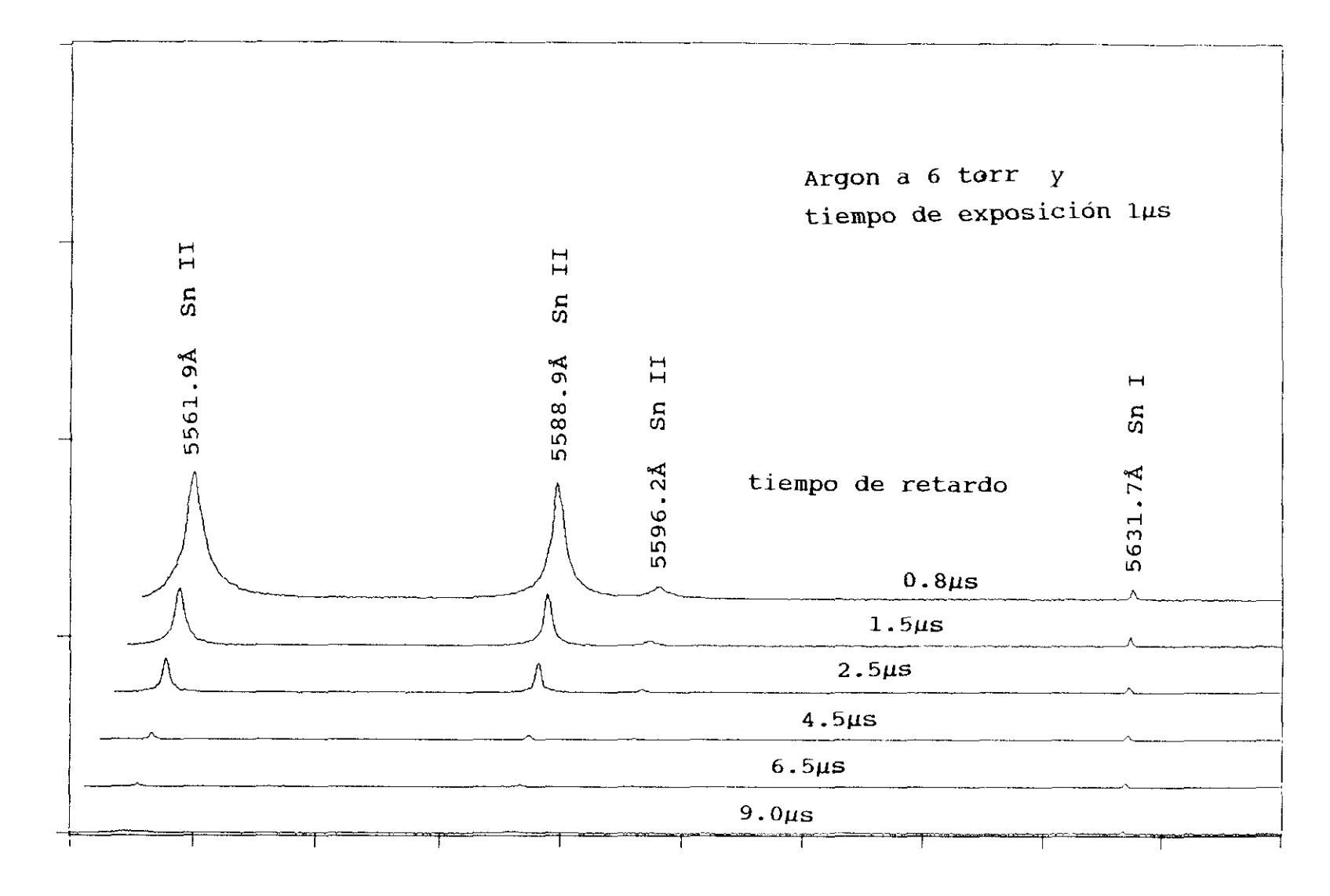

FIGURA 2.35: Evolución temporal de la emisión del plasma de estaño obtenido en argon a 6 torr.

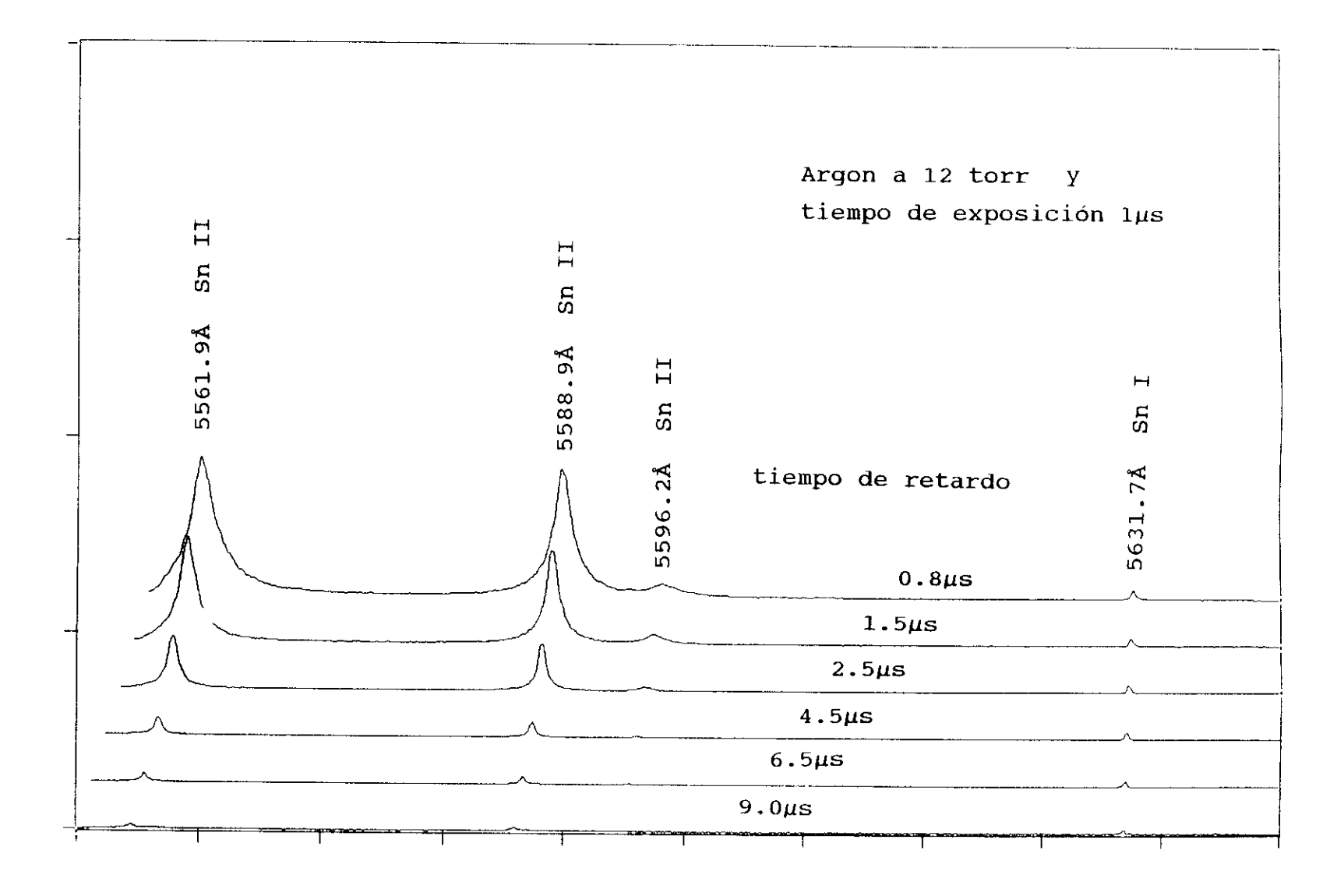

FIGURA 2.36: Evolución temporal de la emisión del plasma de estaño obtenido en argon a 12 torr.

Sn II

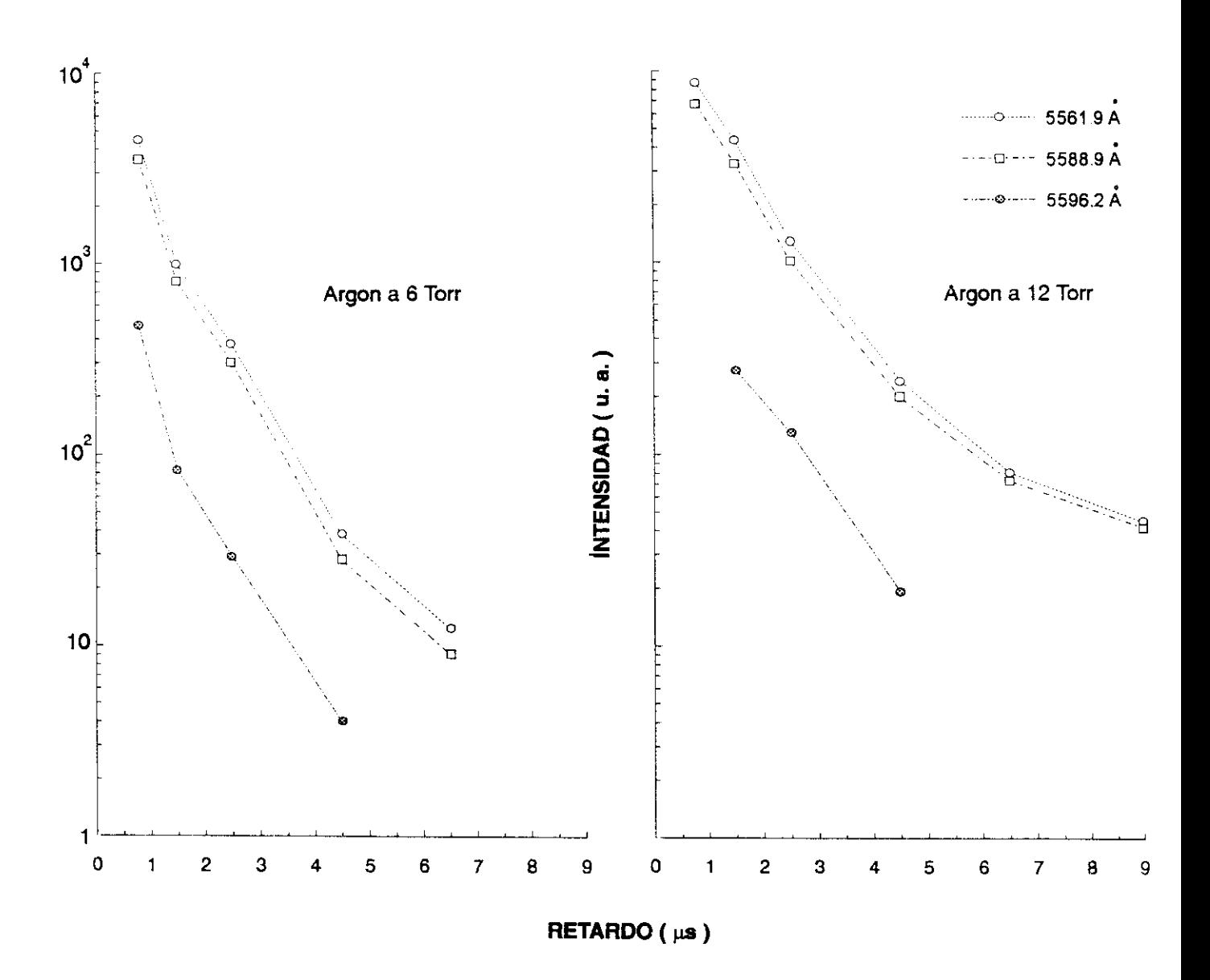

intensidad de emisión Evolución de  $1a$  $en$ **FIGURA** 2.37: función del retardo

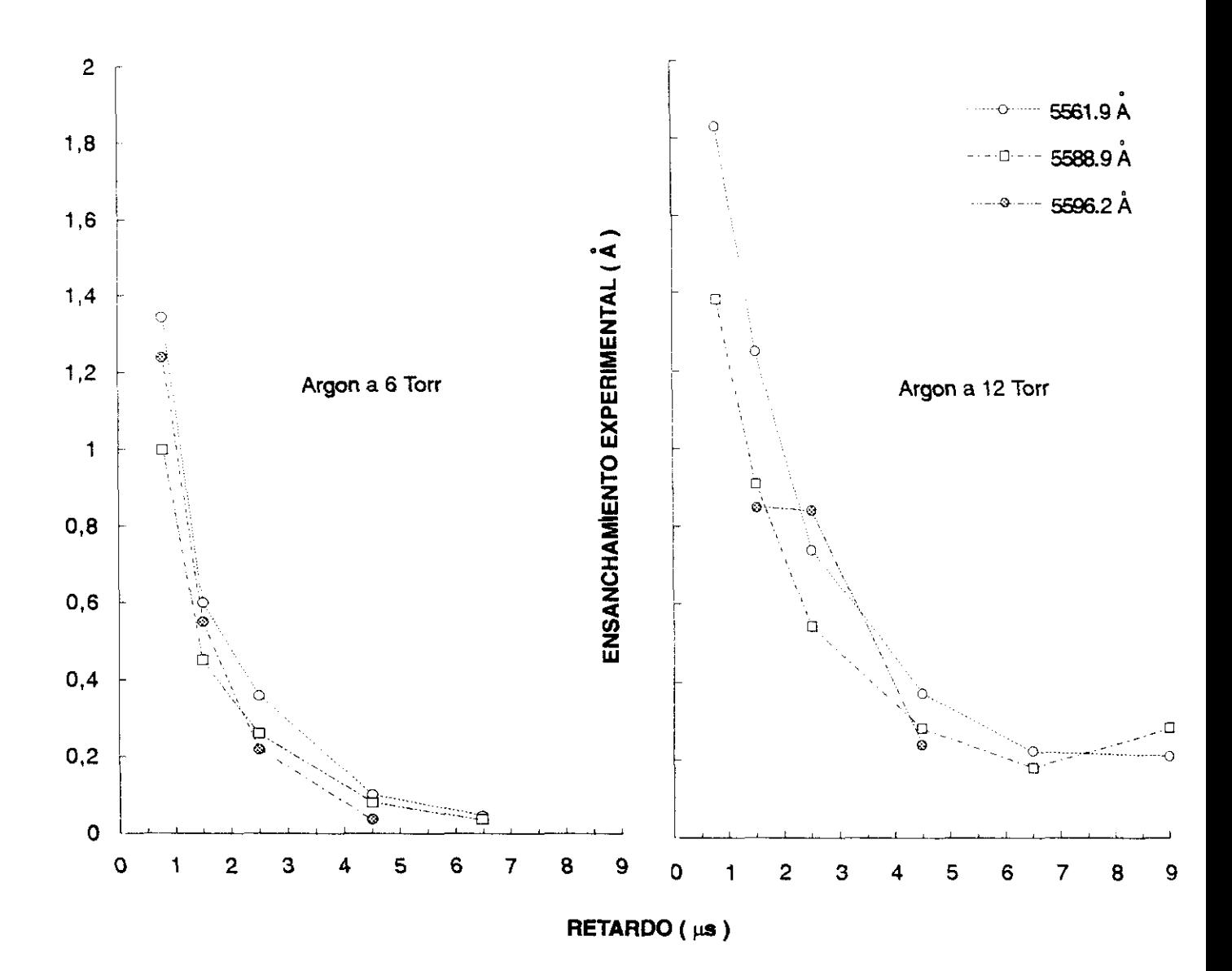

 $2.38:$ Evolución del ensanchamiento **FIGURA** Stark  $_{\text{las}}$ en líneas de emisión en función del retardo

Sn II

<sup>6</sup> torr, y las condiciones de trabajo elegidas se fijaron tal como aparece en el programa "Sn.dad" de adquisición de datos **que se da a continuación:**

**"TOMA 1 ESPECTRO A 2..Sgs"**

CLR.ALL: CRM "BORRA TODAS LAS MEMORIAS Y **COMANDOS"** FREQ 50:XS:SC "50HZ RED: EXT SYNCRO; SOURC.COMP(INTEGRADA)" **MEM** 1: J 1 **COMENZAR EN MEM 1:MEM. USADAS = 1"**  $40N/OFF$  1; FPW 1E-6 "AMPLIF ON: GATE  $1\mu s$ " DAD **DP l:MEM 1 "DOBLE PRECISION;COMIENZA EN HE>!. 1"**

**SET O**

**"LECTURAS PREVIAS IGNORADAS CON RETARDO A 0.**

**SET.DLY lE-6;DO 4;IGN;TOUT;IGN;LOOP**

**"LECTURAS VALIDAS: SUMA SEÑAL (DISPLASER) <sup>Y</sup> RESTA FONDO" "CADA RENGLON ES SUMA DE 20 ESPECTROS A UN TIEMPO Y EN UNA MEMORIA."**

SET. DLY 2.5E—6;DO 20;ADD;TOUT;SUB;LOOP

**CLR O**

**EXTT** 

Es decir medidas con un retardo de 2.5us, un tiempo **de exposición de lus y 20 disparos del láser.**

Durante la experiencia, el argon permanece estanco en la cámara a la presión de 6 torr, procediendose a la limpieza y llenado de gas en la cámara entre cada medida **efectuada.**

Se han realizado medidas de intensidades y ensanchamientos de líneas para transiciones, cuyas probabilidades de transición (tablas de Wiese y col., 1980) y ensanchamientos Stark (Miller y Col.,1979) eran conocidas con el propósito de determinar la temperatura y densidad electrónica de los plasmas.

El ajuste de cada línea obtenida a un perfil de Voigt, nos da las correspondientes medidas de intensidad y ensanchamiento. En la figura 2.39 puede verse el buen ajuste

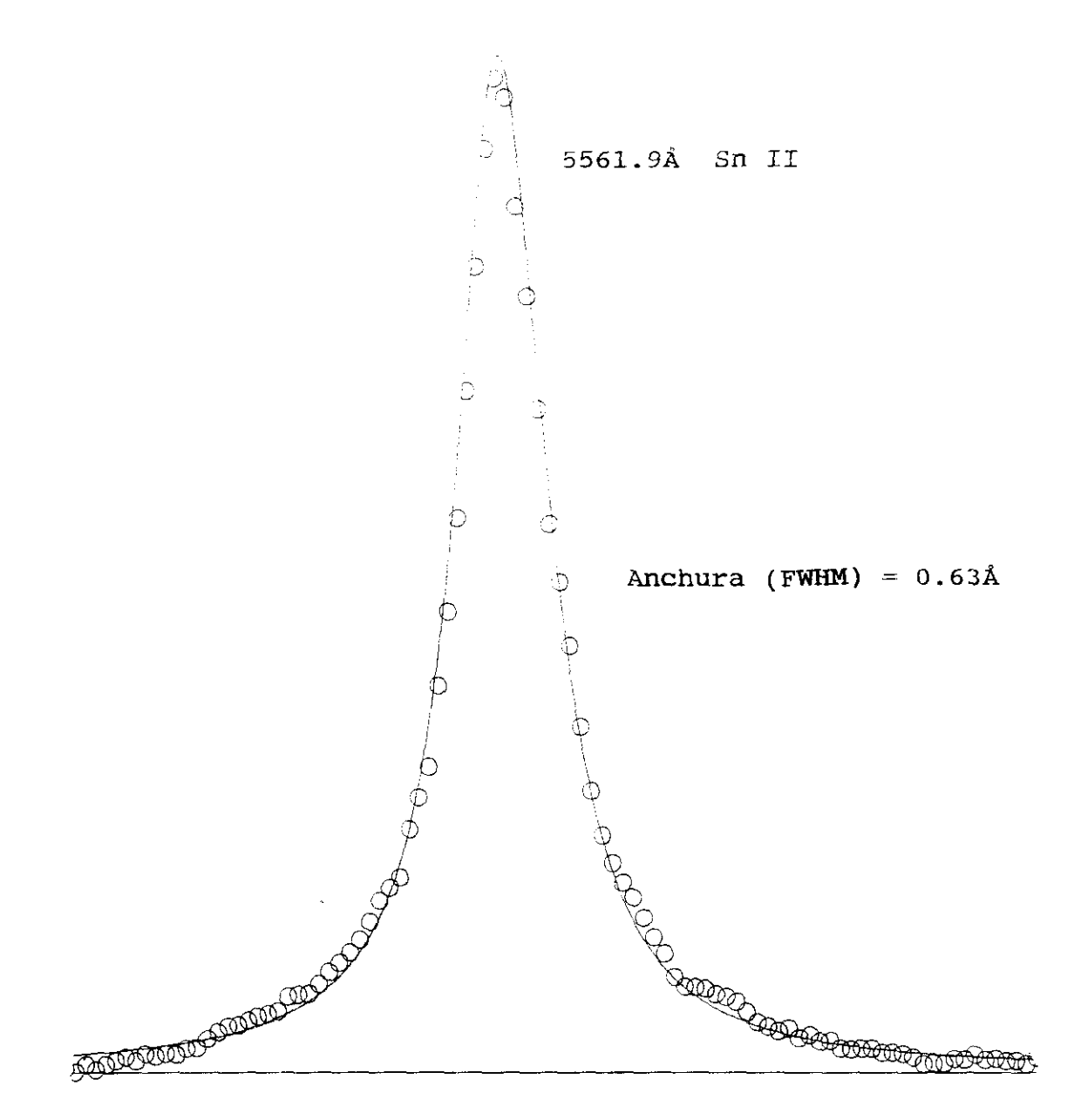

FIGURA 2.39: Ajuste a un perfil de Voigt de la línea experimental 5561.9Å del Sn II obtenida del plasma formado al incidir la luz del láser sobre la muestra de estaño del 99.94% de pureza situada en la cámara con argon a 6torr. El tiempo de exposición fue de lµs y el retardo de 1.5µs.

obtenido y el ensanchamiento Stark resultante para la transición 5561k del Sn II.

2.6.2 **-** !4ETODO

#### **-** TENFERATURA DEL PLASNA EN EL E. T. L.

Se miden las intensidades de emisión de las líneas 5596.2k, 5588.9k, 6761.5k y 6844.1k del Sn II, cuyas energías de los niveles de partida cubren un margen de 2,324eV. Su diagrama parcial de Grotrian se muestra en la figura 2.40.

Las muestras utilizadas han sido aleaciones de estaño y plomo a diferentes concentraciones.

Para cada una de estas muestras se efectúa la correspondiente representación de Boltzmann (ecuación 2.15 de este capítulo), con las probabilidades de transición conocidas (tablas de Wiese y col.de 1980).

La figura 2.41 muestra uno de los casos estudiados, poniéndose de manifiesto el buen ajuste a una recta del logaritmo de las poblaciones de los niveles en estudio frente a la energía del nivel de partida. De la pendiente en dicha recta se obtiene la temperatura de excitación en el equilibrio supuesto. En la tabla 2.3 se recogen los resultados obtenidos para cada concentración de estaño en la muestra.

Las temperaturas obtenidas se encuentran en torno a 10500 K, con una dispersión en el ajuste a la recta (Sánchez del Rio, 1989) del 15% para el caso mas desfavorable.

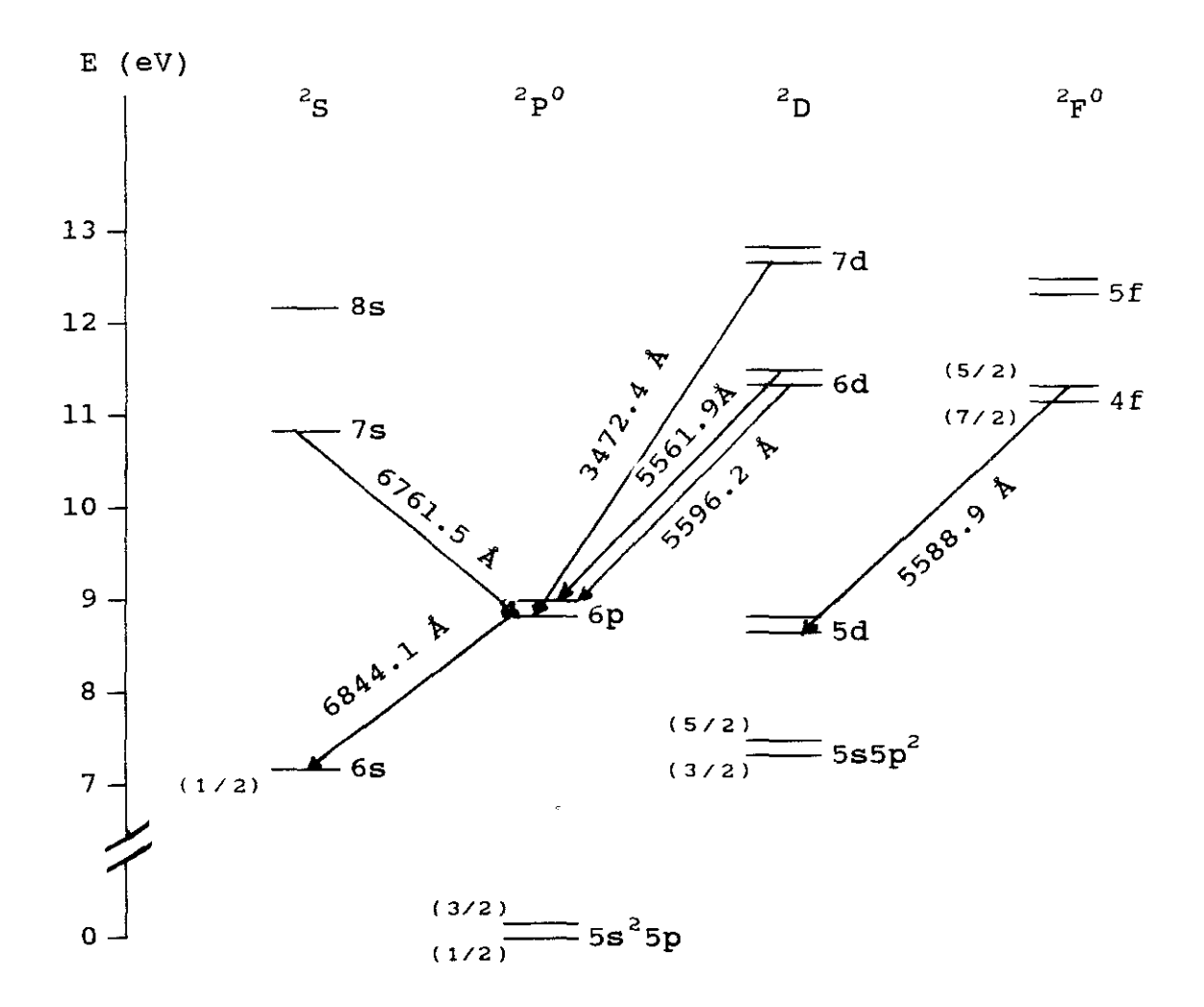

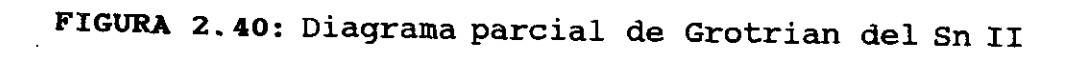

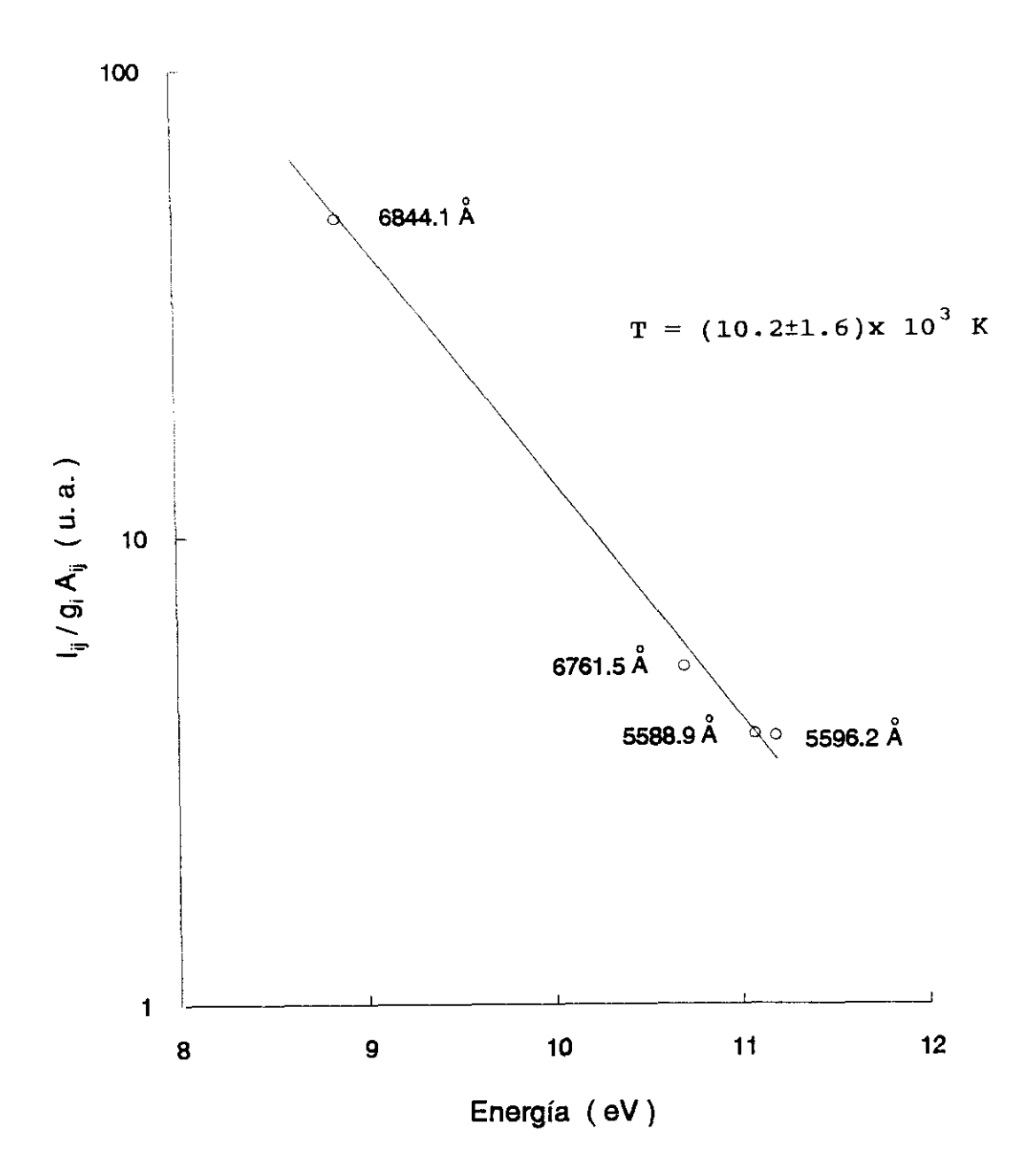

Sn II

FIGURA 2.41: Gráfico de Boltzmann. Experiencia realizada en una muestra de estaño/plomo al 25% de estaño.

TABLA 2.3 - Temperaturas de equilibrio obtenidas en muestras de estaño/plomo.

CONCENTRACION DE ESTAÑO (%)

| Sn II                                                                                                    |        |                                    |                         |                                           | 99.94                                             | 25             | 10          |
|----------------------------------------------------------------------------------------------------|--------|------------------------------------|-------------------------|-------------------------------------------|---------------------------------------------------|----------------|-------------|
| TRANSICION                                                                                                  |        | $\lambda_{\text{vac},i}(\text{A})$ | $\mathbf{g}_{_{1}}$     | $A_{\frac{1}{2},\frac{y}{2}}(1)$ $B^{-1}$ | $I_{\text{exp}}/g_{1}A_{11}$ (x10 <sup>-6</sup> ) |                |             |
| N.Sup.                                                                                                    | N.Inf. |                                    |                         |                                           |                                                   |                |             |
| 6d ${}^{2}D_{3/2} \longrightarrow$ 6p ${}^{2}P_{3/2}^{0}$                                                   |        | 5596.2                             | $\overline{\mathbf{4}}$ | 14.7±5.4                                  | $7.1 \pm 2.6$                                     | $3.7 + 1.4$    | 1.410.5     |
| 4f ${}^{2}F_{5/2}^{o} \longrightarrow$ 5d ${}^{2}D_{3/2}$                                                   |        | 5588.9                             | $6\phantom{1}6$         | 84.7±35.6                                 | $8.6 + 3.6$                                       | $3.7 \pm 1.6$  | $1.3 + 0.6$ |
| 7s ${}^{2}S_{1/2} \longrightarrow$ 6p ${}^{2}P_{1/2}^{\circ}$                                               |        | 6761.5                             | $\overline{a}$          | $31.7 \pm 9.8$                            | $22.3 \pm 7.2$                                    | $5.2 \pm 1.7$  | 1.710.5     |
| $6p \stackrel{2}{\longrightarrow} P_{1/2}^{\circ} \longrightarrow 6s \stackrel{2}{\longrightarrow} S_{1/2}$ |        | 6844.1                             | $\overline{2}$          | 66.4±21.2                                 | 106±34                                            | $48 + 15$      | 15±5        |
| <b>TEMPERATURA</b><br>(K)                                                                                   |        |                                    |                         | 10640<br>±1760                            | 10180<br>±1590                                    | 10660<br>±1760 |             |

 $(1):$  Wujec y col. (1977)

 $\mathcal{L}(\mathcal{L}(\mathcal{L}))$  . The contract of  $\mathcal{L}(\mathcal{L})$ 

#### **-** DENSIDADES ELECTRONICAS

Para estimar esta magnitud se relacionan los ensanchamientos Stark obtenidos en este trabajo con los experimentales de Miller y col, en 1979, considerando la ecuación 2.14 de este capítulo.

La tabla 2.4 recoge los resultados obtenidos para las diferentes muestras de las transiciones cuya comparación es posible.

De estos datos resulta una densidad electrónica de  $(1.16\pm0.03)x10^{16}$  cm<sup>-3</sup>.

Para una temperatura T *=* 10500 K y una diferencia de energías AE *=* 2.34 eV, se tiene en la inecuación 2.16 el resultado

 $N_e$  ≥ 1.6x10<sup>12</sup>  $T^{1/2}$  ( $\Delta E$ )<sup>3</sup> = 0.21x10<sup>16</sup> cm<sup>-3</sup>

El valor presente de  $N_{\rm e}$  cumple esta condición lo cual permite la suposición de equilibrio tenuodinámico local.

#### - AUTOABSORCION

Para este estudio se siguen dos procesos.

1— Se estudia la luz de emisión correspondiente a las transiciones del multiplete 6d <sup>2</sup>D<sub>3/2, 5/2</sub> decayendo al 6p  ${}^{2}P^{o}_{1/2,3/2}$  para cada aleación de estaño con plomo, y representa las intensidades de emisión en función de (gA *).* Las probabilidades de transición A **1 I~~3** t~I  $(g_iA_{ij})$ . Las probabilidades de transición  $A_{ij}$ <br>correspondientes se toman de las tablas de Wiese(1980) que a su vez recogen los valores experimentales de Wujec y col, de 1977.

El comportamiento de esta dependencia puede verse en la figura 2.42, observándose un buen comportamiento lineal incluso para la línea 5561.9k que es la más intensa del

# TABLA 2.4 **-** ANCHURAS LORENTZIANAS <sup>Y</sup> DENSIDADES DE ELECTRONES EXPERIMENTALES EN LAS DIFERENTES MUESTRAS DE ESTAÑO.

# TRANSICIONES DE Sn II

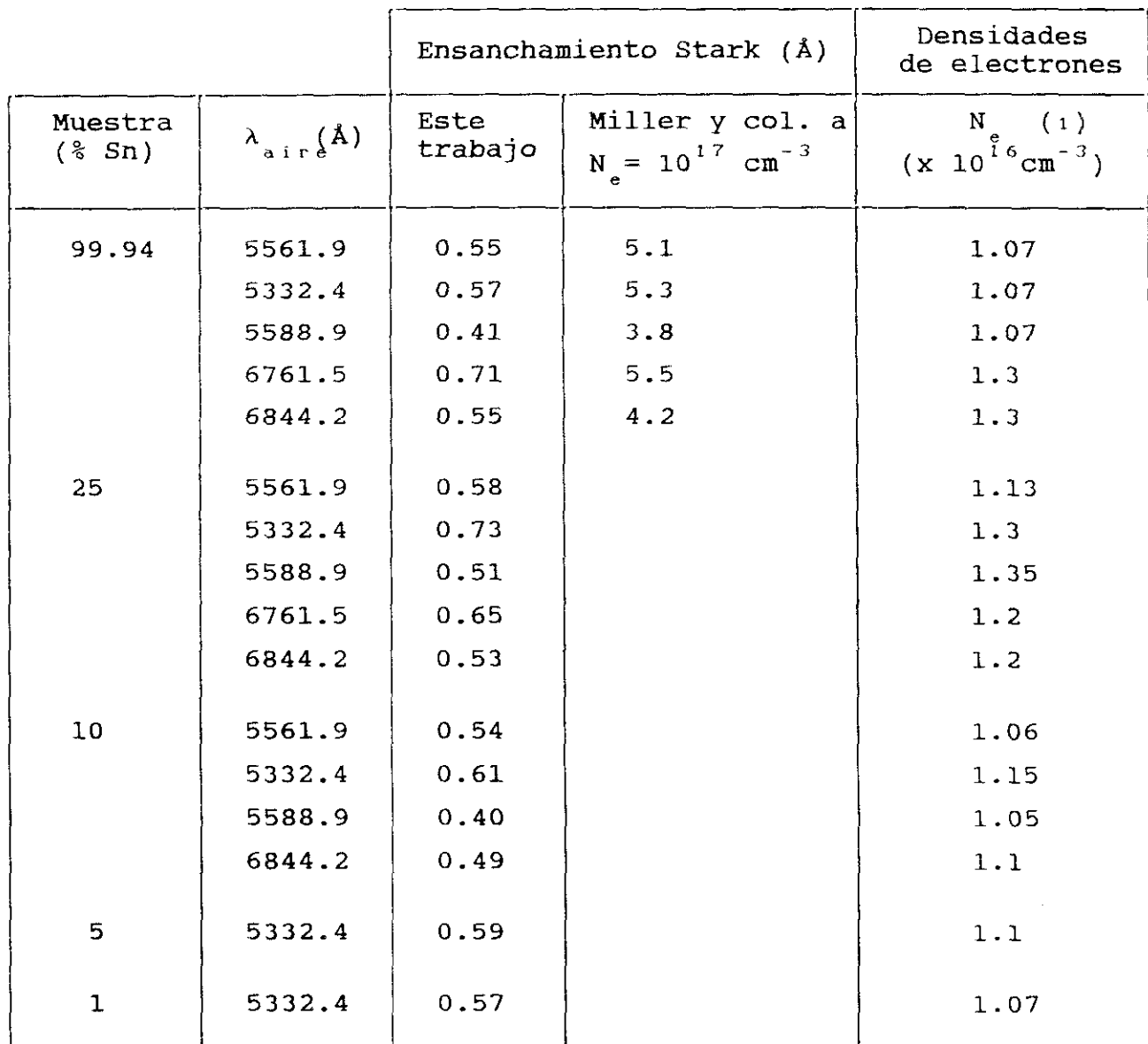

(1): Con lo<mark>s ensanchamientos de Miller y col.de 1979 res</mark>ulta una densidad electrónica media de N<sub>.</sub>= (1.16±0.03)x10<sup>16</sup>cm<sup>-3</sup>

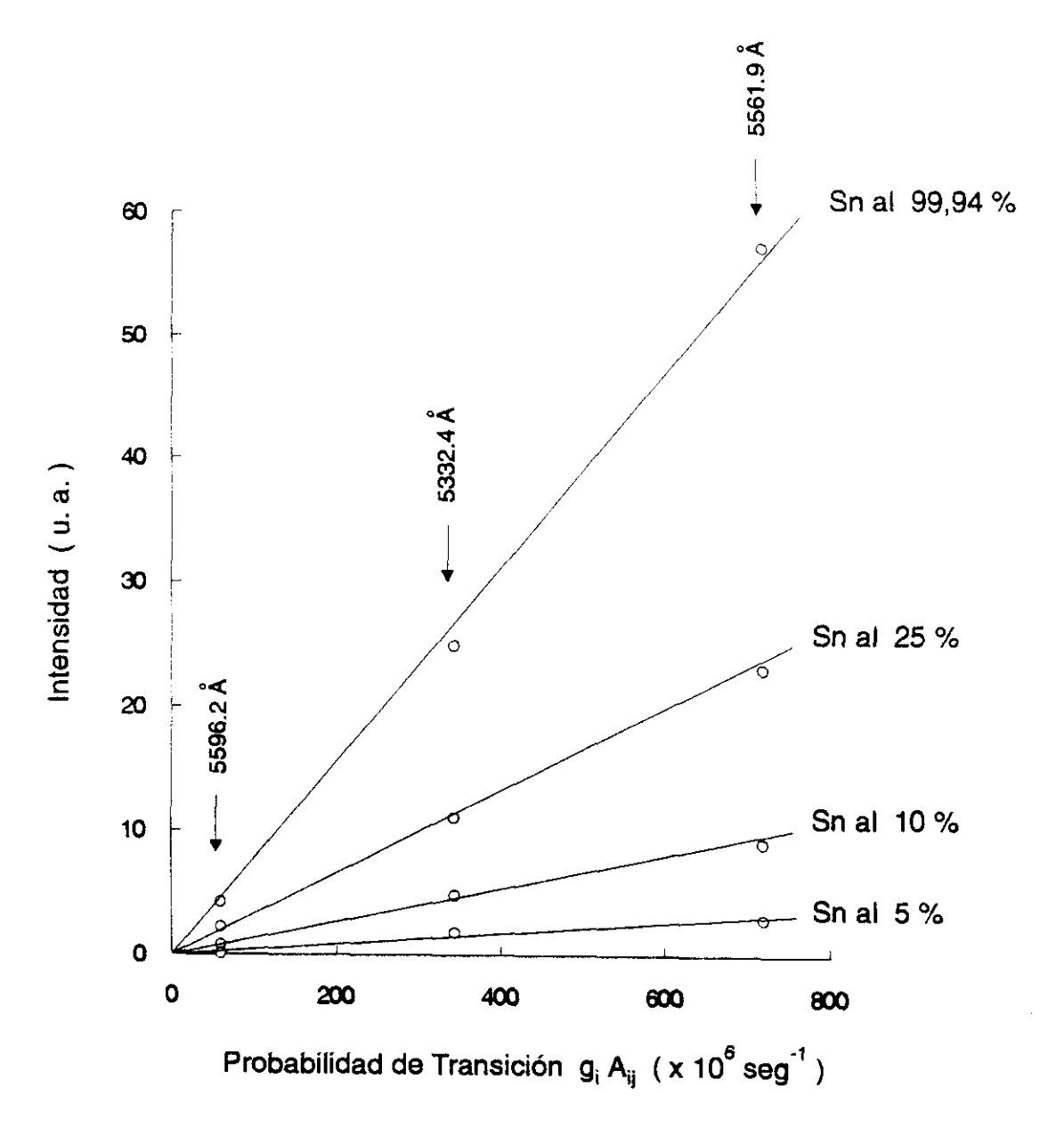

FIGURA 2.42: Intensidad de emisión en función de la concentración de estaño en la muestra

multiplete, y para la muestra pura de estaño (caso más desfavorable) - Este resultado nos muestra que los espectros obtenidos no presentan efectos apreciables de autoabsorción.

2— De los ensanchamientos Stark de diferentes transiciones se pueden estimar órdenes de magnitud del coeficiente de absorción. Las lineas consideradas en este estudio son la 5561.9k, 5332.4k, 6844.2k, 5588.8k y 6761.5k, y sus intensidades se han obtenido a partir de la muestra pura de estaño donde el coeficiente de absorción es mayor.

Para ello usamos la ecuación (2.2), sustituyendo en ella el coeficiente de absorción de Einstein dado en la ecuación 2.4 y escribiéndola en función de la longitud de onda. Quedando de la forma

$$
K(\nu) = \frac{\lambda^2}{8\pi} P(\nu) N_i \frac{q_j}{q_i} A_{ji} \left( 1 - e^{-h\nu_o / RT} \right)
$$

El perfil de la línea viene dado por

$$
P(v) = \frac{2}{\pi a} \frac{1}{\left(\frac{v-v_{o}}{a/2}\right)^{2} + 1}
$$

con a *<sup>=</sup>* Ay, anchura de la línea.

De estas expresiones obtenemos coeficiente de absorción máximo el valor del

$$
K_{\text{max}}(k_0) = \frac{\lambda^4}{4\pi^2 c \Delta\lambda} \frac{N_{\text{ion}}}{2J+1} g_j A_{ji} e^{-E_i/KT}
$$

Considerando la población del ión igual a la densidad electrónica, la temperatura de 10500 K, y los

ensanchamientos Stark (w<sub>exp</sub>) obtenidos experimentalmente<sub>,</sub> cuyos valores están recogidos en la tabla 2.4, resultan valores del coeficientes de absorción menores de  $0.1mm^{-1}$ . Como el espesor del plasma es del orden de lmm, las correspondientes densidades ópticas  $K(v)$ .x, son muy pequeñas comparadas con la unidad, por tanto se puede considerar el medio como opticamente delgado.

### 2.6.3 **-** PROBABILIDADES DE TRANSICION DEL Sn II

Las probabilidades de transición de 24 líneas del Sn II han sido obtenidas utilizando la muestra pura de estaño, y la aleación de Sn/Pb al 75% -

La luz es recogida sin fibra óptica y sin lente de enf oque, enfrentando la rendija de entrada del monocromador al plasma y recogiendo la luz en la dirección transversal en las proximidades del impacto del haz láser en la muestra.

Las correspondientes representaciones de Boltzmann para ambas muestras se indican en las figuras 2.43 y 2.44. relativas al Sn II. Las temperaturas obtenidas corresponden a valores en torno a 10300 K, con las probabilidades de transición de Wujec y col.<1977).

Así mismo, y de los espectros correspondientes obtenidos con la muestra de la Sn/Pb al 75% de estaño, se efectúa la medida de las intensidades de emisión de las transiciones de la especie ionizada Pb II correspondientes a 6660.0k, 5608.8k, 5042.5k y 5544.6k cuyo diagrama parcial de Grotrian se indica en la figura 2.45. Con las probabilidades de transición conocidas (Miller y col., 1979), se efectúa la correspondiente representación de Boltzmann, y se obtiene la temperatura de equilibrio de 10450 K para esta especie. La recta de ajuste de esta representación puede verse en la figura 2.46.

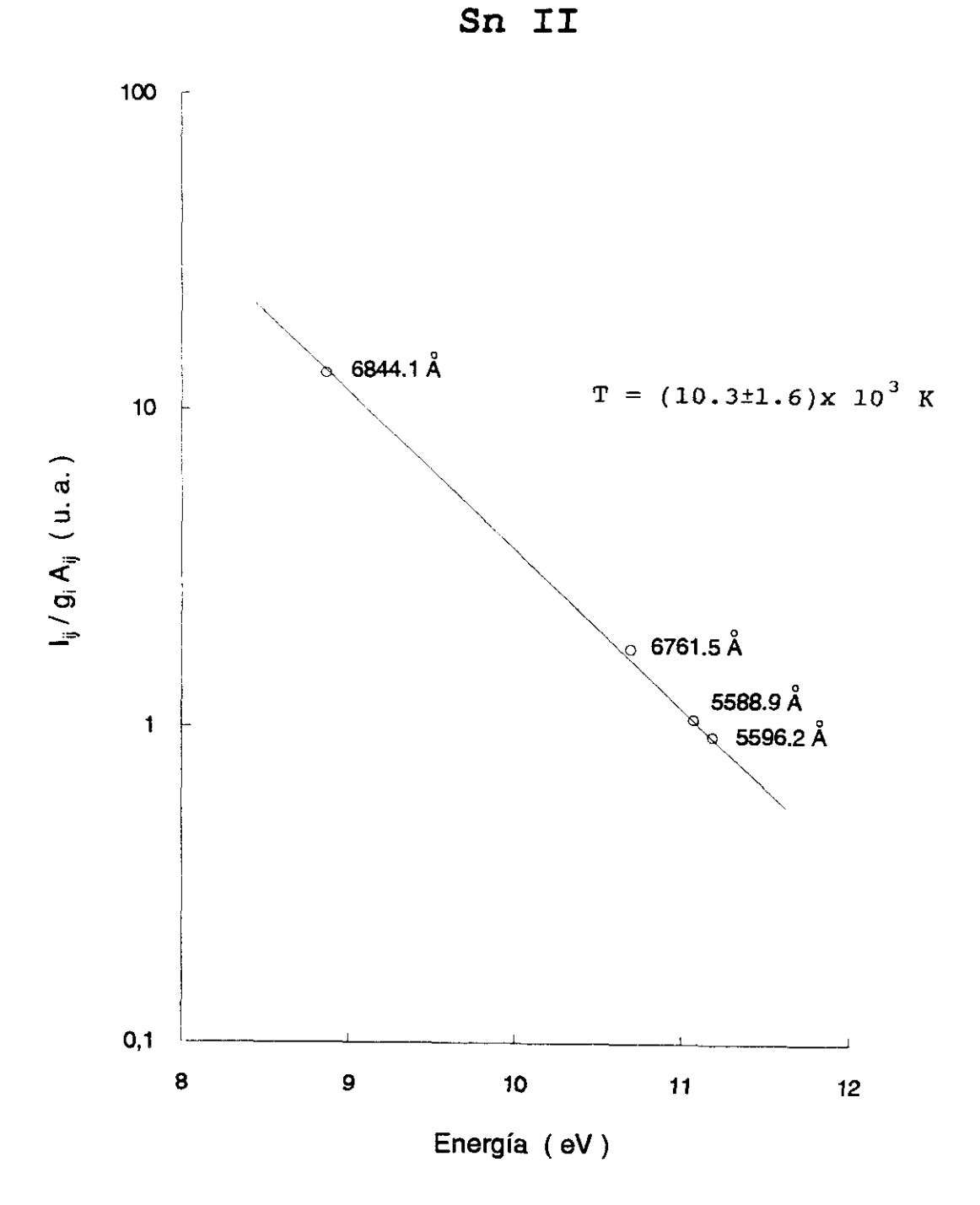

FIGURA 2.43: Gráfico de Boltzmann. Experiencia realizaestaño  $del$ 99.94% de pureza da en una muestra de

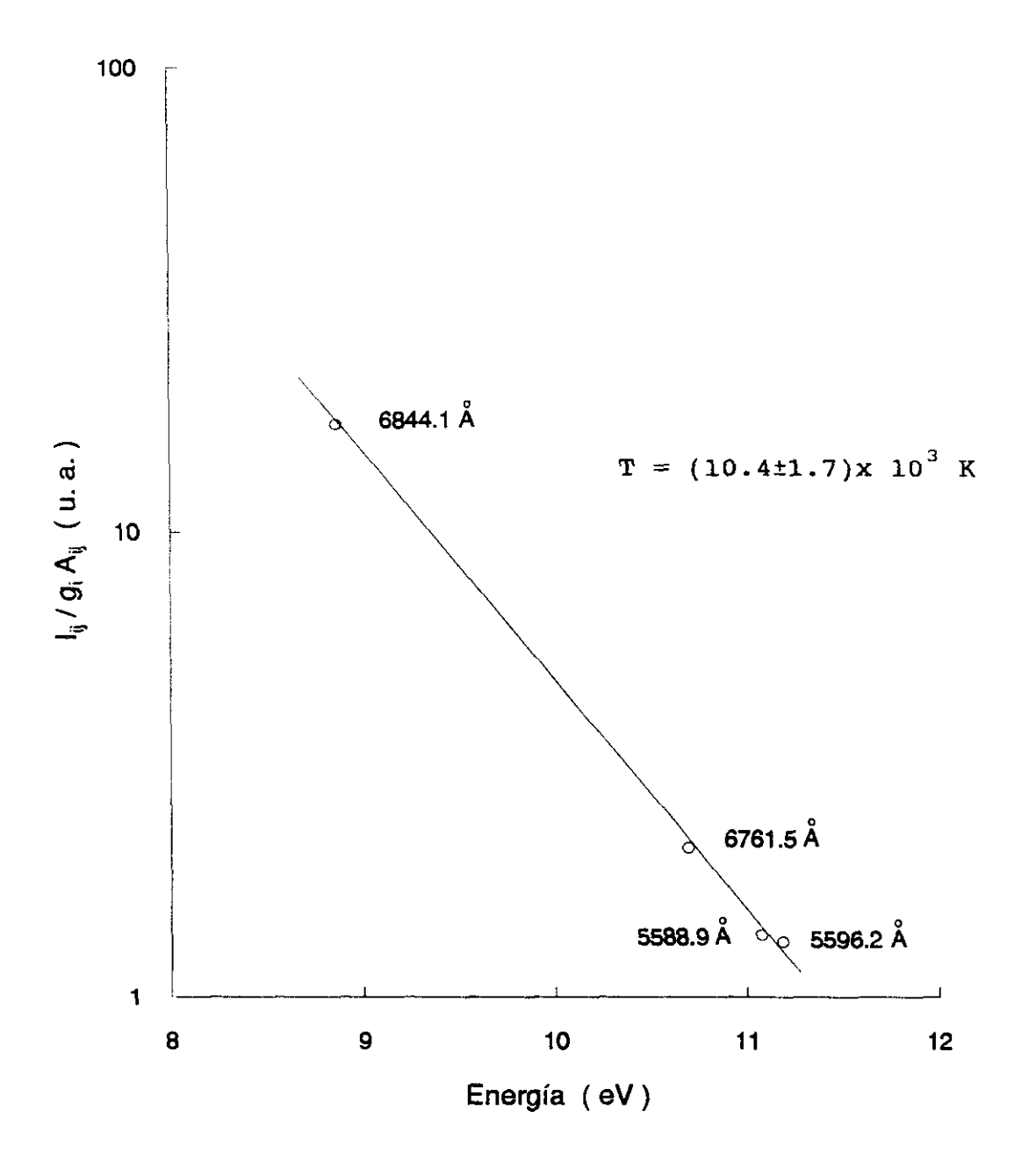

Sn II

Experiencia de Boltzmann. Gráfico **FIGURA**  $2.44:$ realizada en una muestra de Sn/Pb al 75% de estaño

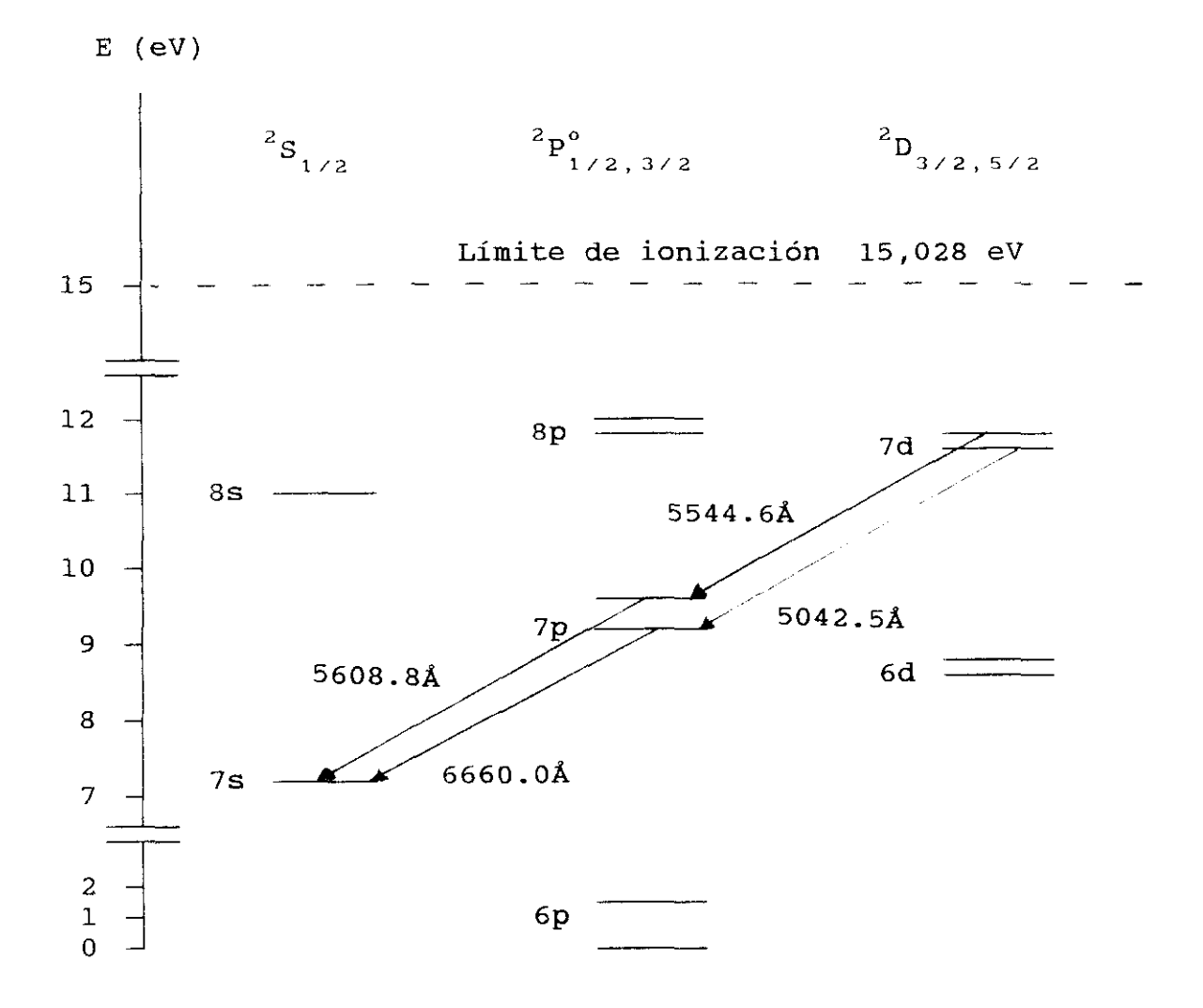

FIGURA 2.45: Diagrama parcial de Grotrian del Pb II

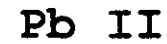

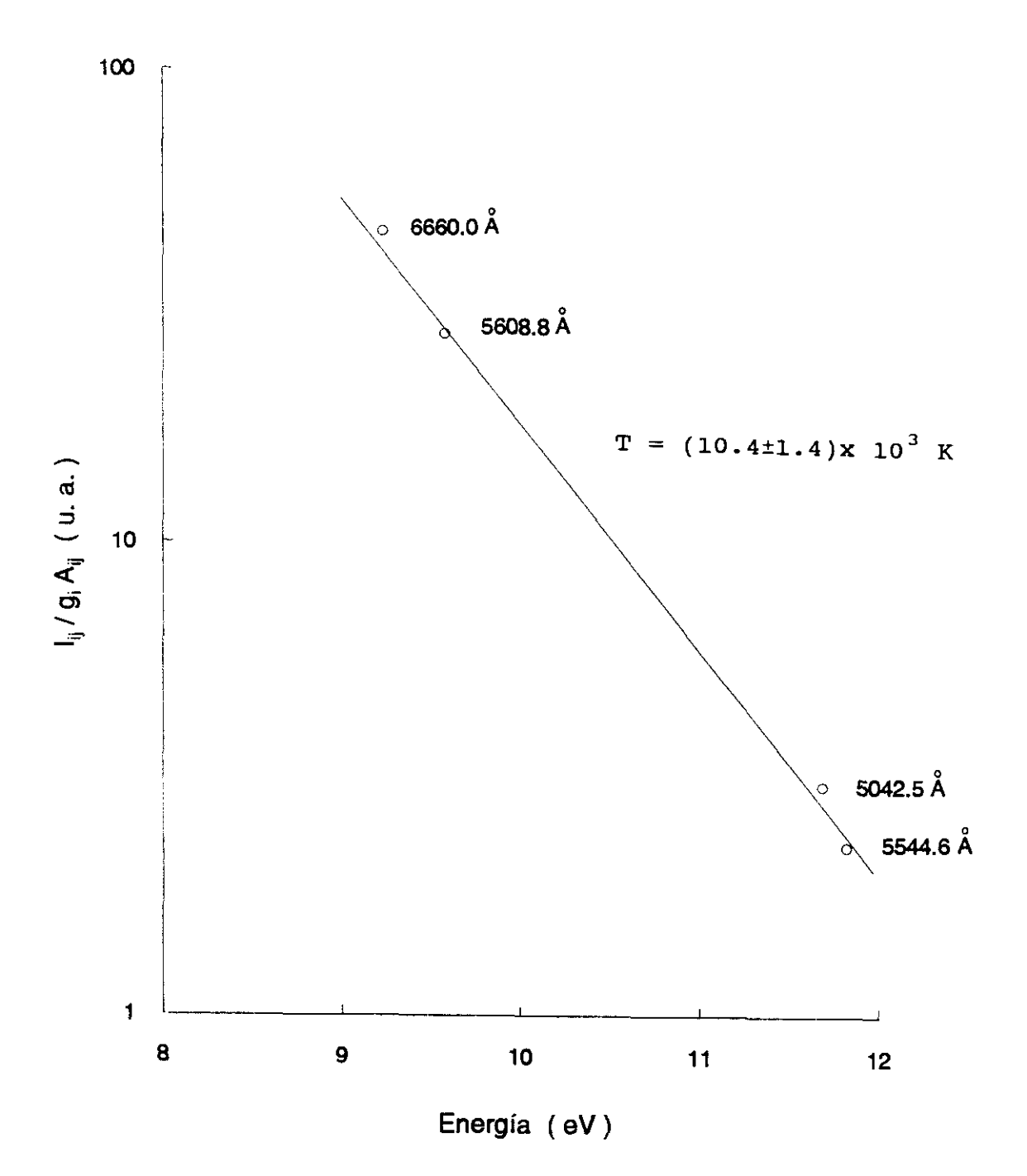

Experiencia Boltzmann. Gráfico  $de$ **FIGURA**  $2.46:$ realizada en una muestra de Sn/Pb al 25% de plomo

Encontramos una misma temperatura de equilibrio en las especies ionizadas Sn II y Pb II para los niveles considerados.

Del gráfico de Boltzmann correspondiente a las intensidades de las líneas del Sn II mencionadas anteriormente, se obtienen las probabilidades de transición de nuevas líneas cuyos niveles superiores están próximas a las anteriores. En la tabla 2.5 se recogen las probabilidades de transición obtenidas en este trabajo y las obtenidas por otros autores, encontradas en la bibliografía, para comparación.

Considerando, el error estadístico en las intensidades (no superior al 5%), el error debido a la eficiencia (menor del 5%), y el error en las probabilidades de transición utilizadas para la obtención de la temperatura de equilibrio, las probabilidades de transición obtenidas tienen un margen de error del 25 al 30% -

Puede verse el buen acuerdo existente entre los resultados obtenidos en este trabajo y los dados por otros autores. También se obtienen probabilidades de transición de niveles que no han sido previamente estudiados.

Los resultados obtenidos considerando ambas muestras, es decir la muestra pura de estaño y la aleación con plomo al 75%, se encuentran dentro del margen de error de la propia experiencia.

Con las probabilidades de transición obtenidas del multiplete 4f <sup>2</sup>F°, se obtiene la vida media de sus niveles resultando ser iguales entre sí y de valor 4.8 ns. Valor que está en buen acuerdo con las vidas medias experimentales obtenidas por Gorshkov y Verolainen en 1985, valores de 5.2±0.5ns para el nivel 4f  ${}^{2}F^{o}_{7/2}$  y 5.2±0.5ns para el nivel **2o**F **5/2**
### TABLA 2.5 - PROBABILIDADES DE TRANSICION DEL Sn II

Notación:

Pr.trab. (a): Muestra de estaño de pureza 99.94%. (b): Muestra de estaño/plomo al 75% de estaño. (c): Cálculos Coulomb Otros. (i): Wujec y col. (1977). (2): Wujec y col. (1976). (3): Miller y col. (1979). (4): Migdalek (1976)

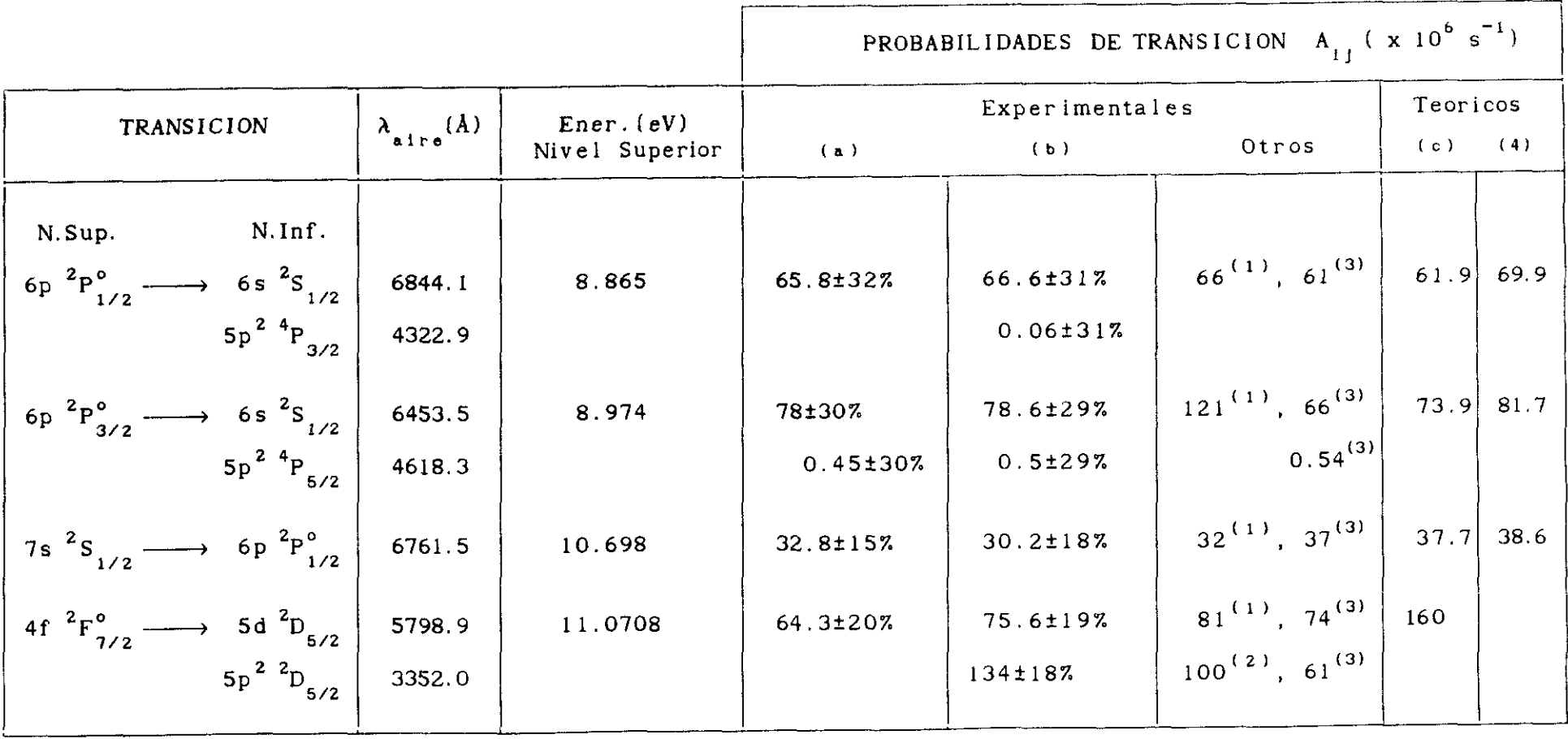

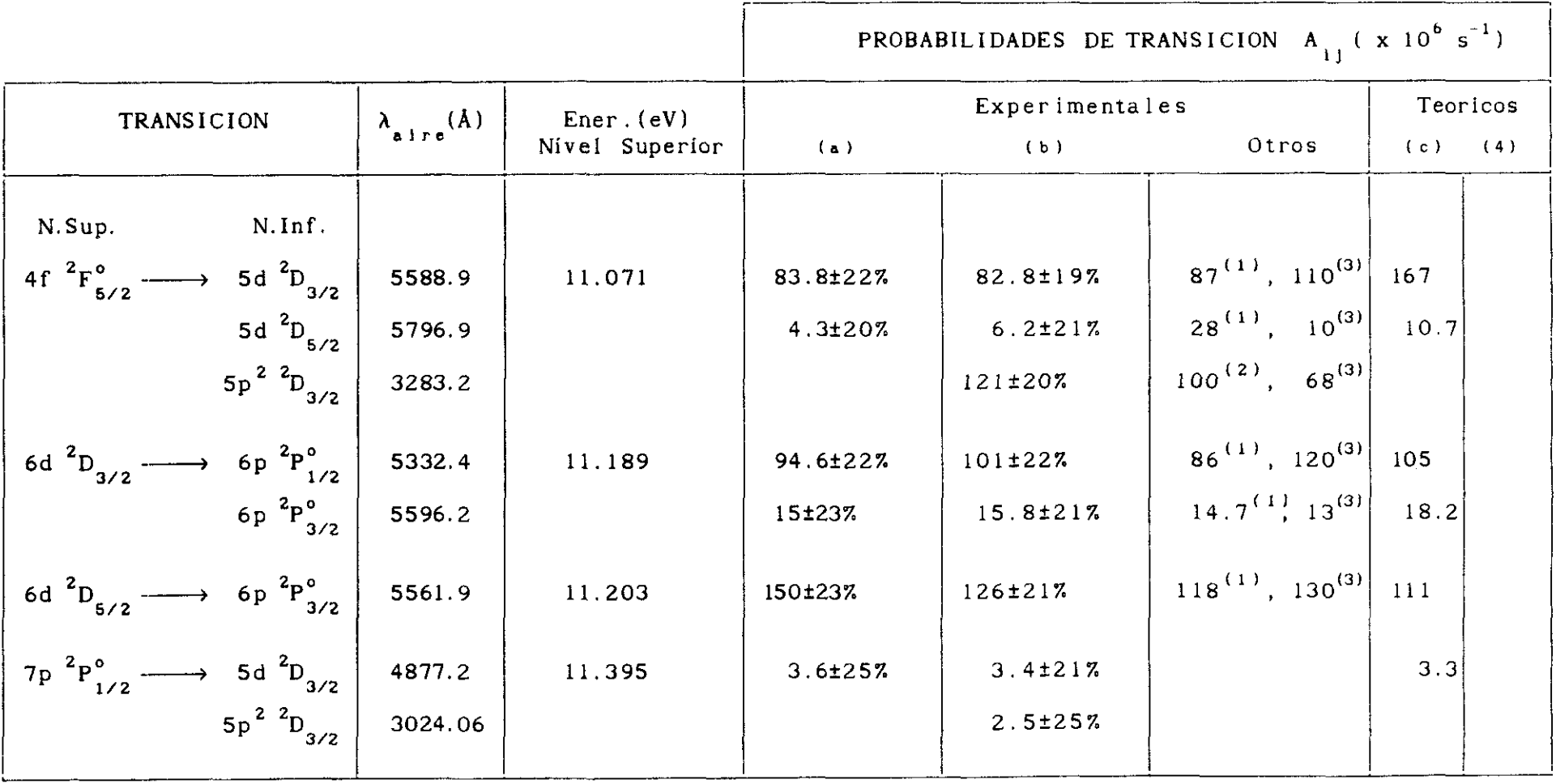

 $CONTINUA$   $\longrightarrow$ 

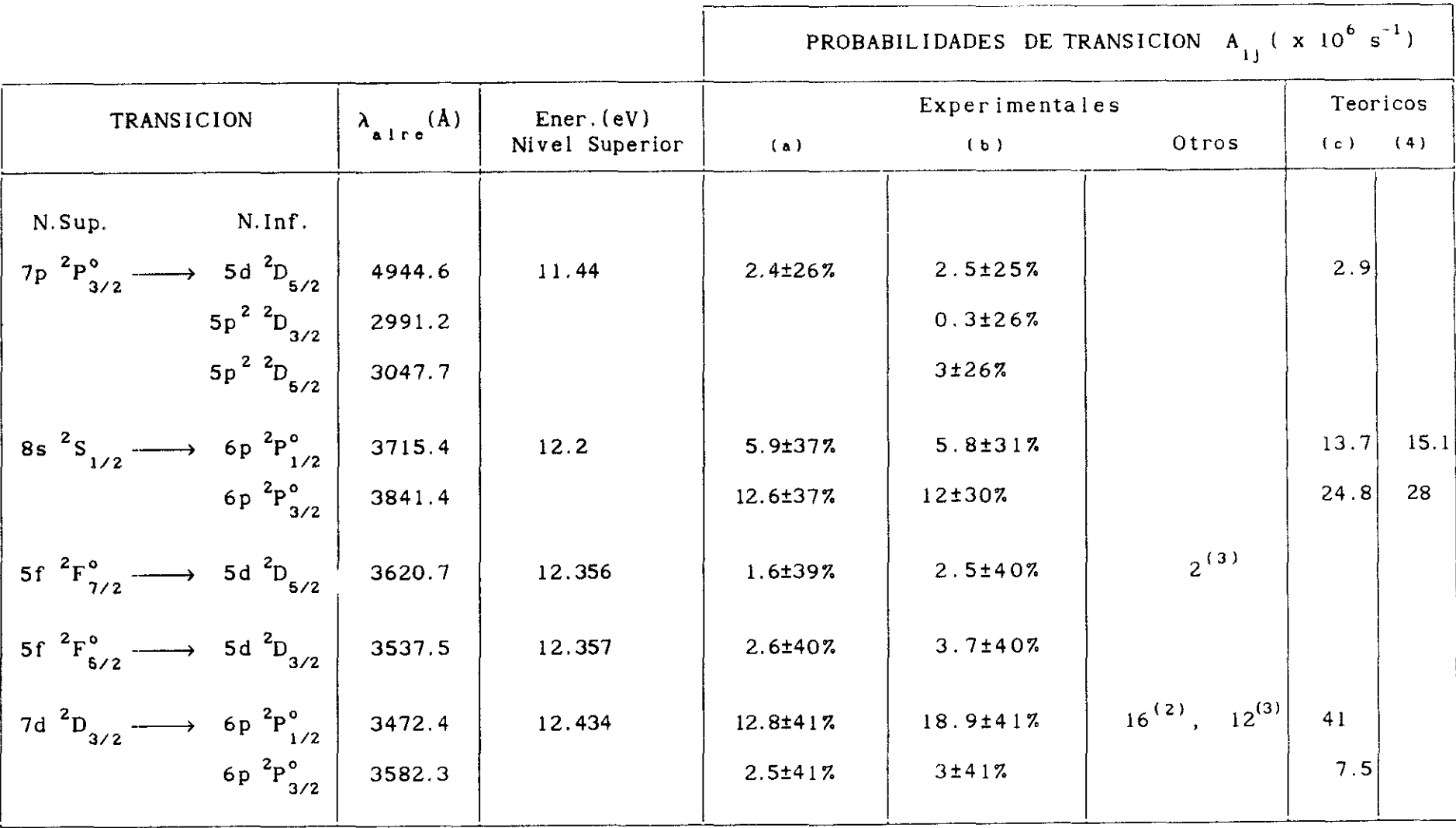

## 2.6.4 - ANCHURAS DE LINEAS DE Sn II

Las lineas de emisión, en este tipo de plasmas, aparecen muy ensanchadas con respecto a las anchuras que pueden considerarse normales. Estas anchuras han sido medidas en 23 lineas de Sn II y los resultados obtenidos se recogen en las tablas 2.6 y 2.7.

En la tabla 2.6 se indican los valores obtenidos para el parámetro w<sub>exp</sub> de ensanchamiento (FWHM) a una temperatura T de 10300 K y una densidad electrónica N<sub>e</sub> de 10<sup>16</sup> cm<sup>-3</sup> junto con los valores de Miller y col.(1979) obtenidos de un plasma a 11600 K y una densidad de 10<sup>17</sup> cm<sup>-3</sup>. Aunque los valores de estos autores están afectados de un gran intervalo de error, se observa que dentro de dicho intervalo existe acuerdo en los resultados obtenidos, escalados a la presente densidad electrónica.

En la tabla 2.7 se recogen las anchuras experimentales obtenidas de transiciones del Sn II, para las que no se han encontrado en bibliografía valores experimentales de otros autores para comparación.

Las medidas efectuadas para ambas muestras dan ensanchamientos diferentes debido a que la energía del haz láser fue diferente para cada muestra, es decir 250mJ/impulso para la muestra pura y 275mJ para la aleación con plomo al 75%. Se mantiene una misma relación entre ellas para cada muestra como era de esperar. Por el contrario la temperatura de excitación no varia con la potencia del láser.

Sería conveniente que en futuros trabajos se ampliara esta experiencia a muestras con elementos de diferente naturaleza para una misma concentración de la especie en estudio, y ver la dependencia que tiene con la formación y evolución del plasma.

## TABLA 2.6 - ENSANCHAMIENTO DE LINEAS DE Sn II. DENSIDADES ELECTRONICAS Y TEMPERATURA DEL PLASMA

 $\sim$ 

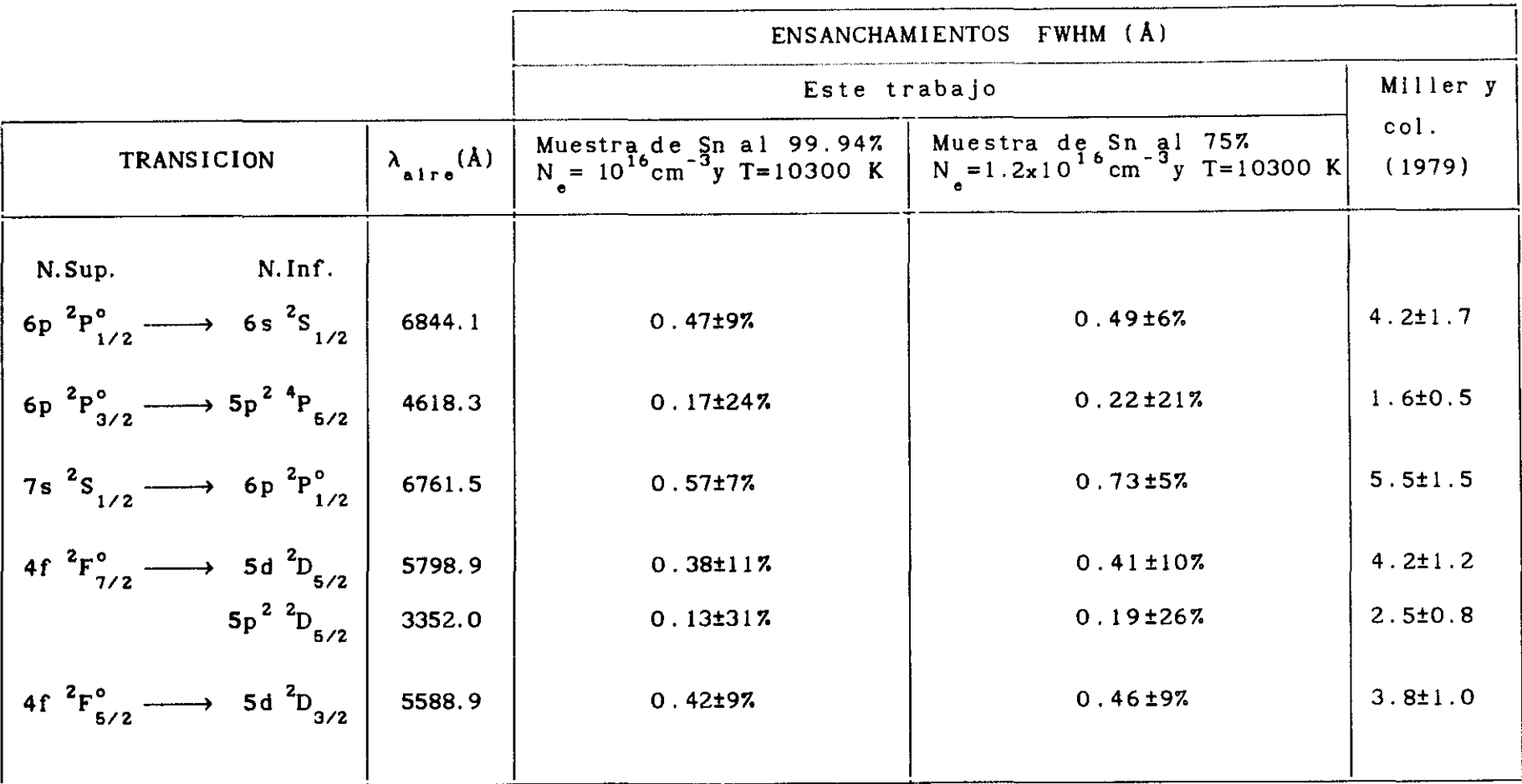

 $CONTINUA$   $\longrightarrow$ 

<sup>(1):</sup> Considerando el ensanchamiento experimental de Miller y col.de 1979 obtenido de un plasma a T = 11600 K y  $N_e$  = 10<sup>17</sup>cm<sup>-3</sup>

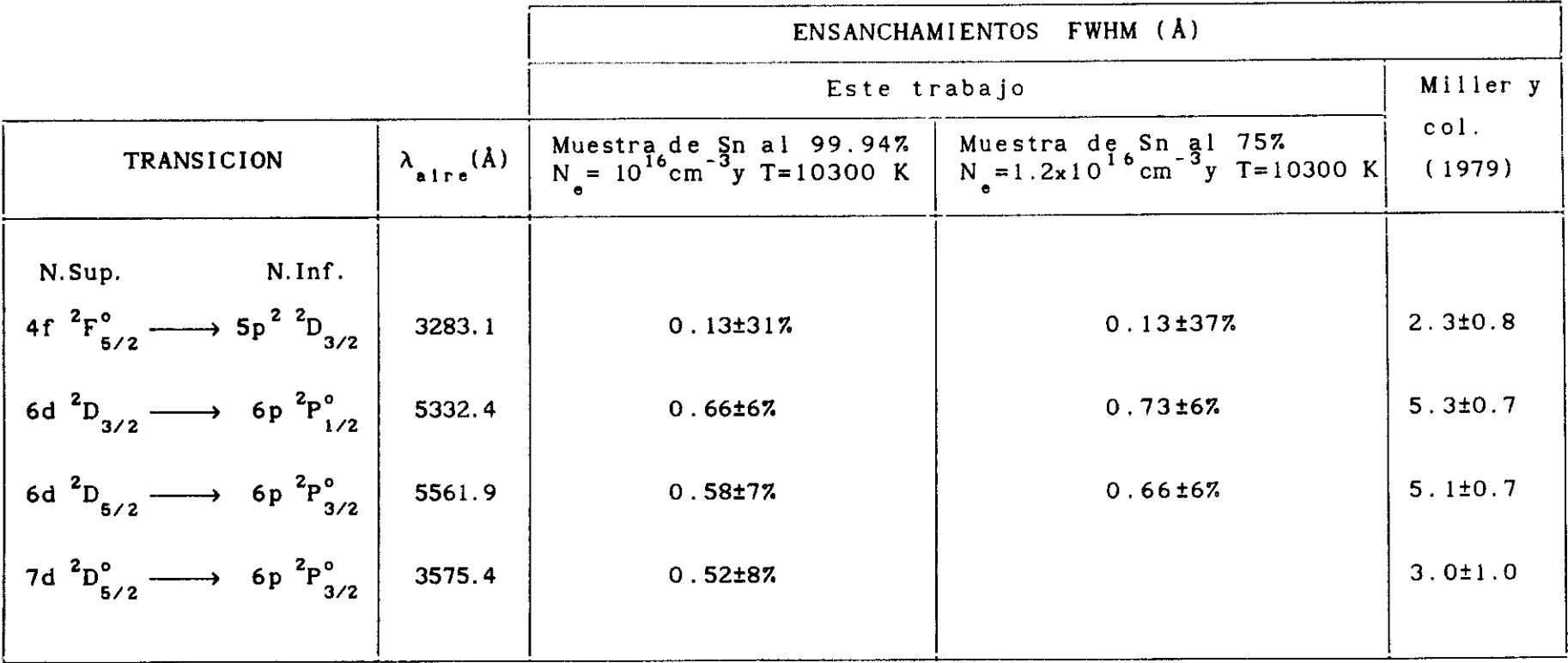

# **TABLA 2.7 - ENSANCHAMIENTO DE LINEAS DE Sn II a T = 10300 K**

(1): Muestra de estaño al 99.947. N<sub>e</sub> = 10<sup>16</sup> cm<sup>-3</sup><br>(2): Muestra de estaño/plomo al 757. N<sub>e</sub> = 1.2x10<sup>16</sup> cm<sup>-3</sup>

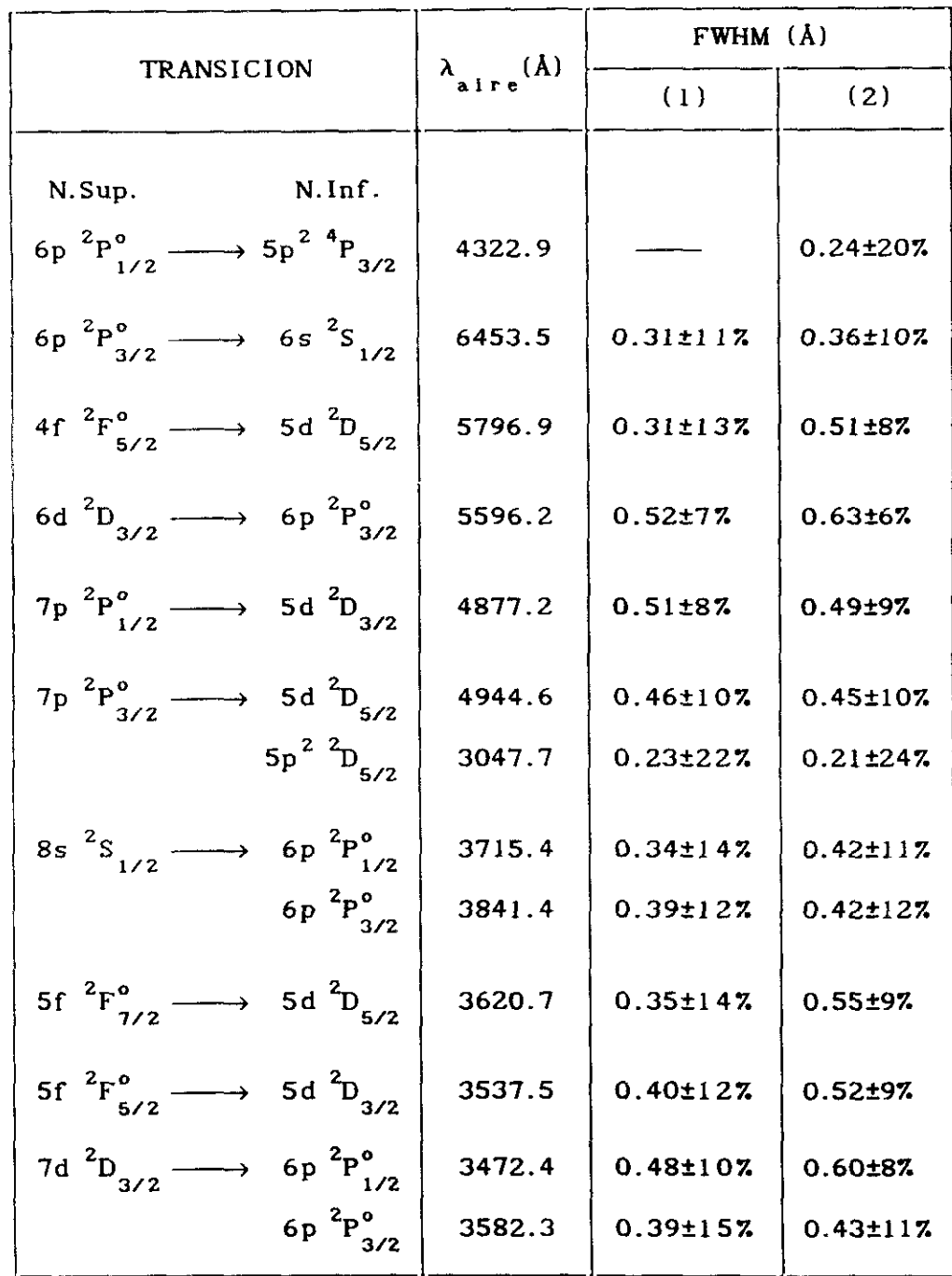

# **CAPITULO 3**

# MEDIDA DE SECCIONES EFICACES DE IONIZACION Y EXCITACION POR IMPACTO DE ELECTRONES EN NIVELES DE Ne II, Ar II Y Kr II

#### 3.1 **-** INTRODUCCION

Los efectos producidos en procesos de colisión de átomos con electrones, tiene gran interés en diferentes campos de las Ciencias Físicas como son la Física Atómica, el. Diagnóstico de Plasmas, y Astrofísica.

Los parámetros requeridos para determinar el balance energético y las propiedades de transporte de los electrones en la materia, son las secciones eficaces para cada tipo de colisión que pueda tener lugar. Cuando un haz de electrones libres colisiona con un átomo, los procesos <sup>a</sup> que puede dar lugar son:

—Colisiones inelásticas: el electrón pierde una parte de su energía cinética excitando algún grado de libertad interno del átomo.

—Colisiones elásticas: En este tipo de colisiones el electrón no transfiere energia al átomo.

En realidad en las colisiones elásticas el electrón pierde una cierta cantidad de su energía que es proporcional al cociente entre la masa del electrón y la masa del átomo. En consecuencia esta pérdida de energía podemos considerarla despreciable frente a la energía perdida en un proceso inelástico.

En este trabajo presentamos resultados basados en la ionización y excitación simultánea de gases nobles por impacto de electrones.

Desde el punto de vista experimental existen diferentes métodos. El utilizado en este trabajo corresponde al llamado método óptico, el cuál está basado en el estudio de la luz de fluorescencia emitida por los niveles excitados

en estudio y que han sido poblados mediante colisión con el haz de electrones.

### 3.2 **-** FUNDAMENTO TEORICO

La intensidad de la luz procedente de la desexcitación de los niveles excitados que han sido poblados por colisión con un haz de electrones es proporcional a la población del nivel superior según la expresión

$$
I_{ji} = K N_j A_{ji}
$$
 (3.1)

donde <sup>1</sup> es la intensidad de la luz en fotones/s de la **ji** transición en estudio, N<sub>i</sub> es la población del nivel superior, A<sub>,,</sub> es la correspondiente probabilidad de transición en s<sup>-1</sup> y K es una constante que depende de la geometría del sistema de recogida de luz.

En condiciones de corriente electrónica y presión del gas suficientemente bajas como para poder despreciar efectos de colisión de electrones con átomos excitados y transferencia de excitación de un átomo a otro, estudiamos las secciones eficaces para las colisiones del tipo

 $X + e \longrightarrow (X^*)^* + 2e$  (3.2)

donde X representa el átomo en el estado fundamental, e el electrón y ( $x^+$ )<sup>\*</sup> el primer ión excitado.

Sea n<sub>,</sub> el número de átomos por cm $^3$  que han sido excitados por el haz de electrones hasta el nivel j. Su evolución temporal corresponde <sup>a</sup> poblaciones por colisiones

y cascadas radiativas de los niveles superiores, y despoblaciones por emisiones espontáneas a niveles inferiores. La ecuación que tiene en cuenta estos procesos la podemos espresar de la forma

$$
\frac{d n_j}{d t} = N \sigma_j \vee n_e + \sum_{s} A_{sj} n_s - \sum_{k} A_{jk} n_j
$$
 (3.3)

es decir el segundo sumando en el término de la derecha de esta ecuación representa la población del nivel en estudio debido a su población por cascadas de niveles superiores.

La ecuación anterior la podemos poner en la forma

$$
\frac{d n_j}{d t} = N \sigma_j^* \vee n_e - \sum_k A_{jk} n_j
$$
 (3.4)

siendo

 $\mathbf{n}_{_{\mathrm{i}}}$  población del nivel en estudio

A<sub>1</sub>la probabilidad de transición del nivel j al nivel 1k inferior k

 $\sigma_{\phantom{i}j}^{\boldsymbol{\star}}$  la sección eficaz de emisión

<sup>y</sup> la velocidad de los electrones

n<sub>e</sub> número de electrones por cm<sup>3</sup>

N número de átomos por cm $^3$ 

 $\cosh(\theta)$  considerando que  $\sigma^* = \sigma_1 + \sum_{i=1}^{\infty} A_i \tau_i \sigma_i$  , siendo  $\sigma_j = \sigma_j + \sum_{s \ s_j \ s \ s} \tau \ \sigma_s$ , siendo  $\sigma_j$  la sección eficaz de población o de excitación.

De la ecuación (3.4) en el equilibrio tenemos

$$
n_{j} = \frac{N \sigma_{j}^{*} \vee n_{e}}{\sum_{k} A_{jk}}
$$
 (3.5)

considerando el producto vn= J siendo J el flujo de

electrones y teniendo en cuenta que  $\Sigma A_{ik} = \tau_i^{-1}$  donde  $\tau_i$  es la **jk** vida media del nivel j, la ecuación (3.4) queda en la forma

$$
n_j = N \sigma_j^* \tau_j J \qquad (3.6)
$$

sustituyendo (3.6) en (2.1) obtenemos para la transición j *—÷* i

$$
I_{ji} = K N \sigma_j^* J \tau_j A_{ji}
$$
 (3.7)

al producto  $\tau_{j}$  A<sub>ji</sub> se le conoce como razón de ramificación

*De* la relación (2.7) se deduce que, al menos en teoría, de la medida absoluta de intensidad correspondiente a una transición con origen en el nivel j se puede obtener **\*** la sección eficaz de excitación *a-***3**

Lo que se mide es la variación con la energía de los electrones, de la intensidad relativa de las lineas espectrales seleccionadas.

Combinando esta magnitud con las correspondientes razones de ramificación previamente medidas o calculadas, se puede obtener la función de excitación óptica del nivel, cuya variación con la energía será la misma que la de la sección eficaz.

De la ecuación (3.7) y despejando la magnitud de interés  $\sigma_{\sf j}^{\star}$  (sección eficaz de excitación), obtenemos la expresión

$$
\sigma_j^* = \frac{I_{j1}}{KN J A_{j1} \tau_j}
$$
 (3.8)

<sup>A</sup> la sección eficaz del nivel multiplicada por la correspondiente razón de ramificación se le denomina sección eficaz de emisión que es en realidad el parámetro que se determina experimentalmente, es decir que

$$
\sigma_{j \text{emission}} = \sigma_{j}^{*} A_{ji} \tau_{j}
$$

#### 3.3 **-** DISPOSITIVO EXPERIMENTAL

El sistema experimental para la medida de secciones eficaces se muestra en la figura 3.1.

Las partes esenciales de que consta (Blanco y col. 1989) son: el cañón de electrones, la cámara de colisión en la que se mantiene el gas a la presión de trabajo elegida, el sistema óptico para seleccionar y recoger la luz, y el sistema electrónico de recuento de fotones.

#### 3.3.1 **-** CASON DE ELECTRONES

El cañón de electrones genera un haz pulsado de electrones monoenergético de frecuencia 14KHz de unos 2mm de diametro y duración 3µs.

Los electrones son extraidos de un filamento de tungsteno toriado al 1%, de 0.2mm de grosor, sometido a una tensión de caldeo de 2 voltios, y por el que circula aproximadamente una corriente de <sup>3</sup> amperios. De esta forma

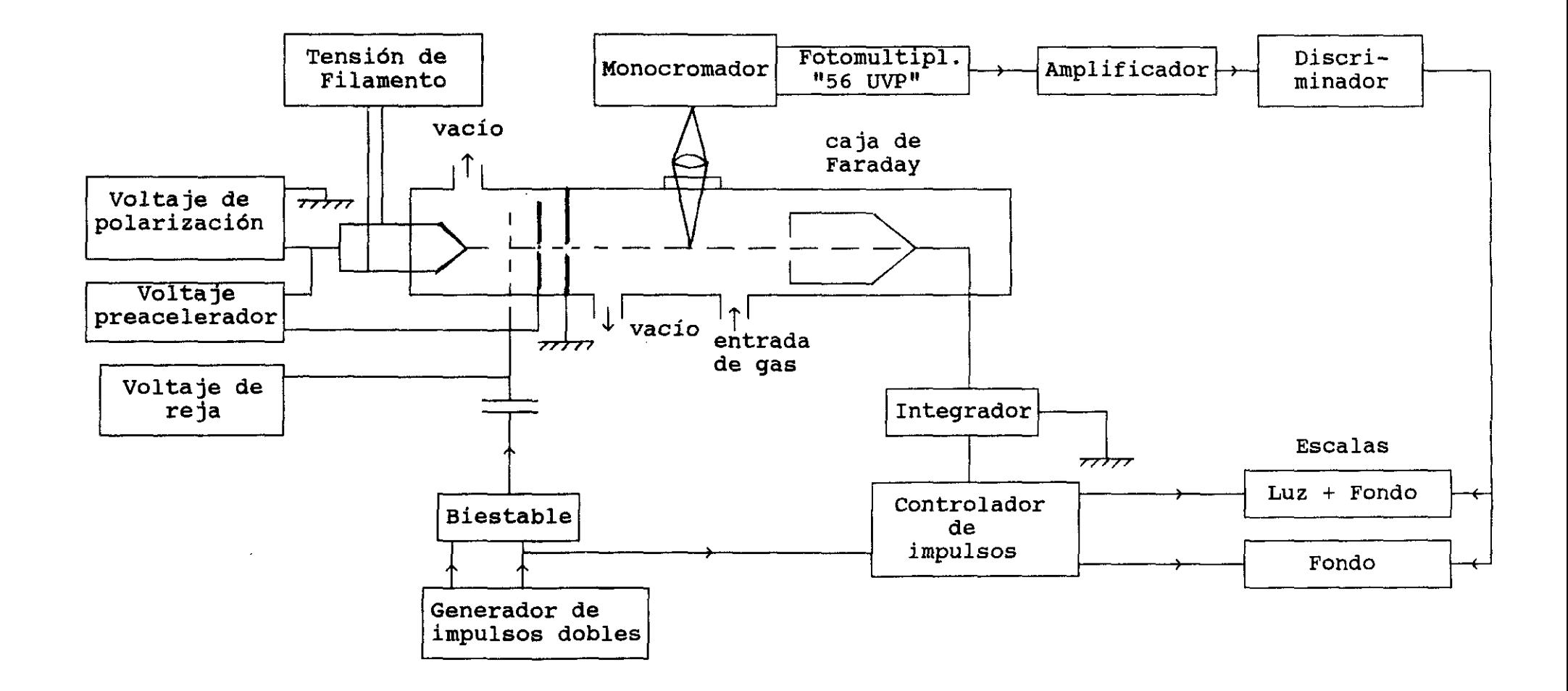

FIGURA 3.1: Diagrama de bloques del dispositivo experimental

el filamento se calienta hasta la incandescencia y emite electrones por efecto termoiónico (Marton 1967).

Este filamento está polarizado con una fuente de alta tensión variable de O a —lOoOvoltios. Rodeando al filamento se encuentra la reja polarizada por una fuente variable de <sup>O</sup> a -4ovoltios flotante sobre el potencial de polarización del filamento.

De esta forma el potencial de la reja se situa a un potencial ligeramente negativo respecto al filamento impidiendo la salida de los electrones. <sup>A</sup> su vez la reja está conectada a un biestable que da una señal cuadrada positiva de 20 voltios cuya duración y frecuencia está gobernado por un generador de impulsos.

El generador de impulsos genera un par de señales separadas de duración  $3\mu s$  y con una frecuencia de 14Khz que son las que disparan el biestable. Con esto conseguimos que se extraigan electrones cuando se produzca el impulso del biestable, pues en ese momento, y solo en ése, la reja se coloca a un potencial positivo respecto al filamento.

Los electrones extraidos por la reja son acelerados por un primer electrodo formado por un círculo metálico con un orificio central de 2mm de diametro. Este electrodo está conectado <sup>a</sup> una fuente de tensión Vp—a de <sup>O</sup> a 40 voltios flotante con respecto al potencial del filamento. Por lo tanto el potencial de este electrodo es -V+Vp-a.

La función de este electrodo es la de formar el haz de electrones cilíndrico de 2mm de diametro y evitar la producción de electrones secundarios los cuales se producen por el choque de electrones acelerados a unos 100eV con las paredes de los electrodos. Como a este electrodo los electrones le llegan con una energía de 40ev no se producen electrones secundarios que son los causantes de un haz no monoenergético pues pueden tener cualquier energía y trayectoria al ser originados en una colisión.

Este haz es acelerado por un segundo electrodo conectado a tierra. Se trata tambien de un círculo metálico con un orificio de 3nim y separado del anterior 2mm.

El haz que sale del cañón de electrones tiene un diametro de 2mm una energía E(eV) y una duración de 3µs. La resolución del haz en energías con este dispositivo es de lev.

El cañón y la cámara de colisión solo están conectados por el orificio del segundo electrodo por donde sale el haz.

El cañón de electrones se encuentra en un vacio residual de  $10^{-5}$  torr mientras que en la cámara de colisión se encuentra el gas en estudio a una presión de trabajo de <sup>5</sup> a lomtorr.

#### 3.3.2 **-** CÁMARA DE COLISION

En esta región del sistema donde se verifica el proceso de colisiones se encuentra el gas que es introducido en la cámara a través de una llave de aguja y la presión es medida con un manómetro absoluto de capacidad (Baratron MXS—227A).

Se regula convenientemente la entrada de gas y la velocidad de aspiración de la bomba de vacío manteniendo un flujo estacionario del gas. Esto es fundamental en el experimento ya que las medidas dependen directamente de la presión es decir directamente de la densidad de partículas.

Para asegurar que el flujo es estacionario y que la presión se medía correctamente, se colocaron otros dos manómetros, uno de termopar (Combitron CM-30) y otro Pirani (Thermotron) previamente calibrados. Uno se situó en torno a

la región por donde entraba el gas y el otro próximo a la región de aspiración en la cámara. La presión dentro de la cámara se midió con una precisión de 0.lmtorr.

Dentro de la cámara se encuentra la caja de Faraday (Marton 1968), cuya función es la de recoger todos los electrones que atraviesan el gas; tiene forma cilíndrica con rejilla metálica en el fondo, una longitud de 70mm y un diametro de 35mm.

Se coloca en la dirección del haz electrónico, concéntrica con el orificio del segundo electrodo y a una distancia de éste de 8mm.

Sus dimensiones, forma y posición responde a la exigencia de medición de los electrones que han atravesado el gas, evitando pérdidas de éstos por reflexiones y generación de electrones secundarios.

De la cámara de colisión, y a través de una ventana lateral de cuarzo, se recoge la luz procedente de las desexcitaciones y se lleva al sistema óptico.

#### 3.3.3 **-** SISTEMA OPTICO

La luz proveniente de la cámara de colisión es enfocada mediante una lente de cuarzo de 5cm de focal en la rendija de entrada del monocromador, situada perpendicularmente a la dirección del haz de electrones para evitar errores que provengan de pequeños desplazamientos del haz con la energía.

El monocromador es un Jarrell-Ash 82410 de 25cm de distancia focal de doble red. Una de 2400trazos/mm con el ángulo de "blaze" adecuado para la región ultravioleta, y la otra con 1200trazos/mm y ángulo de "blaze" para 5000Å. Con las rendijas de 150µm la resolución es de 3Å y

*6k* respectivamente.

La salida del monocromador se lleva a un fotomultiplicador 56 UVP de respuesta S—13 sensible desde  $2200$ Å a  $6000$ Å. Su ganancia es de  $10^8$  alimentándolo a 2200 voltios.

La eficiencia espectral relativa del sistema óptico se obtuvo utilizando dos lámparas calibradas, una de deuterio para la zona ultravioleta y la otra de wolframio para la zona visible. Las gráficas correspondientes pueden verse en las figuras 3.2 y 3.3.

#### 3.3.4 **-** SISTEMA ELECTRONICO DE RECUENTO

Consta de dos partes bien diferenciadas.

La primera es un sistema clásico para el tratamiento de las señales del fotomultiplicador y la segunda es un sistema lógico de control de las escalas de recuento.

Las señales eléctricas que da el fotomultiplicador pasan por un preamplificador y un amplificador que preparan las señales para ser leidas por el sistema de recuento.

Los impulsos amplificados se llevan a un discriminador, el cual deja pasar solamente los impulsos cuya amplitud es mayor que una amplitud fijada. Esta amplitud fijada en el discriminador se elige con el fin de que elimine las señales pequeñas que provienen de la amplificación del ruido electrónico del sistema.

Las señales así preparadas se llevan a sendas escalas para su recuento.

Por otra parte el sistema lógico proporciona señales de permiso y parada en las escalas.

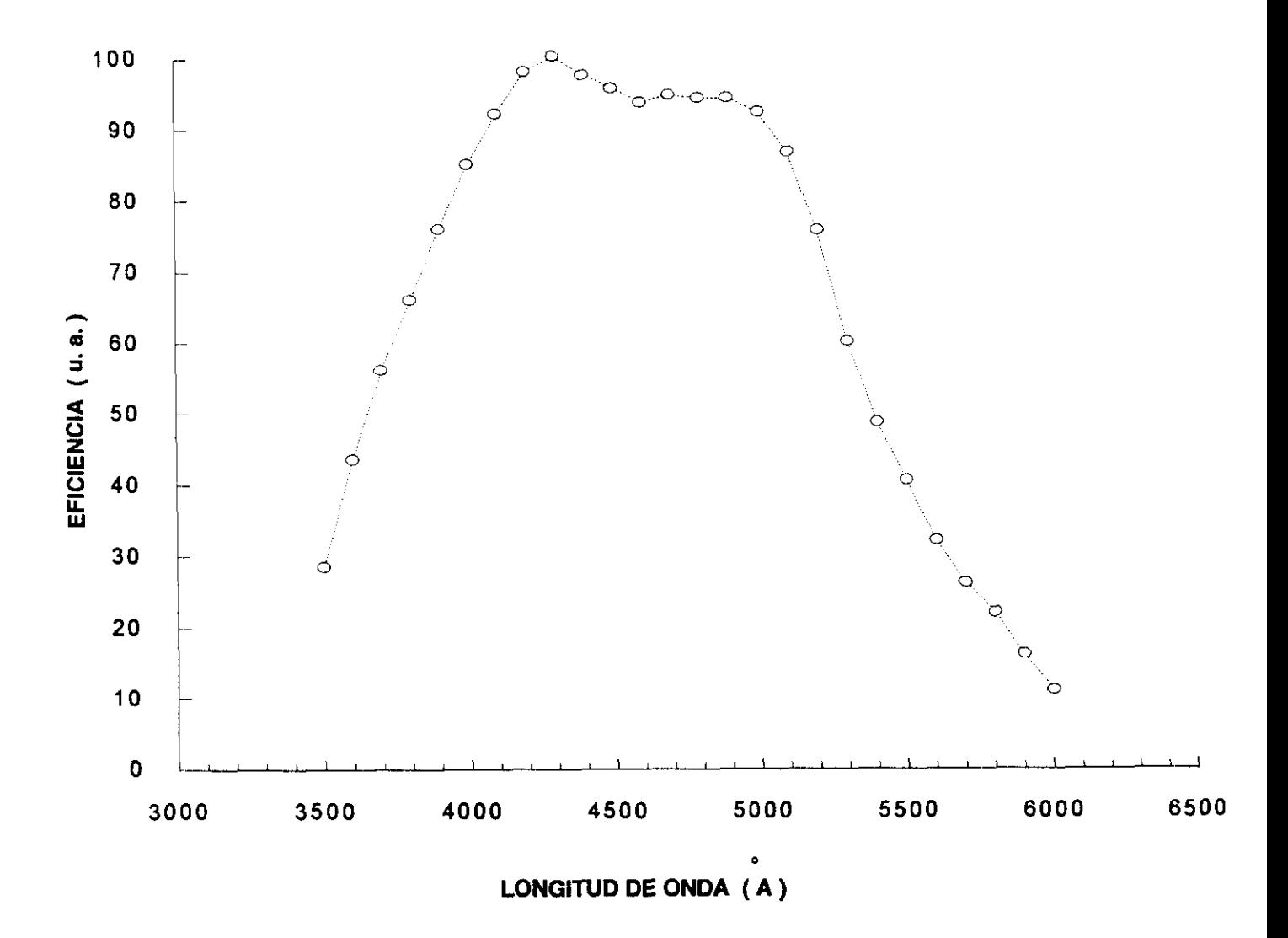

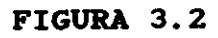

Eficiencia del sistema. Red visible del monocromador

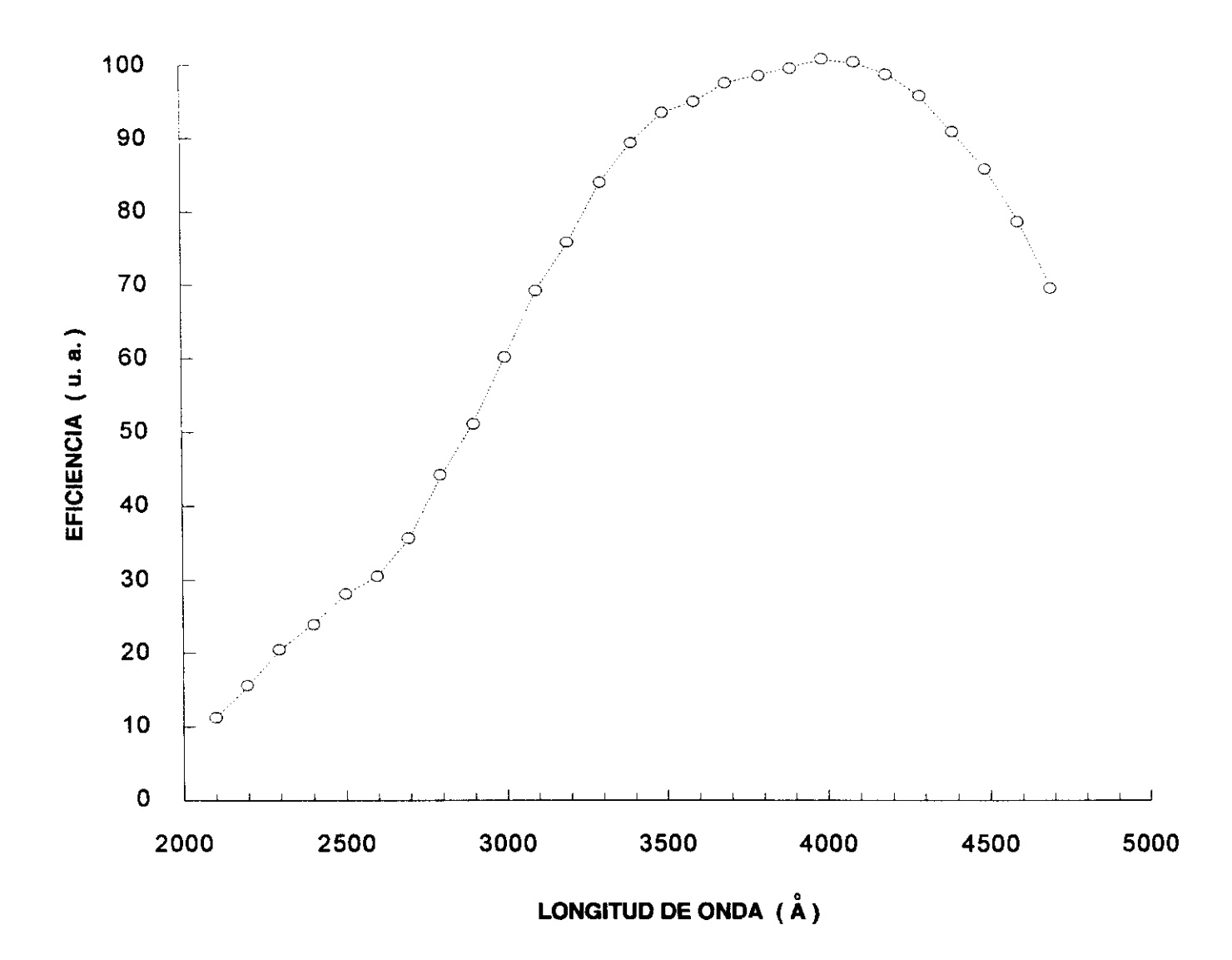

# FIGURA 3.3

Eficiencia del sistema. Red ultravioleta del monocromador

Este circuito lógico se dispara con la señal de comienzo del biestable. Esta señal por una parte ataca a un monoestable de duración  $3\mu s$  produciendo una señal de permiso para que cuente la escala <sup>1</sup> simultáneamente con el haz de electrones. Por otra parte la señal de entrada se hace pasar por un retardo de SOgs y ataca a otro monoestable también de duración 3µs que da la señal de permiso para que cuente la escala 2. De esta forma la escala <sup>1</sup> cuenta señales del fotomultiplicador cuando se produce el haz de electrones (señal **+** tondo) y la escala 2 cuenta exactamente durante el mismo tiempo pero SOgs después de haber finalizado la excitación con lo cual cuenta solamente el fondo al haberse producido ya todas las desexcitaciones.

Este procedimiento nos permite realizar un contaje muy preciso de solamente señales correspondientes a la luz de desexcitación.

Las puertas lógicas están a su vez conectadas al integrador de carga recogida en la caja de Faraday.

Cuando la carga recogida por el integrador es la carga prefijada Q (2OgC o 200uC según la posición del conmutador>, éste les manda una señal de parada a las escalas.

Con esto tenemos garantizado el contaje correspondiente a luz sin fondo y durante un tiempo en el cual la densidad de electrones que han atravesado el gas es el mismo.

### 3.4 **-** NETODO

La medida de intensidades absolutas representa una verdadera dificultad pues requiere conocer con precisión la geometría de la zona útil en la cámara de colisión así como

la eficiencia absoluta del detector.

Para obtener las secciones eficaces de emisión en valores absolutos, se comparan las secciones eficaces de excitación con las correspondientes a las líneas 4438k y 5047K del He, líneas que se conocen con alta precisión sus secciones eficaces de emisión a diferentes energías del haz de electrones.

Los valores tomados como patrones han sido los publicados por Van Zyl y colaboradores en 1980, siendo .<br>2.3±0.12 x 10<sup>-20</sup> cm<sup>2</sup> para la transición 4438Å y para 5047Å 5.61±0.25 x  $10^{-20}$  cm<sup>2</sup> a una energía de 100eV.

La intensidad de emisión es proporcional a <sup>N</sup> (ecuación 3.7), es decir proporcional a la presión del gas en la cámara de experimentación. Todas las medidas se han obtenido a la presión de Smtorr, pues la respuesta de la luz con la presión para los diferentes gases con que se ha trabajado respondía linealmente hasta Smtorr.

## 3.5 **-** MEDIDAS PREVIAS

Los efectos principales que distorsionan la correcta respuesta del sistema con la energía son los electrones secundarios y la pérdida de luz.

Para comprobar la ausencia de electrones secundarios se midió la función de excelenciones de la transición de la transición de la transición de la transición de la **j1** *8 ~TI* de longitud de onda 3371k correspondiente a la  $\overline{a}$ molécula de nitrógeno ( N<sub>2</sub> ) por ser bien conocida, presentar un máximo muy pronunciado en torno a 20eV y tener una caida rápida y monótona con la energía (Arqueros y col. 1977). Como la función de excitación en un sistema con electrones secundarios presentará un aumento en la zona de 100 a 200ev (Marton 1967), en la transición elegida se nos manifestará como una caida no monótona en la región de energía indicada. Puede verse en la figura 3.4 la función de excitación obtenida experimentalmente donde se pone de manifiesto la no existencia de electrones secundarios.

Así mismo para comprobar que no hay pérdida de luz debido al posible movimiento espacial del haz se midió la función de excitación de la transición B  ${}^2\Sigma_u^+ \longrightarrow X \ {}^2\Sigma_a^+$  de **¡1** *q* longitud de onda 3914k correspondiente al ión positivo del nitrógeno ( $N^+$ ). Esta función de excitación se conoce con precisión y presenta una variación pequeña entre 50 y 1000ev. Si hay pérdida de luz en el sistema esta función de excitación presentará una brusca disminución para una determinada energía.

La función de excitación obtenida y que puede verse en la figura 3.5, tiene la forma esperada al compararla con la existente en la bibliografía (Borts and Zipf 1970), y nos asegura la no existencia de pérdida de luz en el sistema.

Con estas medidas previas aseguramos la correcta respuesta del sistema con la energía de los electrones.

Para comprobar el método en la obtención de valores absolutos de las secciones eficaces de emisión se midieron dos de ellas, una del NeI y la otra del N $_2^+$  cuyos valores se conocen con bastante precisión.

La sección eficaz medida del Nel correspondiente a la transicón Jp'<l/2> **—\*** 3s'(l/2) de longitud de onda 0 **1 1 1 1 1 1 1** 5852.5k a una energía de 100ev, y usando la razón de ramificación obtenida por P.Martin y J.Campos en 1977, resulta 150.15x10<sup>-20</sup>cm<sup>2</sup> estando en completo acuerdo con el valor  $151 \times 10^{-20}$ cm<sup>2</sup> dado por Register y col. en 1984 usando una técnica completamente diferente como es la espectroscopia de pérdida de energía de los electrones (EELS).

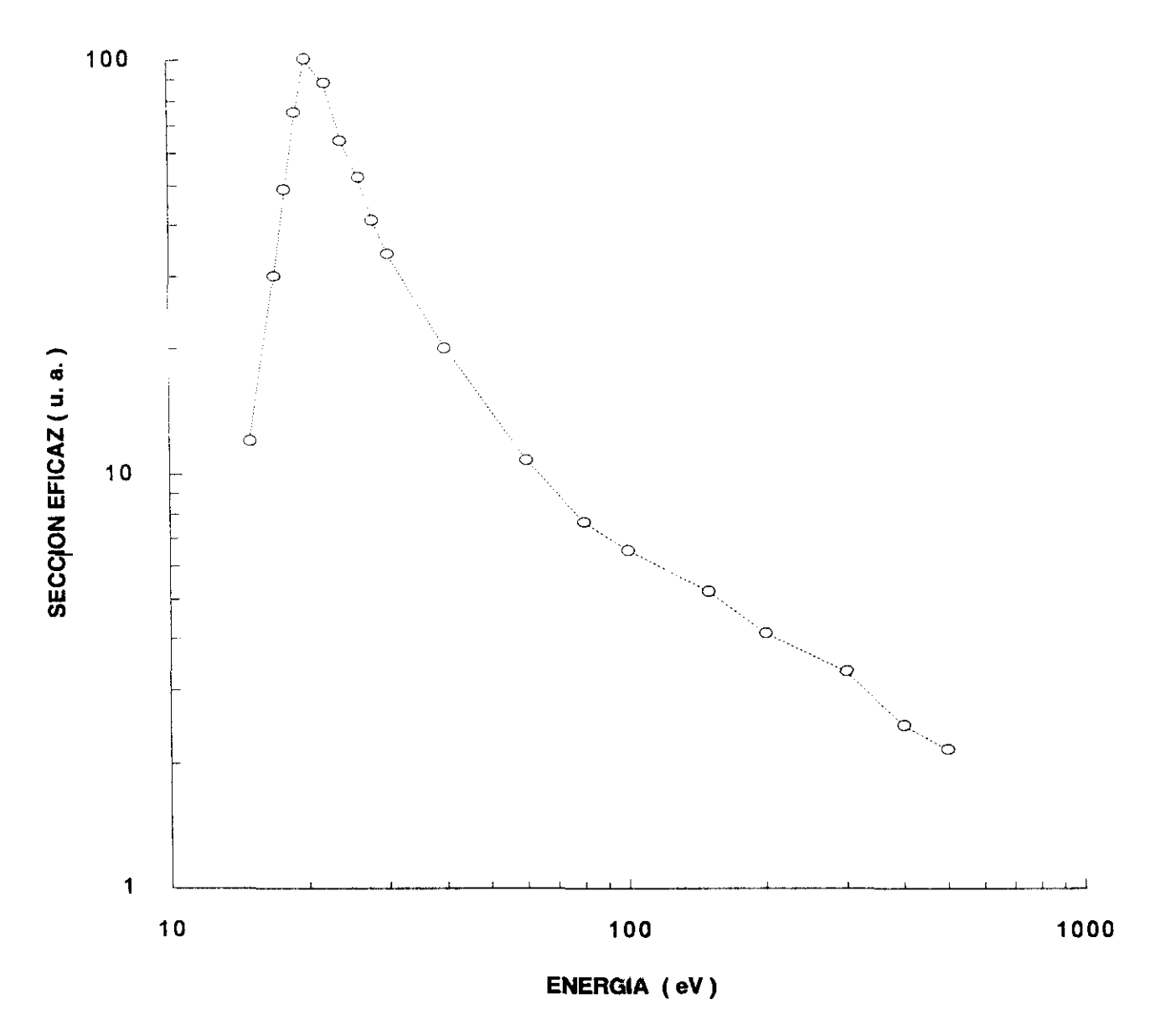

FIGURA 3.4: Función de excitación de la transición 3371Å de la molécula  $N_2$ 

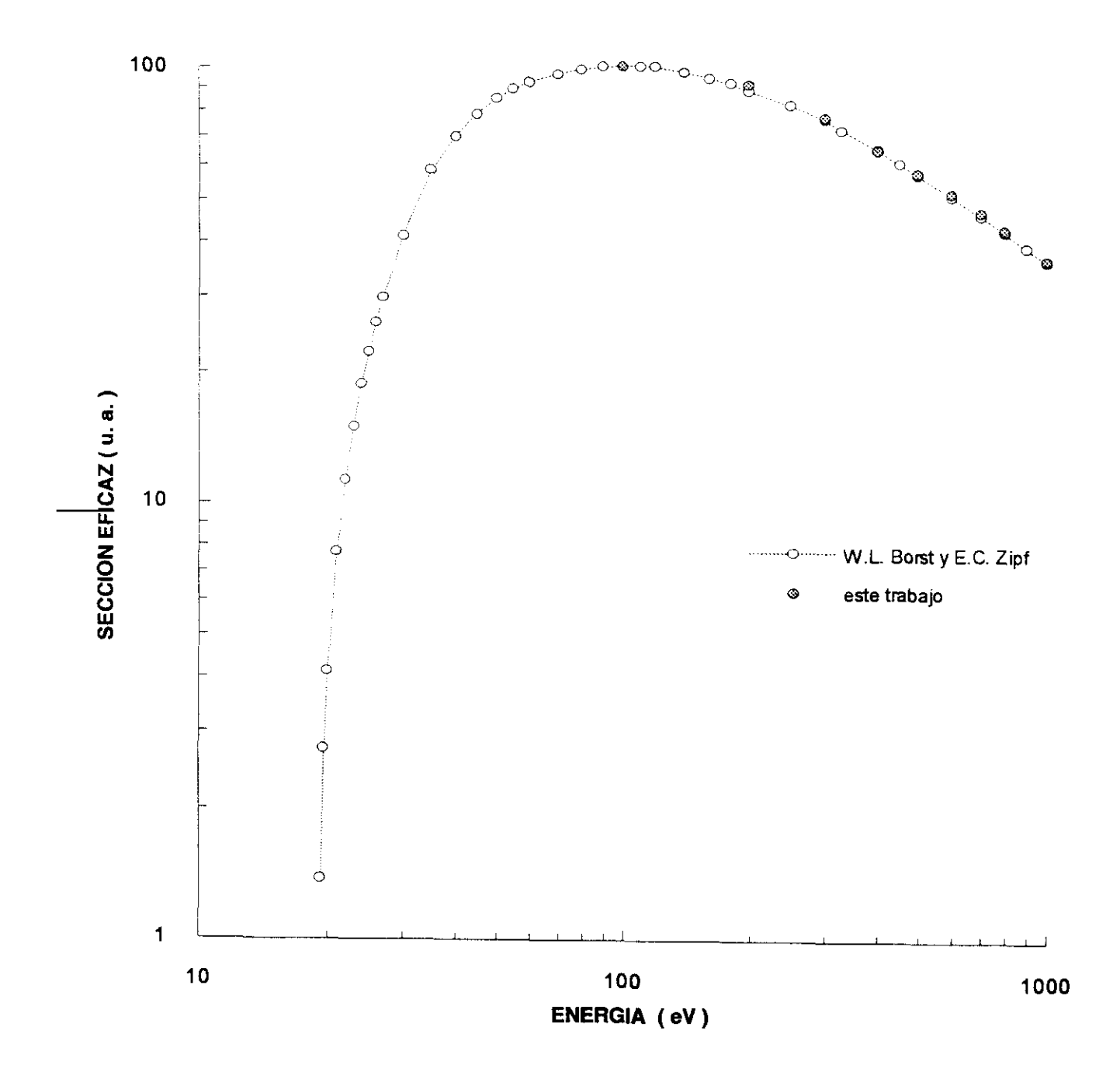

FIGURA 3.5: Función de excitación de la transición 3914Å del ión molécular  $N_2^+$ 

La sección eficaz medida en el  $\texttt{N}^\pm_2$  corresponde a la **2** línea 4278k de la transición entre las bandas moleculares  $B \xrightarrow{2} \sum_{u}^{+} \longrightarrow X \xrightarrow{2} \sum_{a}^{+}$ 

El valor obtenido a 100eV es  $(520\pm50)\times10^{-20}$ cm<sup>2</sup> estando en completo acuerdo con el valor de  $535 \times 10^{-20} \text{cm}^2$ dado por Shaw y campos en 1983.

Teniendo garantizada la respuesta del sistema se pasa a medir las funciones de ionización y excitación simultánea de transiciones correspondientes al Ne TI, Ar II y Kr IT, para las configuraciones ns<sup>2</sup> np<sup>4</sup> (n+1)p, con n=2,3,4 respectivamente **-**

#### 3.6 **-** MEDIDAS REALIZADAS

Las secciones eficaces se han obtenido para los  $20 \text{ kg}$  and  $20 \text{ kg}$  and  $20 \text{ kg}$  and  $20 \text{ kg}$ . The  $20 \text{ kg}$  and  $20 \text{ kg}$  and  $20 \text{ kg}$  and  $20 \text{ kg}$ . The  $20 \text{ kg}$  $\frac{2}{2}$ ,  $\frac{3pF_{1/2}}{F_{1/2}}$  y  $\frac{3pF_{7/2}}{F_{7/2}}$  del Ne II,  $\frac{4pF_{3/2}}{F_{3/2}}$  $4p'{}^2P^9_{3/2}$  y  $4p'{}^2F^9_{7/2}$  del Ar II, y  $5p^2P^9_{3/2}$ ,  $5p'{}^2P^9_{3/2}$ ,<br> $5p'{}^2F^9_{3/2}$ , y  $5p^4D^9_{3/2}$  del Kr II. Las transiciones utilizadas 4p'  $r_{7/2}$  del Ar II,  $\gamma$  5p  $P_{3/2}$ , 5p'  $P_{3/2}$ **7/2 7/2** en este estudio han sido identificadas con las tablas de Striganov y Seventitskii de 1968. En la figura 3.6 se indican las transiciones del Ne IT usadas en este trabajo, los niveles que conectan y la situación energética a la que se encuentran dentro del diagrama de Grotrian correspondiente (Bashkin y Stoner (1975)). Estos niveles fueron elegidos por diferentes causas: transiciones que se encuentran dentro del rango de trabajo de nuestro sistema experimental, están bien resueltas, se conocen sus razones de ramificación, y son transiciones que no vienen afectadas por cascadas radiativas de niveles superiores. Para los niveles estudiados del Kr II no existen valores previos a este trabajo en la Literatura.

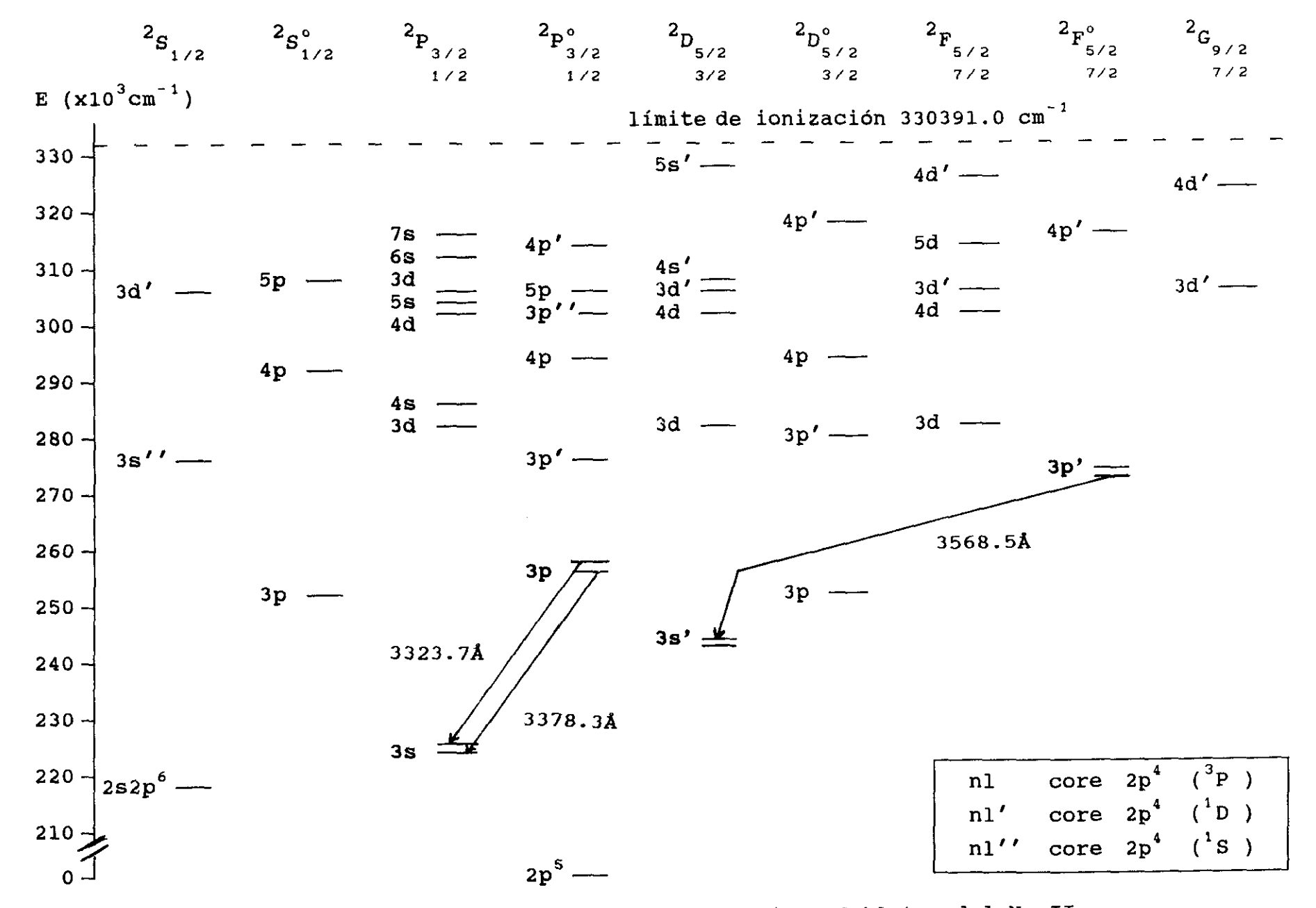

FIGURA 3.6: Diagrama de Grotrian de los términos dobletes del Ne II

#### 3.6.1 **-** RESULTADOS OBTENIDOS

En la tabla 3.1 se recoge el valor máximo de la sección eficaz de emisión del nivel en la transición indicada **,** así como los valores que se han encontrado en la bibliografía para comparación.

Los errores experimentales para la sección eficaz de emisión son debidos a los procesos de calibración con el Helio (7%), a la medida de la presión (1%), a la eficiencia espectral (5%) y a la incertidumbre estadística (5%). Para la sección eficaz del nivel tambien se ha tenido en cuenta los errores en las razones de ramificación (7%). Todas estas imprecisiones tenidas en cuenta dan lugar <sup>a</sup> errores del 10% para la sección eficaz de emisión y del 15% para la sección eficaz del nivel.

Las razones de ramificación han sido tomadas de los resultados experimentales más recientes: para el Ne II (Martin y col. 1983), y para el Ar II (García y col. 1985; Shumaker y col. 1969). Para el Kr II hemos obtenido las razones de ramificación usando las probabilidades de transición y vidas medias teóricas de Spector y Garpman en 1977, y que se encuentran en buen acuerdo con las probabilidades de transición relativas experimentales de Fonseca y Campos de 1982.

Las tablas 3.2, 3.3 y 3.4 recogen el valor de la sección eficaz de excitación del nivel como una función de la energía de excitación electrónica. Estos resultados se recogen en las gráficas indicadas en las figuras 3.7, 3.8 y 3.9.

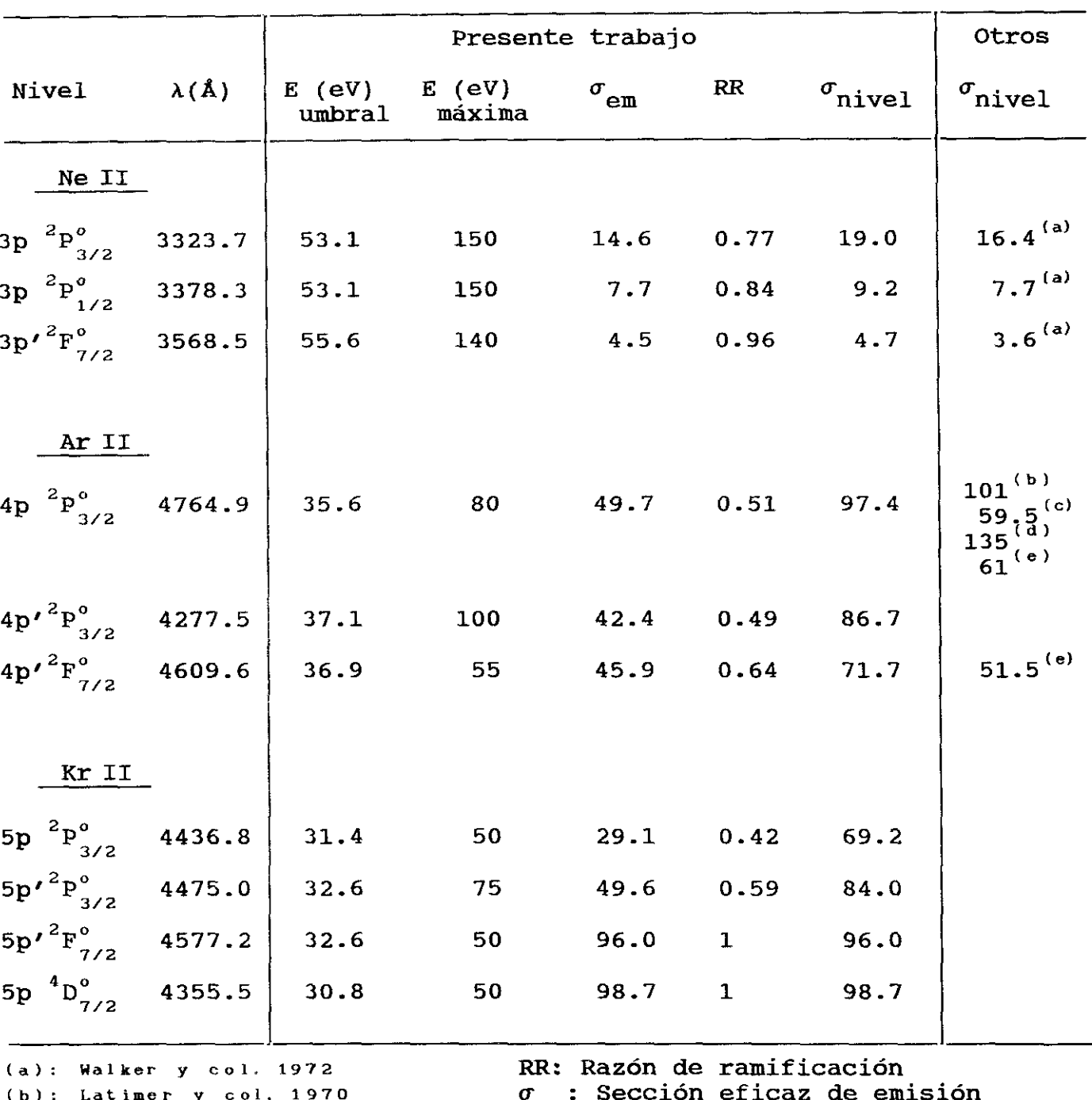

TABLA 3.1 - SECCIONES EFICACES EN EL MAXIMO ( $x10^{-20}$  cm<sup>2</sup>)

(b): Latimer  $y$  col. 1971<br>(c): Clout  $y$  col. 1971  $(d):$  Hammer y col. 1967 (e): Bogdanova y col. 1987

<sup>r</sup>em<sup>: Sección eficaz de emisión</sup>  $\sigma_{\texttt{nivel}}$ : Sección eficaz del nivel  $E_{\text{m\'axima}}$ : Energía para  $\sigma_{\text{em}}$  máxima

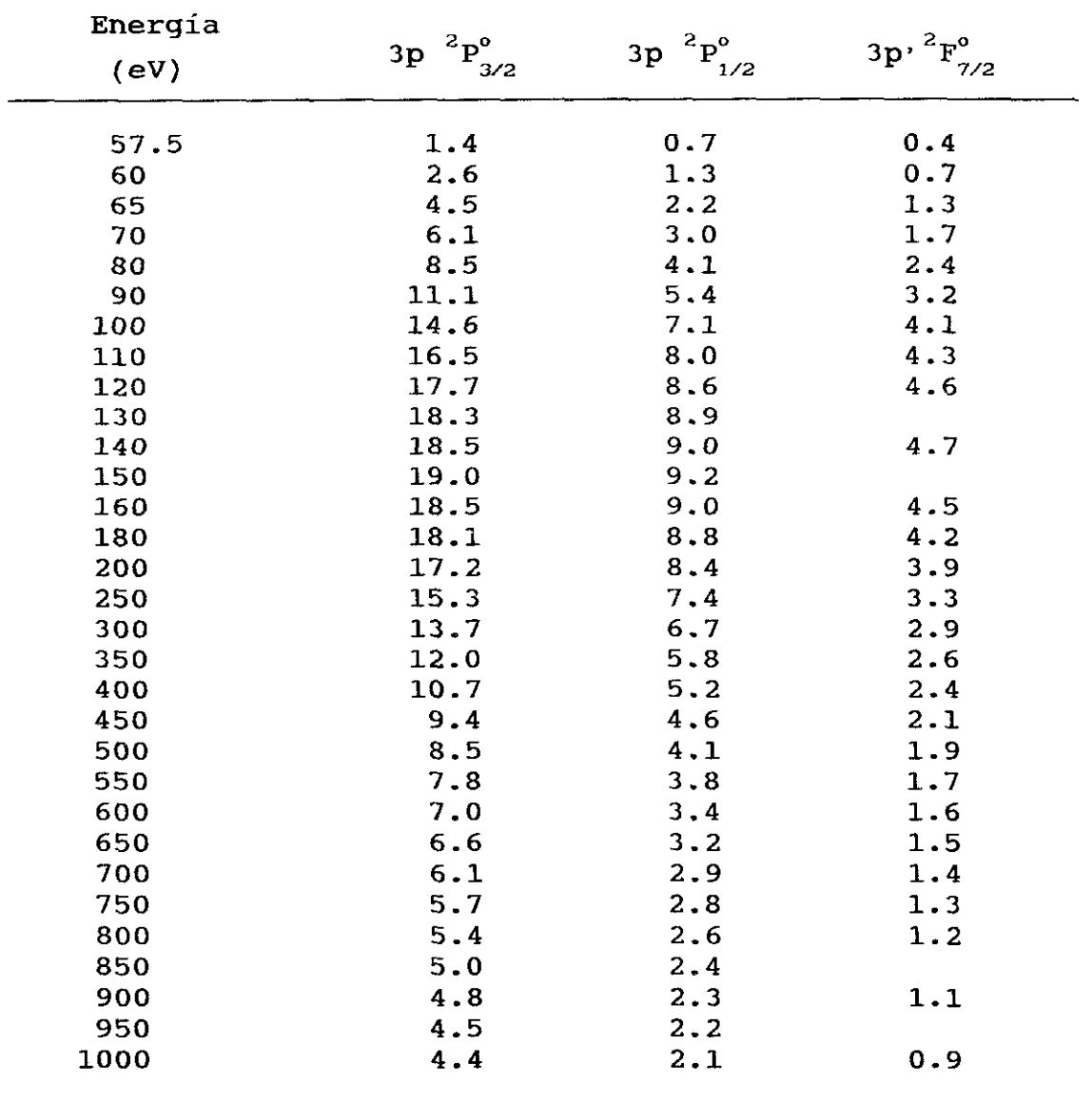

TABLA 3.2 - SECCIONES EFICACES DE LOS NIVELES  $2p^4$  3p DE Ne II FRENTE A LA ENERGIA DE LOS ELECTRONES  $(x10^{-20} cm^2)$ 

Ne II

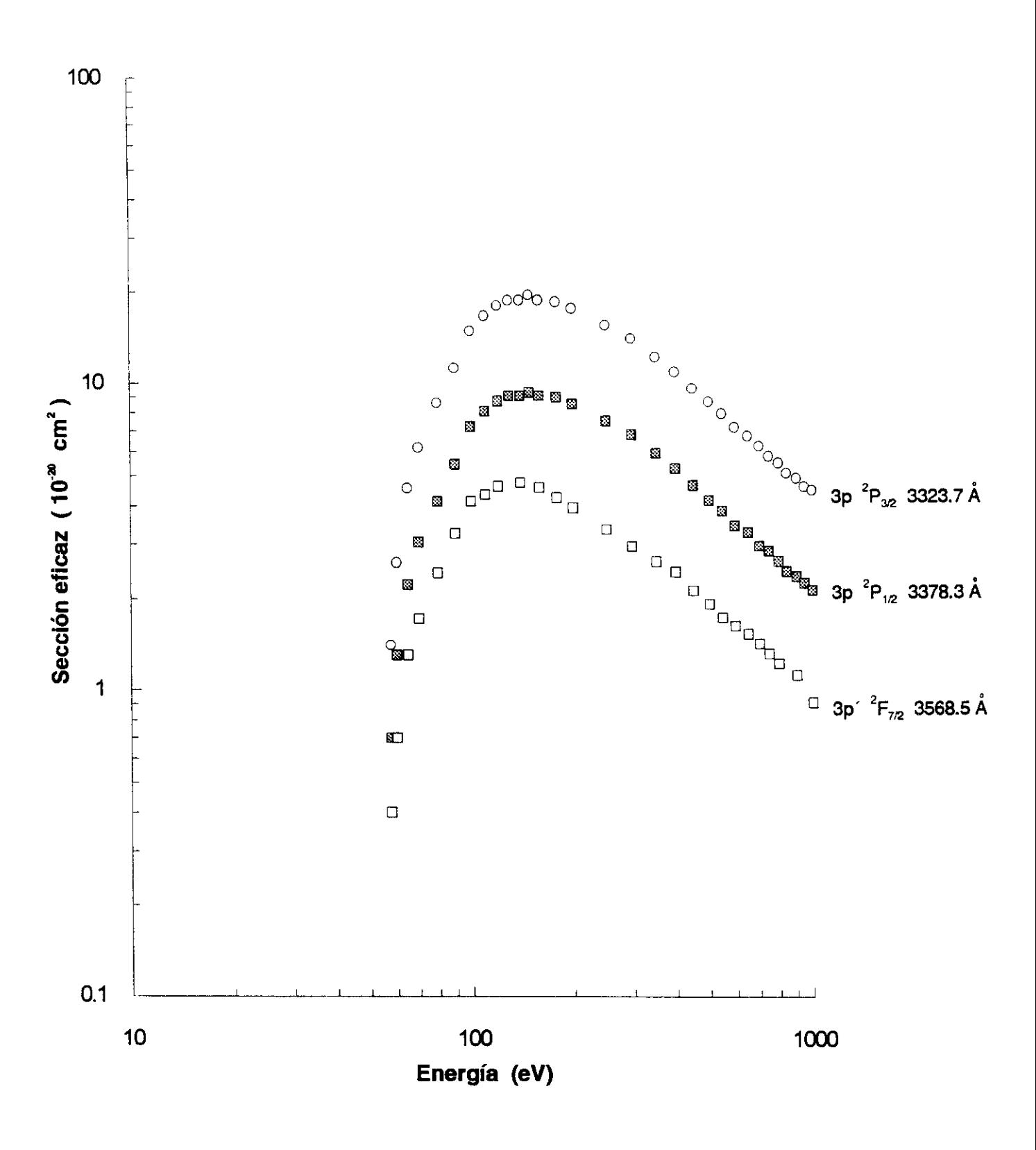

FIGURA 3.7: Secciones eficaces obtenidas. Niveles de NeII

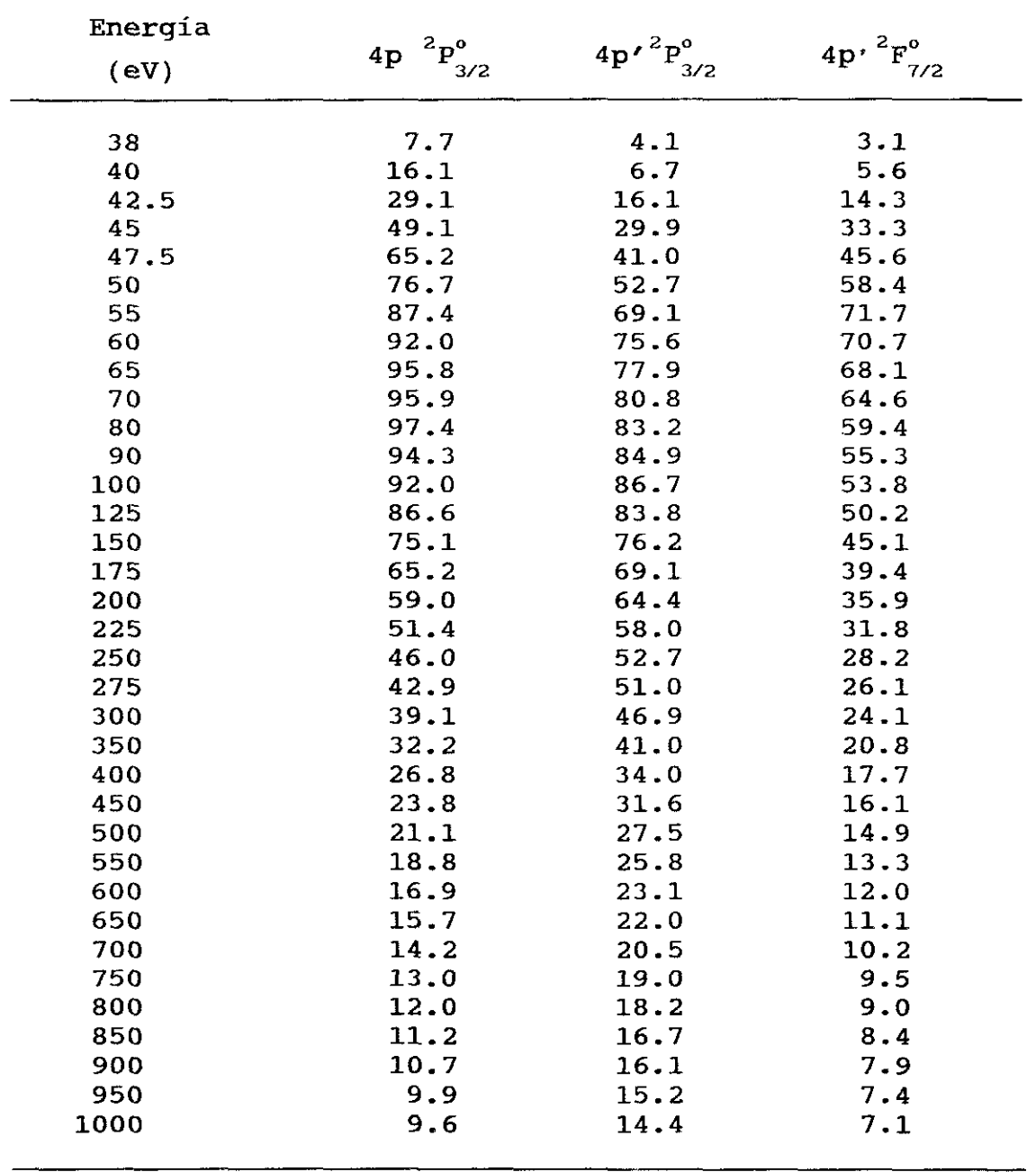

TABLA 3.3 - SECCIONES EFICACES DE LOS NIVELES 3p<sup>4</sup> 4p DE Ar II FRENTE A LA ENERGIA DE LOS ELECTRONES (x10<sup>-20</sup> cm<sup>2</sup>

Ar II

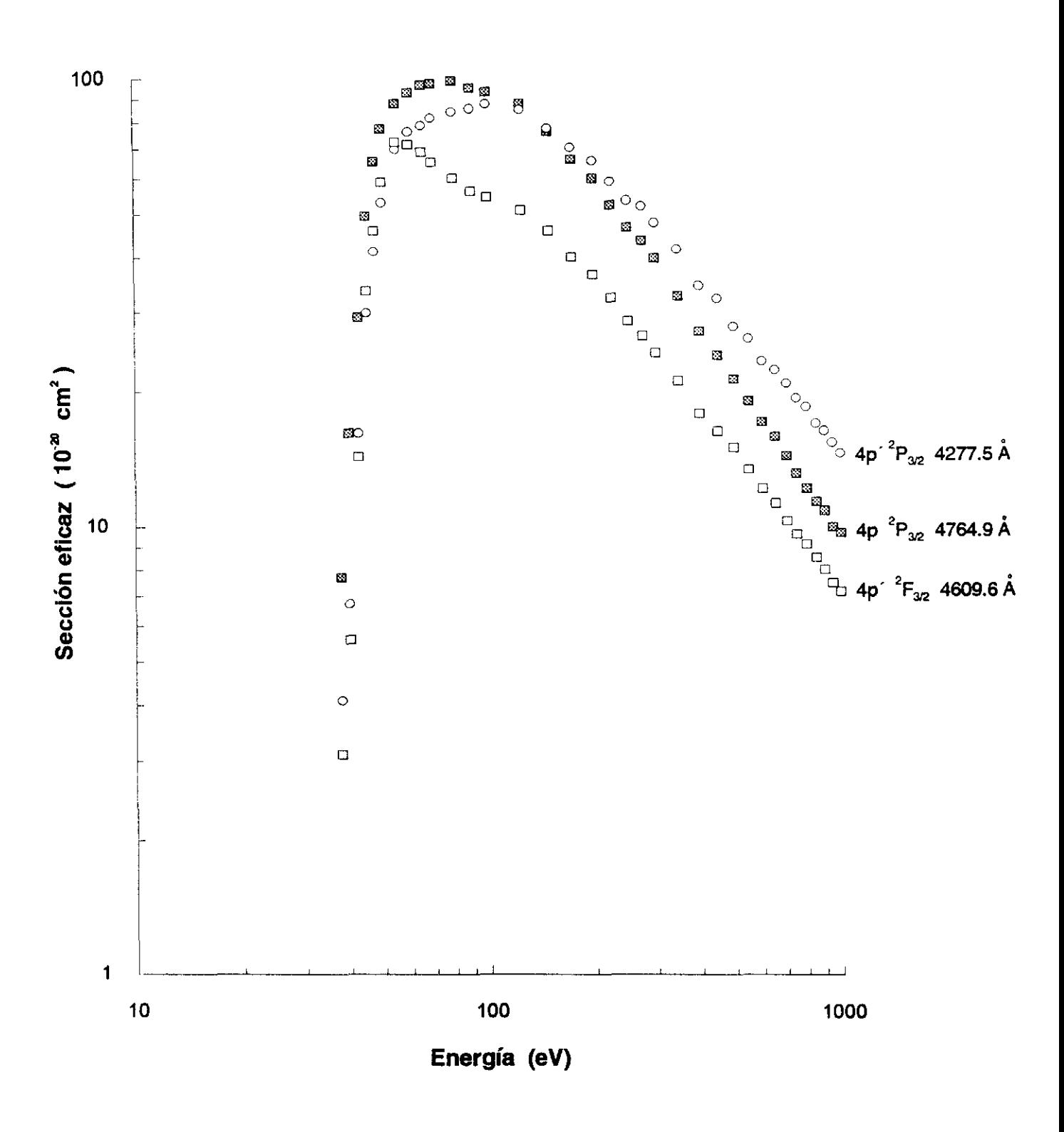

FIGURA 3.8: Secciones eficaces obtenidas. Niveles de ArII

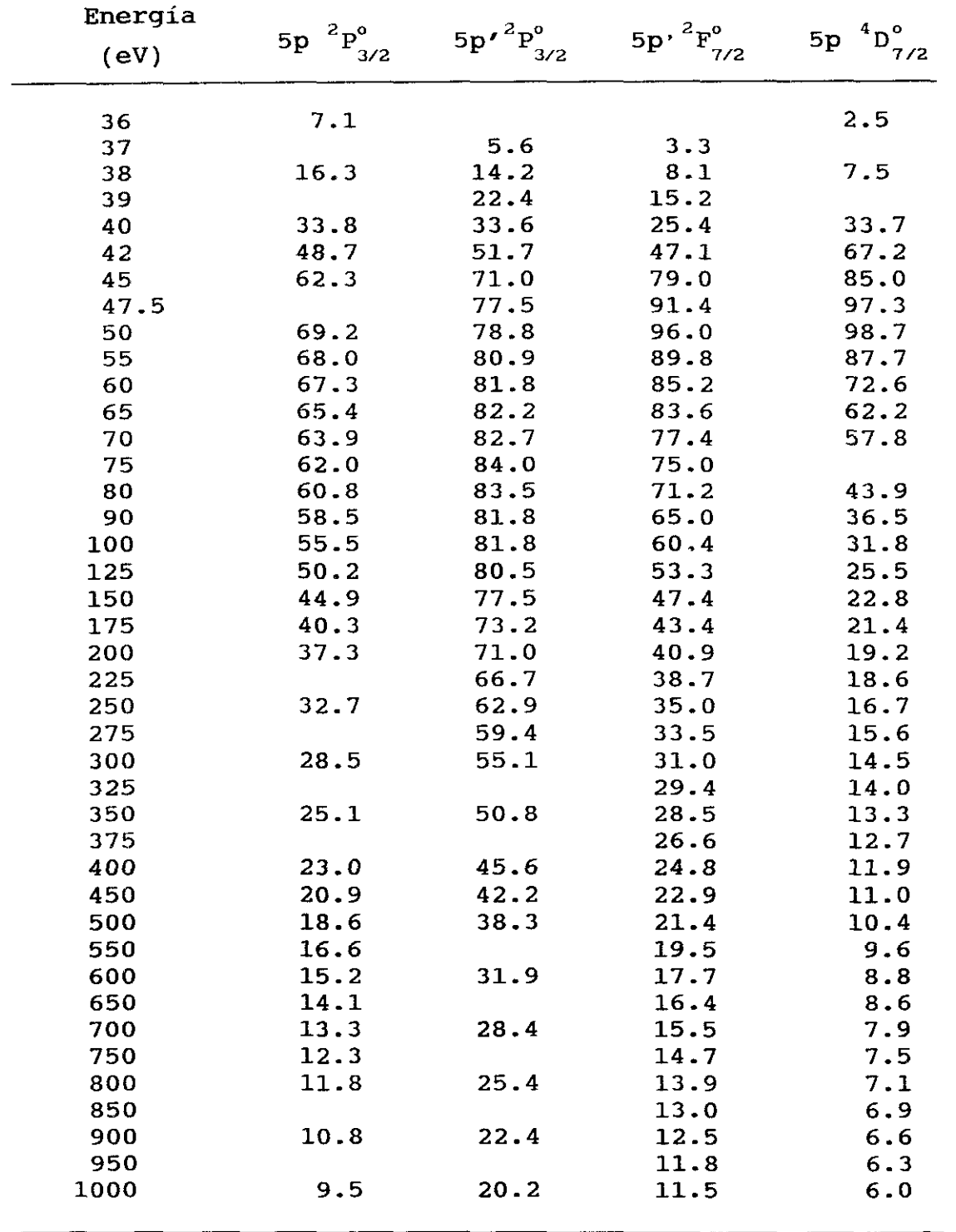

**TABLA 3.4 - SECCIONES EFICACES DE LOS NIVELES 4p<sup>4</sup> 5p DE Kr II** FRENTE A LA ENERGIA DE LOS ELECTRONES  $(x10^{-20} cm^2)$  KrII

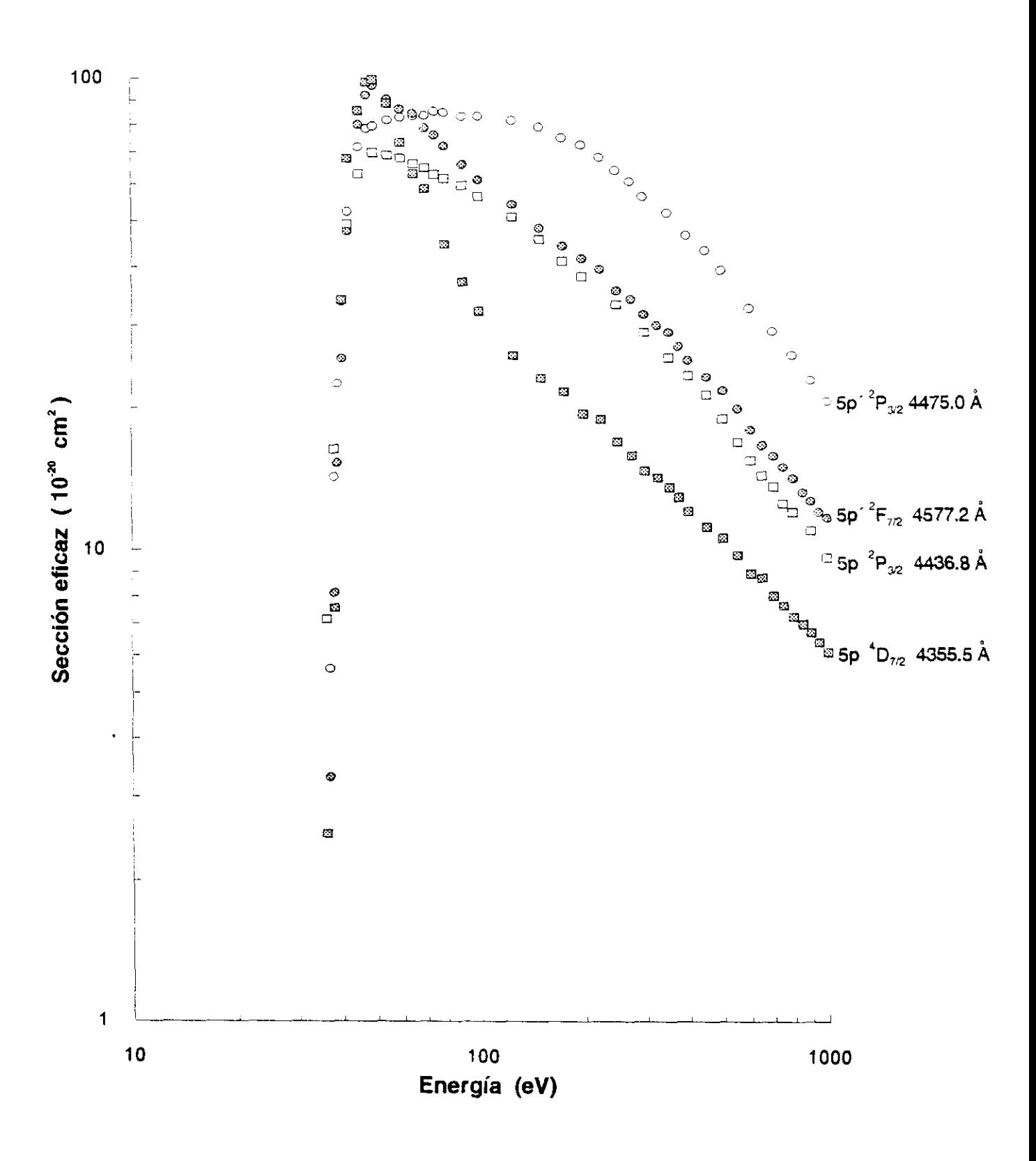

FIGURA 3.9: Secciones eficaces obtenidas. Niveles de KrII

#### 3.6.2 **-** DISCUSION DE LOS RESULTADOS

De los valores recogidos en la tabla 3.1 y de la comparación con los valores existentes en bibliografía para el caso del Mean y Argon, existe un buen acuerdo dentro del margen de error experimental con los obtenidos por John y colaboradores en 1970 y 1972.

Para el Cripton no se han encontrado valores experimentales de otros autores para poder comparar.

De las funciones de excitación obtenidas y en atención a la forma que presentan se deducen dos comportamientos diferentes.

Para el caso del Me II, <sup>y</sup> para los tres niveles estudiados (ver figura 3.7) las funciones de excitación presentan un único máximo muy ensanchado. En cambio para el Ar II y Kr II (figuras 3.8 y 3.9) las funciones de excitación presentan dos máximos, uno muy acentuado <sup>y</sup> próximo al umbral y otro ancho alrededor de 100eV.

Este doble pico puede estar asociado con la mezcla de niveles dobletes y cuadrupletes existentes en el átomo. Pero estudios teóricos realizados por Koozekanani y Trusty en 1969 y El Serbini en 1976 relativos a los niveles  $np'$ <sup>2</sup> $F^o$ <sub>7/2</sub> con  $n=3,4$  y 5 correspondientes al Ne II, Ar II y Kr II indican que son dobletes casi puros con una pequeña fracción del cuadruplete np  ${^4\text{D}}_{7 \times 2}^{\text{o}}$  , fracción que es menor del 2%. Y además la estructura de doble pico está ausente en el Me IT.

Estas estructuras de doble pico en la función de excitación tambien han sido observadas en niveles ns np<sup>6</sup> del Ar II y Kr II para n=3 y 4 debido a Luyken y col. (1972), Tan and McConkey (1974), Li y col. (1988) entre otros.

El interés por estos temas ha suscitado diferentes
interpretaciones a la peculiar forma de las funciones de **6** excitación para los niveles ns np **,** aunque todos los autores la relacionan con la población de estos niveles a elevadas energías debido a niveles de autoionización pertenecientes a las configuraciones ns np<sup>6</sup> np' La interpretación dada por Mentall y Morgan en 1976 de la estructura de doble pico para los niveles 3s 3p $^6$  del Ar II, puede extenderse a los niveles en este estudio de las .<br>configuraciones 3s<sup>2</sup> 3n<sup>4</sup> 4p puesto que los mismos niveles que facilitaban la excitación a éstos intervienen <sup>a</sup> través de mezcla de configuraciones en los que nosotros hemos estudiado. En el Kr II la interpretación se puede considerar similar a la del Ar II, aunque hasta la fecha no existen estudios de fotoionización que permitan confirmarlo.

Para justificar estos procesos se requieren de nuevos estudios teóricos de secciones eficaces en gases nobles que tengan en cuenta la influencia de los niveles de autoionización, y desde el punto de vista experimental seria conveniente extender la experiencia <sup>a</sup> energías de excitación electrónica elevada (hasta 10KeV) con el fin de estudiar el comportamiento asintótico de la sección eficaz del nivel. Taxnbien seria deseable ampliar el conocimiento de los niveles autoionizados experimentalmente.

# **CONCLUSIONES**

#### CONCLUSIONES

### Capítulo 1

<sup>1</sup> **—** Se ha efectuado un cálculo sistemático de las probabilidades de transición de 109 líneas correspondientes a la especie atómica In 1.

2 **—** Las correciones consideradas en el potencial semiempírico son considerables al tener en cuenta los efectos específicos de polarización del "core", mientras que son muy pequeñas debido a efectos relativistas

3 **-** Se han obtenido las vidas medias de 20 niveles del In 1 pertenecientes a las series  ${}^{2}S$ ,  ${}^{2}P^{o}$  y  ${}^{2}D$ . Para los niveles de las series  ${}^{2}S$  y  ${}^{2}P^{o}$  se ha obtenido la dependencia que tiene la vida media con el número cuántico efectivo.

4 *-* Se han recogido en este trabajo las probabilidades de transición y vidas medias más relevantes, teóricas y experimentales, que se han encontrado en la bibliografía.

5 **—** Para efectuar estos cálculos se han desarrollado y se han puesto a punto programas (en lenguaje fortran) para la resolución numérica de las correspondientes ecuaciones de Schródinger utilizando un ordenador personal.

### Capítulo 2

<sup>1</sup> *-* Se ha obtenido el espectro del átomo de indio y de estaño en el margen de 2000k a 7000k, utilizando como fuente espectroscópica el plasma formado al incidir sobre las muestras metálicas un haz láser.

<sup>2</sup> *—* Se comprueba que estos plasmas constituyen una fuente espectroscópica de interés para átomos en estados de excitación elevados, e iones excitados de alto grado de ionización.

<sup>3</sup> **—** Se ha estudiado la evolución temporal en el plasma de las especies ionizadas In II y Sn II.

4 **—** Se obtienen las intensidades relativas de las líneas que parten del multiplete 4f  $3F^{\circ}$  del In II. Con las vidas medias conocidas se obtienen las probabilidades de transición absolutas.

5 **—** Se estudia la evolución temporal del plasma de estaño, considerándose gases de llenado en la cámara a diferentes presiones.

<sup>6</sup> **-** Se eligen las condiciones óptimas de trabajo para la obtención de probabilidades de transición de la especie atómica Sn II.

<sup>7</sup> **—** Se miden en el plasma las intensidades de emisión y ensanchamientos de algunas líneas de Sn II para asegurar el equilibrio termodinásmico local. Se trabaja con muestras de estaño a diferentes concentraciones.

E **-** Se obtienen las probabilidades de transición de 24 líneas de la especie ionizada Sn II en el margen de 3000k a 7000k en dos muestras diferentes de estaño.

<sup>9</sup> **—** Se obtienen los ensanchamientos por efecto Stark de transiciones de Sn II en dos nuestras diferentes de estaño.

10 **—** Los resultados obtenidos se comparan con los que se han encontrado publicados debidos a otros autores.

# Capitulo 3

1 **-** Se ha recogido gran cantidad de bibliografía referente a magnitudes atómicas tales como secciones eficaces, vidas medias, probabilidades de transición y razones de ramificación de los gases nobles.

2 **—** Se han medido las secciones eficaces de ionización y excitación simultánea por impacto de electrones entre el umbral y 1000eV de 3 niveles de las configuración  $2p^4$  3p de NeII, 3 niveles  $3p^4$  4p de ArII y 4 niveles  $4p^4$  5p de KrII. Para los niveles estudiados del Cripton son estos los primeros valores experimentales que se conocen.

3 *—* Se ha analizado la contribución de los niveles de Rydiberg por encima del límite de ionización a la estructura de doble pico observada en las funciones de excitación de algunos de los niveles estudiados.

El desarrollo de este trabajo ha dado lugar a una publicación internacional y a las comunicaciones <sup>a</sup> congresos nacionales e internacionales que acontinuación se detallan.

# **PUBLICACIONES Y CONGRESOS**

### TRABAJOS PRESENTADOS A CONGRESOS

20<sup>nd</sup> EGAS Conference

Graz (Austria), 12—15 de Julio. 1988

Europhysics Conference Abstracts, D4-19 y D4—40

- <sup>1</sup> **—** "Spectroscopy of laser produced plasmas"
- 2 **—** "Level excitation cross sections by electron impact of Me and Ar

XI Reunión Nacional de Espectroscopia Alicante, 18-23 de Septiembre. 1988 Abstracts, E14 y EE2

- <sup>3</sup> **—** "Espectroscopia de plasmas generados por láser"
- <sup>4</sup> **—** "Hedida y cálculo de secciones eficaces de excitación de gases nobles ligeros"

XXII Reunión Bienal de la Real Sociedad Española de Física Palma de Mallorca, 1-7 de Octubre. 1989 Abstracts: vol. í pag.17 y 67 y vol. <sup>3</sup> pag.191

- 5 **—** "Secciones eficaces de ionización y excitación de gases nobles por impacto con electrones"
- 6 **-** "Probabilidades de transición en átomos de aluminio, indio y talio"
- <sup>7</sup> **—** "Plasmas generados por láser"

III Congreso Nacional de Física Atómica y Molecular Toledo, 3—5 de Octubre. 1990 Abstracts, 3—5

8 - "Probabilidades de transición del In I"

# 22<sup>11</sup> EGAS Conference

Uppsala (Suecia), 10—13 de Julio. 1990

Europhysics Conference Abstracts, P1-53

9 **-** "Experimental and theoretical transition probabilities for some atoms"

> XIII Reunión Nacional de Espectroscopia Gandia, 4-9 de Octubre. 1992 Abstracts, J 15

<sup>10</sup> **-** "Determinación de probabilidades de transición por espectroscopia de emisión"

## PUBLICACIONES

1 **-** "Ionization and excitation of np<sup>4</sup> (n+1)p levels of noble gases by electron impact" Physical Review  $\underline{A 41}$  1392. 1990

# **BIBLIOGRAFIA**

#### REFERENCIAS

# Capítulo 1

Andersen T. and S0rensen G., Phys.Rev. AS 2447 (1972).

Bates R.D. and Damgaard A., Phyl.Trans.Roy.Soc. A242 101 (1949). *\_*

Bicchi P. y col., Phys.Rev. A41 5257 (1990>

Blagoev K.B., Verolainen Ya.F., Gorshkov V.N., Romarovskii V.A., Opt.Spectrosc. <sup>59</sup> 566 (1985). and

Cowan R.D. "The theory of atomic structure and spectra". University of California Press (1981).

Cunninghaa P.T. and Link J.K., J.Opt.Soc.Am. 57 1000 (1967).

Erdevdi N.M. and Shimon L.L., Opt. Spectrosc. 40 443 (1976).

Fraga 5., Karwowski J. and Saxena K.M.S., "Handbook of Atomic Data".Ansterdam: Elsevier (1976).

Green A.E.S., Sellin D.L. and Zachor A.S., Phys.Rev.  $184$  1 (1969).

Gruzdev P.F. and Afanaseva N.V., Opt. Spectrosc. 44 614 (1978).

Havey M.D., Balling L.C. and Wright J.J., J.Opt.Soc.Am. 67 491 (1977).

Hulpke E., Paul E. and Paul W., Z.Phys. 177 257  $(1964)$ .

Jónsson G. Lundberg II. and Svanberg Phys. Rev. A27 2930 (1983). 5.,

Lawrence G.M., Link J.K. and King R.B., J. Astrophys. 141 293 <1965).

Higdalek J., Can.J.Phys. <sup>54</sup> 118 (1976).

Migdalek J. and Baylis W.E., J.Phys. B12 2595 (1979)..

Moore C.E., "Atomic Energy Levels" NBS 467 vol III. Washinston DC (1958).

Neijzen J.H.M. and Dönszelmann A., Physica 98C 143 (1979)-

Norton M. and Callagher A., Phys.Rev. A3 915 (1971).

Penkin N.P. and Shabanova L.N., Opt.Spectrosc. 14 <sup>5</sup> (1963a).

Sobelman I.I., "Introduction to the theory of Atomic Spectra". Pergamon Press (1972).

Sobelman 1.1., "Atomic Spectra and Radiative Transitions". Springer **-** New York (1979).

Vlieger G.J.N.E., Wijnen H. and Dönszelmann A., Physica 121C 241 (1983)

Zaki Ewiss M.A. and Snoek C., J.Phys.B: At.Mol.Phys.  $16$  L153 (1983).

Zaki Ewiss M.A., Snoek C. and Dönszelmann A., Astron.Astrophys. 121 327 (1983).

188

#### Capítulo 2

Andersen T. and Sorensen G., Phys.Rev.<u>A5</u> 2447 (1972)

Ansbacher W. y col., Can.J.Phys. 64 1365 <1986)

Chandrasekhar 5., "Radiative Transfer" Dober Publication. New York (1960)

Eberly J.H. and Lanbropoulous P. eds Multiphoton Processes. Wiley New York (1978)

Gorshkov V.N. and Verolainem Ya.F~, Opt.Spectrosc. 59 694 (1985)

Griem H.R., Phys.Rev. 131 1170 (1963)

Griem H.R., "Spectral Line Broadening by Plasmas". Academic Press.New York and London (1974)

Griem H.R., "Plasma Spectroscopy". McGraw—Hill Book Company (1964)

Hughes T.P., "Plasma and Laser Light". Wiley, New York (1975) p. 285

Khun H.G., "Atomic Spectra". Longman Group Ltd  $(1969)$ .  $2^a$  edition

Migdalek J., J.Q.S.R.T. 16 265 (1976)

Miller M.H., Bengtson R.D. and Lindsay J.M., Phys.Rev. A20 1997 (1979)

Miller M.H., Roig R.A. and Bengtson R.D., Phys.rev. A20 499 (1979)

Moore C.E. "Atomic Energy Levels". NBS Washington **(1958)**

189

Radziemski L.J. and Cremers D.A. "Laser—Induced Plasmas and Applications". (1989)

Sánchez del Río C. "Análisis de Errores". Eudema Universidad, Madrid (1989)

Shah P., Arnstrong R.L. and Radziemski  $L.J.$ J.Appl.Phys. 65 2946 (1989)

Thorne A.P. "Spectrophysics". Chapman and Hall Ltd. (1988)

Wiese W.L. and Martin G.A. "Wavelengths and Transitions Probabilities for Atom and Atomic Ions". Parte II (1980)

Wujec T. and Weniger S., J.Q.S.R.T. 18 509 <1977)

# Capítulo 3

Arqueros F., Herranz C., Marquez J. y Campos J., An.Física 73 124 <1977)

Basbkin 5. and Stoner J., "Atomic Energy Levels and Grotrian Diagrams" Vol.I North-Holland Publishing Company. Amsterdam (1975)

Blanco F., Sánchez J.A., Aguilera J.A. y Campos J., An.Física BBS 267 (1989)

Bogdanova I.P. and Yurgenson s.v., Opt.Spectrosc. 62 21 (1987)

Borts W. and Zipf E.C., Phys.Rev.  $\underline{A1}$  834 (1970)

Clout P.N. and Heddle D.W.O., J.Phys. B4 483 (1971)

El Sherbini T.M., Z.Phys.  $\underline{A276}$  325 (1976)

Fonseca V. and Campos J., J.Phys. BiS 2349 (1982) García G. and Campos J., J.Q.S.R.T. 34 85 (1985) Hammer J.M. and Wen C.P., J.Chem Phys. 46 1225 (1967) Koozekanani S.H. and Trusty G.L., J.Opt.Soc.Am. <sup>59</sup> 1281 (1969)

Latimer I.D. and St.John R.M., Phys.Rev. Al 1612 <1970)

Li G.P., Takayanagi K., Wakiya K. and Suzuki H., Phys.Rev. A38 1831 (1988)

Luyken B.E.J., De Heer F.J. and Baas R.C., Physica 61 200 <1972)

Martin 2. <sup>y</sup> Campos J., An.Física <sup>73</sup> 276 (1977)

Martin P. and Campos 3., J.Q.S.R.T. 30 131 (1983)

Marton L. 'Methods of Experimental Physics". Academic Press. New York. Vol. <sup>4</sup> <1967) y Vol. <sup>7</sup> (1968)

Mentall J.E. and Morgan H.D., Phys.Rev. A14 954  $(1976)$ 

Register D.F. y col., Phys.Rev. A29 1793 (1984)

Sanchez J.A.,Aguilera J.A.,Martínez B. and Campos J. Phys.Rev. A41 1392 (1990)

Shaw M. and Campos J., J.Q.S.R.T. 30 73 (1983)

Shumaker J.B., Jr and Popenoe C.M., J.Opt.Soc.Am. 59 980 (1969)

191

Spector N.and Garpman 5., J.Opt.Soc.Am. 67 155 (1977)

Striganov A.R. and Seventitskii N.S. "Tables of Spectral Lines of Neutral and Tonized Atoms". IFI/Plenum (1968)

Tan K.H. and McConkey J.W. **,** Phys.Rev. AlO (1974) 1212

Van Zyl B. y col., Phys.Rev. A22 1916 (1980)

Walker K.G. and St.John R.M., Phys.Rev. A6 <1972) 240

# **APENDICES**

APENDICE 1: En él se indica el listado del programa que calcula las funciones de onda radiales, con la resolución numérica de la ecuación de Schrödinger con un potencial de interacción semiempírico.

APENDICE 2 <sup>Y</sup> APENDICE 4: Son los listados de los programas—cruce que hacen uso de las funciones de onda radiales para calcular las probabilidades de transición radiales, para los casos de los cálculos no relativistas y relativistas respectivamente.

APENDICE 3: Listado del programa que se ha utilizado para el cálculo de las funciones de onda radiales considerando en la ecuación de Schrodinger los términos de correcciones relativistas adicionados al potencial semiempírico considerado.

#### APENDICE 1

```
Program Inumerov
      double precision F(2001), R, ro, V(2001)
      real*8 x, Hqq, d, pcr, Ze, h, el, e2, e3, e4, Y1, Y2, Y3, Ener, DE, modulo
      integer Z, 1
      common ro, DE, x, Hqq, d, pcr, Z, Ze, l, F, Ener, lp, R, h, \vec{n}, Iresp, V
      character*20 fichero
      character*1 Iopcion
      SE PONEN A CERO LAS VARIABLES DE CONTROL DE INTERPOLACION
\mathbf C\OmegaDE LOS PARAMETROS DEL POTENCIAL
      e1=0e2=0e3=0e4 = 0EL VALOR DE LA VARIABLE R INDICA QUE LAS ENERGIAS DEBERAN
\mathbf CENTRAR EN u.a. Y QUE LAS r VENDRAN DADAS EN RADIOS DE Bohr
\mathbf CR=1\mathbf CMENU
      Write(*,*) 'Eleqir'
      Write(*,*) '1) Calculo de autovalores de la energía'
      Write(*,*) '2) Calculo de los parametros del potencial'
      Read (*,*) Iresp
      ENTRADA DE DATOS DEL ATOMO
\mathbf C10 Write(*,*) 'Introducir el valor inicial de la energia en u.a.'
      read(*,*) Ener
      Write(*,*) 'Introducir 1'read(*,*) 1
      ENTRADA DE DATOS PARA EL CALCULO
\mathbf C12 write(*,*) 'Introducir el numero de puntos para el calculo'
      read(*,*)n
      SE PONEN A CERO LAS VARIABLES DE CONTROL DEL TAMAËO DEL INTERVALO
\mathbf{c}DE INTEGRACION Y DE LA CONVERGENCIA DEL CALCULO
\mathbf CDE=0.015 call potencial
      CALCULOS HACIA LA IZQUIERDA Y HACIA LA DERECHA
\epsilonh=1.0/16.030 call ciclol
      call ciclo2
\mathbf CCALCULO DE LA CORRECCION DE LA ENERGIA
\mathbf CSI EL CALCULO ES PRECISO SE ALMACENAN DATOS
      EN CASO CONTRARIO SE REINICIA EL PROCESO EN 15
\mathbf CY1=(F(1p)-F(1p-1))/(1.0/16.0)YZ=(F(1p+1)-F(1p))/(1.0/16.0)Y3 = (Y1 - Y2)/P(1p)Write(*,*) Y3
      pause
      if (ABS(Y3).LT.1.0d-5) go to 55
      DE = Y3If (Iresp.EQ.2) go to 15
      If(Iresp.EQ.1) then
       e1 = e2e2=Ener
       e3 = e4e4 = DEIf (e1.EQ.0) then
       Ener=(1.05)*Enerelse
       Ener=el-(e2-e1)*e3/(e4-e3)
       end if
       go to 15
      end if
C
      ALMACENAMIENTO DE DATOS
   55 Write(*,*) 'En que fichero se almacena la funcion de onda'
      read(*,*) fichero
      write(*) fichero
```

```
open(9, FILE=fichero, status='new')
      write(9, \star) Ener, n, Hqq
      do 60 i=1,nro=-4.0+(i-1)/16.0write(9, \star) F(i) * dsqrt((1.0/Z) * dexp(ro))60 continue
      close(9)VISUALIZACION DE LOS DATOS
\mathbf{C}÷
      Write(*,*) 'La energia del nivel es:'
      Write (*,*) Ener
      If (iresp.EQ.1) go to 70
      Write(*,*) 'El par metro incognita del potencial vale:'
      Write(*,*) Hqq
      Write(*,*) 'En que fichero se almacena el potencial'
      read(\star,\star) fichero
      write(*, *) fichero
      open(10, FILE=fichero, status='new')
      do 62 i=1,nV(1)write(10, *)62 continue
      close (10)70 Write(*,*) 'Quiere repetir los c loulos con mas puntos s/n ?'
      Read (*,*) Iopcion
      If (Iopcion.EQ.'s') goto 12
      stop
      end
\alphasubroutine Potencial
      double precision F(2001), R, ro, V(2001)real*8 x, Hgg, d, pcr, Ze, h, al, e2, e3, e4, Y1, Y2, Y3, Ener, DE, modulo
      integer Z, 1
      common ro, DE, x, Hgg, d, pcr, Z, Ze, l, F, Ener, lp, R, h, n, Iresp. V
      If (DE.EQ.0) goto 925
      If (Iresp.EQ.2) goto 940
      If (Iresp.EQ.1) goto 950
C
      ENTRADA DE LOS PARAMETROS DEL POTENCIAL
  925 Write(*,*) 'Introducir 2, H y d'
      read(*,*) Z, Hgg, d
      goto 950
  940 el=e2
      e2 = Hgg
      e3 = e4e4 = DEIf (e3.EQ.0) goto 945Hgg=el-(e2-e1)*e3/(e4-e3)goto 950
  945 Hgg=Hgg+Hgg/20
\mathbf CCALCULO DEL PUNTO CLASICO DE RETROCESO
  950 lp=0
 1050 do 1060 j=2,n
      ro=-4.0+(j-1)/16.0x=(1.0/2)*dexp(ro)C.
      AQUI SE INCLUYE LA Zefectiva QUE DEBE CAMBIARSE SEGUN EL
Ć
      POTENCIAL UTILIZADO
Ċ
                                   Ċ
      PARA EL POTENCIAL DE Ganas-Green
      If(x/d.GT.70) thenZe=1.0else
      Ze=1+((2-1)/(Hgg*(devp(x/d)-1)+1))end if
\mathbf C.___________________________________
      V(j)=( (1+0.5)**2)-2*2e*x-2*Ener*(x**2)
```

```
If (V(j), EF.0.0) lp=j
 1060 continue
      return
      end
                              -------------------------------------
¢
      subroutine ciclol
      SUBRUTINA DE CALCULO HACIA LA DERECHA
\mathbf{C}<sup>3</sup>
      double precision F(2001), R, ro, V(2001)
      real*8 x, Hgg, d, pcr, Ze, h, el, e2, e3, e4, Y1, Y2, Y3, Ener, DE, modulo
      integer Z, 1
      common ro, DE, x, Hgg, d, pcr, Z, Ze, i, F, Ener, lp, R, h, n, Iresp, V
      real*8 norma, AA, BB, CC
      norma=0do 1100 i=1,n
      F(i) = 01100 continue
      AA=0BB=0CC=0CONDICIONES DE CONTORNO
\mathbf Cro=-4.0+(n-1)/16.0x=(1.0/2)*devp(ro)F(n)=(1.0/dsqrt(x))^*devp(-dsqrt(-2*Ener/R)*x)Write(*,*) F(n)ro=-4.0+(n-2)/16.0x=(1.0/2)*dexp(ro)F(n-1)=(1.0/dsqrt(x))^*devp(-dsqrt(-2*Ener/R)*x)Write(*,*) F(n-1)do 1200 i=n, n-1, -1write(*,*) i
      AA=(1-(h**2)*( (V(i))/R)/12)*F(i)If (i.ne.n-1) BB=AA
1200
      continue
      CALCULO HACIA LA DERECHA
\mathbf{c}do 1300 i=n-1, lp+1, -1
      Write(*,*) i
      CC=2*AA-BB+(h**2)*(V(i))/R)*F(i)F(i-1)=CC/(1-(h**2)*(V(i-1))/R)/12)BB=AA
      AA=CC1300 continue
 1310 do 1400 i=n, lp, -1F(i)=F(i)/F(1p)1400 continue
      return
      end
¢
      subroutine ciclo2
      SUBRUTINA DEL CALCULO HACIA LA IZQUIERDA
C
      double precision F(2001), R, ro, V(2001)real*8 x, Hgg, d, pcr, Ze, h, el, e2, e3, e4, Y1, Y2, Y3, Ener, DE, modulo
      integer Z, 1
      common ro, DE, x, Hgg, d, pcr, Z, Ze, l, F, Ener, lp, R, h, n, Iresp, V
      real*8 norma, AA, BB, CC
      AA = 0BB = 0CC=0CONDICIONES DE CONTORNO
\mathbf C\mathbf CCONDICIONES DE CONTORNO
      ro=-4
      F(1) = ((1.0/Z)*dexp(ro))**(1+0.5)ro=-4+1/16
```

```
F(2) = ((1.0/Z)*devp(ro))**(1+0.5)do 2200 i=1,2AA=(1-(h**2)*((V(i))/R)/12)*F(i)<br>If (i.ne.2) BB=AA
 2200 continue
      CALCULO HACIA LA IZQUIERDA
\mathbf{C}do 2300 i=2, 1p-1Write (*,*) i
      CC=2*AA-BB+(h**2)*( (V(i))/R)*F(i)F(i+1)=CC/(1-(h**2)*( (V(i+1))/R)/12)B\dot{B} = AAAA=CC2300 continue
      norma = F(1p)do 2400 i=1, 1pF(i) = F(i)/norma2400 continue
      return
      end
```
 $\frac{1}{2}$ 

### **APENDICE 2**

```
program cruce
     double precision Ener, A(1001), B(1001), momento, h, ro, p
     real*8 alfa, roorte, mmento2, mdip
     character*20 fichero, archivo, respuesta
     common A, B, h, n1, n2, IZ
     write(*,*) 'Introducir la Z del tomo'
     read(\star, \star) IZ
c Existe la posibilidad de introducir un momento dipolar modificado
c introduciendo datos sobre la polarizabilidad del core
\mathtt{alfa=0.0}Write(*,*) 'Va a considerarse un momento dipolar modificado?'
     read(*,*) respuesta
     If (respuesta. EQ. 'n') goto 70
     Write(*,*) 'Introducir la polarizabilidad y el radio de corte'
     Read(*,*) alfa, roorte
 70 Write(5,*)Open(10, File='indio.lis', status='old')
     Open(7, File='indio2.pdt', status='new')
  1 Read(10,*) fichero, archivo
     if (fichero.eq.'fin') goto 2
     Open(8, File=fichero, status='old')
     Open(9, File=archivo, status='old')
     Read(8,*) Ener, n1, Hqq
     Read(9,*) Ener, n2, Hgg
     do 30 i=1,900A(i)=0B(i)=030 continue
     do 40 i=1,n1
     Read(8, \star) A(i)
  40 continue
     do 50 i=1, n2Read(9,*) B(i)50 continue
     close(8)close(9)h=1.0/16.0call REDB
     momento=0
     mmento2=0
     do 100 i=1,n1-2,2
     row-4.0+((1-1)/16.0)momento=momento+A(i)*B(i)*dexp(2.0*ro)momento=momento+2*A(i+1)*B(i+1)*dexp(2.0*ro+1.0/8.0)
     If (alfa.EQ.0.0) then
     mmento2=momento
     else
     mdip=1-alfa*(dexp(2.0*ro)/(IZ**2)+(rcorte**2))**(-1.5)
     mmento2=mmento2+A(i)*B(i)*dexp(2.0*ro)*mdip
     mdip=1-alfa*(dexp(2.0*ro+1.0/8.0)/(IZ**2)+(rcorte**2))**(-1.5)
     mmento2=mmento2+2*A(i+1)*B(i+1)*dexp(2.0*ro+1.0/8.0)*mdip
     end if
 100 continue
     p = -8.0momento=2*momento-A(1)*B(1)*dexp(p)
     momento=momento+A(n1)*B(n1)*dexp(2.0*ro+1.0/8.0)momento=momento*h/3.0
     momento = (momento / (12**2))**2If (alfa.EQ.0.0) then
     mmento2=momento
```

```
else
     \texttt{mdip=1-alfa*}(dexp(p)/(IZ**2)+(rcorte**2))**(-1.5)mmento2=2*mmento2-A(1)*B(1)*dexp(p)*mdip
     mdip=1-alfa*(dexp(2.0*ro+1.0/8.0)/(IZ**2)+(rcorte**2))**(-1.5)
     mmento2=mmento2+A(n1)*B(n1)*dexp(2.0*ro+1.0/8.0)*mdip
     mmento2=mmento2*h/3.0
                                                       \lambdammento2=(mmento2/(IZ**2))**2
     end if
     Write(5,*) fichero, archivo
     Write(5,*) momento, mmento2
     Write(5,*)Write(7,*) fichero, archivo
     Write(7,*) momento, mmento2
     Write(7, *)
     goto 1
  \overline{2}close(7)close(10)stop
     end
     subroutine REDB
     double precision A(1001), B(1001), h, ro, p
     common A, B, h, n1, n2, 12double precision h1, h2, sumal, suma2
     h1 = hh2=hsumal=0suma2=0IF (MOD(n1, 2).EQ.0)<br>IF (MOD(n2, 2).EQ.0)n1 = n1 - 1n2 = n2 - 1do 1000 i=1, n1-1, 2ro=-4.0+((i-1)/16.0)sumal = sumal + (A(i) * * 2) * dexp(ro) + 2 * (A(i+1) * * 2) * dexp(ro+1.0/16.0)1000 continue
     p=-4.0sumal = (2*sumal - (A(1)**2)*dexp(p)+(A(n1)**2)*dexp(ro+1.0/16.0))>*h1/3)/IZ
     do 1010 i=1,n2-1,2
     ro=-4.0+((i-1)/16.0)suma2=suma2+(B(i)**2)*dexp(ro)+2*(B(i+1)**2)*dexp(ro+1.0/16.0)
1010 continue
     p=-4.0suma2=((2*suma2-(B(1)**2)*dexp(p)+(B(n2)**2)*dexp(rot+1.0/16.0)))>*h1/3)/IZ
     do 1020 i=1,n1
     A(i)=A(i)/dsqrt(suma1)1020 continue
     do 1030 i=1,n2
     B(i)=B(i)/dsqrt(suma2)1030 continue
     if (n1.GE.n2) nl=n2return
     end
```
#### **APENDICE 3**

Program Inumerov double precision F(2001), R, ro, V(2001), x(2001), jor, spin, ls real\*8 Hgg,d,pcr,Ze,h,el,e2,e3,e4,Y1,Y2,Y3,Fner,DE,modulo integer  $2,1$ common ro, DE, x, Hgg, d, pcr, Z, Ze, l, F, Ener, lp, R, h, n, V, ls character\*20 fichero character\*1 Iopcion common/opciones/Iresp common/asintota/gamma real\*8 ef  $ef=1.0/137.038$ SE PONEN A CERO LAS VARIABLES DE CONTROL DE INTERPOLACION  $\mathbf C$ DE LOS PARAMETROS DEL POTENCIAL  $\mathbf{c}$  $e1=0$  $e2=0$  $e3=0$  $e4 = 0$ EL VALOR DE LA VARIABLE R INDICA QUE LAS ENERGIAS DEBERAN  $\mathbf C$ ENTRAR EN u.a. Y QUE LAS r VENDRAN DADAS EN RADIOS DE Bohr  $\mathbf C$  $R=1$ **MENU** C Write $(*,*)$  'Elegir' Write(\*,\*) '1) Calculo de autovalores de la energía' Write(\*,\*) '2) Calculo de los parametros del potencial' Read  $(*,*)$  Iresp ENTRADA DE DATOS DEL ATOMO  $\mathbf C$ 10 Write(\*,\*) 'Introducir el valor inicial de la energia en u.a.' read $(*,*)$  Ener Write(\*,\*) 'Introducir l y j' read $(*,*)$  l, jor  $spin=0.5$ Write(\*,\*) 'Introduzca Z'  $Read(*,*)$  Z  $ls=0.5*(jort*(jort+1)-l*(l+1)-spin*(spin+1))$ ENTRADA DE DATOS PARA EL CALCULO  $\mathbf C$ 12 write(\*,\*) 'Introducir el numero de puntos para el calculo' read $(*,*)$  n SE PONEN A CERO LAS VARIABLES DE CONTROL DEL TAMAËO DEL INTERVALO  $\mathbf C$ DE INTEGRACION Y DE LA CONVERGENCIA DEL CALCULO  $\mathbf C$  $DE=0.0$ 15 call potencial c CALCULOS HACIA LA IZQUIERDA Y HACIA LA DERECHA  $h=1.0/16.0$ 30 call ciclol call ciclo2 CALCULO DE LA CORRECCION DE LA ENERGIA Ċ. SI EL CALCULO ES PRECISO SE ALMACENAN DATOS  $\mathbf C$ EN CASO CONTRARIO SE REINICIA EL PROCESO EN 15  $\mathbf C$  $Y1=(F(1p)-F(1p-1))/(1.0/16.0)$  $YZ=(F(1p+1)-F(1p))/(1.0/16.0)$  $Y3 = (Y1 - Y2)/F(1p))$ Write $(*,*)$  Y3, Ener  $if(ABS(Y3).LT.1.0d-5)$  goto 55  $DE = Y3$ If(Iresp.EQ.2) go to  $15$  $If (Iresp.EQ.1) then$  $e1 = e2$ e2=Ener  $e3 = e4$  $e4 = DE$ If (el.EQ.0) then Ener= $(1.0+(2*ef)**2)*Ener$ else Ener=e1-(e2-e1)\*e3/(e4-e3)

```
end if
       go to 15
      end if
      ALMACENAMIENTO DE DATOS
\mathbf{C}55 Write(*,*) 'En que fichero se almacena la funcion de onda'
      read(\star,\star) fichero
      write(\star, \star) fichero
      open(9, FILE=fichero, status='new')
      write(9,*) Ener, n, Hqq
                                                         ÷,
      do 60 i=1.nro=-10.0+(i-1)/16.0write(9,*) F(i)*dsqrt((1.0/2)*dexp(ro))60 continue
      close(9)VISUALIZACION DE LOS DATOS
C
      Write(*,*) 'La energia del nivel es:'
      Write (*,*) Ener
      If (iresp.EQ.1) go to 70
      Write(*,*) 'El par metro incognita del potencial vale:'
      Write(*,*) Hgg
      Write (*,*) '<sup>F</sup>En que fichero se almacena el potencial'
      read(*,*) fichero
      write(*,*) fichero
      open(10, FILE=fichero, status='new')
      do 62 i=1,nwrite(10, \star) V(i)
   62 continue
      close(10)70 Write(*,*) 'Quiere repetir los c loulos con mas puntos s/n ?'
      Read (*,*) Iopcion
      If (Iopcion.EQ.'s') goto 12
      stop
      end
                           ......................
\mathbf Csubroutine Potencial
      double precision F(2001), R, ro, V(2001), x(2001), ls
      real*8 Hgg,d,pcr,Ze,h,el,e2,e3,e4,Y1,Y2,Y3,Ener,DE,modulo
      integer Z, 1
      common ro, DE, x, Hgg, d, pcr, Z, Ze, l, F, Ener, lp, R, h, n, V, ls
      integer delta
      real*8 alfa, rc, ef, vrel, arel, brel, crel, drel(2001), rnu, Nmasa
      common/darwin/ef, vrel, crel, drel, li/opciones/Iresp
      delta=0
      if(1.EQ.0) delta=1
      ef=1.0/137.038
      If (DE.EQ.0) goto 925
      If (Iresp.EQ.2) goto 940
      If (Iresp.EQ.1) goto 950
      ENTRADA DE LOS PARAMETROS DEL POTENCIAL
\mathbf C925 Write(*,*) 'Introducir Numero de masa, H, d, alfa, rcorte '
      read(*, *) Nmasa, Hgg, d, alfa, rc
      goto 946
  940 el=e2
      e2 = Hgge3 = e4e4=DE
      if (e3.EQ.0) goto 945
      Hgg=el-(e2-e1)*e3/(e4-e3)goto 950
  945 Hgg=Hgg+Hgg/20
      CALCULO DEL PUNTO CLASICO DE RETROCESO
\mathbf{C}946 do 947 j=1, n
      ro=-10.0+(j-1)/16.0x(j)=(1.0/2)*dexp(ro)
```

```
947 continue
      rnu=(Nmasa**(1/3))*1.2*(10**(-5.0))/0.53
  950 lp=0
 1050 do 1060 j=2,nAQUI SE INCLUYE LA Zefectiva QUE DEBE CAMBIARSE SEGUN EL
C
      POTENCIAL UTILIZADO
\mathbf C-------------------
C
                                                          j.
      PARA EL POTENCIAL DE Ganas-Green
\mathbf{C}If(x(j)/d.GT.70) thenZe = 1.0else
        If(x(j).GE.run)then
        Ze=1+({Z-1})/({Hgg*(devp(x(j)/d)-1)+1}))AZe = - 0.5*Z*x(j)*(((x(j)/rnu)**2)-3.0)/rnu
        end if
      end if
\mathbf CV(j) = ((1+0.5)**2) - 2*2e*x(j) - 2*Ener*(x(j)**2)V(j)=V(j)-(ef*(V(j)-((1+0.5)**2))/(2*x(j)))**2vrel=0.0If(x(j).GE.run)then
      V(j) = V(j) - \text{alfa}*(x(j) * * 4) / ((x(j) * * 2) + (rc * * 2) * * 3)are1 = (z-1) * Hgg * devp(x(j)/d) / ((Hgg * (dexp(x(j)/d) - 1) + 1) * *2) * d)brel=-alfa*((x(j)**2)*((rc**2)-2*(x(j)**2)))/(((x(j)**2)+(rc**2))*
     >*4)
      crel = arel + brel + Ze/x(j)vrel = (ef**2)*crel*(0.25*delta*(x(j)**0.5)+ls)else
      V(j)=V(j)+((ef*x(j))**2)*Z*(0.25*delta*(x(j)**0.5)+ls)/(rnu**3)end if
      if(1.EQ.0) thenIf(x(j).GE.run)then
       drel(\frac{1}{3}) =-0.5*(ef**2)*(x(j)**0.5)*crel
       else
       drel(j) =-0.5*(ef**2)*(x(j)**2.5)*Z/(rnu**3)
       end if
      else
      drel(j)=0.0end if
      V(j)=V(j)+vrelIf (V(j).LE.0.0) lp=j
      Write(*,*) V(j), 1p
C
 1060 continue
      return
      end
\mathbf Csubroutine ciclo1
      SUBRUTINA DE CALCULO HACIA LA DERECHA
C
      double precision F(2001), R, ro, V(2001), x(2001)
      real*8 Hgg, d, pcr, Ze, h, el, e2, e3, e4, Y1, Y2, Y3, Ener, DE, modulo
      integer 2,1
      common ro, DE, x, Hgg, d, pcr, Z, Ze, 1, F, Ener, lp, R, h, n, V
      real*8 alfa, rc, ef, vrel, arel, brel, crel, drel(2001)
      common/darwin/ef, vrel, crel, drel, li
      norma=0do 1100 i=1.nF(i)=01100 continue
      AA=0BB = 0CC=0
```

```
CONDICIONES DE CONTORNO
c.
      F(n)=(1.0/dsqrt(x(n)))*devp(-dsqrt(-2*Ener/R)*x(n))Write(*,*) F(n)F(n-1)=(1.0/dsqrt(x(n-1))) * dexp(-dsqrt(-2*Encr/R)*x(n-1))Write(*,*) F(n-1)do 1200 i=n, n-1, -1write(*,*) i
      devP=(F(n)-F(n-1))/(1.0/16.0)\mathcal{A}Write(*,*) devP
      V(i)=V(i)+drel(i)*devPWrite(*,*) V(i)
      AA=(1-(h**2)*( (V(i))/R)/12)*F(i)Write(*,*) AA
      If (i.ne.n-1) BB=AA
1200
      continue
      CALCULO HACIA LA DERECHA
C
      do 1300 i=n-1, 1p+1, -1
      Write(*,*) i
      devP=(F(i+1)-F(i))/(1.0/16.0)V(i-1)=V(i-1)+drel(i-1)*devPCC=2*AA-BB+(h**2)*(V(1))/R)*F(1)F(i-1)=CC/(1-(h**2)*(V(i-1))/R)/12)BB = AAAA=CC
 1300 continue
 1310 do 1400 i=n, lp, -1F(1) = F(1)/F(1p)1400 continue
      return
      end
c
      subroutine ciclo2
      SUBRUTINA DEL CALCULO HACIA LA IZQUIERDA
C.
      double precision F(2001), R, ro, V(2001), x(2001), ls
      real*8 Hgg,d,pcr, Ze,h, el, e2, e3, e4, Y1, Y2, Y3, Ener, DE, modulointeger Z, l, delta
      common ro, DE, x, Hgg, d, pcr, Z, Ze, l, F, Ener, lp, R, h, n, V, ls
      real*8 norma, AA, BB, CC
      real*8 alfa, rc, ef, vrel, arel, brel, crel, drel(2001), rt
      common/darwin/ef.vrel.crel.drel.li
      AA=0BB=0CC = 0CONDICIONES DE CONTORNO
C
\mathbf{C}CONDICIONES DE CONTORNO
      1i=12192
     ro=-10.0 + (1i-1)/16.0F(1i) = ((1.0/2)*dexp(ro))**(1+0.5)*1.0D-13ro=ro+1.0/16.0
      F(1i+1) = ((1.0/2)*dexp(ro))**(1+0.5)*1.0D-13do 2200 i=1i, 1i+1devP=(F(1i+1)-F(1i))/(1.0/16.0)V(i) = V(i) + drel(i) * devPAA = (1-(h**2)*( (V(i))/R)/12)*F(i)If (i.ne.2) BB=AA
 2200 continue
      CALCULO HACIA LA IZQUIERDA
c
      do 2300 i=li+1, lp-1
      Write(*,*) i
      devP=(F(i)-F(i-1))/(1.0/16.0)
```

```
V(i+1)=V(i+1)+drel(i+1)*devPC\dot{C} = 2*\dot{A}A - \dot{B}B + (\dot{h}*\star 2)*((V(\dot{i}))/R)*F(\dot{i})F(i+1)=CC/(i-(h**2)*(V(i+1))/R)/12)BB=AA
      AA=CC2300 continue
      norma=F(1p)<br>do 2400 i=1,1p
      F(i)=F(i)/norma2400 continue
      return
      end
```
 $\mathcal{O}(\frac{1}{2} \frac{1}{\sqrt{2}} \frac{1}{\sqrt{2}} \frac{1}{\sqrt$ 

 $\lambda$ 

 $\left\langle \frac{1}{2},\frac{1}{2},\frac{1}{2},\frac{1}{2},\frac{1}{2}\right\rangle$ 

#### **APENDICE 4**

```
program cruce
      double precision Ener, A(1001), B(1001), momento, h, ro, p
      real*8 alfa, roorte, mmento2, mdip
      character*20 fichero, archivo, respuesta
      common A, B, h, n1, n2, IZ
                                                     ÿ.
      write(*,*) 'Introducir la 2 del tomo'
      read(\star, \star) IZ
                    C<sub>z</sub> , , , , , , , , , , , , , , , ,
c Existe la posibilidad de introducir un momento dipolar modificado
c introduciendo datos sobre la polarizabilidad del core
alta=0.0Write(*,*) 'Va a considerarse un momento dipolar modificado?'
      read(*,*) respuesta
      If (respuesta.EQ.'n') goto 70
      Write(*,*) 'Introducir la polarizabilidad y el radio de corte'
      \frac{1}{\text{Read}(x, x)} alfa, reorte
  70 Write(5, \star)
      Open(10, File='Indio.dat', status='old')
      Open(7, File='Indio.pdt', status='new')
   1 Read(10,*) fichero, archivo
      if (fichero.eq.'fin') goto 2
      Open(8, File=fichero, status='old')
      Open(9, File=archivo, status='old')
      Read(8,*) Ener, n1, Hgg
      Read(9,*) Ener, n2, Hgg
      do 30 i=1,900A(i)=0B(i) = 030 continue
      do 40 i=1, n1Read(8,*) A(i)40 continue
      do 50 i=1,n2
      Read(9,*) B(i)50 continue
      close(8)close(9)h=1.0/16.0call REDB
      nomento=0
      manto2=0do 100 i=1, n1-2, 2ro=-10.0+(i-1)/16.0){\tt momento=momento+A(i)*B(i)*dexp(2.0*ro)}momento = momento + 2*A(i+1)*B(i+1)*dexp(2.0*rot+1.0/8.0)If (alfa.EQ.0.0) then
      mmento2=momento
      else
      \texttt{mdip=1-alfa*}(dexp(2.0*ro)/(I2**2)+(rcorte**2))**(-1.5)mmento2=mmento2+A(i)*B(i)*dexp(2.0*ro)*mdip
      \texttt{mdip=1-alfa*}(\texttt{dexp}(2.0\texttt{*rot-1.0}/8.0) / (IZ**2) + (\texttt{rcorte**2}))**(-1.5)mmento2=mmento2+2*A(i+1)*B(i+1)*dexp(2.0*ro+1.0/8.0)*mdip
      end if
  100 continue
      p=-20.0momento=2*momento-A(1)*B(1)*dexp(p)momento=momento+A(n1)*B(n1)*dexp(2.0*rot+1.0/8.0)momento=momento*h/3.0
      momento=(momento/(IZ**2))**2
      If (alfa.BQ.0.0) thenmmento2=momento
```

```
else
     \texttt{mdip=1-alfa*}(dexp(p)/(I2**2)+(rcorte**2))**(-1.5)mmento2=2*mmento2-A(1)*B(1)*dexp(p)*mdip
     mdip=1-alfa*(dexp(2.0*ro+1.0/8.0)/(IZ**2)+(rcorte**2))**(-1.5)
     mmento2=mmento2+A(n1)*B(n1)*dexp(2.0*ro+1.0/8.0)*mdip
     mmento2=mmento2*h/3.0
     mmento2=(mmento2/(IZ**2))**2
     end if
     Write(5,*) fichero, archivo
                                                    P,
     Write(5,*) momento, mmento2
     Write(5,*)Write(7,*) fichero, archivo
     Write(7,*) momento, mmento2
     Write(7, *)
     goto 1
  2 close(7)close(10)stop
     end
     subroutine REDB
     double precision A(1001), B(1001), h, ro, p
     common A, B, h, n1, n2, 12double precision h1, h2, sumal, suma2
     h1 = hh2 = hsuma1=0suma2=0IF (MOD(n1, 2) . EQ. 0)nl = nl - lIF (MOD(n2, 2) . EQ. 0)n2 = n2 - 1do 1000 i=1, n1-1, 2ro=-10.0+(i-1)/16.0)sumal=sumal+(A(i)**2)*dexp(ro)+2*(A(i+1)**2)*dexp(ro+1.0/16.0)
1000 continue
     p=-10.0sumal=((2*sumal-(A(1)**2)*dexp(p)+(A(n1)**2)*dexp(ro+1.0/16.0))
    >th1/3)/IZ
     do 1010 i=1,n2-1,2
     ro=-10.0+((i-1)/16.0)suma2=suma2+(B(i)**2)*dexp(ro)+2*(B(i+1)**2)*dexp(ro+1.0/16.0)
1010 continue
     p=-10.0suma2=((2*suma2-(B(1)**2)*dexp(p)+(B(n2)**2)*dexp(ro+1.0/16.0)))>th1/3)/IZ
     do 1020 i=1,n1
     A(i)=A(i)/dsqrt(suma1)1020 continue
     do 1030 i=1,n2
     B(1)=B(1)/dsqrt(suma2)1030 continue
     if (n1.GE.n2) n1=n2return
     end
```